# МІНІСТЕРСТВО ОСВІТИ і НАУКИ УКРАЇНИ Київський національний університет будівництва і архітектури

**С.П. Стеценко, Л.В. Сорокіна, К.В. Ізмайлова**

# **ФІНАНСОВИЙ АНАЛІЗ ТА ЕКОНОМІЧНА ДІАГНОСТИКА**

*Рекомендовано вченою радою Київського національного університету будівництва і архітектури як навчальний посібник для студентів галузі знань 05 «Соціальні та поведінкові науки» спеціальності 051 «Економіка»*

Рецензенти*: О.К. Щетініна*, д-р фіз.-мат. наук, професор, Київський національний торговельно-економічний університет; *О.М. Стрішинець*, д-р екон. наук, професор, Східноєвропейський національний університет ім. Лесі Українки; *А.Ф*. *Гойко*, канд. екон. наук, професор, Київський національний університет будівництва і архітектури

*Затверджено на засіданні вченої ради Київського національного університету будівництва і архітектури, протокол № 21 від 23 березня 2019 року.*

#### **Стеценко С.П**

С79 Фінансовий аналіз та економічна діагностика: навч. посіб. / С.П. Стеценко, Л.В. Сорокіна, К.В.Ізмайлова. – Київ: КНУБА, 2019. – 160 с.

ISBN 978-966-627-214-3

Викладено теоретичні та методологічні принципи фінансового аналізу та економічної діагностики діяльності підприємств у сучасному конкурентному середовищі. Обґрунтовано ключові критерії ефективності бізнесу в будівництві. Наведено зразки застосування сучасних діагностичних методів для розв'язання економічних проблем підприємства. Містить задачі, тести та запитання для самоконтролю.

Призначено для студентів, які навчаються за спеціальністю 051 «Економіка» галузі знань 05 «Соціальні та поведінкові науки».

УДК 69.003.1

© С.П. Стеценко, Л.В. Сорокіна, К.В. Ізмайлова, 2019

ISBN 978-966-627-214-3 © КНУБА, 2019

# **ЗМІСТ**

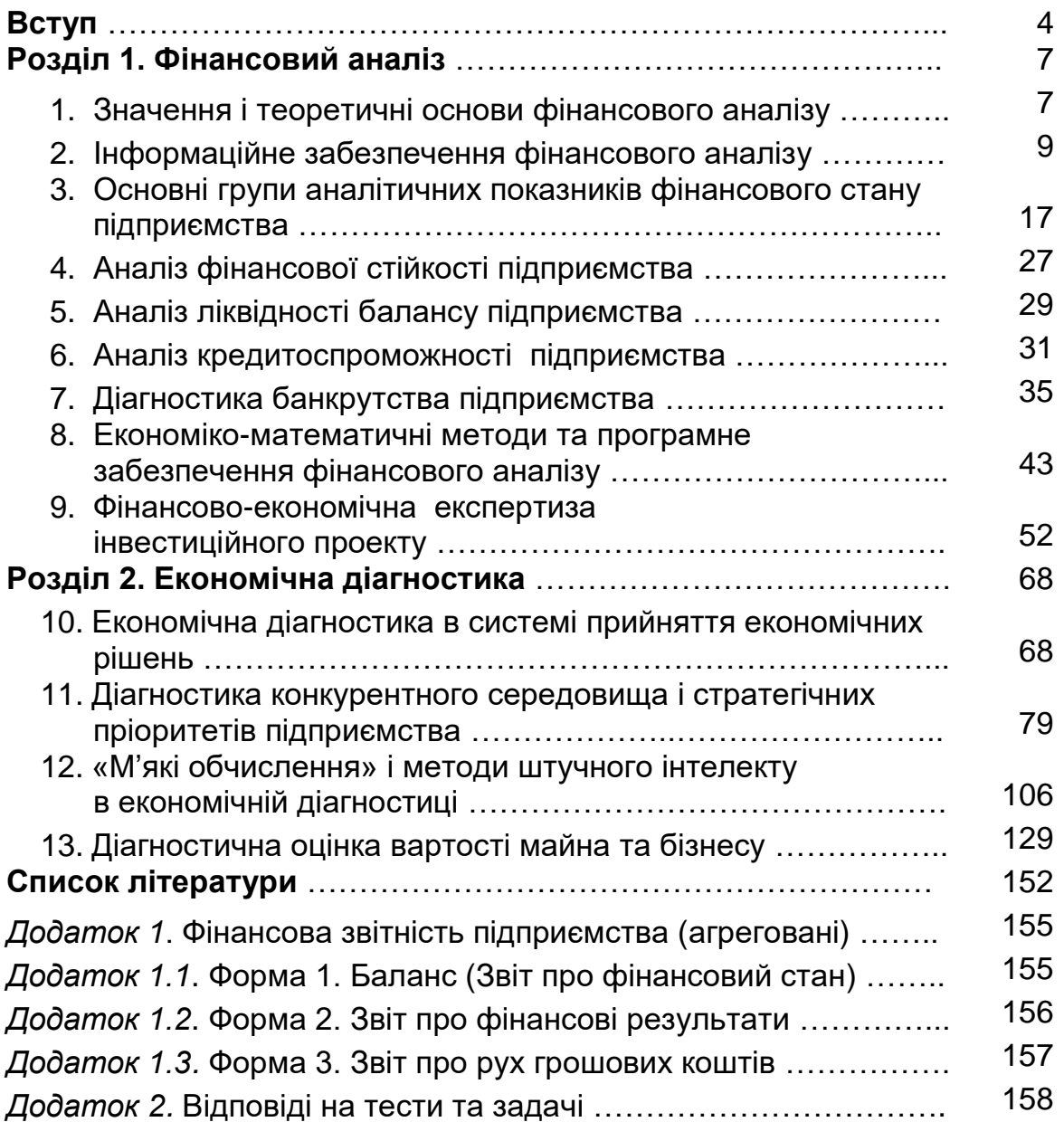

Розвиток ринкових відносин підвищує відповідальність підприємств за обґрунтування економічних рішень. Ефективність цих рішень значною мірою залежить від об'єктивності, своєчасності та всебічності оцінювання поточного та очікуваного фінансовоекономічного стану підприємства. У наш час суттєво посилюються вимоги до рівня аналітичної інформації. За даними Міжнародного центру перспективних досліджень, найбільш успішні фірми 2/3 своїх прибутків отримують, застосовуючи нові інформаційні технології, інвестуючи у розвиток власної бази виробництва лише 1/3 своїх коштів та витрачаючи решту фінансових ресурсів на аналітичні програми.

З огляду на сучасний стан вітчизняної економіки, що об'єктивно супроводжується збільшенням інформаційного навантаження на управлінський персонал, очевидним є зростання потреб у висококваліфікованих фінансово-економічних аналітиках в Україні, зокрема у галузі будівництва, здатних працювати в умовах нових інформаційних технологій. Спираючись на знання методів і прийомів фінансового аналізу й економічної діагностики, майбутні фахівці повинні володіти сучасними технологіями щодо накопичення, трансформації і використання аналітичної інформації з метою подальшого розвитку підприємств. Завдяки сучасним технологіям вдається розв'язати ряд спеціальних, якісно нових задач цільового фінансового аналізу й економічної діагностики.

Спрямованість на узагальнювальні показники, об'єктивна потреба в безперервній актуалізації інформації зумовили використання широкого спектра економіко-математичних методів моделювання, зокрема методів кореляційного та регресивного аналізу, методів лінійного програмування, а також комп'ютерних технологій у фінансовоекономічному аналізі. Сучасні технології мають насамперед задовольнити об'єктивно зумовлену часом вимогу користувачів оперативно отримувати не тільки узагальнювальні підсумкові показники – індикатори фінансового стану, а й алгоритм їх формування. На сучасному рівні комп'ютеризації та комунікацій користувач прагне працювати в інтерактивному режимі, оперативно втручаючись в алгоритм і задаючи параметри аналізу, які не підлягають формалізації і які неможливо визначити заздалегідь. Одна з вимог до сучасного фінансово-економічного аналізу – накопичення програмними засобами досвіду кваліфікованих аналітиків.

Отримані студентами теоретичні знання стануть їм у пригоді під час виконання магістерських робіт з питань фінансово-економічної *діагностики.*

*Мета дисципліни* – формування у студентів системи знань і практичних навичок з питань фінансового аналізу діяльності підприємств, а саме вміння постійно відстежувати фінансовий стан підприємства за сукупністю аналітичних показників та обґрунтовувати заходи щодо покращення фінансового стану; оцінювати імовірність банкрутства підприємств заради його запобігання; здійснювати економічну та фінансову експертизу реальних (капітальних) інвестиційних проектів; використовувати у фінансовому аналізі економіко-математичні методи, сучасне програмне та інформаційне забезпечення.

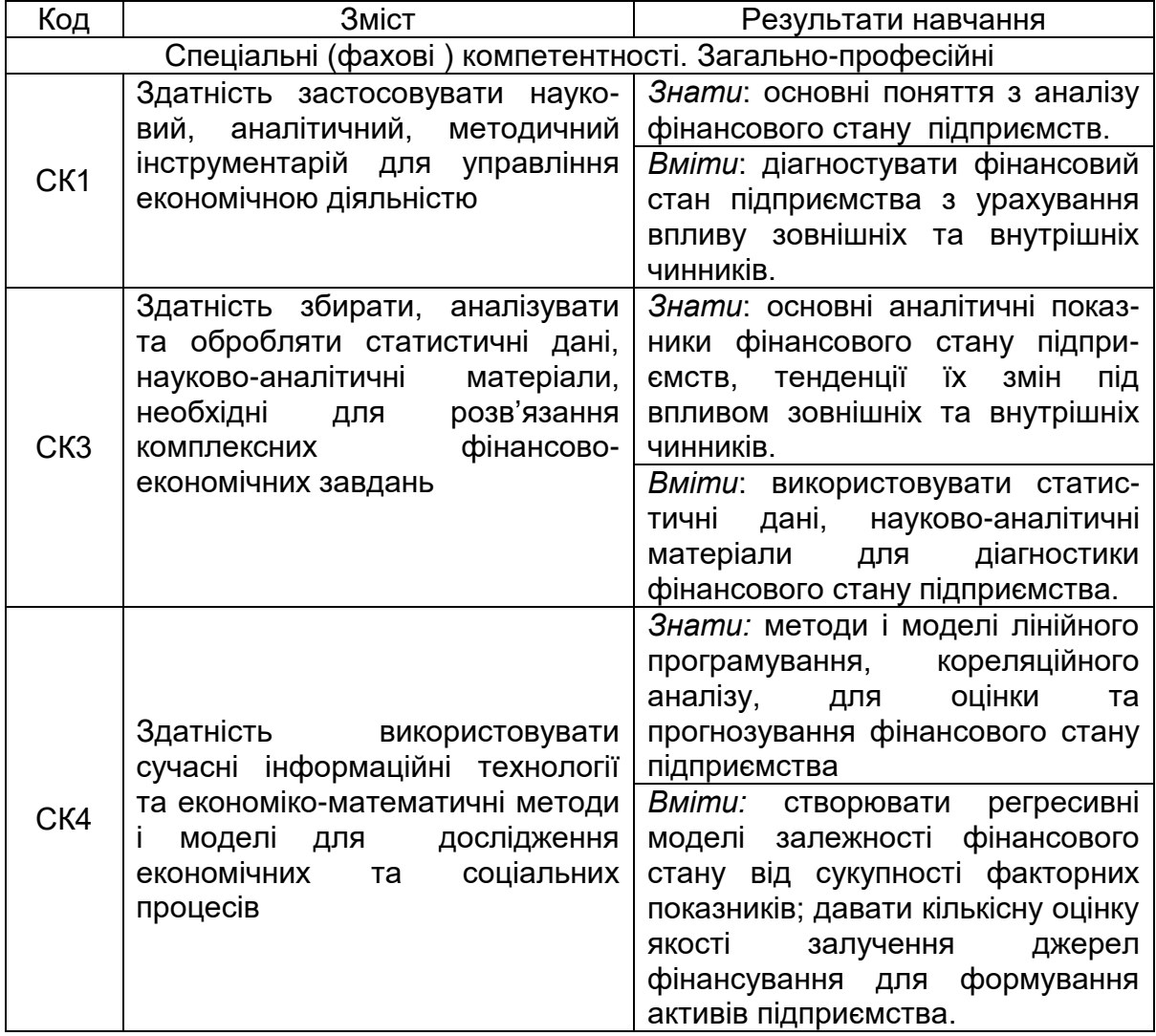

**Компетенції студентів, що формуються в результаті засвоєння дисципліни**

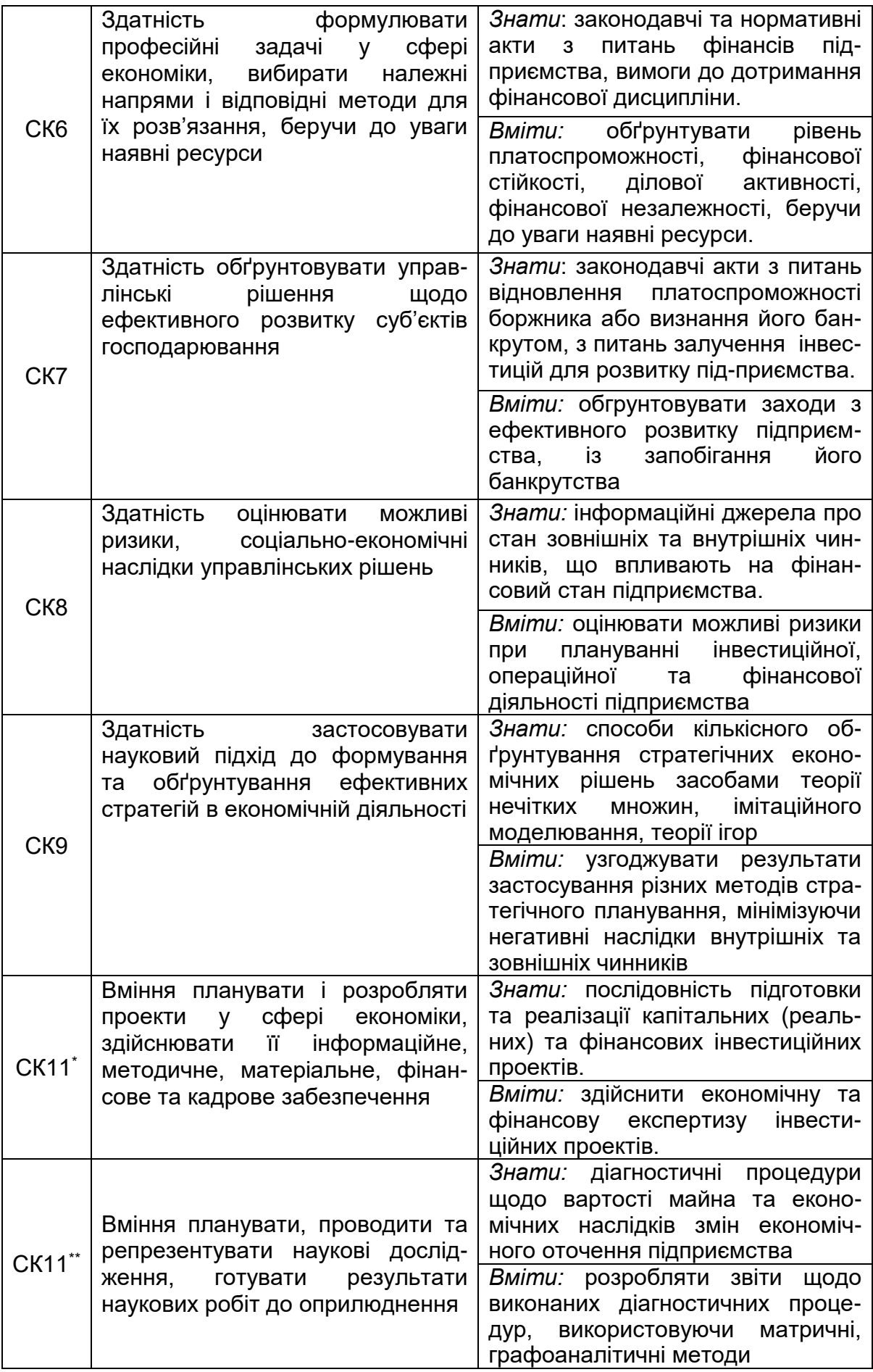

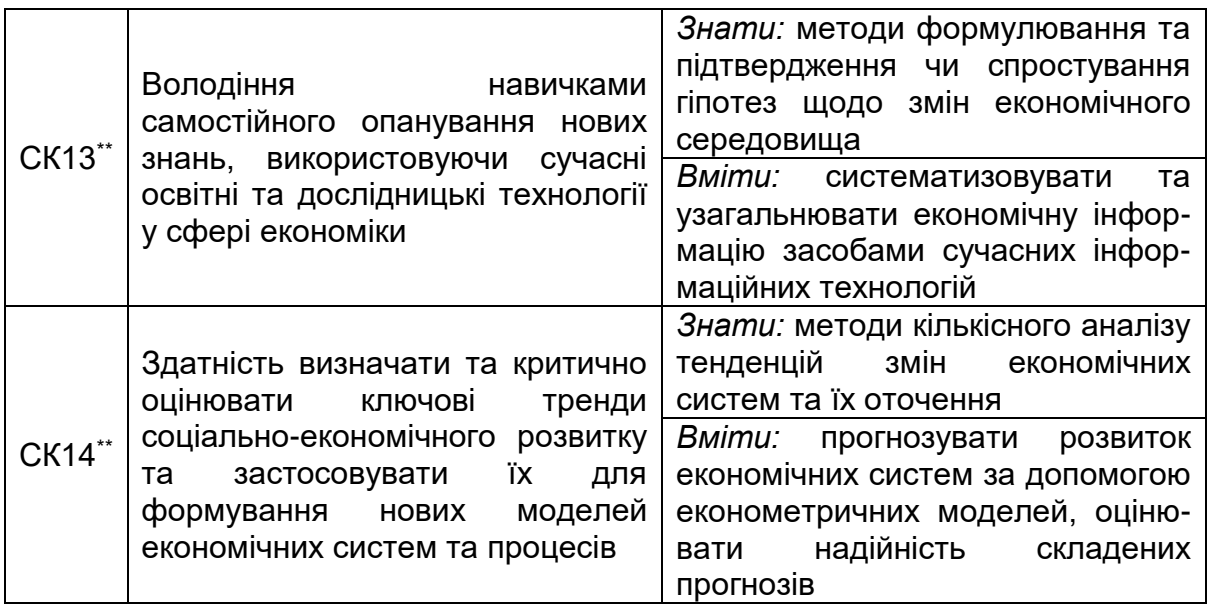

# **Розділ 1. ФІНАНСОВИЙ АНАЛІЗ**

# **1. ЗНАЧЕННЯ І ТЕОРЕТИЧНІ ОСНОВИ ФІНАНСОВОГО АНАЛІЗУ**

*Завдання фінансового аналізу* полягають в інформаційному забезпеченні фінансового менеджменту щодо ухвалення обґрунтованих рішень з генерування грошових потоків за такими напрямами діяльності підприємств (рис.1.1):

1) фінансовою – управління пасивами; забезпечення підприємства фінансовими ресурсами; визначення оптимального розміру, складу і структури джерел фінансування зі свідомим ризиком стосовно очікуваної вигоди, пов'язаним з використанням зовнішніх позик;

2) інвестиційною – управління активами; розподіл фінансових ресурсів, визначення оптимального розміру, складу і структури активів підприємства, економічна та фінансова експертиза інвестиційних проектів;

3) операційною – управління фінансовими результатами діяльності; прибуткова поточна діяльність завдяки ефективному використанню наявних ресурсів.

*Підходи до систематизованого аналізу фінансової звітності зазнали певної еволюції:* «школа емпіричних прагматиків», «школа статистичного фінансового аналізу», «школа мультиваріантних аналітиків», «школа аналітиків з прогнозування можливого банкрутства компаній», «школа учасників фондового ринку» [15].

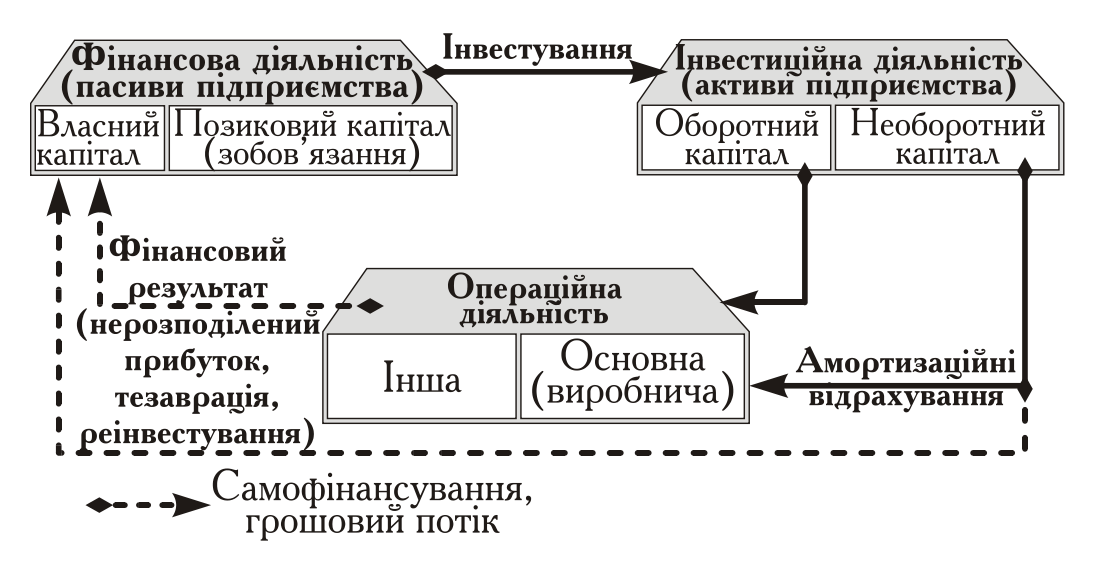

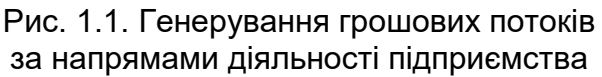

*Користувачами результатів аналізу* фінансового стану підприємств є підприємство; бізнесові партнери підприємства (замовники, постачальники, субпідрядники, банки, страхові компанії тощо); податкові органи; благодійні організації та ін.

*Основні прийоми фінансового аналізу*

- 1. Горизонтальний аналіз (динаміка аналітичних показників у часі).
- 2. Вертикальний (структурний) аналіз.
- 3. Трендовий аналіз.
- 4. Аналіз відносних аналітичних показників (коефіцієнтів)
- 5. Факторний аналіз.

*У фінансовому аналізі використовують законодавчі та нормативні акти* з питань аналізу фінансового стану підприємств [1–11].

## **Тест для самоконтролю знань**

*1.1. Для того щоб мати уявлення про фінансовий стан будівельного підприємства, треба проаналізувати:*

а) рекламний проспект;

б) бізнес-план;

в) баланс;

г) звіт про фінансові результати.

*1.2. Хто є користувачами результатів фінансового аналізу:*

а) підприємство;

б) інвестори (потенційні чи наявні);

- в) кредитори (потенційні чи наявні);
- г) бізнесові партнери;

д) податкові органи.

## **2. ІНФОРМАЦІЙНЕ ЗАБЕЗПЕЧЕННЯ ФІНАНСОВОГО АНАЛІЗУ**

Для ефективності фінансового аналізу його інформаційне забезпечення має бути вірогідним, значущим, вичерпним й оперативним. Це стосується як змісту інформації, так і технологій її отримання й оброблення. З упровадженням нових інформаційних технологій почав розвиватися бізнес з надання інформації та відповідного програмного забезпечення.

Менеджер будь-якого рівня має потреби в результатах фінансового аналізу. Він повинен оцінити якісний і кількісний аспекти своїх інформаційних потреб, знати інформаційні потреби свого керівництва, суміжників, підлеглих. Вхідні дані треба «фільтрувати», відкидати зайву для справи інформацію і залишати потрібну і водночас достатню для ухвалення управлінських рішень.

Законом України «Про захист інформації в автоматизованих системах» визначено основи регулювання правових відносин у сфері захисту інформації в автоматизованих системах за умови дотримання права власності громадян та юридичних осіб на інформацію і права доступу до неї, права власника інформації на її захист й обмеження доступу до неї.

# **2.1. Джерела інформації**

Залежно від змісту і завдань фінансового аналізу використовують такі основні інформаційні джерела: фінансову звітність; статистичну звітність; дані внутрішньогосподарського (управлінського) бухгалтерського обліку; вибіркові дані; експертні оцінки. Сучасні технології фінансового аналізу потребують суттєвого розширення інформаційної бази. Окрім стандартних форм фінансової та статистичної звітності, використовують позаоблікові зовнішні відносно підприємства джерела інформації, що характеризують стан зовнішнього економічного середовища: ринків товарів і послуг (періодичні видання прайс-листів), внутрішнього і міжнародного фінансових ринків, систем оподаткування і т. ін. Створюють комплексні автоматизовані інформаційні системи комерційної інформації з регулярним оновленням даних, використовують можливості сучасного інформаційного забезпечення, що надає Інтернет.

Інформаційне забезпечення фінансового аналізу є невід'ємною складовою загальної системи інформаційного забезпечення управління підприємством.

Показники загальноекономічного розвитку країни (макроекономічні та галузеві) використовують для обґрунтування стратегії розвитку підприємства, зокрема перспективних напрямів його інвестиційної діяльності, для аналізу фінансового стану конкретного підприємства на фоні макроекономічних показників. Джерела інформації – дані Держкомстату України; фінансова звітність підприємств, зокрема будівельних, на сайті [https://smida.gov.ua/news/tag/,](https://smida.gov.ua/news/tag/) оперативні огляди Internet («Ukraine GDP indicator Economics» тощо).

Джерела даних про кон'юнктуру ринку: публікації комерційних періодичних видань, наприклад, прайс-листи; електронні джерела інформації (Internet).

Інформацію про контрагентів та конкурентів можна отримати з матеріалів преси (за окремими видами підприємництва такі публікації є обов'язковими), з оприлюднених рейтингів комерційних банків, страхових компаній; можна замовити бізнес-довідки окремим фірмам, що надають відповідні дані на комерційних засадах.

Основним інформаційним джерелом даних для фінансового аналізу, його інформаційним фундаментом є фінансовий та управлінський облік і звітність.

*Фінансова звітність* укрупнено відображує стан підприємства, достатньо формалізована і використовується для ухвалення управлінських рішень щодо діяльності підприємства загалом. Фінансова звітність, окрім менеджерів і працівників підприємства, призначена насамперед для зовнішніх користувачів (інвесторів, кредиторів, постачальників, споживачів, державних та громадських організацій).

Згідно з міжнародними стандартами фінансової звітності її якісні характеристики мають бути такими: цінність інформації для користувача (зрозумілість; своєчасність; доречність з погляду впливу на економічні рішення користувачів, поточних і майбутніх подій, виправлення помилок в господарській діяльності; прогностична цінність; цінність зворотного зв'язку; можливість порівнювати звіти різних будівельних підприємств за різні періоди; надійність (достовірність, можливість бути перевіреною, неупередженість, коректність, повнота).

Запроваджені з 2000 року в Україні національні стандарти фінансової звітності в основному відповідають міжнародним стандартам:

1. Звіт про фінансовий стан підприємства. Баланс (Форма № 1) [9].

2. Звіт про фінансові результати (Форма № 2) [10].

3. Звіт про рух грошових коштів. (Форма № 3) [11].

4. Звіт про власний капітал. (Форма № 4).

Мета складання фінансової звітності – надати користувачам повну, правдиву, неупереджену інформацію про фінансовий стан, результати діяльності та рух грошових коштів підприємства. Фінансова звітність має забезпечувати такі інформаційні потреби користувачів: регулювання діяльності підприємства (зокрема, з усунення негативних наслідків змін, що сталися у звітному періоді); щодо придбання, продажу цінних паперів і володіння ними; участі в капіталі підприємства; оцінювання якості управління; забезпеченості зобов'язань підприємства; визначення суми дивідендів, що підлягають розподілу; ухвалення інших рішень.

Фінансова звітність має задовольнити потреби користувачів, які не можуть вимагати звітів, складених відповідно до їх конкретних інформаційних потреб.

Уніфікованість та стандартизація даних фінансової звітності дає змогу:

1) за однаковими формулами визначати сукупність аналітичних фінансових показників підприємства й іноземних підприємств – бізнесових партнерів (приклади – див. п. 3–5);

2) за однаковими формулами (тестами) визначати кредитні рейтинги та ймовірність банкрутства вітчизняних й іноземних підприємств (приклади – див. п. 6 та 7);

3) за однаковими формулами розраховувати узагальнювальні показники фінансового стану вітчизняних та іноземних підприємств для подальшого визначення їх інвестиційної (і приватизаційної) привабливості;

4) створювати програмні продукти з питань фінансового аналізу.

Перевагами показників фінансової звітності є також нормативно визначена регулярність інформації та високий ступінь її надійності, оскільки фінансова звітність зорієнтована на зовнішнього користувача, є публічною та підлягає зовнішньому аудиту. Водночас як джерело інформації фінансова звітність має і деякі вади. Показники стосуються підприємства загалом, що унеможливлює їх використання для оперативного управління окремими структурними підрозділами або управління виробництвом і реалізацією окремих видів продукції. Оперативності ухвалення рішень заважають великі часові межі надання інформації. Наявність у фінансовій звітності тільки вартісних показників також суттєво обмежує можливості її застосування.

*Управлінська звітність* – відображення суто внутрішніх справ підприємства. Вона призначена для ухвалення керівництвом оперативних рішень і зазвичай є конфіденційною. Показники управлінського обліку дають можливість суттєво доповнити фінансову звітність і тим самим уникнути притаманних їй вад. Управлінський облік містить не лише вартісні, а й натуральні показники. Періодичність отримання даних визначається потребами самого підприємства, тобто «до запитання». Структурувати цей облік можна за будь-якою ознакою: структурні підрозділи, виробничі лінії, види продукції, регіони збуту продукції (регіони будівництва), клієнти та постачальники тощо. Фінансовий аналітик, використовуючи «внутрішню» інформацію, що є недоступною для зовнішніх користувачів, забезпечує необхідні ступінь і спрямованість деталізації тих предметів діяльності, які цікавлять менеджерів підприємства та дають їм змогу ухвалювати обґрунтовані фінансові рішення. Дані управлінського обліку використовують насамперед для спільного аналізу витрат, обсягів реалізації та прибутку з метою цілеспрямованого планування прибутку. Йдеться про так званий CVP- аналіз (від англійського терміна «Cost Volume Profit»).

# **2.2. Вплив інформаційного забезпечення на предмет та технологію фінансового аналізу**

Наявність сталих інформаційних джерел може суттєво збагатити традиційний зміст і методи фінансового аналізу. Розглянемо деякі приклади того, як саме використання таких джерел позначається на змісті та технології фінансового аналізу.

*Приклад 1*. Аналіз фінансового стану будівельного підприємства на підставі даних про грошові потоки.

Діяльність будь-якого підприємства можна розглядати як механізм, що генерує гроші. Саме гроші, що є абсолютно ліквідним активом, дають можливість ефективно реалізовувати операційну, інвестиційну та фінансову діяльність підприємства. Запроваджена з 2000 року у складі обов'язкової вітчизняної фінансової звітності форма № 3 «Звіт по рух грошових коштів» містить інформацію про надходження та видатки грошових коштів за трьома напрямами діяльності підприємства: операційній, інвестиційній та фінансовій. Ці напрями діяльності формують сукупність грошових ресурсів підприємства. Аналіз грошових потоків дає змогу завчасно виявити ймовірність виникнення ситуації банкрутства та запобігти їй, вирішити

завдання із забезпечення достатніх коштів для збільшення необоротних й оборотних активів, потреби в додаткових зовнішніх джерелах фінансування, оцінювання термінів й обсягів необхідних позикових коштів, доцільності взяття кредиту та можливості його повернення й обслуговування, оцінити ефективність використання коштів від можливої емісії цінних паперів підприємства.

Чинна фінансова звітність дає нині можливість українським фінансовим менеджерам, як і їх зарубіжним колегам, використовувати показники грошового потоку для оцінювання фінансової стійкості і платоспроможності підприємства, а також у фінансовому плануванні. Йдеться про сукупність абсолютних (суми надходжень та видатків за напрямами діяльності) і відносних показників грошових потоків, а саме: «грошовість» виручки від реалізації; грошову віддачу інвестицій та зворотний до цього показник – термін грошової окупності інвестицій; можливий період погашення заборгованості завдяки грошовим надходженням; чисту або економічно додану вартість (визначають як різницю між чистим прибутком і середньозваженою вартістю капіталу). Зазначимо, що наведені абсолютні та відносні показники грошового потоку доповнюють перелік загальновизнаних фінансових коефіцієнтів, що став вже хрестоматійним [15, с. 212–222]. Поява сталого інформаційного джерела про грошові потоки уможливила доповнення цього переліку.

*Приклад 2*. Аналіз фінансового стану економіки України загалом та її галузей.

У розділі «Фінанси та кредит» «Статистичного щорічника» Держкомстату України [\(http://www.ukrstat.gov.ua/\)](http://www.ukrstat.gov.ua/), починаючи з 1993 року, містяться дані, що дають змогу здійснювати фінансовий аналіз економіки країни загалом та її галузей, відстежувати динаміку фінансово-економічних показників. Ідеться, зокрема, про такі *статистичні* вихідні дані (таблиці):

 баланси підприємств (укрупнені) щодо економіки та її окремих галузей (крім банків та бюджетних установ);

фінансовий результат за галузями економіки (щороку);

рентабельність промислової продукції за галузями (щороку);

 фінансові показники діяльності підприємств та організацій за видами економічної діяльності (прибутки, збитки, кількість збиткових підприємств);

 оборотні кошти в галузях економіки та за видами економічної діяльності, зокрема в запасах товарно-матеріальних цінностей (щороку);

структура оборотних коштів (щороку);

 структура дебіторської та кредиторської заборгованості (щодо галузей та регіонів України).

Методику аналізу фінансового стану економіки України загалом та її галузей на базі статистичних даних розглянуто в роботі [15, с. 14–19].

*Приклад 3.* Аналіз економічної ефективності залучення фінансових джерел формування активів.

За даними загального балансу в економіці країни загалом і галузевих балансів виникла можливість розв'язувати цю задачу за допомогою методів лінійного програмування та відповідного програмного продукту (приклад наведено в п. 8 посібника).

#### **Тести для самоконтролю знань**

*2.1. Фінансову звітність складають:*

а) за стандартними формами;

б) у довільній формі.

*2.2. Зазначте, які форми фінансової звітності містять вихідні дані, потрібні для аналізу дивідендної політики публічного акціонерного товариства (ПАТ):*

а) баланс;

б) звіт про фінансові результати;

в) звіт про власний капітал;

г) звіт про рух грошових коштів.

*2.3. Якщо будь-яка стаття активу за звітний період збільшилась, це означає щодо руху грошових коштів:*

а) витрачання;

б) надходження;

в) незмінність.

*2.4. Якщо будь-яка стаття пасиву за звітний період збільшилась щодо руху грошових коштів це означає:*

а) витрачання;

б) надходження;

в) незмінність.

*2.5. Що є нематеріальними активами:*

а) технічна література;

б) репутація фірми:

в) кошти на валютному рахунку;

г) цінні папери;

д) отримані векселі?

*2.6. Як збільшення сум амортизаційних відрахувань позначиться на рівні оподаткованого прибутку?*

а) Збільшиться. б) Зменшиться.

*2.7. Чи може чистий прибуток перевищувати фінансові результати діяльності підприємства?*

а) Так. б) Ні.

*2.8. Назвіть базовий показник для визначення єдиного соціального внеску за встановленими нормами:*

а) виручка від реалізації продукції;

б) собівартість реалізованої продукції;

в) фонд оплати праці;

г) прибуток від реалізації;

д) чистий прибуток.

*2.9. Назвіть фінансове джерело сплати дивідендів*:

а) статутний фонд;

б) чистий прибуток;

в) фонд оплати праці;

г) фонд амортизаційних відрахувань.

*2.10. З якого фінансового джерела сплачують податок на прибуток:*

а) чистий прибуток;

б) виручка від реалізації продукції;

в) фінансовий результат від звичайної діяльності (прибуток) ;

г) зареєстрований капітал;

д) амортизаційний фонд.

*2.11. Назвіть зайве у переліку необоротних активів підприємства:*

*а*) нематеріальні активи;

б) основні засоби;

в) поточні фінансові інвестиції;

г) довгострокові фінансові інвестиції;

д) довгострокова дебіторська заборгованість.

*2.12. Яка інформація потрібна для аналізу фінансового стану будівельної галузі?*

а) фінансова звітність;

б) статистична звітність;

в) управлінська фінансова звітність*.*

*2.13. Назвіть фінансове джерело сплати дивідендів з наведеного переліку:*

а) виручка від реалізації продукції;

б) амортизаційний фонд;

в) витрати на виробництво;

г) чистий прибуток;

д) кредити банків.

*2.14. Викресліть зайве у переліку оборотних активів підприємства*:

*а*) запаси;

б) гроші та їх еквіваленти;

в) поточні фінансові інвестиції;

г) нематеріальні активи;

д) дебіторська заборгованість.

*2.15. Баланс підприємства – це:*

а) доходи та видатки будівельного підприємства за певний період;

б) надходження та витрачання коштів будівельного підприємства за певний період;

в) наявність необоротних та оборотних активів і фінансових джерел їх формування станом на визначену дату;

г) зіставлення виправданих і невиправданих витрат за період;

д) бухгалтерський звіт про витрачання грошових коштів.

# **3. ОСНОВНІ ГРУПИ АНАЛІТИЧНИХ ПОКАЗНИКІВ ФІНАНСОВОГО СТАНУ ПІДПРИЄМСТВА**

## **3.1. Експрес-аналіз фінансового стану підприємства**

Для формування уявлення про фінансовий стан підприємства за вітчизняним і світовим досвідом найчастіше беруть до уваги кілька показників діяльності підприємства (за останній рік):

 $\Diamond$  Фінансовий результат до оподаткування (прибуток чи збиток). Приклад: прибуток – 1855 тис. грн (див. дод. 1.2, рядок 2290).

 $\Diamond$  Наявність, за даними балансу, власного капіталу. Приклад: власний капітал – 6800 тис. грн (див. дод. 1.1, рядок 1495).

 $\Diamond$  Наявність власних оборотних коштів (ВОК). Приклад: ВОК = власний капітал – необоротні активи = 6800 – 6300 = 500 тис. грн (див. дод. 1.1, рядки 1495–1095), тобто ВОК станом на кінець року є наявним.

 $\Diamond$  Коефіцієнт фінансової незалежності (К<sub>Ф.н.</sub>) – частка власного капітала в сукупних джерелах фінансування. Приклад:  $K_{\text{dust}} = 6800 / 9410 = 0.723$  (див. дод. 1.1. С. 1495–1900). Підприємство має фінансову незалежність. Вимоги до  $K_{\phi,H} > 0.5$ .

#### **3.2. Показники платоспроможності**

*Коефіцієнт поточної ліквідності (загальної платоспроможності, покриття)*:

Кп.л. = Оборотні активи / Поточні зобов'язання. (3.1)

Значення Кл.п показує, скільки грошових одиниць оборотних активів припадає на кожну грошову одиницю поточних (короткострокових), тобто найбільш термінових зобов'язань. Згідно з досвідом, критичне значення К<sub>л.п</sub> = 1. Значення К<sub>л.п</sub> = 1,0 – 1,5 свідчить про те, що підприємство може вчасно сплачувати борги.

*Приклад*

$$
K_{\pi \text{.m.}}^0 = \frac{4040}{500} = 8,08; \quad K_{\pi \text{.m.}}^1 = \frac{3110}{530} = 5,87,
$$

У п. 3–6 розглянуто приклад за вихідними даними агрегованих форм фінансової звітності № 1, № 2 та № 3 (див. дод. 1).

де 0 і 1 – індекси, що означають відповідно початок і кінець року; поточні зобов'язання на початок року – (600 – 100 = 500); станом на кінець року –  $(530 - 0 = 530)$ .

*Коефіцієнт швидкої ліквідності*

$$
K_{\text{r.m.}} = \frac{\text{o6opor} + \text{astrub} + \text{a} - \text{acl}}{\text{norov} + \text{acl}}.
$$
 (3.2)

*Приклад*

$$
K_{\pi,\text{un.}}^0 = \frac{2120}{500} = 4,24; \qquad K_{\pi,\text{un.}}^1 = \frac{900}{530} = 1,70.
$$

*Коефіцієнт абсолютної ліквідності*

$$
K_{\text{A.A.}} = \frac{\text{r\footnotesize{powi} \text{ra iX} } \text{еквіваленти}}{\text{поточні пасиви}}
$$
\n(3.3)

Значення коефіцієнта абсолютної ліквідності має бути в межах 0,2–0,35. Цей коефіцієнт характеризує спроможність підприємства негайно ліквідувати короткострокову заборгованість.

*Приклад*

$$
K_{\pi,a}^0 = \frac{400}{500} = 0,80; \qquad K_{\pi,a}^1 = \frac{70}{530} = 0,132.
$$

*Висновок:* показники платоспроможності станом на початок та кінець звітного періоду мають прийнятні значення. У підприємства вистачає коштів для покриття невідкладних зобов'язань, але впродовж звітного періоду показники суттєво погіршились. Особливо це стосується показника абсолютної ліквідності, який зменшився в 6 разів.

#### **3.3 Показники фінансової незалежності**

*Коефіцієнт автономії (незалежності), або коефіцієнт концентрації власного капіталу (Кавт.):*

$$
K_{\text{abT}} = \frac{\text{BnachuW kaniran}}{\text{Rachu}}
$$
 (3.4)

Частина власного капіталу в загальній сумі фінансових ресурсів не повинна бути меншою від 50%, тобто коефіцієнт автономії повинен перевищувати 0,5. Мінімальне значення коефіцієнта автономії на рівні 0,5 свідчить про те, що всі зобов`язання можуть бути покриті власними коштами підприємства.

$$
\mathsf{Приклад}
$$
\n
$$
\mathsf{K}_{\mathsf{a}\mathsf{B}\mathsf{T}}^0 = \frac{5970 + 150 + 50 + 100}{8270} = 0,76; \quad \mathsf{K}_{\mathsf{a}\mathsf{B}\mathsf{T}}^1 = \frac{6800 + 100 + 80}{9410} = 0,74.
$$

*Висновок*: за звітний період значення Кавт. майже не змінилось. Коефіцієнт фінансової залежності (Кфз):

$$
K_{\Phi.3.} = \frac{\text{Пасиви}}{B \text{ласний капітал}}.
$$
\n(3.5)

Цей показник є оберненим до коефіцієнта автономії; збільшення значення К<sub>ФЗ</sub> у часі свідчить про збільшення частки позикових коштів у фінансуванні підприємств, і навпаки. Якщо К<sub>ФЗ</sub> =1 – підприємство не має позик.

*Приклад*

$$
K_{\phi.3.}^0 = \frac{8270}{6270} = 1,32;
$$
  $K_{\phi.3.}^1 = \frac{9410}{6980} = 1,35.$ 

*Висновок:* за звітний період на 1 грн власного капіталу припадає сукупного капіталу на 3 коп. більше.

*Коефіцієнт співвідношення позикових і власних коштів (*Кз/в*).*

$$
K_{3/B} = \frac{\text{Позикові кошти}}{\text{Власний капітал}}.\tag{3.6}
$$

Цей коефіцієнт доповнює коефіцієнт автономії. Якщо нормальне значення першого коефіцієнта дорівнює 0,5, то нормальне співвідношення позикових і власних коштів дорівнює одиниці. Цей коефіцієнт показує також, скільки позикових коштів припадає на 1 грн власного капіталу. Збільшення показника у часі свідчить про деяке зниження фінансової стійкості, і навпаки.

*Приклад*

$$
K_{\frac{3}{8}}^{0} = \frac{1000 + 500 + 100 + 250 + 30 + 120}{6270} = 0,32;
$$
  

$$
K_{\frac{3}{8}}^{1} = \frac{1400 + 500 + 300 + 100 + 30 + 100}{6980} = 0,35.
$$

*Коефіцієнт мобільності (*Ко/н*)*:

$$
K_{O/H} = \frac{O60pOTH}{H \text{eofopor}H} \frac{\text{iaktubu}}{\text{iaktubu}}.\tag{3.7}
$$

*Приклад*

$$
K_{H/O}^0 = \frac{4040}{4230} = 0.94;
$$
  $K_{H/O}^1 = \frac{3110}{6300} = 0.49.$ 

Оборотні активи мають більшу ліквідність і мобільність, ніж необоротні активи. За рік підприємство майже вдвічі скоротило мобільність своїх активів.

*Коефіцієнт маневровості власного капіталу (Км)*

$$
K_{M} = \frac{B
$$
ласні оборотні кошти.  
Власний капітал. (3.8)

Цей коефіцієнт показує частку власного капіталу, використовуваного для фінансування поточної діяльності. Збільшення цього коефіцієнта позитивно характеризує зміни у фінансовому стані підприємства, оскільки свідчить про зростання можливості вільно маневрувати власними коштами.

*Приклад*

$$
K_{M}^{0} = \frac{6270 - 4230}{6270} = 0,325; \qquad K_{M}^{1} = \frac{6980 - 6300}{6980} = 0,097.
$$

*Висновок:* відбулись зміни на гірше; у підприємства більш ніж утричі зменшилась можливість маневрувати мобільними коштами.

*Коефіцієнт забезпечення власними оборотними коштами запасів (Кзап).*

$$
K_{\text{3a}n} = \frac{\text{Bnac} \text{H} \text{ o60pO} \text{O} \text{H} \text{ ikou} \text{H}}{\text{3a} \text{na} \text{C} \text{H}}.
$$

Нормальне значення цього відносного показника, що було отримане на основі статистичного узагальнення господарської практики, має межі 0,6–0,8.

*Приклад*

$$
K_{\text{3an}}^0 = \frac{6270 - 4230}{1920} = 1,06; \qquad K_{\text{3an}}^1 = \frac{6980 - 6300}{2210} = 1,21.
$$

*Висновок*: за звітний період збільшилось забезпечення запасів власними оборотними коштами; підприємство має абсолютну фінансову стійкість [15].

#### **3.4. Показники ділової активності підприємства**

Для розрахунку значень цих показників одночасно використовують вихідні дані «Балансу» (станом на початок і кінець звітного періоду) та «Звіту про фінансові результати» (за період). Тому для можливості зіставлення цих показників дані з «Балансу» мають бути визначені як усереднені за період.

*Оборотність активів (ресурсовіддача, коефіцієнт трансформації – Ктран.):*

$$
K_{\text{TPAH.}} = \frac{\text{Чистий дохід від реалізації продукції} \quad (\text{ЧДР})}{\text{Активи}} = \frac{11000}{(8270 + 9410) : 2} = 1,244.
$$

На 1 грн коштів, інвестованих в активи, припадає 1,24 грн чистого доходу від реалізації продукції. Це своєрідний показник «врожайності» активів.

*Фондовіддача (Ф)*

 $\Phi =$ ЧДР  $\overline{\overline{\text{O}}$ сновні засоби $=$ 11000  $(2400 + 2900)$ : 2  $= 4,15.$ 

На 1 грн вартості основних засобів припадає 4,15 грн чистого доходу від реалізації продукції.

*Оборотність оборотних активів*

 $K_0 =$ ЧДР ————————————<br>Оборотні активи = 11000  $(4040 + 4110)$ : 2  $= 2.7$  обороти.

*Середня тривалість одного обороту оборотних активів* 365 днів 365

$$
H_0 = \frac{365 \text{ H} \cdot \text{m}}{K_0} = \frac{365}{2.7} = 135.1 \text{ A}^{\text{H}}.
$$

*Оборотність запасів*

 $K_{0.3.} = \frac{\text{Co6i}$ вартість реалізацізованої продукції $\text{C} = \frac{9000}{(1920+22)}$  $\frac{9000}{(1920+2210):2}$  = 4,36 оборота.

*Середня тривалість одного обороту запасів*  $\Psi_3 =$ 365 днів  $K_{0.3}$ = 365  $\frac{388}{4,36} = 83,7$  дня.

*Оборотність дебіторської заборгованості*

 $\rm K_{\rm J,3.} = \frac{4 \rm J\,P}{\rm J} = \frac{11000}{\rm J}$  (800+700  $\frac{11000}{(800+700):2}$  = 14,7 обороти.

*Середня тривалість дебіторської заборгованості*

$$
H_{\text{A.3.}} = \frac{365}{K_{\text{A.3.}}} = \frac{365}{14.7} = 24.8 \text{ A.}
$$

*Середня тривалість операційного циклу*

Визначають як середній період між вкладанням оборотних коштів у запаси й отриманням грошей за реалізовану продукцію, тобто сукупна тривалість запасів і дебіторської заборгованості становить:

 $\Psi_{0\text{ II}} = \Psi_3 + \Psi_{\text{A}} = 83.7 + 24.8 = 108.5$  дня.

*Середня тривалість кредиторської заборгованості (поточних зобов'язань)*

> $H_{K,3.} =$ Кредиторська заборгованість ⋅ 365 днів собівартість реалізованої продукції =

$$
=\frac{(400+230):2\cdot 365}{9000}=120,8
$$
дня.

*Середня тривалість фінансового циклу*

 $\Psi_{\Phi,II.} = \Psi_{0.II.} - \Psi_{K,3.} = 108.5 - 12.8 = 95.7$  дня.

Таким чином, оборотні кошти підприємства в середньому вилучають приблизно на три місяці.

#### **3.5. Показники рентабельності**

Визначають кілька показників рентабельності підприємства.

Рентабельність операційної  $=$   $\frac{0$ пераційний прибуток діяльності ний прибуток $\frac{1620}{11000}$  $\frac{1620}{11000} = 0,147 = 14,7\%$ .

Рентабельність реалізованої продукції = Валовий прибуток  $\frac{1}{\sqrt{1-\frac{1}{2}}}$  = 2000  $\frac{11000}{11000} = 0,18 = 18\%.$ 

Рентабельність реалізованої продукції <sub>=</sub> <sup>Чистий</sup> прибуток за чистим прибутком  $\frac{1}{4}$  прибуток  $\frac{1521}{11000}$  $\frac{1321}{11000} = 0,138 = 13,8\%$ .

На кожну гривню реалізованої продукції припадає майже 14 коп. чистого прибутку.

Рентабельність <sub>—</sub> Чистий прибуток<br>активів — Актив балансу —  $\frac{1521}{8840}$  $\frac{1321}{8840}$  = 0,1721= 17,2%.

На кожну гривню, інвестовану в активи підприємства, припадає більш як 17 коп. чистого прибутку

Рентабельність

 $\overline{a}$ 

 $\frac{1521}{\text{Bupo6}} = \frac{1521}{\text{Bupo6}} = \frac{1521}{(2400 + 1920 + 291)}$ засобів  $\frac{1321}{(2400+1920+2900+2210)/2} = 0,322 = 32,2\%.$ 

Рентабельність власного капіталу за чистим прибутком = Чистий прибуток Власний капітал <sup>=</sup> 1521 6270 + 6980 2 = 0,2296.

Рентабельність власного капіталу (R<sub>BK</sub>) можна розглядати як добуток таких трьох показників: рентабельність реалізації (RQ), оборотність активів (O<sub>A</sub>) та коефіцієнт фінансової залежності (відношення сукупного капіталу до власного –  $K_{th3}$ ), тобто:

Виробничі засоби – це сума вартості основних засобів та запасів.

$$
R_{BK} = R_Q \cdot O_A \cdot K_{\Phi 3} = \frac{P}{BK} = \frac{P}{V} \cdot \frac{V}{A} \cdot \frac{A = \Pi}{BK},
$$
(3.10)

де Р – чистий прибуток;

V – чиста виручка від реалізації продукції;

A – середньорічні активи;

П – середньорічні пасиви.

Ідеться про так звану «модель Дюпона» [15, c. 92, 93]. Ці три показники-співмножники характеризують стан відповідно операційної, інвестиційної та фінансової діяльності підприємства:

 $R_{BK} = \frac{1521}{6625}$  $\frac{1521}{6625} = \frac{1521}{11000}$  $\frac{1521}{11000} \cdot \frac{11000}{8840}$  $\frac{11000}{8840} \cdot \frac{8840}{6625}$  $\frac{6640}{6625}$  = 0,138 ⋅ 1,244 ⋅ 1,334 = 0,229, або 22,9 %.

Обґрунтовуючи заходи з поліпшення показника рентабельності власного капіталу можна цілеспрямовано змінювати значення кожного з показників – співмножників та їх складових.

Коефіцієнт реінвестування К<sub>р</sub> – частка чистого прибутку, спрямована на збільшення власного капіталу, а саме – нерозподіленого прибутку;

$$
Kp = \frac{1800 - 970}{1521} = 0,546, a60 54,6\%.
$$

Зростання цього показника свідчить про те, що підприємство дбає про свій подальший розвиток.

#### **Тести і задачі для самоконтролю знань**

*3.1. Як вплинуть на коефіцієнт автономії додатково залучені довгострокові кредити:*

а) коефіцієнт автономії збільшиться;

б) коефіцієнт автономії зменшиться;

в) коефіцієнт автономії залишиться без змін.

*3.2. Як вплине на показник абсолютної ліквідності дострокова сплата дебіторської заборгованості:*

а) показник абсолютної ліквідності збільшиться;

б) показник абсолютної ліквідності зменшиться;

в) показник абсолютної ліквідності залишиться без змін.

*3.3. Як вплине на показник абсолютної ліквідності дострокова сплата кредиторської заборгованості:*

а) показник абсолютної ліквідності збільшиться;

б) показник абсолютної ліквідності зменшиться:

в) показник абсолютної ліквідності залишиться без змін.

*3.4. Як вплине на рентабельність власного капіталу збільшення рентабельності реалізованої продукції на 17%, якщо коефіцієнти фінансової залежності та трансформації (оборотності) активів залишаться без змін?*

а) не вплине;

б) збільшиться на 17%;

в) зменшиться на 17%.

*3.5. Оберіть правильну формулу з визначення коефіцієнта абсолютної ліквідності підприємства:*

а) чистий прибуток / активи;

б) гроші та їх еквіваленти / поточні зобов'язання;

в) власний капітал / позиковий капітал;

г) оборотні активи / поточні зобов'язання;

д) оборотні активи / необоротні активи.

*3.6. Оберіть правильну формулу з визначення власних оборотних коштів підприємства:*

а) запаси + гроші;

б) активи – поточні зобов'язання;

в) необоротні активи – довгострокові кредити;

г) власний капітал – необоротні активи;

д) запаси + поточні фінансові інвестиції.

*3.7 Чому дорівнює прийнятне значення показника фінансової автономії (фінансової незалежності)?*

 $a) \ge 0.9$ ;  $6) \ge 0.8$ ;  $B) \ge 0.5$ ;  $C) \ge 0.3$ ;  $D) \ge 0.2$ .

*3.8. Який показник використовується як дільник для визначення відносних аналітичних показників платоспроможності підприємства?*

а) довгострокові кредити;

б) нерозподілений прибуток;

в) поточні зобов'язання;

г) зареєстрований капітал;

д) кредиторську заборгованість за товари, роботи, послуги.

*3.9. Тривалість операційного циклу – це*

а) середня тривалість сплати замовниками за виконані будівельні роботи;

б) різниця між середньою тривалістю простроченої дебіторської і кредиторської заборгованості;

в) середня тривалість запасів + середня тривалість дебіторської заборгованості;

г) термін повернення позики за кредитною угодою;

д) середня тривалість дебіторської заборгованості + середня тривалість кредиторської заборгованості

*3.10. Який показник використовують як ділене для визначення відносного аналітичного показника фінансової незалежності підприємства (коефіцієнта автономії)?*

а) необоротні активи;

б) поточні зобов'язання;

в) власний капітал;

г) валюта балансу;

д) доходи майбутніх періодів.

*3.11. Як на рентабельність власного капіталу вплине зростання оборотності активів удвічі з одночасним зменшенням рентабельності продукції також удвічі за умови, що коефіцієнт фінансової залежності залишився таким самим?*

а) підвищиться;

б) зменшиться;

в) залишиться той самий.

*3.12. Яка з умов оплати за будівельну продукцію є найсприятлівішою для фінансового стану підприємства:*

а) наприкінці кожного місяця;

б) наприкінці кожного кварталу;

в) попередня оплата за всі роботи;

г) після закінчення будівництва;

д) часткові авансові платежі.

*3.13. Визначте показники платоспроможності підприємства та фінансової незалежності за вихідними даними наведеного агрегованого балансу (табл. 3.1).*

*Таблиця 3.1*

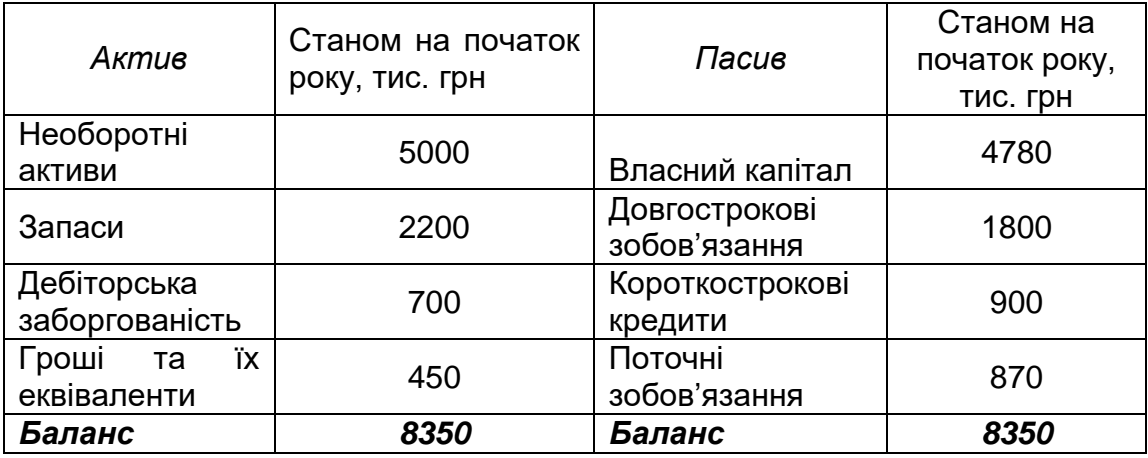

## **Агрегований баланс підприємства**

*3.14. Визначте середній період погашення дебіторської заборгованості (в днях).*

Вихідні дані: чиста виручка від реалізації продукції за рік – 8 500 тис. грн; дебіторська заборгованість на початок року – 3 700 тис. грн, на кінець року – 2 600 тис. грн.

*3.15. Визначте середній період кредиторської заборгованості (в днях).*

Вихідні дані: вартість матеріальних ресурсів, придбаних упродовж року, – 5600 тис. грн; кредиторська заборгованість за матеріальні ресурси на початок року – 700 тис. грн, на кінець року – 400 тис. грн.

*3.16. Визначте рентабельність активів,* якщо рентабельність реалізованої продукції – 11%; оборотність активів – 2,3.

## *3.17. Визначте тривалість операційного циклу.*

Вихідні дані: чиста виручка за реалізовану продукцію – 18 000 тис. грн; собівартість реалізованої продукції – 16 000 тис. грн; запаси – 2 500 тис. грн; дебіторська заборгованість – 4 000 тис. грн.

## *3.18. Визначте рентабельність реалізованої продукції.*

Вихідні дані: чистий дохід від реалізації продукції – 2 000 тис. грн; собівартість реалізованої продукції – 1 600 тис. грн.

## *3.19. Визначте рентабельність власного капіталу.*

Вихідні дані: рентабельність реалізованої продукції – 12%; коефіцієнт оборотності капіталу (ресурсовіддача) – 1,5; коефіцієнт фінансової залежності – 2.

*3.20. Визначте, скільки додатково потрібно оборотних коштів* в разі збільшення середньої тривалості одного обороту з 85 до 95 днів. Річний обсяг реалізованої будівельної продукції – 18 000 тис. грн.

*3.21. Визначте, скільки можна вивільнити оборотних коштів* в разі скорочення середньої тривалості одного обороту зі 120 до 110 днів. Річний обсяг реалізованої будівельної продукції – 24 000 тис. грн.

# **4. АНАЛІЗ ФІНАНСОВОЇ СТІЙКОСТІ ПІДПРИЄМСТВ**

Визначають тип фінансової стійкості підприємства за критерієм *надійності (стабільності) джерел покриття запасів.* [15, с.113-116].

Вартість запасів (З) порівнюють з послідовно поширюваним переліком таких джерел фінансування: власні оборотні кошти (ВОК), власні оборотні кошти і довгострокові кредити (ВОК + КД); власні оборотні кошти, довго- та короткострокові кредити (ВОК + КД + КК). Суму власних оборотних коштів визначають як різницю між власним капіталом (ВК) та вартістю необоротних активів (НА), на покриття якої насамперед має спрямовуватися власний капітал, тобто:

 $BOK = BK - HA$ .

 $BOK^{0}= 5970+150 + 50 + 100 - 4230 = 2040$  тис. грн.

 $BOK<sup>1</sup> = 6800 + 100 + 80 - 6300 = 680$  тис. грн.

Наявність власних оборотних коштів, тобто додатне значення ВОК – мінімальна умова фінансової стійкості.

Відповідно до забезпеченості запасів за згаданими варіантами фінансування розглядають чотири можливі типи фінансової стійкості підприємства.

1. Абсолютна стійкість – для забезпечення запасів (З) достатньо власних оборотних коштів; платоспроможність будівельного підприємства є надійною.

## $3 <$  BOK.

Станом на початок року підприємство має абсолютний тип фінансової стійкості (Фст), оскільки 1920 < 2040 ; станом на кінець року 2210 < 680, тобто підприємство впродовж року втратило абсолютну фінансову стійкість.

2. Нормальною стійкість є тоді, коли для забезпечення запасів, крім власних оборотних коштів, залучають довгострокові кредити та позики:

З < ВОК+ КД.

Станом на кінець року 2210 < (680 + 1400 + 500), тобто підприємство має нормальний тип фінансової стійкості.

3. Нестійким фінансовий стан є тоді, коли для забезпечення запасів, крім власних оборотних коштів та довгострокових кредитів, залучають короткострокові кредити; платоспроможність порушена, але є можливість її відновити:

 $3 <$  BOK + K $\Box$  + KK.

4. Кризовий фінансовий стан – для забезпечення запасів не вистачає «нормальних» джерел їх формування; підприємству загрожує банкрутство:

$$
3 > BOK + KII + KK.
$$

#### **Тести і задачі для самоконтролю знань**

*4.1. Визначте тип фінансової стійкості підприємства за вихідними даними балансу, наведеними в табл. 3.1.*

*4.2. Для того щоби від нестійкого типу фінансової стійкості впродовж операційного циклу перейти до нормального типу, треба вжити таких заходів:*

а) збільшити капітальні вкладення;

б) продати надлишкові запаси матеріалів;

в) придбати цінні папери;

г) збільшити довгострокові кредити

д) зменшити дебіторську заборгованість.

*4.3. Як позначиться на типі фінансової стійкості реінвестування прибутку для придбання будівельних машин та механізмів:*

а) покращиться;

б) залишиться без змін;

в) погіршиться.

### **5. АНАЛІЗ ЛІКВІДНОСТІ БАЛАНСУ ПІДПРИЄМСТВА**

Виконують аналіз ліквідності балансу підприємства для оцінювання синхронності надходження та витрачання коштів. Для цього слід статті активу, що згруповані за ознакою ліквідності і наведені у порядку її спадання, зіставити зі статтями пасиву, згрупованими у порядку зростання терміновості зобов'язань.

У табл. 5.1 наведено приклад аналізу ліквідності балансу підприємства станом на початок року. Першоджерела даних – «Баланс підприємства » (див. дод. 1.1).

*Таблиця 5.1*

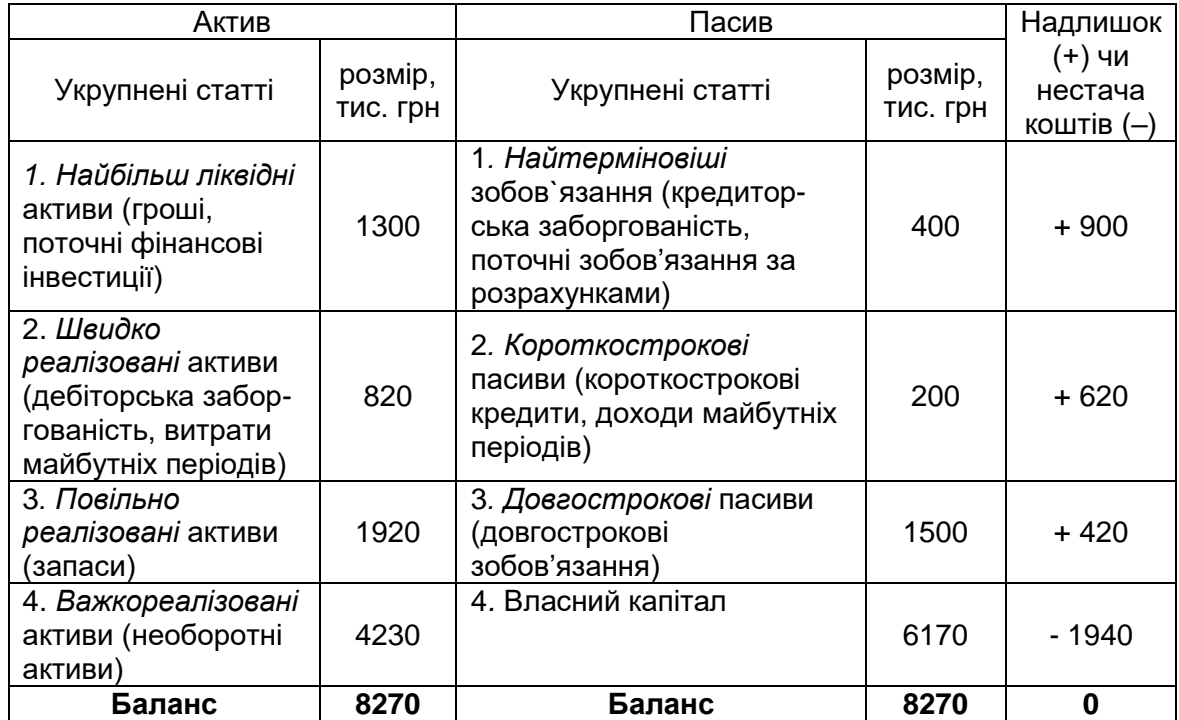

#### **Аналіз ліквідності балансу підприємства станом на початок року**

За найбільш чутливими (першими трьома) групами в разі мобілізації активів для погашення джерел фінансування є надлишок коштів. Висновок: загалом баланс є ліквідним, хоча бракує коштів у четвертій групі.

За даними балансу ліквідності можна розрахувати узагальнювальний показник ліквідності за формулою:

$$
K_{JI} = \frac{a_1 A_1 + a_2 A_2 + a_3 A_3}{a_1 \Pi_1 + a_2 \Pi_2 + a_3 \Pi_3},
$$
\n(5.1)

де  $A_1$ ,  $A_2$ ,  $A_3$  та  $\Pi_1$ ,  $\Pi_2$ ,  $\Pi_3$  – підсумки відповідно за першою, другою та третьою групами активів і пасивів;

 $a_1$ ,  $a_2$ ,  $a_3$  – вагові коефіцієнти.

Узагальнювальний показник ліквідності є відносним; він означає, скільки ліквідних активів припадає на зобов`язання з огляду на вагові коефіцієнти у групах активів і пасивів. Ці коефіцієнти відображають значущість тої чи іншої групи; завдаються аналітиком, зважаючи на конкретні обставини.

Зростання К<sub>Л</sub> свідчить про зміцнення платоспроможності підприємства, і навпаки.

*Приклад* Якщо  $a_1 = 1$ ;  $a_2 = 0.5$ ;  $a_3 = 0.3$ , то  $K_{\text{II}}^0 = \frac{1 \cdot 1300 + 0.5 \cdot 820 + 0.3 \cdot 1920}{1 \cdot 100 + 0.5 \cdot 200 + 0.3 \cdot 1500}$  $\frac{1 \cdot 400 + 0.5 \cdot 200 + 0.3 \cdot 1500}{1 \cdot 400 + 0.5 \cdot 200 + 0.3 \cdot 1500}$ 2286  $\frac{1286}{950}$  = 2,41.

*Висновок:* показник ліквідності є більшим за одиницю, що свідчить про прийнятну ліквідність балансу підприємства.

#### **Тести для самоконтролю знань**

*5.1. Власні кошти є насамперед джерелом формування:*

а) дебіторської заборгованості;

б) поточних фінансових інвестицій;

г) необоротних активів;

д) виробничих запасів.

*5.2. Короткострокові кредити банків слід використовувати насамперед для:*

*а*) придбання обладнання;

- б) капітального будівництва;
- в) виплати заробітної плати;
- г) фінансування науково-дослідних програм;
- д) придбання матеріалів.

*5.3. Оберіть найбільш прийнятне фінансове джерело покриття дебіторської заборгованості:*

- а) чистий прибуток;
- б) амортизаційні відрахування;

в) кредиторська заборгованість;

г) короткострокові кредити;

д) заборгованість з оплати праці.

5.4. *Викресліть зайве у переліку складників власного капіталу підприємства:*

а) зареєстрований капітал;

б) гроші та їх еквіваленти;

в) нерозподілений прибуток;

г) резервний капітал;

д) пайовий капітал.

*5.5. Оберіть найбільш прийнятний напрям використання довгострокових кредитів банків:*

а) погашення заборгованості з заробітної плати;

б) нове будівництво та реконструкція наявних потужностей;

в) виплата дивідендів;

г) збільшення виробничих запасів;

д) придбання цінних паперів.

*5.6. Як позначиться на ліквідності балансу те, що термін погашення кредиторської заборгованості підприємства у півтора раза менший, ніж термін погашення дебіторської заборгованості?*

а) ліквідність балансу підвищиться;

б) ліквідність балансу впаде;

в) ліквідність балансу не зміниться.

*5.7. Оберіть найбільш прийнятні джерела формування необоротних активів підприємства*:

а) власний капітал;

б) короткострокові кредити;

в) кредиторська заборгованість;

г) довгострокові кредити.

# **6. АНАЛІЗ КРЕДИТОСПРОМОЖНОСТІ ПІДПРИЄМСТВА**

Аналіз кредитоспроможності полягає у визначенні здатності позичальника повернути позику відповідно до умов кредитного договору. Виходячи зі ступеня кредитоспроможності позичальника, банк визначає ступінь ризику операції, а також умови надання кредиту. Окрім визнання кредитного ризику конкретної кредитної операції, метою банку є й коригування результатів своєї кредитної політики загалом

заради підвищення ліквідності банку, захисту інтересів своїх акціонерів і вкладників. Комерційні банки України вдаються до різних узагальнювальних критеріїв оцінювання кредитоспроможності своїх потенційних позичальників [6]. Такі критерії банки визначають на свій розсуд. Підприємства також зацікавлені в неупередженій самооцінці своєї кредитоспроможності. Від цієї оцінки залежать не тільки умови кредитування, а й сама можливість стати позичальником.

У наказі Міністерства фінансів України [5] для великих і середніх підприємств у галузі будівництва наведено таку дискримінантну модель з визначення класу підприємства як позичальника коштів міжнародних фінансових організацій:

 $Z=0.02\times$ K<sub>1</sub>+1,7×K<sub>3</sub>+0,01×K<sub>4</sub>+0,3×K<sub>6</sub>+0,4×K<sub>7</sub>+2,9×K<sub>8</sub>-0,1,

де К<sub>1</sub> – коефіцієнт покриття: Оборотні активи / Поточні зобов'язання;

K<sup>3</sup> – коефіцієнт фінансової незалежності: Власний капітал / Валюта балансу;

K**<sup>4</sup>** – коефіцієнт покриття необоротних активів власним капіталом: Власний капітал / Необоротні активи;

K**<sup>6</sup>** – коефіцієнт рентабельності реалізації за фінансовими результатами від операційної діяльності: Фінансовий результат від операційної діяльності / Чистий дохід від реалізації;

K**<sup>7</sup>** – коефіцієнт рентабельності операційної діяльності: (Прибуток від операційної діяльності + Амортизація) / (Чистий дохід від реалізації + інші операційні доходи);

K**<sup>8</sup>** – коефіцієнт рентабельності активів за чистим прибутком: Чистий фінансовий результат / Валюта балансу.

На прикладі фінансової звітності підприємства (див. дод. 1) розраховуємо значення узагальнювального показника Z.

 $Z = 0.02 \times 5.87 + 1.7 \times 0.74 + 0.01 \times 1.108 + 0.3 \times 0.147 + 0.4 \times 0.147 +$ +2,9×0,172–0,1=**1,89.**

Відповідно до інтерпретації значень інтегрального показника (табл. 6.1) доходимо висновку, що підприємство належить до класу 1.

*Таблиця 6.1* 

#### **Інтерпретація значень інтегрального показника фінансового стану**

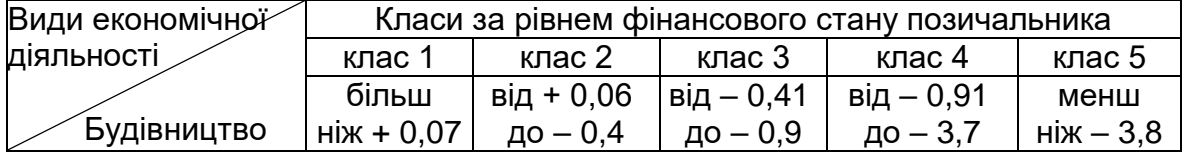

Відповідно до нормативних документів [5] класи за рівнем фінансового стану слід інтерпретувати таким чином: *клас 1* – високий рівень спроможності виконувати зобов'язання та найменша ймовірність дефолту; *клас 2* – достатній рівень спроможності виконувати свої зобов'язання та незначна ймовірність дефолту; *клас 3* – нижче від середнього рівня спроможності виконувати зобов'язання; *клас 4* – фінансовий стан є нестабільним і свідчить про наявність ознак неплатоспроможності; *клас 5* – високий рівень ймовірності дефолту.

Останніми роками набуло значного поширення так зване *бальне оцінювання* кредитоспроможності з подальшим віднесенням позичальника до відповідного класу.

*Приклад 1*

За результатами оцінювання фінансового стану позичальник належить до відповідного класу. Якщо рівень забезпечення за окремою кредитною операцією не відповідає умовам визначеного класу, то позичальника слід віднести на клас нижче, а якщо забезпечення є першокласним, то клас позичальника можна підвищити.

Клас А. Позичальники надійні (не ризикові) – понад 670 балів.

Клас Б. Позичальники з мінімальним ризиком – 530 - 670 балів.

Клас В. Позичальники з середнім ризиком – 370 - 530 балів.

Клас Г. Позичальники з високим ризиком – 140 - 370 балів.

Клас Д. Позичальники з повним ризиком – менш ніж 140 балів.

Бальна оцінка є багатокритеріальною, до уваги беруть результати за 12 групами показників.

1) Оцінка платоспроможності за значеннями коефіцієнтів абсолютної, поточної та загальної ліквідності.

2) Оцінка фінансової стійкості.

3) Аналіз обсягів реалізації.

4) Аналіз оборотів за рахунками позичальника.

5) Аналіз складу та динаміки дебіторської і кредиторської заборгованості.

6) Аналіз фінансових результатів (прибутків, збитків) за поточний та за два минулих роки.

7) Аналіз рентабельності.

8) Кредитна історія клієнта за останні 3 роки.

9) Ефективність управління позичальника.

10) Вплив на кредитний ризик географічних та галузевих факторів.

11) Оцінка ділових рис керівників позичальника.

12) Інша інформація: надійність партнерів; наявність ліквідного майна; розмір сплаченого статутного фонду; аудиторські висновки за останні три роки.

## *Приклад 2*

Деякі банки в Україні вдаються до умовного поділу підприємствпозичальників за класами (табл. 6.2)

*Таблиця 6.2*

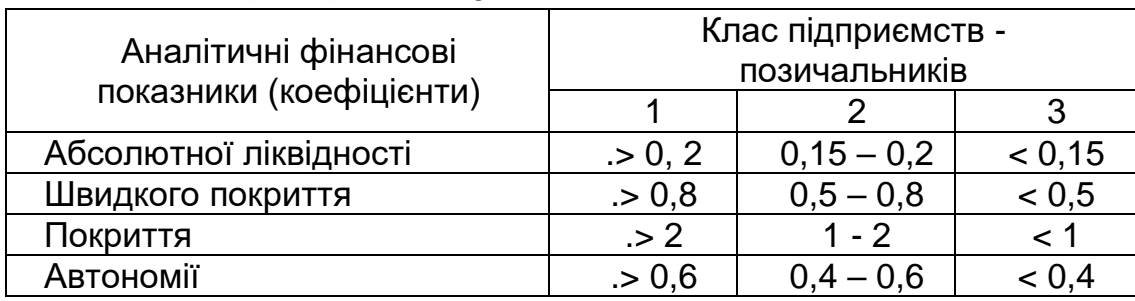

**Критерії поділу позичальників за класами**

Для підприємства 1-го класу кредит може бути наданий під мінімальний відсоток, як виняток – як бланковий, тобто без застави. Підприємство 2-го класу може одержати кредит на загальних умовах: ринкова відсоткова ставка; забезпечення заставою або гарантією. Для підприємства 3-го класу отримати кредит проблематично. Якщо він буде наданий, то під максимальний відсоток, під заставу з максимальним коефіцієнтом застави (співвідношення вартості застави за оцінкою банківських експертів до суми кредиту), який іноді сягає 3–5.

Якщо значення наведених показників будуть «різнокласовими», то визначають узагальнювальну оцінку в балах. При цьому застосовують вагові коефіцієнти, що відбивають значення кожного з чотирьох показників (на розсуд банків), та бальну шкалу. До 1-го класу позичальників належать ті, що набрали 100–150 балів, до 2-го – 151– 250, до 3-го – 251– 300 балів.

Для прикладу визначимо клас позичальника підприємства за даними аналітичних фінансових показників (див. розділ 3).

*Таблиця 6.3* 

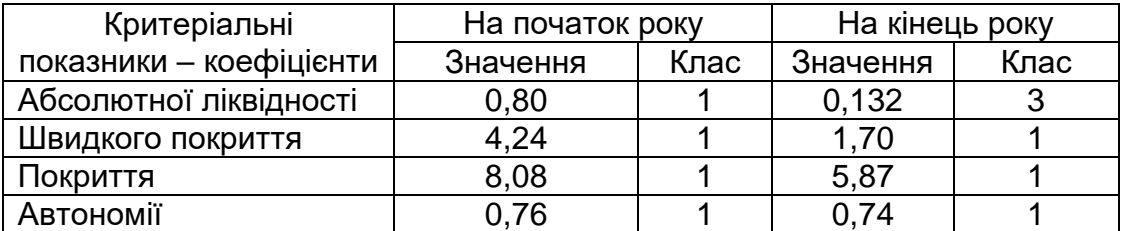

**Клас підприємства як позичальника**

За переважною більшістю показників підприємство як позичальник належить до 1-го класу. Лише за показником абсолютної ліквідності станом на кінець року – до 3-го класу. Оскільки значення критеріальних показників «різнокласове», визначаємо узагальнювальний клас. Візьмемо, наприклад, такі вагові коефіцієнти: 1-й показник – 40 балів; інші три – по 20 балів. Тоді станом на початок року:  $1 \times 40 + 1 \times 20 + 1 \times 20 + 1 \times 20 = 100$  балів;

станом на кінець року:  $3 \times 40 + 1 \times 20 + 1 \times 20 + 1 \times 20 = 180$  балів.

*Висновок:* станом на початок року підприємство належить до 1-го класу. Станом на кінець року, згідно зі шкалою, підприємство як позичальник належить до 2-го класу.

#### **Тест для самоконтролю знань**

*6.1. Для визначення кредитоспроможності позичальників комерційні банки:*

а) використовують стандартні тести – нормативи, що затверджуються НБУ;

б) використовують стандартні тести – нормативи, що затверджуються Міністерством фінансів України;

в) складають тести на свій розсуд;

г) тести можуть не використовувати.

## **7. ДІАГНОСТИКА БАНКРУТСТВА ПІДПРИЄМСТВА**

Банкрутство є невід'ємною складовою ринкової економіки, оскільки виконує «санітарні, просапувальні роботи на ланах» суб'єктів ринку. Своєчасне запобігання банкрутству потребує від фінансових аналітиків створення відповідного діагностувального інструментарію.

У запобіганню можливому банкрутству, крім самого підприємства, зацікавлені його численні бізнесові партнери: інвестори, субпідрядники, позичальники, постачальники, страхові агенції та ін. [4].

Для діагностики ймовірності банкрутства використовують різні підходи, основані на застосуванні трендового аналізу чисельної системи критеріїв та ознак; обмеженого кола показників; інтегральних показників; рейтингових оцінок на основі ринкових критеріїв фінансової стійкості підприємств; факторних регресивних та дискримінантних моделей.

Накопичено вже більш ніж 50-річний світовий досвід застосування тестів – інтегральних факторних моделей для діагностики ймовірності банкрутства. Суть методу інтегральних факторних моделей полягає в тому, що для діагностики певного тренду задають шкалу значень, відповідних тому чи іншому прогнозованому значенню – якісній оцінці.

Прогнозоване значення – це чисельне значення співвідношення факторів, зважених на їх значущість. У країнах з розвиненою економікою нині широко застосовуються тести для оцінювання ризику банкрутства. Найбільш відомі тести Е. Альтмана, Конана і Гольдера, Ліса, Таффлера, Спрінгейта, В. Бівера, Фулмера, Чессера, О. Терещенка та ін. [15].

У 1968 році професор Нью-Йоркського університету Е. Альтман на основі багатомірного дискримінантного аналізу запропонував так звані Z-моделі. За двофакторною моделлю індекс визначається коефіцієнтом покриття К<sub>п</sub> та коефіцієнтом автономії (фінансової незалежності) – Кавт. за формулою:

 $Z = -0.3877 + 1.0736$  K<sub>n</sub> + 0.0579 K<sub>abr.</sub> (7.1)

Для підприємств, у яких Z = 0, ймовірність банкрутства становить 50%. Від'ємні значення Z свідчать про зростання ймовірності банкрутства. Якщо Z > 0, то ймовірність банкрутства є меншою за 50% і скорочується в міру збільшення Z. Ця модель є простою, не потребує великого обсягу вихідної інформації, але недостатньо точно прогнозує ймовірність банкрутства. Похибка  $\Delta Z = +0.65$ .

Приклад визначення Z за даними фінансової звітності підприємства станом на кінець року (див. дод. 1); значення  $K_{\text{n}}$  та  $K_{\text{astr.}}$  за даними табл. 6.3:

 $Z = -0,3877 + 1,0736 \times 7,75$  K<sub>n</sub> + 0,0579 x 0,74 = 8,7.

Імовірність банкрутства – низька.

Е. Альтманом був досліджений вплив 22 фінансових коефіцієнтів. Для остаточної моделі обрано п'ять показників :

$$
Z = 3,3 K1 + 1,0 K2 + 0,6 K3+1,4 K4+1,2 K5, \t(7.2)
$$

де К<sub>1</sub> — <sup>Прибуток до сплати відсотків і податків<br>,</sup>

Активи  $K_2 = \frac{V_{\text{MCTM\,}}}{V_{\text{MCTM}}}\sin\theta$ Активи  $K_3 = \frac{P$ инкова вартість власного капіталу<br>Залучений капітал  $K_4 =$ Реінвестований прибуток<br>, Активи  $K_5 =$ Власні оборотні активи . Активи

 $\overline{a}$ 

Критичне значення Z = 2,675. Із цим значенням порівнюють розрахункове значення Z конкретного підприємства. Якщо Z < 2,675, підприємству в найближчі 2-3 роки загрожує банкрутство; якщо Z > 2,675, це свідчить про стабільний фінансовий стан підприємства.

Тут і далі у формулах використовується термінологія, відповідна чинним в Україні формам фінансової звітності
Незважаючи на привабливість методики, за допомогою якої можна просто отримати кількісну неупереджену характеристику такого складного поняття, як банкрутство, застосування наведеного індексу  $i$ стотно обмежується вимогою мати ринкову оцінку власного капіталу  $K_{3}$ . Це можливо лише для великих корпорацій, акції яких вільно котируються на фондових біржах. Зважаючи на недостатню розвиненість фондового ринку в Україні, застосування переважною більшістю українських підприємств наведеного індексу Альтмана є поки що некоректним. Українські підприємства можуть застосовувати тест, запропонований Е. Альтманом у 1983 році.

$$
Z_{83} = 3,107 K_1 + 0,995 K_2 + 0,42K_3^1 + 0,847 K_4 + 0,717 K_5, \tag{7.3}
$$

$$
\mathbf{q}\mathbf{e}
$$

$$
K_3^1 = \frac{\text{Балансова вартість власного капіталу}}{3\text{алучений капітал}}.\t(7.4)
$$

Граничне значення  $Z_{83}$  дорівнює 1,23.

Значення Z<sub>83</sub> для підприємства у розгляданому випадку розраховане за даними дод. 1, дорівнює 3,77. Тобто цьому підприємству банкрутство не загрожує. Звернімо увагу на те, що в цьому (як й у подальших тестах) ідеться про пошук алгебраїчної суми показників. Якщо підприємство не має власного капіталу чи власних оборотних коштів, то відповідні показники матимуть у формулі (7.3) від'ємні значення, що негативно вплине на підсумковий розмір  $Z_{83}$ 

Для діагностики платоспроможності у зарубіжних країнах використовують також показник Z Конана і Гольдера, розроблений на основі двох вибірок з 95 малих і середніх промислових підприємств за допомогою методу дискримінантного аналізу [19]:

 $Z = 0.16 X_1 - 0.22 X_2 + 0.87 X_3 + 0.10 X_4 - 0.24 X_5,$  (7.5) де  $X_1$  = (Дебіторська заборгованість + Гроші та їх еквіваленти) / Активи;  $X_2$  = Необоротний капітал / Активи;

 $X_3$  = Фінансові витрати / Чистий дохід від реалізації;

Х<sup>4</sup> = Витрати на оплату праці / Додана вартість;

 $X_5$  = Валовий прибуток / Позиковий капітал.

Автори роботи [27] розрахували вірогідність затримки платежів для різних значень Z (табл. 7.1).

*Таблиця 7.1*

## **Перерахунок інтегральних оцінок у показники імовірності несвоєчасної оплати фінансових зобов'язань**

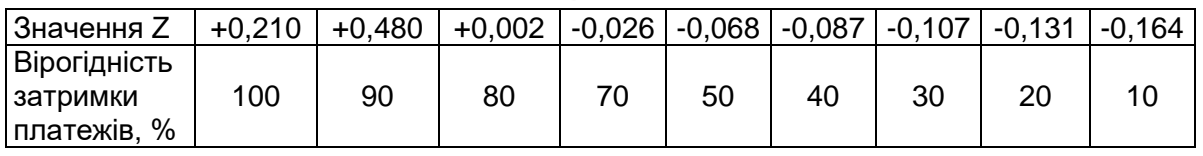

Дослідники впевнились, що показник Z має достатню прогнозну силу і дає змогу оцінити можливі фінансові труднощі на три роки вперед.

Серед фінансових аналітиків відомі також тести на ймовірність банкрутства Р. Ліса (Z<sub>Л</sub>) та Таффлера і Тішоу (Z<sub>T</sub>):

$$
Z_{\Pi} = 0,063 X_1 + 0,092 X_2 + 0,057 X_3 + 0,001 X_4, \tag{7.6}
$$

де  $X_1$ 

$$
X_1 = \frac{\text{Oборотні активи}}{\text{Активи}};
$$
  
\n
$$
X_2 = \frac{\text{Валовий прибуток}}{\text{Активи}},
$$
  
\n
$$
X_3 = \frac{\text{Нерозподілений прибуток}}{\text{Активи}};
$$

$$
X_4 = \frac{\text{Власний капітал}}{\text{Позиковий капітал}}.
$$

Граничне значення  $Z_{\Pi} = 0.037$ .

$$
Z_{T} = 0,03 X_{1} + 0,13 X_{2} + 0,18 X_{3} + 0,16 X_{4},
$$
\n
$$
X_{1} = \frac{\text{Banoвий прибуток}}{\text{Короткострокові зобов'язання}},
$$
\n
$$
X_{2} = \frac{\text{Оборотні активи}}{\text{3обов'язання}},
$$
\n
$$
X_{3} = \frac{\text{Короткострокові зобов'язання}}{\text{Активи}},
$$
\n
$$
X_{4} = \frac{\text{Чистий дохід від реалізації}}{\text{Активи}}.
$$
\n(7.7)

де

Якщо  $Z_T$  > 0,3 – підприємство має добрі довгострокові перспективи, за  $Z_T < 0.2$  є ймовірність банкрутства.

У фінансовому аналізі використовується також тест Спрингейта.

 $Z_{\rm C}$  = 1,03 X<sub>1</sub> + 3,07 X<sub>2</sub> + 0,66 X<sub>3</sub> + 0,4 X<sub>4</sub>, (7.8)

де  $X_1 =$  Оборотні активи / Активи;

 $X_2$  = Прибуток до сплати процентів та податків /Активи;

 $X_3$  = Прибуток до сплати процентів та податків /

/ Короткострокові зобов'язання;

Х4 = Чистий дохід від реалізації / Активи.

Якщо Z<sub>C</sub>< 0,862 – підприємство є потенційним банкрутом.

Дев'ятифакторна модель Фулмера [15] була отримана на основі обробки фінансових показників діяльності 60 підприємств 30 збанкрутілих і 30 працюючих. Середньорічна валюта балансу підприємств становила 455 тис. дол.

 $Z_{\text{dyn}}$  = 5,528 X<sub>1</sub> + 0,212 X<sub>2</sub> + 0,073 X<sub>3</sub> + 1,27 X<sub>4</sub> - 0,12 X<sub>5</sub> + 2,335 X<sub>6</sub> +  $+ 0.575 X_7 + 1.083 X_8 + 0.894 X_9 - 6.075$  (7.9)

\n
$$
X_1 = \frac{\text{Нерозподілений прибуток на початок періоду}}{\text{Валюта балансу}}
$$
 ;  
\n $X_2 = \frac{\text{Чистий дохід від реалізації}}{\text{Валюта балансу}}$  ;  
\n $X_3 = \frac{\text{Фінансовий результат діяльності (до оподаткування})}{\text{Власний капітал}}$ ;.\n

 $X_4 = -$ Чистий прибуток + Амортизація ; Зобовязання  $X_5 = \frac{\sqrt{7}}{2}$  примерения Валюта баланс ;  $X_{6}$ = Короткострокові зобовязання Баланс ;  $X_7 = log \frac{Marepi$ альні активи<br>Курс грн. до дол.  $X_8 = \frac{060$ ротні активи + Короткострокові зобовязання; Зобовязання  $X_9 =$  $log^{\Phi}$ інансовий результат до оподаткування + Проценти до сплати. Проценти до сплати Граничне значення  $Z_{\text{dyn}} = 0$ ; якщо  $Z_{\text{dyn}} < 0$ , підприємству загрожує

банкрутство; якщо  $Z_{\text{dyn}} > 0 - \text{Mm}$ овірність збанкрутіти невелика.

Зарубіжними аналітиками використовується також шестифакторна модель Чессера:

$$
Z_{\text{4ec}} = -2,0434 - 5,24 \times 1 + 0,0053 \times 2 - 6,65 \times 3 + 4,4009 \times 4 - 0,0791 \times 5 - -0,102 \times 6, (7.10)
$$
\n
$$
X_1 = \frac{\text{Kourm ra ix eksibanehm}}{\text{Arrub}}; \qquad X_2 = \frac{\text{Varruй poxijaji peanisaqiji}}{\text{Toribka ra ilkëhajchi qhi peanisaqiji}};
$$
\n
$$
X_3 = \frac{\text{Iphóyrok qo cnnarn noqary ra biqcorkib}}{\text{Arrubh}};
$$
\n
$$
X_4 = \frac{\text{Abbrocropokoba ra koporkochba ra koporkochba gafoprobaa aofoprobahicthe right qoxia kaj peanisaqiji}}{\text{Arrub}}
$$
\n
$$
X_5 = \frac{\text{Ochoptih aarchol}}{\text{Varri aXrubu}};
$$
\n
$$
X_6 = \frac{\text{O6oporthi aXrbibu}}{\text{Varri aXrbibu}}.
$$
\n
$$
(7.10)
$$

Якщо Z<sub>Чес</sub> < 0,5, фінансовий стан підприємства стійкий; якщо  $Z_{\text{Vec}}$  > 0,5 – нестійкий.

Українським дослідником О.О. Терещенком запропоновано дискримінантну модель інтегральної оцінки фінансового стану підприємства [27].

Універсальна дискримінантна функція:  $Z_{TEP.}$  = 1,04 X<sub>1</sub> + 0,75 X<sub>2</sub> + 0,15X<sub>3</sub> + 0,42 X<sub>4</sub> + 1,8 X<sub>5</sub> - 0,063X<sub>6</sub> - 2,16, (7.11) де — X<sub>1</sub> = Коефіцієнт покриття = $\frac{06000}{{\rm{10}}70}$ чні зобов/язання ;  $X_2$  = Коефіцієнт автономії = $\frac{B_{\text{AacH}\mu H}\text{ kaniran}}{B_{\text{AacH}\mu H}}$ ; Пасиви  $X_3$  = Оборотність капіталу = Чиста виручка від реалізації Активи ; Х4 = Коефіцієнт рентабельності операційної діяльності за чистим грошовим потоком (Cash-flow) = = Чиста виручка від реалізації+інші операційні доходи ;  $Cash-flow$  від операційної діяльності  $X_5$  = Рентабельність активів за Cash-flow=  $\frac{Cash-flow \text{ sign on} \text{ repair}}{A \text{ times}}$ ; Активи  $X_6$  = Коефіцієнт оборотності позикового капіталу =

Чиста виручка від реалізації

Позиковий капітал

=

.

Iнтерпретація значень інтегрального показника Z<sub>TEP</sub>: 1) якщо ZТЕР>0,55 – фінансовий стан підприємства є задовільним; 2) якщо  $-0.55 \leq Z_{\text{TEP}} \leq 0.55 - \text{однозначних висновків щодо фінансового стану$ підприємства зробити не можна, потрібен додатковий експертний аналіз; 3) якщо Z<sub>ТЕР</sub> < -0,55 - фінансовий стан підприємства є незадовільним (може бути або вже є загроза фінансової кризи).

Приклад визначення Z<sub>TEP</sub> за вихідними даними фінансової звітності підприємства, що наведені у дод. 1 (див. дод. 1.1–1.3).

 $Z_{TEP.} = 1,04$   $X_1 + 0,75$   $X_2 + 0,15X_3 + 0,42$   $X_4 + 1,8$   $X_5 - 0,063X_6 - 2,16 =$ 

 $= 1,04 \times 5,87 + 0,75 \times 0,74 + 0,15 \times 1,24 + 0,42 \times 0,147 + 1,8 \times (-0,008)$  −  $-0,063 \times 4,53 - 2,16 = 4,80.$ 

Отже, оскільки  $Z_{\text{TEP}} = 4,80$ , підприємству не загрожує банкрутство. Головний внесок у цей позитивний висновок зробив коефіцієнт покриття, що в середньому за рік дорівнює: (8,08 + 5,87) / 2 = 6,975.

Український дослідник Є.М. Андрущак [12] пропонує застосовувати для діагностики банкрутства вітчизняних підприємств модель, основану на порівнянні фактичних значень фінансових показників конкретного підприємства з їх нормативними значеннями. Інтегральний показник для визначення рівня загрози банкрутства (Z) розраховують за формулою як середнє квадратичне сукупне відхилення різних фінансових аналітичних показників від їх нормативного значення. Автор пропонує брати до уваги такі показники: коефіцієнт абсолютної ліквідності, коефіцієнт концентрації власного капіталу та рентабельність власного капіталу. Залежність між імовірністю банкрутства (Р) та Z ілюструє графік на рис. 7.1. Кожному значенню Z відповідає певний імовірний рівень загрози банкрутства – Р  $€$  (0;1). Теоретично залежність між P та Z така: функція P – монотонно зростаюча функція від Z; P(0) = 0, lim P (Z) = 1  $\rightarrow \infty$ .

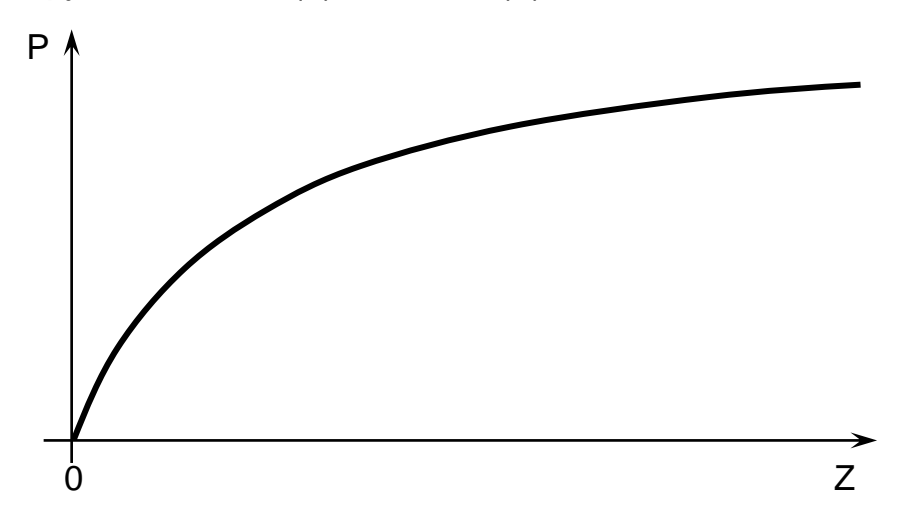

Рис. 7.1. Залежність імовірності банкрутства (Р) від показника Z

У табл. 7.2 наведено результати розрахунків імовірності банкрутства підприємства, у розгляданому випадку виконані за різними тестами.

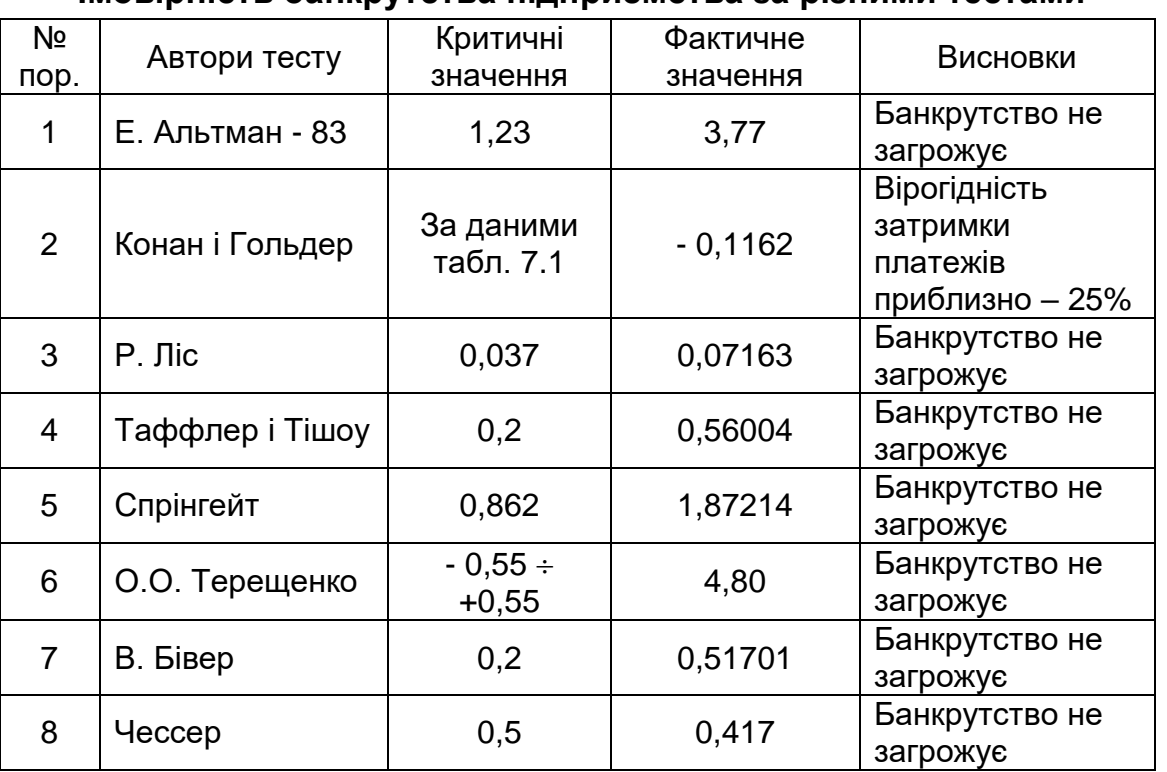

## **Імовірність банкрутства підприємства за різними тестами**

*Таблиця 7.2*

Отже, за всіма розглянутими тестами, підприємству в найближчі 2-3 роки банкрутство не загрожує. Ясна річ, такий висновок не відображує впливу форс-мажорних зовнішніх або внутрішніх обставин.

Аналіз результатів використання різних тестів свідчить, що можливі протилежні судження про рівень кризового стану на підприємстві та ймовірність його банкрутства (табл. 7.3) [15].

Для того щоб уникнути помилок, ухвалюючи управлінські рішення, з розмаїття тестів треба обрати найнадійніші.

Як свідчать дані з табл. 7.3, застосування тестів (попри привабливість їх відносної простоти) не гарантує точної, адекватної оцінки фінансового стану українських підприємств. Зокрема, обидва тести Е .Альтмана майже не фіксують (не помічають) вкрай незадовільної поточної платоспроможності аналізованих підприємств. Тести Р. Ліса, Таффлера, Спрінгейта оцінюють ситуацію значно точніше – половині підприємств загрожує банкрутство. Ще більш достовірні результати можна отримати, використовуючи багатоступеневу шкалу тесту О.О. Терещенка [27].

41

*Таблиця 7.3*

|                        | Критерії – тести оцінювання    | Ступінь загрози банкрутства        |         |        |                |
|------------------------|--------------------------------|------------------------------------|---------|--------|----------------|
| N <sub>2</sub><br>пор. |                                | (частки підприємств у відсотках до |         |        |                |
|                        |                                | загальної кількості аналізованих)  |         |        |                |
|                        |                                | мала                               | можлива | велика | банкрут        |
|                        | Двофакторний тест Е. Альтмана  | 100                                |         |        |                |
| 2                      | П'ятифакторний тест Е.Альтмана | 95                                 |         | 5      |                |
| 3                      | Тест Р. Ліса                   | 49                                 |         | 51     |                |
| 4                      | Тест Таффлера і Тішоу          | 44                                 | 18      | 38     |                |
| 5                      | Тест Спрінгейта                | 52                                 |         | 48     |                |
| 6                      | Тест О.О. Терещенко            | 40                                 | 32      | 24     | 4              |
|                        | Тест В. Бівера                 | 57                                 | 26      | 14     | 3              |
| 8                      | Тест Чессера                   | 62                                 | 28      | 8      | $\overline{2}$ |

#### **Діагностика банкрутства вітчизняних підприємств за різними тестами**

Вітчизняний досвід регулярних розрахунків тестів у бухгалтерії чи в планово-економічних відділах підприємств є мінімальним. Більш того, ставлення до такої роботи містить значну частку скепсису. Поступово ситуація змінюється на краще. Зазначимо, що в економічно розвинених країнах розрахунки тестів з оцінювання ймовірності банкрутства є досить буденними.

Верховна Рада України 18 жовтня 2018 р. ухвалила «Кодекс з процедур банкрутства». За оцінкою аналітиків, це забезпечить зростання України на 80 позицій в рейтингу Doing Business за напрямом «Вирішення неплатоспроможності» та на 9 позицій у загальному рейтингу легкості ведення бізнесу, що може дати нашій державі додаткових 6 млрд доларів інвестицій [1].

#### **Тести для самоконтролю знань**

7.1 Тести на ймовірність банкрутства складено на основі даних про діяльність:

а) одного будівельного підприємства, що підлягає тестуванню;

б) сукупності підприємств різних галузей та форм власності;

в) підприємств однієї галузі;

г) підприємств однієї форми власності.

7.2. Будівельне підприємство вважають банкрутом, якщо:

а) тест свідчить про високу ймовірність його банкрутства;

б) підприємство не здатне задовольнити вимоги кредиторів;

в) зобов'язання підприємства перевищують його ліквідні активи;

г) тест на кредитоспроможність має негативний результат;

д) Господарський суд визнав підприємство банкрутом.

## **8. ЕКОНОМІКО-МАТЕМАТИЧНІ МЕТОДИ ТА ПРОГРАМНЕ ЗАБЕЗПЕЧЕННЯ ФІНАНСОВОГО АНАЛІЗУ**

## **8.1. Методи лінійного програмування у фінансовому аналізі**

Фінансовий аналіз складу і джерел утворення активів підприємства може бути виконаний за матричною моделлю із застосуванням методів лінійного програмування, зокрема за методикою розв'язання так званої «транспортної задачі». Баланс підприємства розглядається як матриця, рядки якої – статті активу Аj, графи – статті пасиву Рі (фінансові джерела активів). Розмірність матриці може цілком відповідати кількості статей активу і пасиву балансу, але для аналізу досить обмежитись переліком укрупнених статей. Заздалегідь експертами задається рейтингова шкала прийнятності залучення певного i-го джерела (i = 1,2, ..., m) для формування певного j-го виду активів (j = 1,2, ..., n) – Cij. При цьому експерти беруть до уваги сукупність прав і повноважень підприємства з фінансової діяльності, економічну сутність оборотних і необоротних активів, власних і позикових коштів. Шкалу наводять у балах від одного до п'ятьох у напрямку спадання бажаності (прийнятності) варіантів закріплення. Наприклад, оцінка якості джерел формування необоротних активів з власного зареєстрованого капіталу – один бал (найліпше джерело), з прибутку – два бали, довгострокових зобов'язань – три бали, короткострокових кредитів банку та кредиторської заборгованості – п'ять балів (найгірше джерело). У табл. 8.1 як приклад наведено бажаність сполучення різних джерел фінансування з різними активами (у балах).

*Таблиця 8.1*

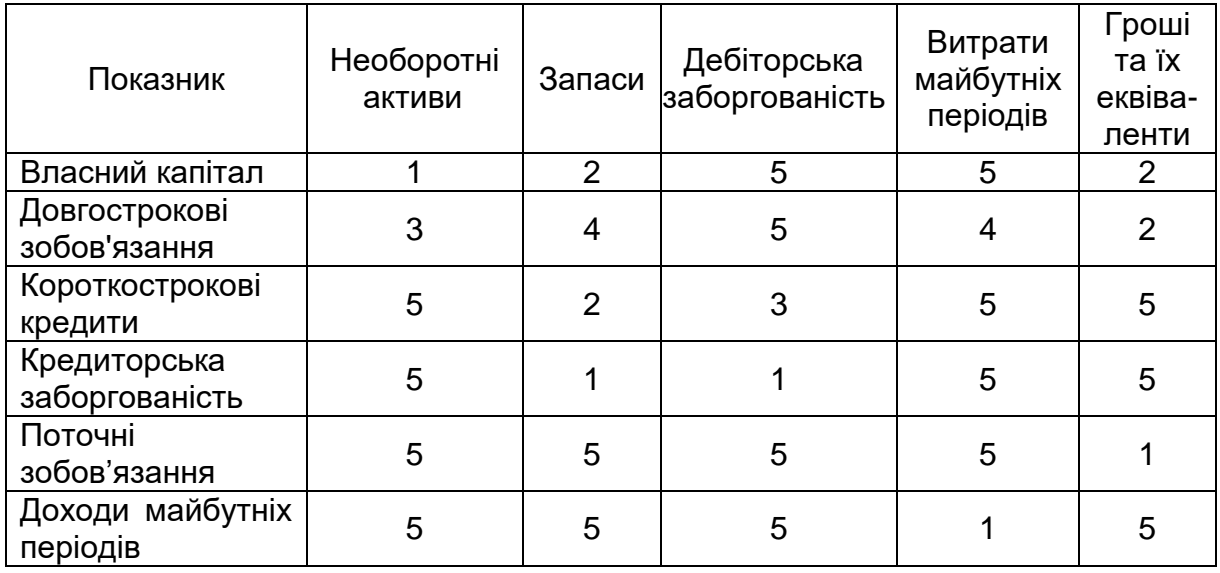

#### **Оцінка прийнятності сполучення джерел фінансування активів балансу**

### *Постановка задачі*

З множини можливих варіантів сполучень обсягу різних фінансових джерел для формування різних за обсягами та змістом статей активу (Xij) слід визначити, який варіант є оптимальним за таким критерієм (цільовою функцією):

$$
\sum_{i} \sum_{j} \quad \text{Cij} \times \text{Xij} \rightarrow \text{min.} \tag{8.1}
$$

Тобто з усіх можливих варіантів значень Xij найкращим буде варіант, який забезпечує мінімальну суму добутків зв'язаних коштів, зважених на бальну оцінку відповідного варіанта сполучення.

Обмеження:

 $\sum_i x_{ij} = P_i$  (всі джерела мають бути використані); (8.2)

 $\sum_j x_{ij} = A_j$ ( всі активи мають бути сформовані); (8.3)

Xij ≥ 0 (неприпустимість від'ємних значень). (8.4)

За програмою середовища Excel\* визначають мінімальне значення цільової функції. Цьому значенню відповідає найякісніше використання деяких видів пасивів для формування деяких видів активів. Визначають Кцфв як відношення мінімуму цільової функції до валюти балансу. Наприклад, середньозважений бал привабливості сполучення статей пасивів і активів дорівнює 1,61 станом на початок року та 1,77 станом на кінець року. Вочевидь, що нижчий цей коефіцієнт, то кращим є співвідношення структури активів і пасивів балансу. Такі розрахунки значень Кифв можна виконувати за даними декількох періодів, аналізуючи динаміку та тенденції їх змін на одному підприємстві. Для можливості зіставлення підсумкових даних Cij залишаються незмінними. У разі небажаних тенденцій змін показника Кцфв , слід вжити заходи для подолання такої тенденції.

У табл. 8.2,а наведено приклад аналізу балансу за методикою «транспортної задачі» лінійного програмування станом на початок року; у табл.8.2, б – станом на кінець року. Вихідні данні – «Баланс підприємства» (див. дод. 1.1).

Можна розраховувати та порівнювати значення Кифв за даними балансів різних підприємств, але для порівнянності результатів – бажано однієї галузі.

 $\overline{a}$ 

Автор програми – проф. Г.Л. Васильєва

## *Таблиця 8.2, а*

## **Оцінка оптимальності балансу підприємства (станом на початок року)**

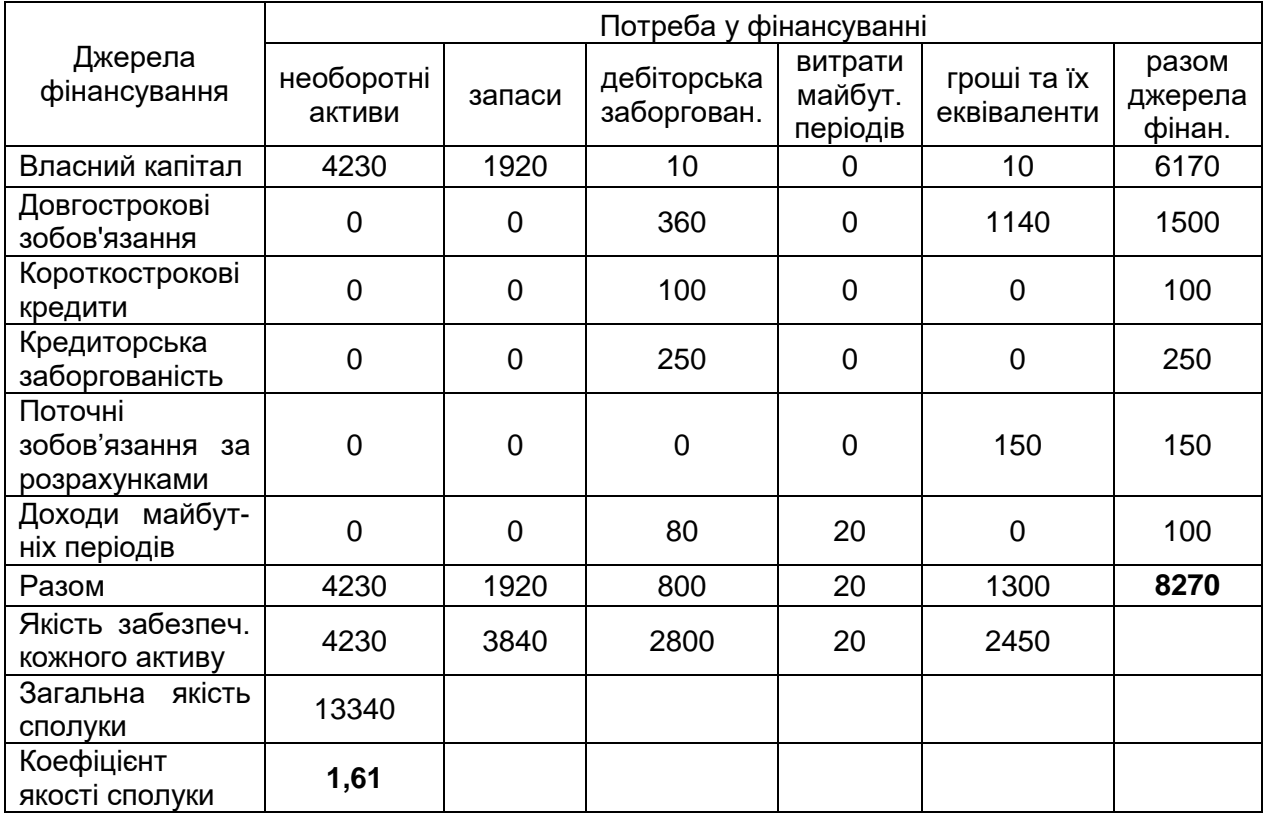

## *Таблиця 8.2, б*

## **Оцінка оптимальності балансу підприємства (станом на кінець року)**

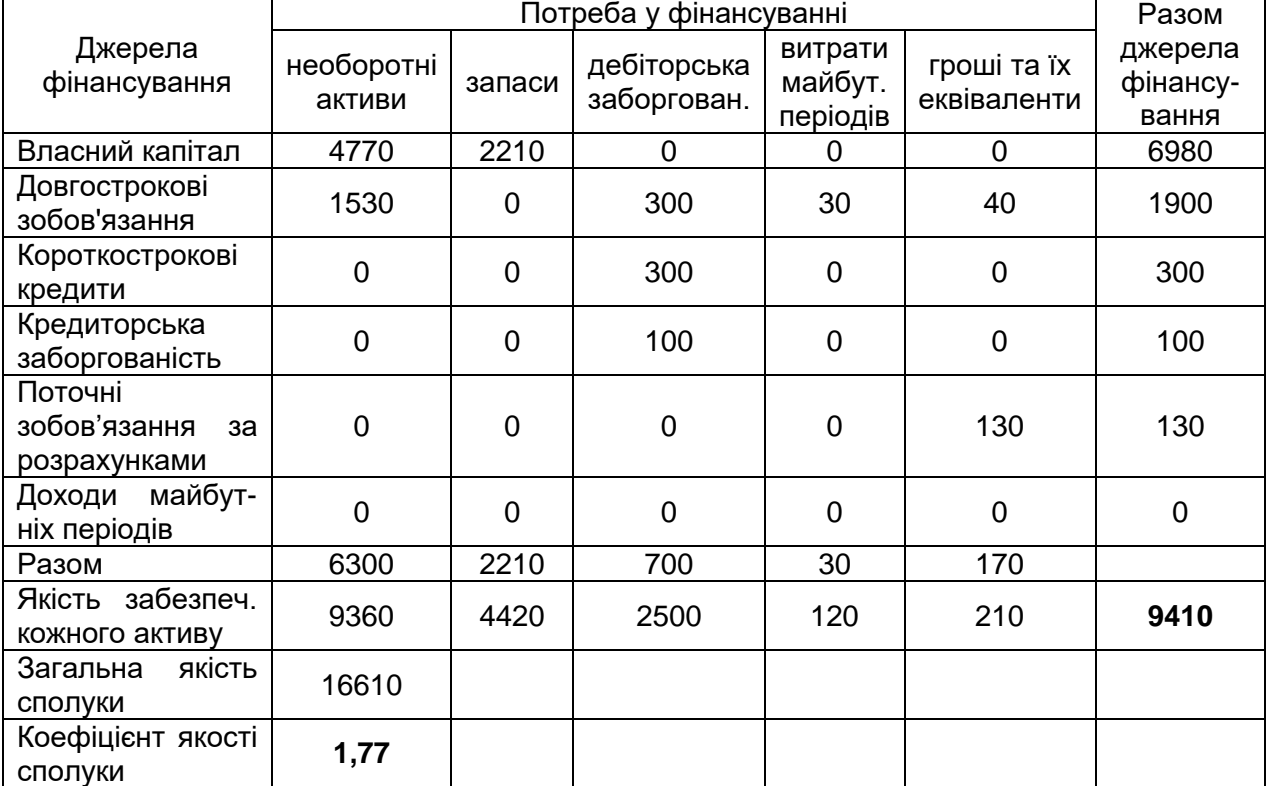

Методи лінійного програмування можуть прислужитися в аналізі довгострокового чи короткострокового фінансового плану підприємства. План складається у форматі матриці. Графи матриці – джерела надходження коштів; рядки – напрями грошових видатків. Бальні оцінки щодо переваги використання певного джерела для фінансування певного напряму видатків встановлюються аналітиком. Кількісним значенням бальних оцінок можна штучно заблокувати фінансування певних видатків з якогось джерела. Наприклад, для сплати податку на прибуток неприпустимість будь якого джерела, крім фінансового результату діяльності підприємства; безальтернативність сплати дивідендів з чистого прибутку і т. ін. У табл. 8.3 наведено приклад оцінювання в балах якості сполучення джерел фінансування тих чи інших видатків підприємства. У табл. 8.4 наведено оптимальний фінансовий план підприємства, складений за допомогою методів лінійного програмування.

У разі дисбалансу між загальною сумою видатків та джерел надходження коштів вдаються до введення у матрицю «резерву коштів» чи «дефіциту коштів». Комп'ютеризація розрахунків дає аналітику змогу переглянути множину варіантів фінансових планів та обґрунтовано обрати з них найкращий.

#### **8.2 Стохастичні моделі у фінансовому аналізі**

У факторному аналізі використання стохастичних моделей зумовлене потребою у з'ясуванні впливу факторів, яким притаманна невизначеність, приблизність, за якими неможливо створити жорстко детерміновану модель, які неможливо об'єднати в одній і тій самій детермінованій моделі, які не можуть бути виражені одним кількісним показником (наприклад, рівнем платіжної дисципліни). Кореляційний (стохастичний) зв'язок – це неповна, ймовірна залежність між показниками, що виявляється лише у масі спостережень. Застосування методів кореляційного аналізу дає можливість розв'язувати такі задачі [15, с.50 - 56]:

 $\Diamond$  визначати зміни результатного показника під впливом одного чи декількох факторів (в абсолютному вимірі), тобто визначати, на скільки одиниць змінюється величина результатного показника внаслідок зміни факторного на одиницю;

 $\Diamond$  встановлювати відносний ступінь залежності результатного показника від кожного фактора.

46

# *Таблиця 8.3*

# **Оцінка прийнятності сполучення джерел фінансування з напрямами видатків коштів (бали)**

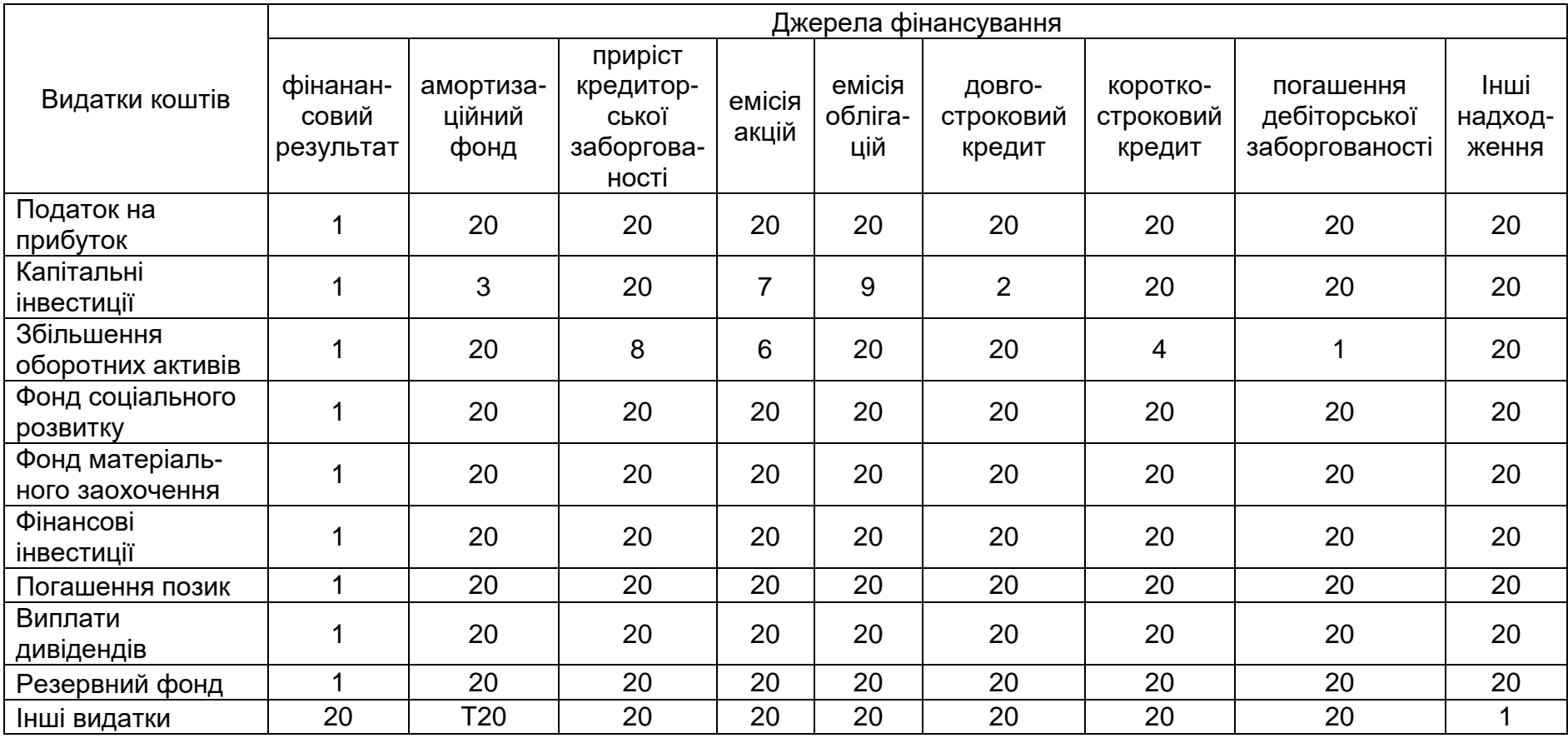

# *Таблиця 8.4*

# **Оптимальний фінансовий стан підприємства**

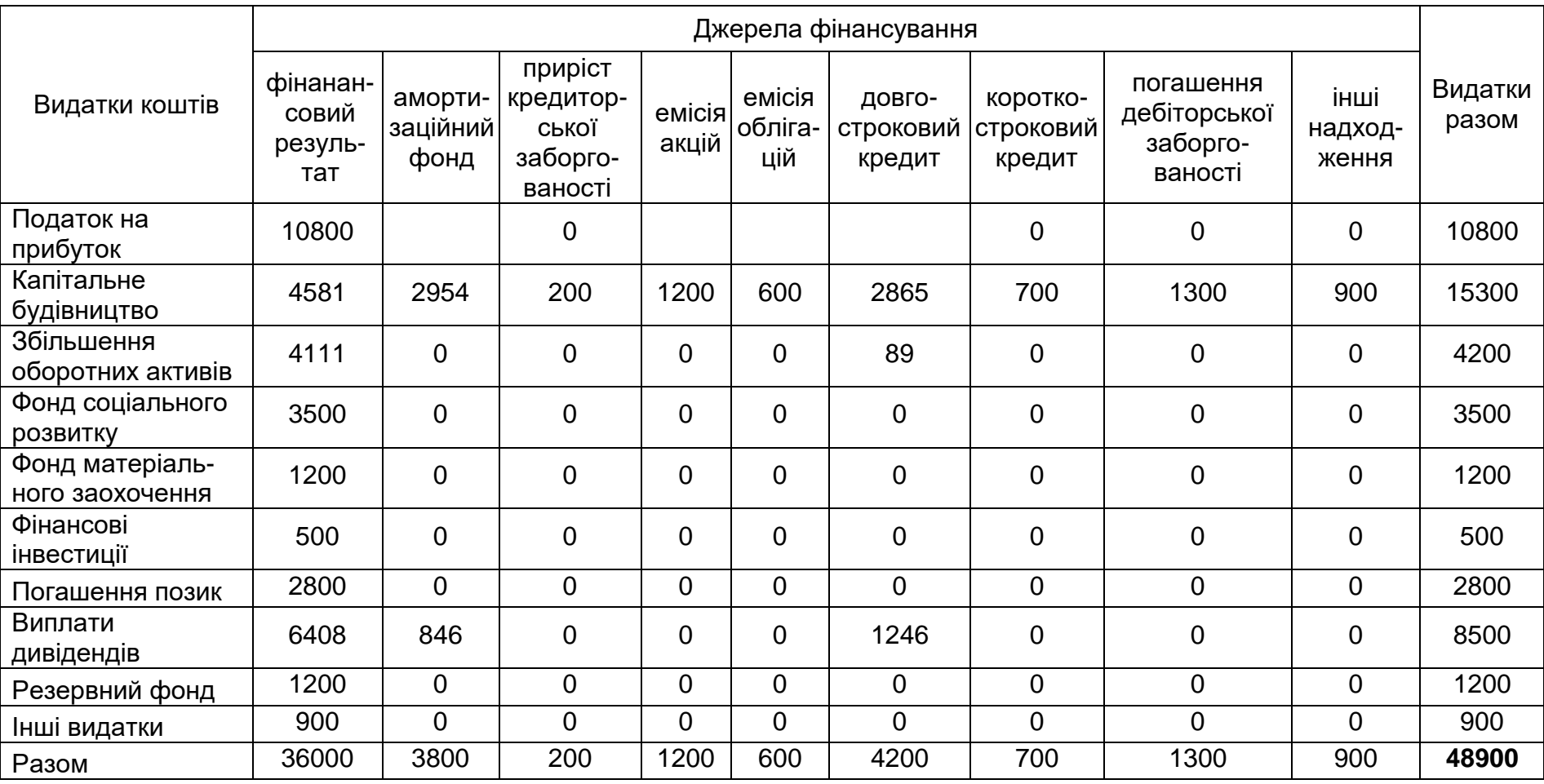

Передумови використання стохастичних моделей:

 $\Diamond$  наявність сукупності факторів;

 достатній обсяг спостережень; кількість спостережень повинна у 6–8 разів перевищувати кількість досліджуваних факторів;

 $\Diamond$  випадковість та незалежність спостережень; спеціальні статистичні методи дають можливість вилучити взаємно пов'язані ознаки;

 $\Diamond$  однорідність результатів спостережень: критерієм однорідності може бути коефіцієнт варіації – його значення не повинно бути вищим за 33%;

 $\Diamond$  наявність розподілу ознак, близького до нормального;

 $\Diamond$  наявність спеціального математичного апарату з арсеналу методів математичної статистики і відповідного програмного продукту.

Послідовність створення стохастичної моделі:

1. Якісний аналіз (постановка задачі, мета аналізу, визначення сукупності показників, вибір періоду, вибір методу аналізу).

2. Попередній аналіз модельованої сукупності (перевірка однорідності, вилучення аномальних спостережень, уточнення необхідних обсягів спостережень, установлення законів розподілу показників).

3. Побудова стохастичної (регресивної) моделі.

4. Оцінка адекватності отриманої моделі.

5. Економічна інтерпретація і практичне використання моделі.

Дослідження кореляційних співвідношень має велике значення: значно поглиблюється аналіз завдяки встановленню місця і ролі кожного фактора у формуванні рівня досліджуваних показників; поглиблюються знання про досліджувані явища; визначаються закономірності їх розвитку й у підсумку – точніше обґрунтовуються управлінські рішення, більш неупереджено оцінюються результати діяльності підприємств і повніше визначаються внутрішньогосподарські резерви.

*Приклад*. Із застосуванням методів кореляційного аналізу та відповідного програмного продукту нами була досліджена [16] залежність темпів змін операційного прибутку від діяльності будівельних підприємств (функціональний, результатний показник – Y) від сукупності таких факторів:

 $\Diamond$  частка нематеріальних активів в активах підприємства – X1;

 $\Diamond$  темпи змін розміру нематеріальних активів  $- X2$ ;

 $\Diamond$  частка «інтелектуальної вартості» у нематеріальних активах (права на винаходи, ноу-хау, програмні продукти, бази даних тощо) – X3.

Темп змін «інтелектуальної» частки нематеріальних активів – X4.

Першоджерела вихідних даних – фінансова та управлінська звітність про діяльність сімох будівельних підприємств за кожне півріччя, починаючи з 2014 – до 1-го півріччя 2018 року. Ці підприємства виконують зрівнянні річні обсяги та види робіт, а також мають однакову організаційно-правову форму власності – ПАТ (публічне акціонерне товариство). Таким чином, загальна кількість спостережень дорівнює: 7 х 9 = 63, що є відповідним хрестоматійним вимогам до кількості спостережень у кореляційному аналізі (не менш ніж у 6 - 8 разів перевищувати кількість досліджуваних факторів). Для отримання вихідних даних для кореляційного аналізу можна скористатися інформацією на сайті smida.gov.ua.

Значення коефіцієнтів варіації наведено у табл. 8.5.

#### *Таблиця 8.5*

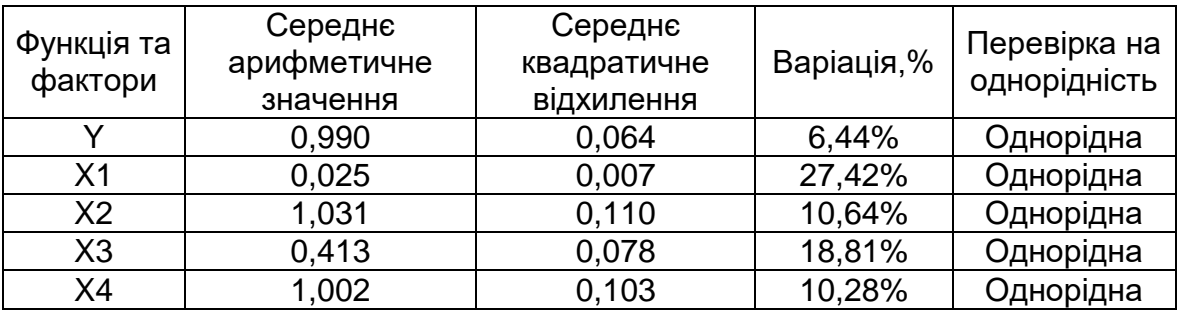

**Статистичні характеристики вихідної інформації**

Дані табл. 8.5. свідчать про прийнятний рівень однорідності даних (граничний рівень варіації – 33%).

Коефіцієнти парної та частинної кореляції наведено у табл. 8.6.

*Таблиця 8.6*

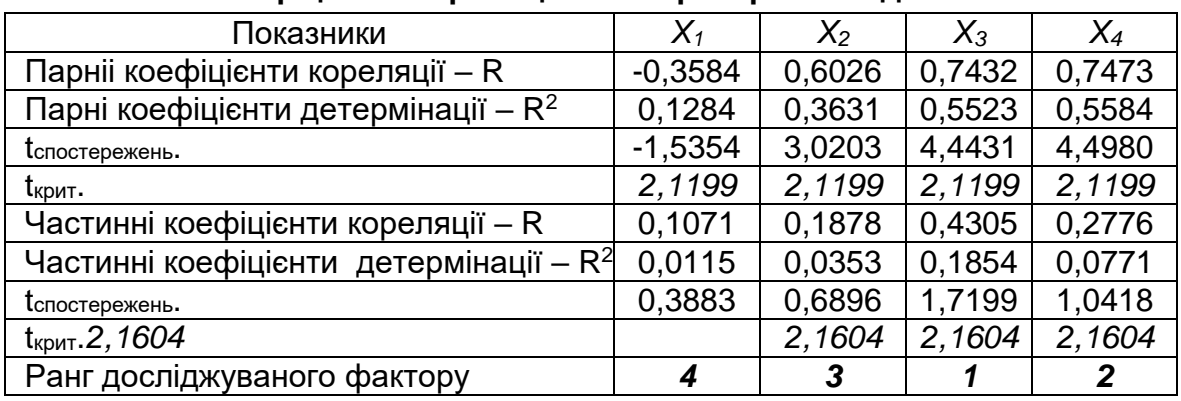

#### **Коефіцієнти кореляції та t – критерії Стьюдента**

l

Форма № 1 Баланс підприємства, код рядка 1000 – Нематеріальні активи; рахунок 12 управлінської звітності.

Форма № 2 «Звіт про фінансові результати», код рядка 2190 – Фінансовий результат від операційної діяльності, тис. грн.

Субрахунки: 124 «Право на об'єкти промислової вартості» (права на винаходи, ноухау тощо); 125 «Авторські та суміжні з ними права (програми для ЕОМ, бази даних тощо).

*Коментар до табл. 8.6.* Значущість частинних та парних коефіцієнтів кореляції перевіряється за так званим t – критерієм Стьюдента. Якщо t<sub>спост.</sub> > t<sub>крит.</sub>, то в разі парної кореляції залежність між двома факторами, зумовлена впливом інших факторів, є доведеною (показники  $X_2$ ,  $X_3$  та  $X_4$ ); у разі частинної кореляції – доведено «чисту» залежність між двома факторами, що не зумовлена впливом третьої випадкової величини.

Таким чином, найвпливовішим на зростання операційного прибутку є показник частки «інтелектуальних» активів у складі нематеріальних активів; друге місце за своїм впливом посідає темп змін розміру «інтелектуальних» активів. Серед розглянутих чинників найменший вплив на результативний показник має частка нематеріальних активів у сукупних активах підприємства.

За результатами аналізу було отримане таке рівняння множинної регресії:

*Y<sup>х</sup> =* 0,5128 *+* 0,3536 *X3+* 0,2147 *X<sup>4</sup> +* 0,0948 *X2 +* 0,7262*X1.* (8.5)

Застосування кореляційно-регресійного методу аналізу економічної діяльності будівельних підприємств опосередковано підтверджує наявні в літературі дані щодо залежності макроекономічних показників розвитку країни (ВВП) від розміру, структури та динаміки нематеріальних активів.

Із сукупності досліджуваних показників нематеріальних активів найвпливовішими щодо змін операційного прибутку виявились показники інтелектуальної власності, а саме: частка інтелектуальної власності у нематеріальних активах та темп зміни її розміру.

Отримане в результаті досліджень рівняння множинної регресії має практичне значення для менеджменту будівельних підприємств з управління нематеріальними активами, що має бути спрямоване на зростання прибутку від операційної (виробничої) діяльності.

#### **Тести для самоконтролю знань**

*8.1. Послідовність розрахунку чистого прибутку, що наведена у формі № 2 «Звіт про фінансові результати» є прикладом:*

а) детермінованої моделі; б) стохастичної моделі.

*8.2. Які з наведених моделей є детермінованими:* а) коефіцієнт абсолютної ліквідності = Кошти / Поточні зобов'язання; б) рівняння множинної регресії:

 $Y = 2.67 - 0.00426 X_3 - 0.00113X_4 + 0.000619 X_6$ 

де Y – витрати; X<sub>3</sub> X<sub>4</sub> X<sub>6</sub> – відповідно запаси, дебіторська та кредиторська заборгованість;

в) «модель Дюпона»: Рентабельність власного капіталу = Рентабельність реалізованої продукції х Оборотність активів х Коефіцієнт фінансової залежності.

*8.3. Парний чи частинний коефіцієнти кореляції показують чистий вплив саме цього фактора на результативний показник:*

а) парний; б) частинний.

*8.4. Яка статистична вибірка забезпечує більш правильні результати кореляційного аналізу, якщо коефіцієнт варіації дорівнює:*

а) 27,6%; б) 45,1%; в) 13,7%; г) 48,9%?

*8.5. Які коефіцієнти парної кореляції відповідають вимогам кореляційного аналізу :*

а) 0,29; б) 0,99; в) 0,73?

*8.6. Яка кількість спостережень суперечить вимогам кореляційного аналізу, якщо досліджується вплив сімох факторів:*

а) 19; б) 89; в) 56?

## **9. ФІНАНСОВО-ЕКОНОМІЧНА ЕКСПЕРТИЗА ІНВЕСТИЦІЙНОГО ПРОЕКТУ**

#### **9.1. Мета, методи, вихідні дані експертизи**

В умовах ринкової економіки власник повинен дбати про ретельну обґрунтованість рішень з інвестування. Для цього Інвестиційний проект має пройти взаємопов'язані фінансову й економічну експертизи.

Мета *фінансової експертизи* – впевнитись у платоспроможності проекту протягом усіх періодів інвестиційного циклу. Тобто інвестор зацікавлений у схвальній відповіді від експертів, чи вистачатиме коштів на реалізацію проекту. В разі браку коштів станом на будь-який період проект слід відхилити або знайти додаткові джерела фінансування.

Процедура фінансової експертизи передбачає поступове, для певних періодів (рік, півріччя чи квартали) складання прогнозного балансу, прогнозних звітів про фінансові результати інвестиційного проекту та прогнозного звіту про рух коштів.

Мета *економічної експертизи* проекту – отримати схвальну відповідь про те, що за сукупністю критеріальних економічних показників кошти інвестора, інвестовані у цей проект, використовуються з більшою ефективністю, ніж у можливі для цього інвестора альтернативні інвестиційні проекти. В економічній експертизі застосовують: прості статичні методи, коли нехтують зміною вартості капіталу в часі (термін окупності, середня ставка доходу або норма прибутку) і методи дисконтування, коли беруть до уваги часовий чинник. Ідеться про такі еритеріальні показники: NPV – Net Present Value (чиста поточна вартість), IRR – Internal Rate of Return (внутрішня норма прибутку), PI – Profitabi lityIndex (індекс прибутковості), ACC – Annual Capital Charge (метод ануїтету). Ці методи є узвичаєними, широко застосовуваними в економіці всього світу та добре висвітлені в літературі [13; 15; 19].

Фінансова й економічна оцінка інвестиційного проекту тісно пов'язані між собою. Наприклад, за даними прогнозного звіту про рух коштів за певний період може з'явитися інформація про тимчасово вільні кошти. Відповідні рішення щодо їх капіталізації згенерують додаткові джерела доходів від реалізації проекту (рис. 9.1).

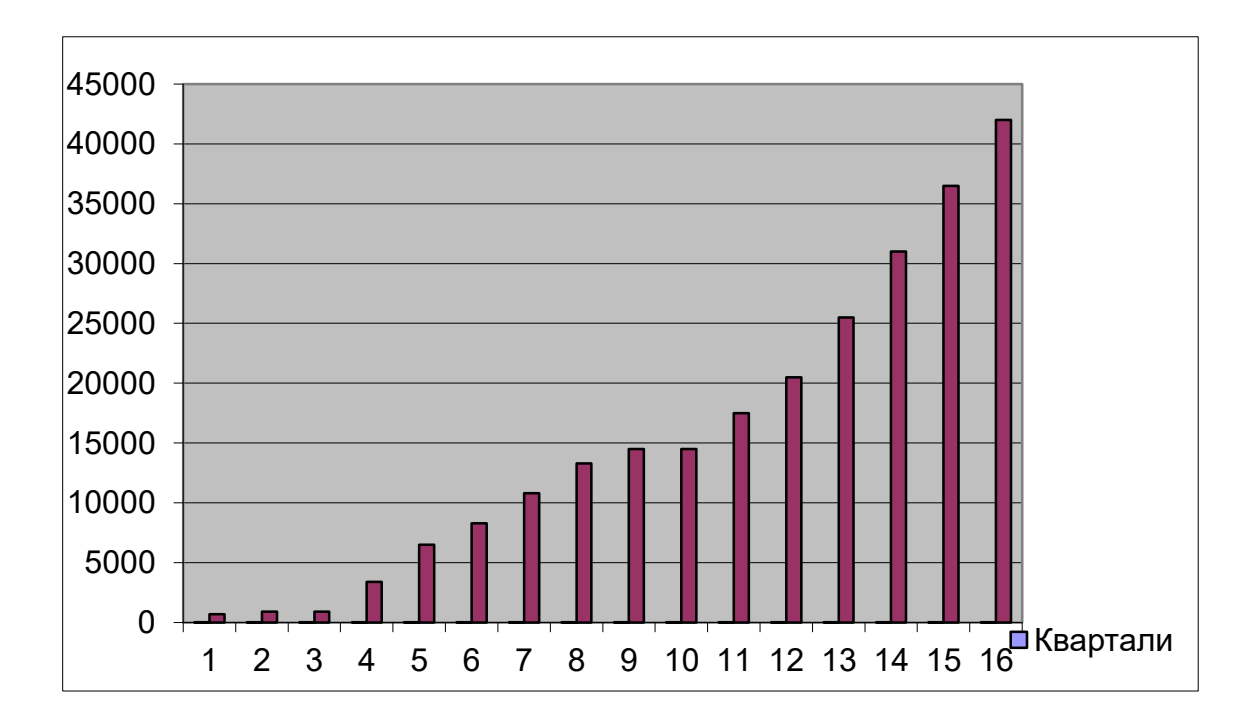

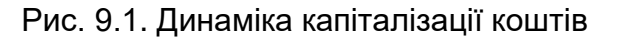

Далі наведено *приклад* фінансово-економічної експертизи капітального інвестиційного проекту будівництва заводу залізобетонних конструкцій. Експертизу виконують на стадії ТЕО (техніко-економічного обґрунтування). За результатами експертизи можуть бути укладені або скориговані підрядні та субпідрядні угоди, кредитні або депозитні угоди, визначені або уточнені умови сплати дивідендів акціонерам, плани з реінвестування частини чистого прибутку тощо

Напередодні експертизи інвестор наводить дані про очікувану кошторисну вартість основних виробничих фондів (інвестицій) і термін введення їх в експлуатацію, про виробничу потужність заводу та графік її поступового освоєння, джерела та умови фінансування проекту. Інвестор також формулює прийнятні для нього умови інвестування. Наприклад, термін окупності – в межах 3,5–4 років; внутрішня норма ефективності (IRR) має перевищувати прийнятну для інвестора дисконтну ставку на 2–3 пункти. Всі розрахунки з фінансово-економічної експертизи виконують у середовищі MS Excel за Робочою книгою, створеною на кафедрі економіки будівництва КНУБА.

Обґрунтовують прийнятний для інвестора рівень дисконтної ставки, беручи до уваги такі чинники: середньозважена вартість капіталу (СВК, або WACC), рівень ризику проекту, рівень інфляції [13, c. 128]. Наприклад, WACC = 12,7 %; рівень ризику проекту за експертними оцінками – 6,5 %; рівень інфляції за рік – 7,4 % . За формулою Фішера, дисконтна ставка дорівнює:

 $0,127 + 0,065 + 0,074 + (0,127 + 0,065) \times 0,074 = 0,2802 = 28,0\%$ .

Таким чином, дисконтну ставку беруть на рівні 28 % річних, або 7 % за квартал.

У розгляданому прикладі: вартість основних виробничих фондів (ОВФ) – 57,5 млн грн. Джерела фінансування: 60,6 % – власний капітал, решта – довгостроковий кредит під 20 % річних. Виробнича потужність заводу – 56 тис. м $^3$ . Розглядають 16 перших кварталів життєвого циклу інвестицій. Початок виробництва – з 3-го кварталу з поступовим освоєнням виробничих потужностей.

Основні критеріальні та обмежувальні фінансово-економічні показники інвестиційного проекту у напрямі спадання їх значущості для інвестора наведено в табл. 9.1.

Для фінансової та економічної експертизи слід розрахувати сукупність економічних показників. Ці розрахунки виконують за відповідними формами з виокремленням періодів.

 $\overline{a}$ 

Рівень інфляції згідно з бюджетом України на 2019 рік.

*Таблиця 9.1*

#### **Критеріальні та обмежувальні показники інвестиційного проекту**

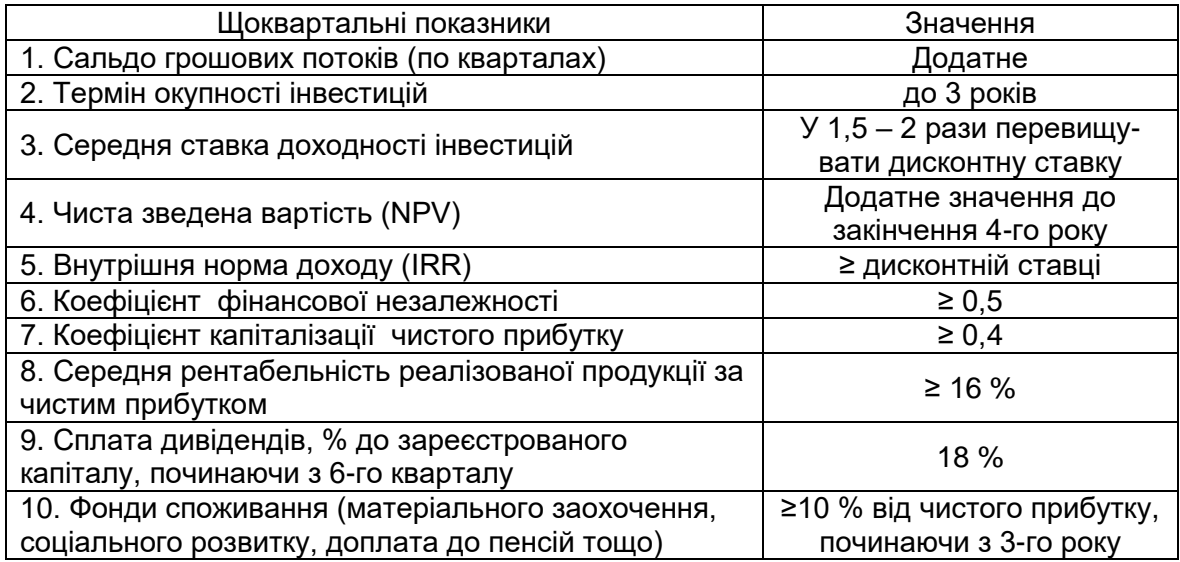

## **9.2. Погашення і обслуговування довгострокового кредиту**

Спочатку складають первиний графік обслуговування кредиту. Імітують обґрунтування прийнятної для інвестора кредитної угоди з комерційним банком. Якщо під час експертизи з'ясується, що може бути кращий для інвестора варіант, цей графік слід відкоригувати. Приклад графіка кредитування наведено у табл. 9.2. Кредитна ставка – 20 % річних, або 5% за квартал.

*Таблиця 9.2* 

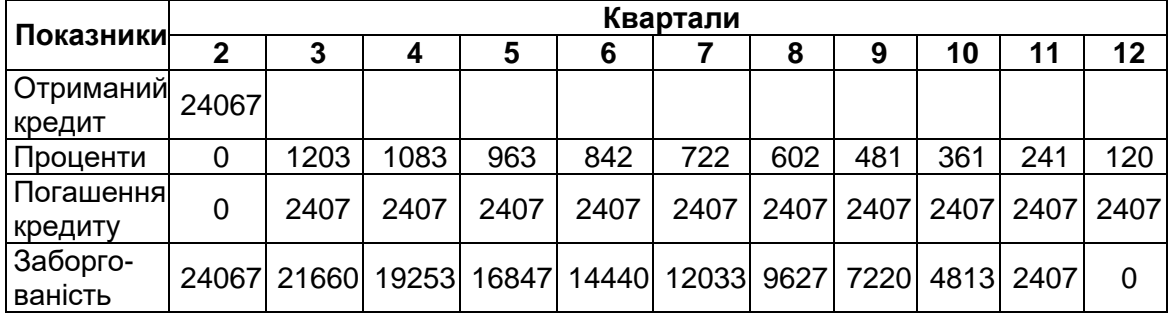

### **Графік погашення та обслуговування кредиту (тис. грн)**

#### **9.3. Визначення амортизаційних відрахувань**

Розрахунок прогнозних значень амортизаційних відрахувань виконують згідно з чинним Податковим кодексом України (ПКУ), зокрема, застосовують поділ основних виробничих фондів (ОВФ) на групи із зазначеними у ПКУ мінімальними строками їх використання [3, ст. 145.1]. Враховують також можливість застосування п'яти різних методів амортизації [3, ст. 145.1.5]. Впровадження власної амортизаційної політики та її можливе коригування впродовж інвестиційного періоду передбачено чинним ПКУ [3, ст. 145.1.9]. У табл. 9.3 наведено приклад розрахунку амортизаційних відрахувань основних виробничих фондів. У 9-му кварталі передбачено додаткові капітальні інвестиції в придбання нових машин та механізмів в розмірі 2 млн грн. Амортизаційні відрахування визначають за методом зменшення залишкової вартості, а для 4-ї групи ОВФ – за методом прискореного зменшення залишкової вартості.

*Таблиця 9.3*

| Групи ОВФ та норми                       | Квартали       |                |                |   |        |                |        |
|------------------------------------------|----------------|----------------|----------------|---|--------|----------------|--------|
| амортизації<br>за квартал, %             | 3              | $\overline{4}$ | 5              | . | 14     | 15             | 16     |
|                                          | $\overline{2}$ | 3              | $\overline{4}$ | 5 | 6      | $\overline{7}$ | 8      |
| 3. Будівлі, 1,67%                        |                |                |                |   |        |                |        |
| первісна вартість                        | 8625           | 8625           | 8625           |   | 8625   | 8625           | 8625   |
| амортвідрахування                        | 108            | 106            | 105            |   | 94     | 93             | 92     |
| залишкова вартість                       | 8517           | 8411           | 8306           |   | 7417   | 7324           | 7232   |
| 3. Споруди, 1,67                         |                |                |                |   |        |                |        |
| первісна вартість                        | 2875           | 2875           | 2875           |   | 2875   | 2875           | 2875   |
| амортвідрахування                        | 47,9           | 47,1           | 46,3           |   | 39,8   | 39,2           | 38,5   |
| залишкова вартість                       | 2827,1         | 2780,0         | 2733,6         |   | 2349,9 | 2310,7         | 2272,2 |
| 3. Передавальні<br>пристрої, 2,5%        |                |                |                |   |        |                |        |
| первісна вартість                        | 5175           | 5175           | 5175           |   | 5175   | 5175           | 5175   |
| амортвідрахування                        | 129,4          | 126,1          | 123,0          |   | 97,9   | 95,5           | 93,1   |
| залишкова вартість                       | 5045,6         | 4919,5         | 4796,5         |   | 3819,1 | 3723,7         | 3630,6 |
| 4. Машини та<br>обладнання, 5%           |                |                |                |   |        |                |        |
| первісна вартість                        | 28750          | 28750          | 28750          |   | 30750  | 30750          | 30750  |
| амортвідрахування                        | 2875           | 2588           | 2329           |   | 1048   | 943            | 849    |
| залишкова вартість                       | 25875          | 23288          | 20959          |   | 9432   | 8489           | 7640   |
| 4. ЕОМ, програмне<br>забезпечення, 12,5% |                |                |                |   |        |                |        |
| первісна вартість                        | 3450           | 3450           | 3450           |   | 3950   | 3950           | 3950   |
| амортвідрахування                        | 863            | 647            | 485            |   | 89     | 67             | 50     |
| залишкова вартість                       | 2588           | 1941           | 1455           |   | 267    | 201            | 150    |
| 5. Транспорт, 5%                         |                |                |                |   |        |                |        |
| первісна вартість                        | 4025           | 4025           | 4025           |   | 4275   | 4275           | 4275   |
| амортвідрахування                        | 403            | 362            | 326            |   | 145    | 130            | 117    |
| залишкова вартість                       | 3623           | 3260           | 2934           |   | 1301   | 1171           | 1054   |

#### **Амортизаційні відрахування від вартості ОВФ (прогноз)**

*Закінчення табл. 9.3*

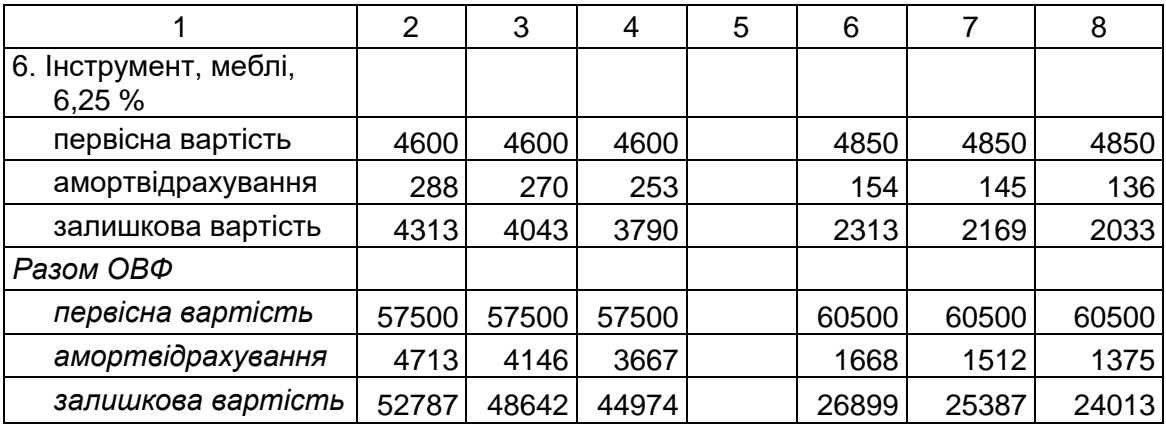

## **9.4. Фінансові результати реалізації інвестиційного проекту**

За багаторічним досвідом фінансових аналітиків запропоновано обчислювати результати інвестиційного проекту за даними таблиці (табл. 9.4).

*Таблиця 9.4*

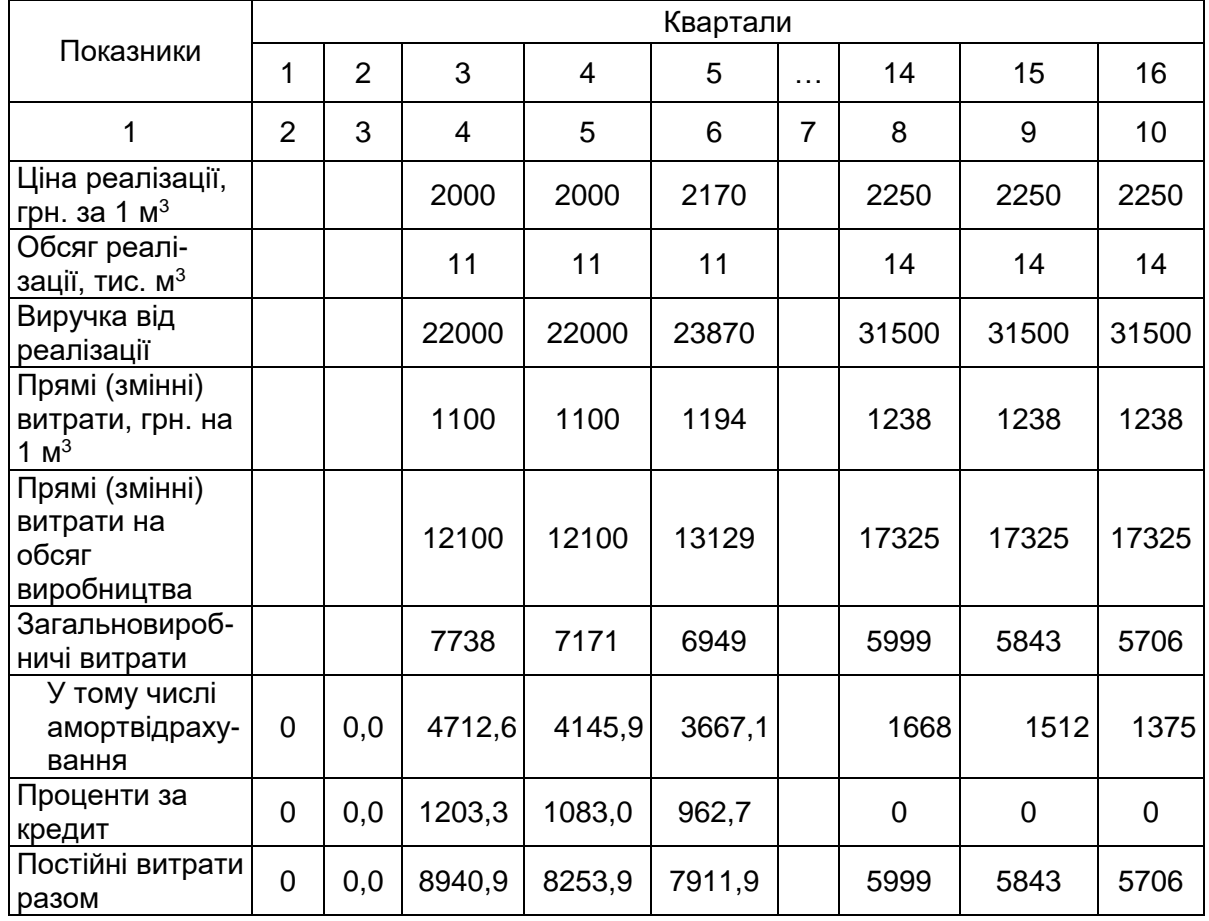

## **Визначення фінансових результатів інвестиційного проекту, тис. грн**

*Закінчення табл. 9.4*

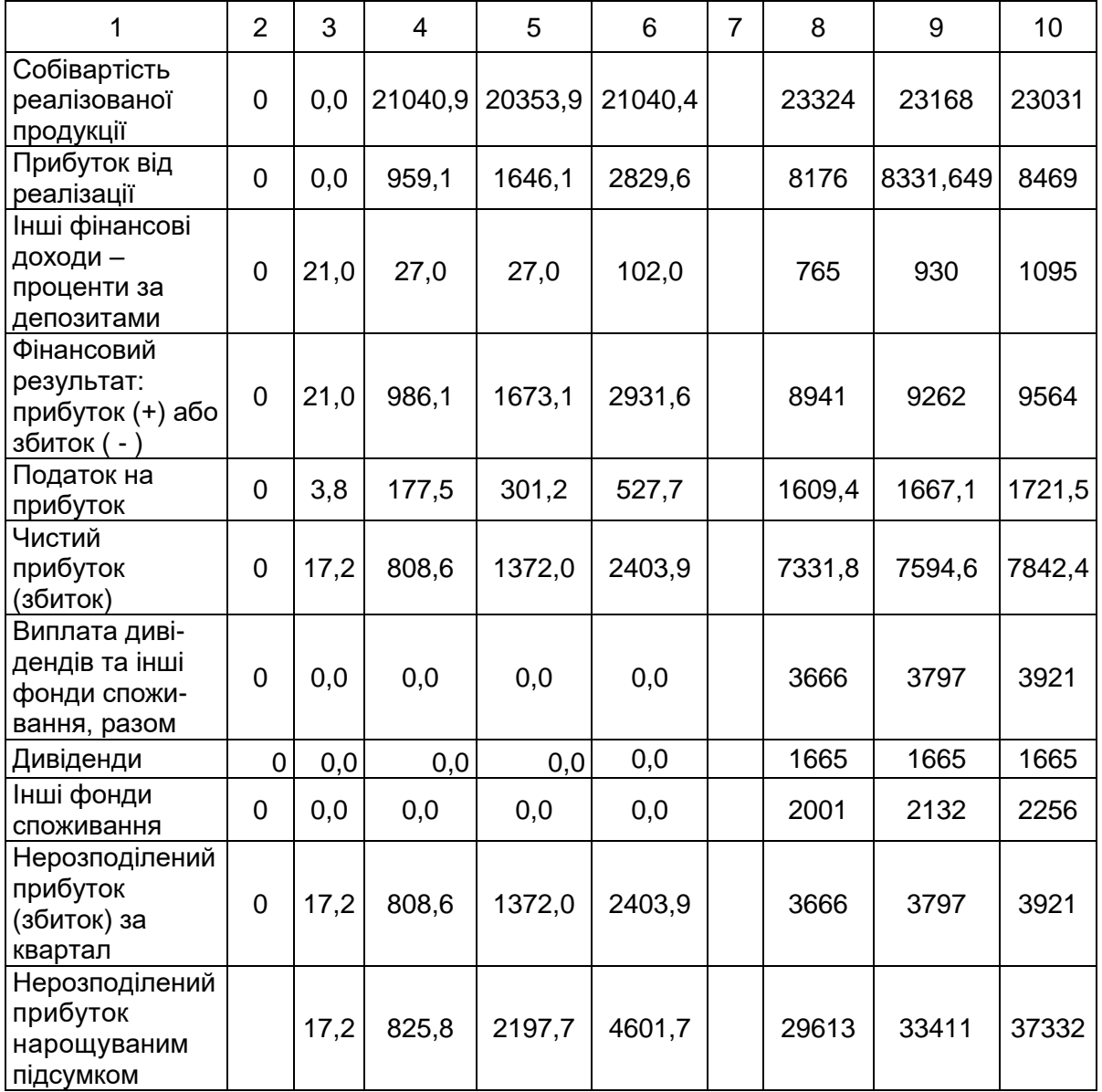

#### Пояснення до табл. 9.4

*Інші фінансові доходи.* За даними щоквартального прогнозного звіту про рух грошових коштів (див. табл. 9.6) – сальдо грошових потоків додатне, тобто є тимчасово вільні кошти. Частину цих коштів бажано капіталізувати. Наприклад, можна придбати цінні папери, тобто здійснити довгострокові чи поточні фінансові інвестиції. Можна покласти тимчасово вільні кошти на депозит у банку. Рішення ухвалюють за результатами експертизи проекту наприкінці кожного кварталу. Така капіталізація тимчасово вільних коштів матиме своїм наслідком інші фінансові доходи. Наприклад, станом на кінець 4-го кварталу на депозитному рахунку в банку накопичено 3400 тис. грн на умовах нарахування 3 % за квартал. Таким чином, «інші фінансові доходи» у наступному, 5-му кварталі дорівнюють 3400 × 3 % = 102 тис. грн. На рис. 9.1 відображена динаміка капіталізованих коштів.

*Фінансовий результат – прибуток* (+) *або збиток* (-) *–* визначають як алгебраїчну суму прибутку (+) або збитку (-) від реалізації продукції та інших фінансових доходів.

*Податок на прибуток* сплачують згідно з чинним ПКУ [2, ст.151.1] за податковою ставкою 18 % від додатного значення фінансового результату діяльності підприємства.

*Чистий прибуток –* це фінансовий результат без сплаченого податку на прибуток.

*Напрями використання чистого прибутку:* 

а) *капіталізація*, тобто прибуток спрямовується на подальший розвиток підприємства (квартали 1–5 – 100 %; починаючи з 6-го кварталу – не менш як 40 % чистого прибутку). Це так званий «нерозподілений прибуток», що поступово накопичується, завдяки чому збільшується власний капітал інвестора. Це відображується в пасиві балансу інвестиційного проекту;

б) *виплата дивідендів* акціонерам підприємства (у прикладі – 4,5 % статутного капіталу, починаючи з 6-го кварталу);

в) решта чистого прибутку спрямовується на формування *фондів* соціального розвитку працівників підприємства (медичне страхування, оплата відпочинку тощо).

## **9.5. Баланс активів і пасивів інвестиційного проекту (прогноз)**

Прогнозний баланс активів і пасивів інвестиційного проекту складають в такій послідовності.

*Статті активу*

*Нематеріальні активи* (у прикладі) – право користування земельною ділянкою, інші нематеріальні активи (право на патенти, ліцензії, програмні продукти, гудвіл тощо – залишаються незмінними впродовж всього інвестиційного циклу.

*Основні засоби* наведено за залишковою вартістю (див. табл. 9.3, останній рядок). Станом на кінець 2-го кварталу інвестиції у створення ОВФ є незавершеним будівництвом, а станом на кінець 3-16 кварталів – залишковою вартістю ОВФ.

*Оборотні активи* – виробничі запаси; незавершене виробництво, готова продукція, дебіторська заборгованість, поточні фінансові інвестиції, гроші. Статті «Гроші» та «Фінансові інвестиції» заповнюють

послідовно, щоквартально за даними підсумків «Балансу руху грошових коштів» (табл. 9.6).

*Статті пасиву*

Зареєстрований капітал збігається з вихідними даними про первісний власний капітал (внески акціонерів).

*Нерозподілений прибуток* – капіталізована частина чистого прибутку нарощуваним підсумком (див. табл. 9.4, останній рядок).

*Довгостроковий кредит* – першоджерело даних – табл. 9.2. За наявності вільних коштів (табл. 9.6) їх частина може бути спрямована на дострокове погашення кредиту. У розгляданому прикладі кредитна ставка – 5 %, депозитна ставка – 3 %. Ясна річ, з економічного погляду більш доречно спрямувати кошти на погашення кредиту, ніж на поповнення депозиту.

*Кредиторська заборгованість*. Згідно з досвідом умовно вважають, що частка отриманих товарів та послуг у складі прямих витрат становить 60 %; з них 38 % сплачують відразу, а решту 62 % – з відтермінуванням на 15 днів.

Приклад балансу інвестиційного проекту наведений у табл. 9.5.

*Таблиця 9.5*

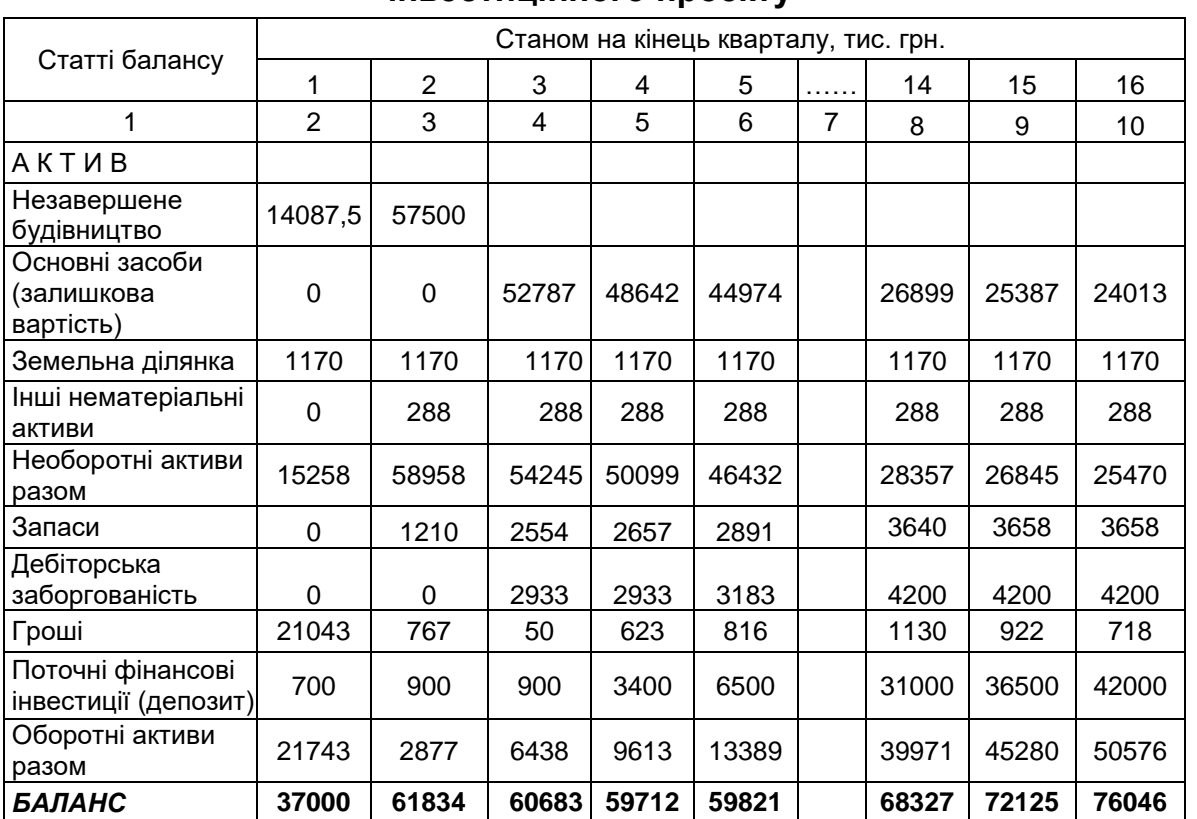

## **Прогнозний баланс активів і пасивів інвестиційного проекту**

*Закінчення табл. 9.5*

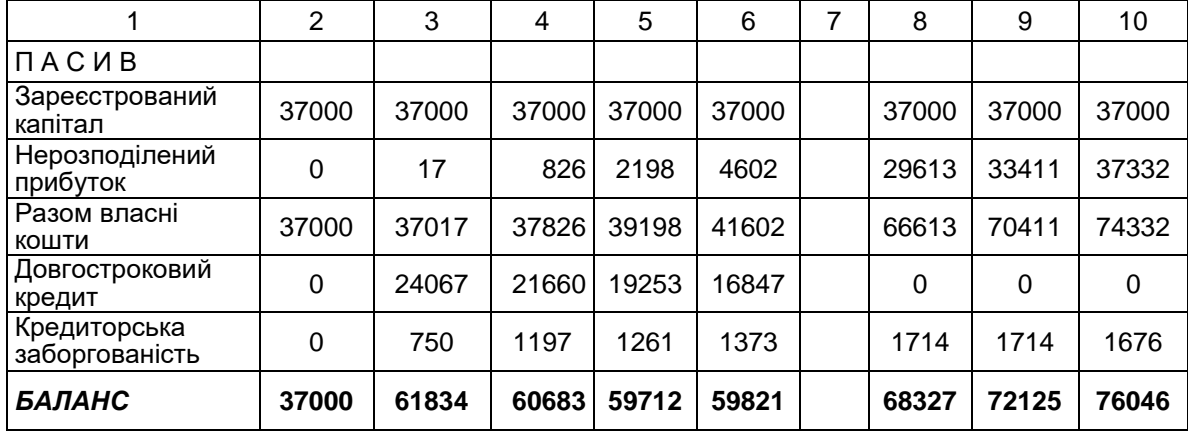

## **9.6. Звіт про рух грошових коштів інвестиційного проекту (прогноз)**

Звіт про рух грошових коштів інвестиційного проекту складають в такій послідовності.

Послідовно станом на кінець *кожного кварталу* визначають за окремими статтями надходження чи витрачання коштів за відповідний квартал. Першоджерела даних – «Звіт про фінансові результати» (див. табл. 9.4) та «Прогнозний баланс активів і пасивів інвестиційного проекту» (див. табл. 9.5). У роботі з даними «Балансу» слід керуватись таким правилом. Якщо будь-яка стаття активу збільшується, отримана різниця – це витрачання коштів; якщо зменшується – це надходження коштів. Якщо будь яка стаття пасиву збільшується, отримана різниця – це надходження коштів; якщо зменшується – це витрачання коштів.

Далі визначають підсумки: «Надходження разом» та «Витрачання разом». На основі цих даних розраховують чистий рух коштів за квартал. Після цього, ураховуючи розмір коштів станом на початок кварталу, визначають головний критеріальний показник фінансової експертизи інвестиційного проекту, а саме – додатне чи від'ємне сальдо коштів станом на кінець кварталу. У разі отримання від'ємного сальдо слід знайти резерви для його усунення; наприклад, отримати додатковий кредит чи знайти дешевшу земельну ділянку. Якщо резервів немає – інвестиційний проект слід відхилити з огляду на нестачу фінансування. У разі додатного сальдо слід ухвалити рішення про найбільш ефективне використання тимчасово вільних коштів та зафіксувати це рішення у «Балансі» (див. у табл. 9.5 рядки «Гроші» та «Поточні фінансові інвестиції» (або депозит)). Слід ретельно контролювати безпомилковість розрахунків, порівнюючи за кожний квартал підсумки активу та пасиву балансу. В разі будь-яких, навіть несуттєвих, розбіжностей, слід шукати помилки у розрахунках.

Приклад розрахунків наведено в табл. 9.6.

## *Таблиця 9.6*

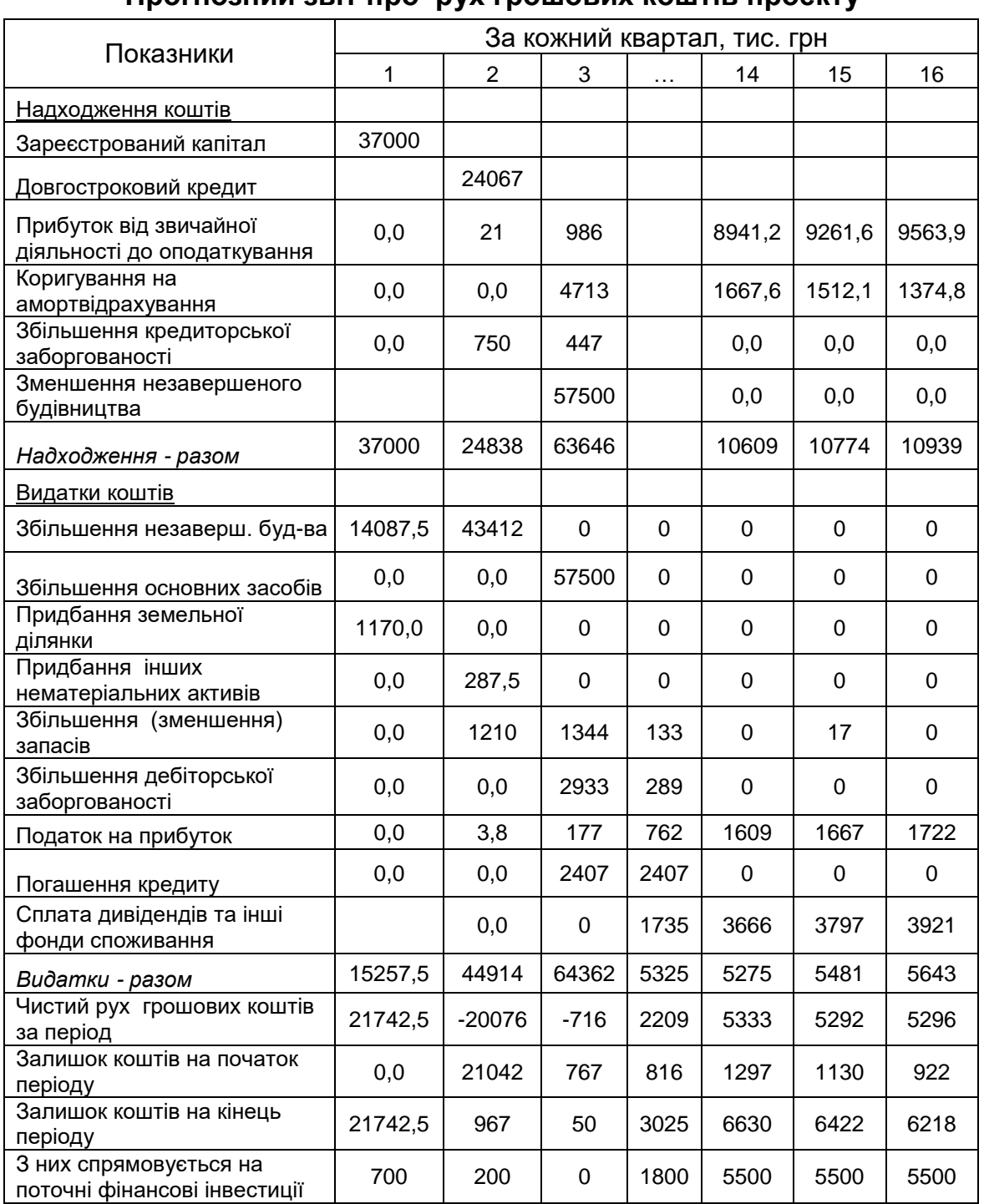

## **Прогнозний звіт про рух грошових коштів проекту**

У прикладі, що розглядається, поступово збільшується розмір «Інших фінансових доходів». Це свідчить про те, що капітальний інвестиційний проект у будівництво заводу залізобетонних конструкцій не тільки сам фінансово спроможний, а й в змозі генерувати інший, вже суто *фінансовий* інвестиційний проект.

## **9.7. Підсумкові показники фінансово-економічної експертизи інвестиційного проекту**

Усі розрахунки виконують (у середовищі MS Excel) не форма за формою, а *за одиницями часу* (щоквартально), послідовно щодо всіх наведених форм. Ключовою для ухвалення або коригування економічних рішень є інформація про сальдо грошових коштів за кожний квартал та значення критеріальних економічних показників проекту.

Підсумок щодо фінансової експертизи інвестиційного проекту позитивний. Упродовж всіх періодів грошових коштів вистачає: первісно залучених та генерованих на експлуатаційній стадії проекту. Лише за другий та третій квартали видатки перевищували надходження, але оскільки сума коштів на початок ціх кварталів є більшою за сальдо впродовж них, коштів на кінець кварталу не бракує.

Основні фінансово-економічні показники проекту, отримані за результатами експертизи, наведено в табл. 9.7.

*Таблиця 9.7*

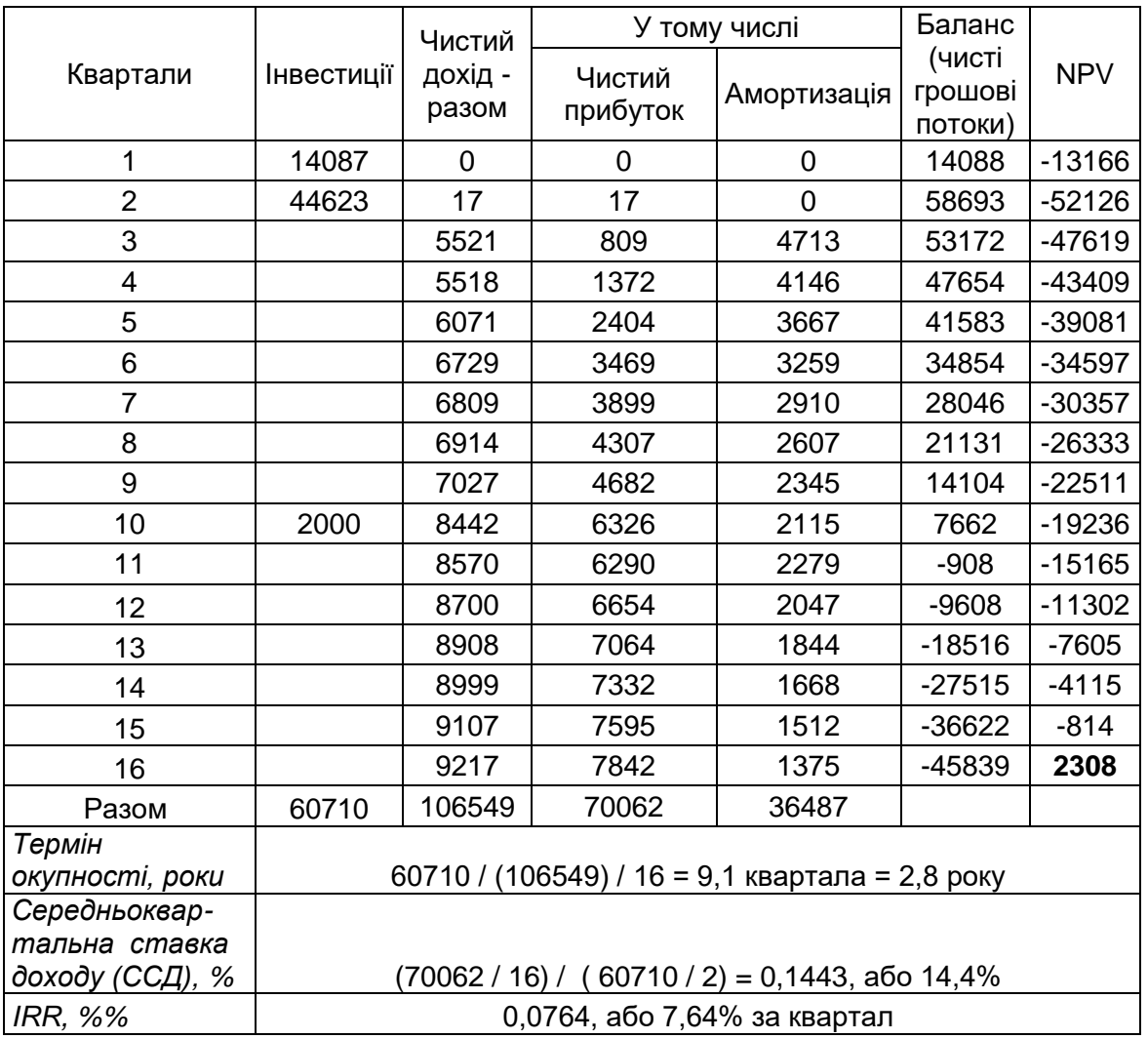

#### **Основні фінансово-економічні показники проекту, тис. грн**

*Термін окупності (Ток)* інвестиційного проекту. Визначають, упродовж якого терміну інвестору мають повернутися кошти, вкладені у будівництво заводу, тобто у створення ОВФ (60710 тис. грн). Всі інвестиції повертаються впродовж експлуатаційної фази проекту у двох економічних формах: чистий прибуток та амортизаційні відрахування.

*Середня ставка дохідності проекту (ССД).* Визначають середньоквартальну рентабельність інвестицій.

*Чиста зведена вартість інвестиційного проекту (NPV).* Зіставляються зведені на час початку інвестування дисконтовані суми очікуваних чистих доходів та інвестицій. Дисконтна ставка – 7% за квартал. Впродовж перших 15 кварталів NPV мало від'ємні значення, тобто капітал інвестора використовувався з ефективністю, меншою за дисконтну ставку. Додатне значення у розмірі 2308 тис. грн NPV має вже у 16 кварталі. Це означає, що інвестиції впродовж 16 кварталів використовуються з ефективністю, що перевищує дисконтну ставку (прийнятний для інвестора рівень). Відповідь на те, з якою саме ефективністю використовуються інвестиції, дає значення IRR (внутрішньої норми ефективності). У розгляданому прикладі IRR дорівнює 0,0764, або 7,64%. Для визначення цього показника можна скористатися опцією MS Excel, а саме: «Дані» – «Підбір параметра». У діалоговому віконці у комірці, де за формулою визначається NPV, слід задати значення «0» та зміну параметрів у комірці з розміром дисконтної ставки. На рис. 9.2 наведено динаміку зростання NPV.

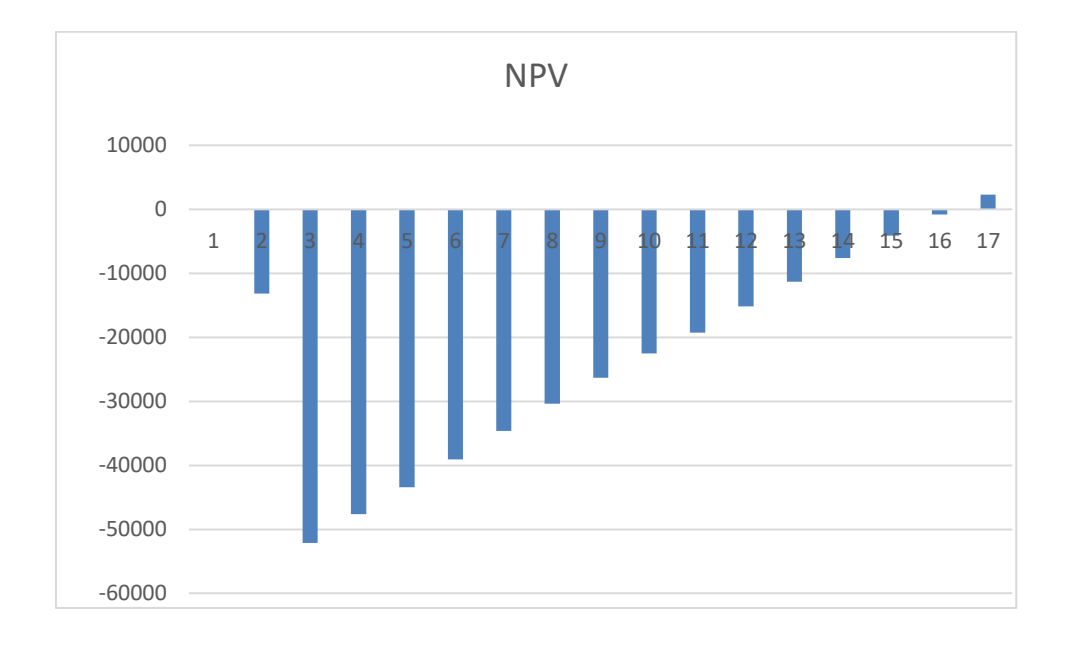

Рис.9.2. Динаміка зростання показника NPV

## **9.8. Висновки з фінансово-економічної експертизи інвестиційного проекту**

 Інвестиційний проект є *економічно доцільним* за всіма критеріальними показниками (табл. 9.8).

 Інвестиційний проект є *фінансово спроможним*. Про це свідчать підсумкові *дані балансу активів і пасивів (*див. табл. 9.5*)* та *Звіт про рух грошових коштів* (див. табл. 9.6). Впродовж всього інвестиційного періоду грошових коштів не тільки достатньо для реалізації цього проекту, а ще й вистачає для нових капітальних та фінансових інвестиційних проектів. Окрім підвищення ефективності інвестування, це сприяє диверсифікації інвестиційного портфеля та зменшенню фінансових ризиків. Зіставлення заданих інвестором та очікуваних за результатами фінансової експертизи показників наведено у табл. 9.8.

*Таблиця 9.8*

# **Задані та очікувані за результатами експертизи економічні показники інвестиційного проекту**

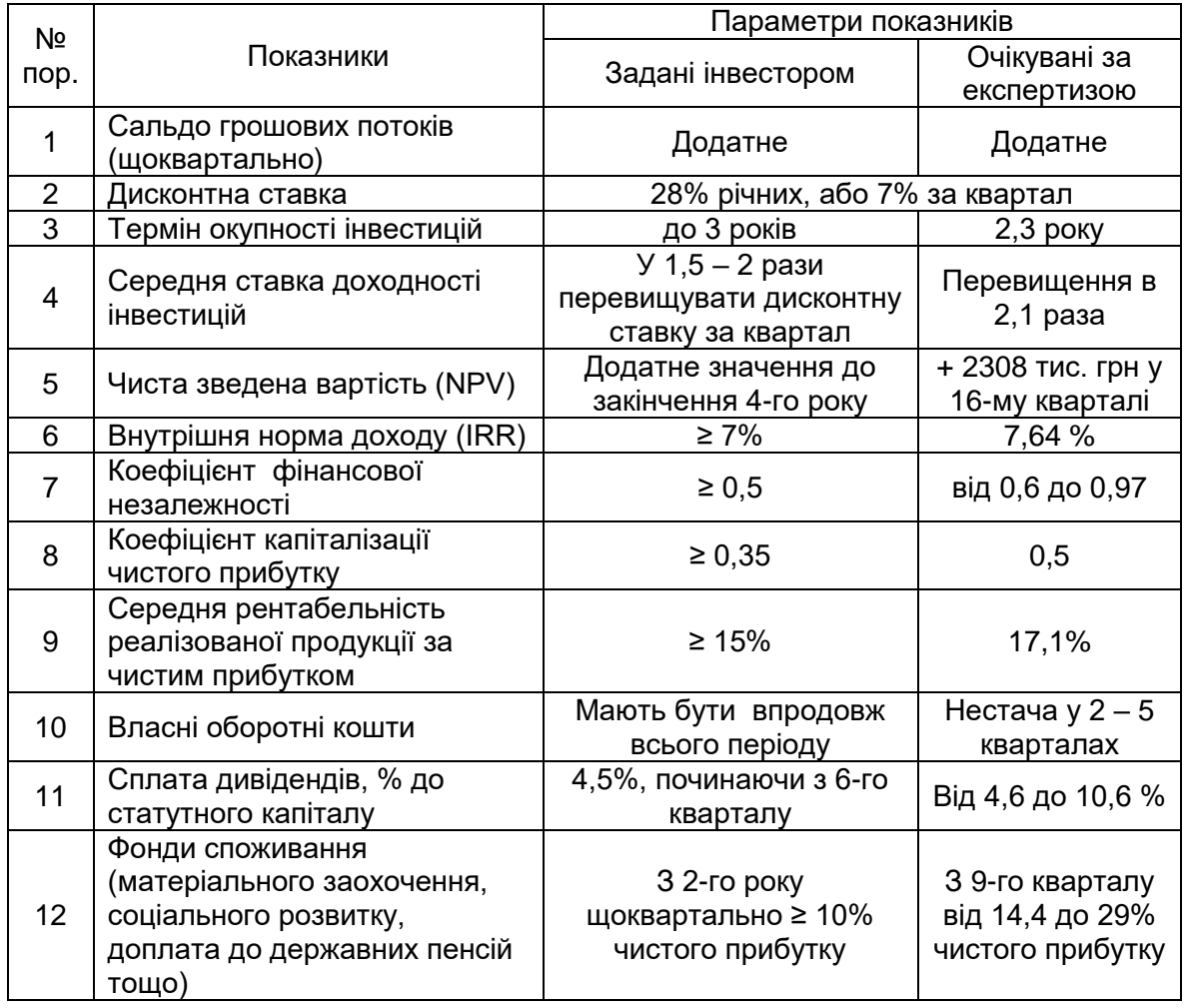

#### **Запитання, тести, задачі для самоконтролю знань**

*9.1. Як позначиться на дисконтній ставці зростання рівня інфляції?*

*9.2. Як позначиться на терміні окупності інвестицій застосування методів прискореної амортизації?*

*9.3. Визначте ефективність інвестицій, якщо NPV = 0. Дисконтна ставка – 16%.*

*9.4. Визначте нижню межу прийнятності ефективності інвестицій, якщо середньозважена вартість капіталу дорівнює 15,3%.*

9.5. *Фінансову експертизу інвестиційного проекту виконують для того, щоби:*

а) довести економічну доцільність витрат;

б) упевнитися в достатності залучених джерел фінансування.

*9.6. Визначте, який з наведених показників є критеріальним для фінансової експертизи інвестиційних проектів*:

а) рентабельність реалізованої продукції;

б) термін окупності інвестицій;

в) додатне сальдо грошових потоків;

г) погашення кредитів;

д) капіталізація чистого прибутку.

*9.7. З якою метою визначають середньозважену вартість капіталу підприємства?*

а) складання фінансової звітності;

б) укладання кредитних угод;

в) визначення нижньої межі економічної доцільності свого інвестування;

г) визначення рівня платоспроможності підприємства;

д) обґрунтування дивідендної політики.

*9.8. Визначте середньозважену вартість капіталу (WACC) підприємства.* Вихідні данні наведено в табл. 9.9.

*Таблиця 9.9*

**Вихідні дані для розрахунку WАСС**

| Джерела фінансування    |      | Розмір, тис. грн   Вартість залучення, % |
|-------------------------|------|------------------------------------------|
| Акціонерний капітал     | 5500 |                                          |
| Довгострокові кредити   | 2800 |                                          |
| Короткострокові кредити | 1700 |                                          |

*9.9. Визначити за вихідними даними табл. 9.10 такі критеріальні показники економічної доцільності інвестиційного*  *проекту, а саме: термін окупності; середню норму прибутку (середню ставку доходу): чисту зведену вартість (NPV). Дисконтна ставка – 10 % річних.*

*Таблиця 9.10*

|      | Інвестиції | Чистий<br>дохід | У тому числі  |          |  |  |
|------|------------|-----------------|---------------|----------|--|--|
| Роки |            |                 | Амортизаційні | Чистий   |  |  |
|      |            |                 | відрахування  | прибуток |  |  |
|      | 12000      |                 |               |          |  |  |
| 2    | 4000       |                 |               |          |  |  |
| 3    |            | 5000            | 3000          | 2000     |  |  |
|      |            | 5150            | 2750          | 2400     |  |  |
| 5    |            | 5100            | 2600          | 2500     |  |  |
| 6    | 2000       | 5420            | 2870          | 2550     |  |  |
|      |            | 4900            | 2500          | 2400     |  |  |
| 8    |            | 4680            | 2380          | 2300     |  |  |

**Економічні показники інвестиційного проекту (тис. грн)**

## **РОЗДІЛ 2. ЕКОНОМІЧНА ДІАГНОСТИКА**

## **10. ЕКОНОМІЧНА ДІАГНОСТИКА В СИСТЕМІ УХВАЛЕННЯ ЕКОНОМІЧНИХ РІШЕНЬ**

#### **10.1. Характеристика економічної діагностики як процесу**

*Економічна діагностика* – оцінка економічних показників роботи підприємства на основі дослідження окремих результатів, неповної інформації з метою з'ясування можливих перспектив його розвитку і наслідків ухвалення поточних господарських рішень. Підсумком діагностики на підставі оцінки господарського стану і його ефективності є ґрунтовні висновки, потрібні для негайного ухвалення важливих рішень, наприклад, про цільове кредитування, про купівлю чи продаж підприємства, про його закриття, реорганізацію тощо. Відмінності між економічним аналізом й економічною діагностикою наведено в табл. 10.1.

#### *Таблиця 10.1*

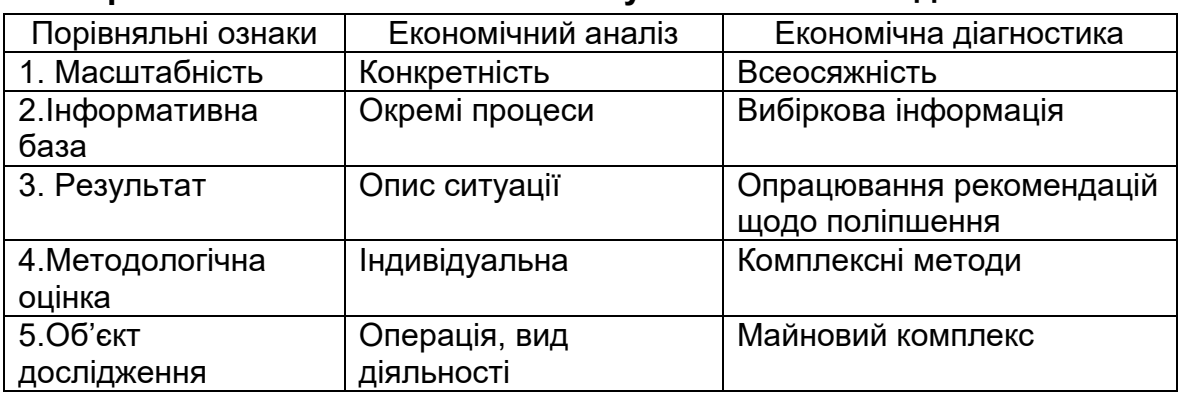

#### **Порівняння економічного аналізу та економічної діагностики**

*Предмет діагностики* – дослідний, пошуковий чи пізнавальний процес.

*Об'єкт діагности*ки – високоорганізована (економічна) система чи елемент системи.

*Мета діагностики* – установити стан об'єкта за допомогою реалізації комплексу дослідницьких аналітичних процедур.

*Завдання діагностики* — обґрунтування заходів, управлінських рішень, спрямованих на налагодження діяльності всіх складових елементів системи і способів їх реалізації, а також зменшення впливу небажаних відхилень критеріальних значень.

Застосовують такі методи діагностики:

 *аналітичні*, основані на безконтактних дослідженнях за допомогою статистичної інформації, використанні комплексного економічного аналізу (кореляційно-регресійний аналіз, дискримінантний аналіз, описова статистика, аналіз законів розподілу);

 *експертні*, основані на узагальнених оцінках та інформації, наданих експертами на підставі контактних досліджень;

 *динамічне програмування* – обчислювальний метод розв'язання задач за допомогою використання математичних моделей;

 *лінійне програмування* – математичний метод, оснований на оптимізації досягнення кількісно визначеної мети;

*методи штучного інтелекту і теорії «м'яких обчислень».*

## **10.3. Види економічної діагностики**

Залежно від масштабів цілей і завдань управління, а також доступної інформації розрізняють такі *види економічної діагностики*.

*Експрес-діагностика* – стисле дослідження різних аспектів діяльності підприємства з метою виявлення проблемних сфер й отримання попередніх оцінок поточного стану. Експрес-діагностика найчастіше є першим етапом перетворень із залученням сторонніх консультантів, що дає змогу виробити спільне бачення керівництвом і командою зовнішніх консультантів поточного стану і проблем компанії. Вона відображає *миттєвий погляд на господарську ситуацію на підприємстві з метою виділення найбільш складних проблем в управлінні підприємством загалом і його фінансовими ресурсами зокрема. Експрес-діагностика складається з таких етапів:*

 збір інформації й оцінка її вірогідності на підставі аналізу облікової політики підприємства. При цьому варто скористатися формами фінансової звітності;

 переведення типових форм бухгалтерської звітності в аналітичну форму;

аналіз структури звітів та динаміки показників;

 розрахунки і групування показників за основними напрямами аналізу;

аналіз зміни груп показників за досліджуваний період;

 виявлення взаємозв'язків між основним досліджуваним показником та інтерпретація результатів;

 складання висновку про фінансовий стан підприємства. Визначення «вузьких місць» і пошук резервів;

 вироблення рекомендацій з поліпшення фінансового стану підприємства.

*Детальна (комплексна) діагностика* – докладне аналітичне дослідження, що дає глибоке розуміння поточної ситуації і є основною для визначення як стратегії перетворень в досліджуваних сферах діяльності, так і переліку конкретних заходів для досягнення запланованих результатів. Комплексна діагностика стану підприємства дає можливість визначити *поточний стан справ* та *оцінити його інноваційний потенціал,* ретельно дослідити проблеми, окреслені на етапі експрес-діагностики, і виявити причини їх виникнення. *Така діагностика може бути виконана за одним, кількома чи всіма напрямами діяльності підприємства:* 

- розширений аналіз галузі;
- фінанси;
- маркетинг;
- виробничий аналіз;
- дослідження і розробки;
- кадри;
- система управління;
- загальна ефективність компанії.

*Діагностика банкрутства*, яка передбачає використання кількох підходів, основаних на застосуванні:

- трендового аналізу системи критеріїв й ознак;
- обмеженого кола показників;

 рейтингових оцінок на основі ринкових критеріїв фінансової стійкості підприємства;

факторних регресійних і дискримінатних моделей.

#### **10.4. Діагностика конкурентоспроможності продукції**

Для оцінювання продукції, робіт, послуг підприємства (благ) використовують функцію корисності. Нею може бути функція бажаності Харрінгтона:

$$
p_i = \exp(-\exp(-z_i)), \tag{10.1}
$$

де *z<sup>i</sup>* – інтегральний показник конкурентоспроможності продукції *i*-го конкурента, обчислений множенням узагальненого показника (*Iтi*) технічних характеристик на узагальнений показник економічних характеристик (*Іеi*):

$$
Z_i = I_m \cdot I_{ei} \tag{10.2}
$$

 $p_i = \exp(-\exp(-z_i)),$ <br>казник конкурентоспри<br>множенням узагаль<br>к на узагальнений<br>к на узагальнений<br>и 10.1) завжди перебу<br>27  $= I_m \cdot I_{ei}$ .<br>и 10.1) завжди перебу<br>жності. Функція Харрін<br>сть благ в умовних<br>характеристику —<br>словесне в Результат формули (10.1) завжди перебуває в межах від 0 до 1, тому, помножений на 100%, він може інтерпретуватись як відсоткова оцінка конкурентоспроможності. Функція Харрінгтона (10.1) дає змогу не тільки оцінити корисність благ в умовних балах, але й дати обґрунтовану словесну характеристику – *лінгвістичний терм. Лінгвістичний терм* – це словесний вислів щодо характеристик об'єкта, тобто звичне словесне висловлювання. Так, результат функції бажаності (10.1) відповідає одному з п'ятьох лінгвістичних термів [28]:

«дуже погано», якщо *рij*<0,2;

«погано», якщо 0,2< *рij*<0,37;

«задовільно», якщо 0,37< *рij*<0,69;

«добре», якщо 0,69< *рij*<0,8;

«дуже добре», якщо *рij*>0,8.

Отже, *чим вища оцінка бажаності (10.1)* й інтегральний показник конкурентоспроможності (10.2), на основі яких вираховують корисність благ, тим *сильнішою є конкурентоспроможність продукції виробника.*

Межі термів «погано» (права межа), «задовільно» (обидві межі) та «добре» (ліва межа) не становлять круглих чисел, однак значення 0,37 та 0,69 є закономірними, коли *zij* дорівнює нулеві чи одиниці, зокрема:

 $exp(-exp(-0)) = 0,3678 \approx 0,37,$ 

 $exp(-exp(-1)) = exp(-0,3678) = 0,6922 \approx 0,69.$ 

Щоб обчислити значення функції Харрінгтона (10.1), треба підставити в неї величину узагальненого показника конкурентоспроможності, обчислену за формулою (10.2). В свою чергу чисельник і знаменник формули (10.2), відповідно *Іті* та *Ііе*, є зваженими сумами часткових оцінок конкурентоспроможності за окремими технічними (*gтj*) чи економічними (дек) характеристиками, зокрема:

 $\Diamond$  узагальнений показник конкурентоспроможності для продукції *i*-го конкурента, обчислений *за технічними характеристиками:*

$$
I_{m} = \sum_{j=1}^{m} \alpha_{j} \cdot gm_{j}; \qquad (10.3)
$$

 $\Diamond$  узагальнений показник конкурентоспроможності для продукції *i*-го конкурента, обчислений за *економічними характеристиками:*

$$
I_{ei} = \sum_{k=1}^{q} \alpha_k \cdot gm_k , \qquad (10.4)
$$

де *j*, *k* – порядковий номер (ранг) відповідно технічної чи економічної характеристики;

*m*, *q* – відповідно кількість технічних й економічних параметрів, які беруть для порівняльної оцінки продукції конкурентів. Кількість технічних й економічних показників може бути різною, тобто *m≠q*;

 $\alpha_{\,j},\,\alpha_{\bm{k}}\,$  – *вагові* коефіцієнти, які відбивають значущість окремих

параметрів (технічних або економічних), причому 
$$
\sum_{j=1}^{m} \alpha_j = 1
$$
  $\sum_{k=1}^{q} \alpha_k = 1$ .

Для того щоб *усунути фактор суб'єктивності* під час встановлення вагових коефіцієнтів, доцільно скористатися методом *ваг Фішберна*. Для цього необхідно:

1. Кожному з експертів упорядкувати альтернативи (їх кількість дорівнює кількості характеристик: для технічних параметрів – m, для економічних – *q*) за рівнем важливості, надавши кожній з них ранг. Ранг – порядковий номер, найкраща альтернатива, якій належить 1-ше місце та ранг 1, а найгірша, яка опинилася на останньому місці відповідно, має максимальний ранг. Ранг *s*-го експерта позначити для технічних характеристик як *Js*, а для економічних характеристик – *Кs*, кількість експертів – r. Якщо оцінку привабливості стратегічних зон виконує лише один експерт, то *r*=1.

2. Усереднити експертні оцінки рангів, обчислюючи відповідно *J* та *K* :

$$
\overline{J} = \frac{\sum_{s=1}^{r} J_s}{r} \; ; \; \overline{K} = \frac{\sum_{s=1}^{r} K_s}{r}
$$

3. Питомий ваговий коефіцієнт визначається за формулою:

 $\Diamond$  для технічних характеристик

$$
\alpha_j = \frac{2 \cdot (m - j + 1)}{m \cdot (m + 1)};
$$
\n(10.5)

.

 $\Diamond$  для економічних характеристик

$$
\alpha_{k} = \frac{2 \cdot (q - \overline{k} + 1)}{q \cdot (q + 1)}.
$$
\n(10.6)
Зазначені формули забезпечуватимуть рівність суми ваг одиниці за будь-яких умов.

Часткові оцінки конкурентоспроможності за окремими технічними характеристиками (*gтj*) можна розділити на *п'ять різних за призначенням груп:*

 до *першої групи* належать показники, *підвищення яких є бажаним для споживача.* Прикладом може бути збільшення періоду гарантійного обслуговування виробу. Одиничний параметричний показник якості для цієї групи розраховують за формулою:

$$
g_j^1 = \frac{H_j - H_j^{\min}}{\overrightarrow{H}_j - H_j^{\min}},
$$
\n(10.7)

де *H j* , Нj, min *<sup>H</sup> <sup>j</sup>* – відповідно бажане, фактичне і мінімальне значення *j*-го параметра серед наявних на ринку товарів (робіт, послуг, благ). Умовою входження товару на ринок за показниками другої групи є обмеження *Н'ї* ≤ *Н*,;

 до *другої групи* належать показники, *зниження яких є бажаним для споживача.* Прикладом може бути зменшення температури нагрівання довкілля, шуму, або вібрацій створюваних приладом. Одиничний параметричний показник якості для цієї групи розраховують за формулою:

$$
g_j^2 = \frac{H_j^{\text{max}} - H_j}{H_j^{\text{max}} - \overline{H}_j},
$$
\n(10.8)

де *H j* , *Нj*, max *<sup>H</sup><sup>j</sup>* – відповідно бажане, фактичне і максимальне значення j-го параметра серед наявних на ринку товарів (робіт, послуг, благ). Умовою входження товару на ринок за показниками другої групи є обмеження  $H_j \leq H_j^{\max};$ 

 до *третьої групи* належать показники, *наявність яких є бажаною для споживача.* Прикладом може бути наявність пристрою, що захищає від перепадів напруги. Одиничний параметричний показник якості для цієї групи розраховують за формулою:

$$
\mathcal{G}_{j}^{3} = \begin{cases} 0, \text{ якщо показник відсутній;} \\ 1, \text{ якщо показник наявний}; \end{cases}
$$

 до *четвертої групи* належать показники, *наявність яких є неприпустимою для споживача.* Прикладом може бути наявність шкідливих інгредієнтів. Одиничний параметричний показник якості для цієї групи розраховують за формулою:

$$
g_j^4 = \begin{cases} 0, \text{ якщо показник наявний} \\ 1, \text{ якицо показник відсутній'} \end{cases}
$$

 до *п'ятої групи* належать показники, *відхилення яких в обидва боки від нормативно обумовленого значення є неприпустимим для споживача.* Прикладом можуть бути допуски розмірів або напруження в мережі постійного струму. Умовою входження товару на ринок за показниками п'ятої групи є обмеження  $H^{\textsf{min}}_j \leq H_j \leq H^{\textsf{max}}_j$ . Одиничний параметричний показник якості для цієї групи розраховують за формулою:

$$
g_j^5 = \begin{cases} g_j^1 = \frac{H_j - H_j^{\min}}{\widetilde{H}_j - H_j^{\min}}, \text{ skuqo } H_j^{\min} \le H_j \\ g_j^2 = \frac{H_j^{\max} - H_j}{H_j^{\max} - \widetilde{H}_j}, \text{ skuqo } H_j \le H_j^{\max} \end{cases}
$$
(10.9)

де *<sup>H</sup> <sup>j</sup>* , *Нj*, max *<sup>H</sup><sup>j</sup>* – відповідно бажане, фактичне і максимальне значення *j*-го параметра серед наявних на ринку товарів (робіт, послуг, благ).

*жазник відсутній*<br>показники, *відхі*<br>показники, *відхі*<br>и допуски розміг<br>и допуски розміг<br>нь входження г<br>нь входження трів у Ені<br>цієї групи розрах<br>пеження  $H_j^{\min} \leq H_j$ <br>пей рупи розрахи<br>пей групи розрахи<br>пей групи розра Економічні показники блага відображають витрати, пов'язані з придбанням (купівлею, доставкою, розвантаженням, встановленням, запуском в дію) й експлуатацією блага (зберіганням, підтримкою в робочому стані, сервісом, ремонтом). Звичайно для споживача є бажаним зменшення витрат, а тому для розрахунку часткових економічних показників конкурентоспроможності використовують формулу, аналогічну формулі (10.8):

$$
g_{k}^{\text{exon}} = \frac{C_{k}^{\max} - C_{j}}{C_{k}^{\max} - \overline{C}_{j}},
$$
 (10.10)

де C<sub></sub>,, C<sub>k</sub>, Cեах — відповідно бажане, фактичне і максимальне значення *k*-ї складової витрат, пов'язаних з придбанням й експлуатацією товарів (робіт, послуг, благ), наявних на ринку. Умовою входження товару на ринок за показниками другої групи є обмеження  $\textit{\textbf{C}}_{\textit{\textbf{k}}}\leq\textit{\textbf{C}}_{\textit{\textbf{k}}}^{\textsf{max}}$ .

Наведемо приклад оцінки конкурентоспроможності продукції ПрАТ «Празеоліт». Підприємство виробляє тротуарну плитку і реалізує її за ціною 280 грн/м<sup>2</sup>. Щопіврічні витрати на експлуатацію покриттів з цієї плитки – 10 % вартості придбання Технічні характеристики:

 $\Diamond$  морозостійкість – 300 циклів за мінімального значення 200 циклів;

 $\Diamond$  міцність – 40 МПа за мінімальної 30 МПа;

 $\Diamond$  здатність до водопоглинання – 2,5 % за максимального показника 5 %;

 $\Leftrightarrow$  рівень витирання – 0,4 г/см<sup>2</sup> за максимального показника 0,7 г/см<sup>2</sup>.

Оцінку продукції визначають, порівнюючи з трьома конкурентами, відомості про продукцію яких зведено в табл. 10.2.

*Таблиця 10.2* 

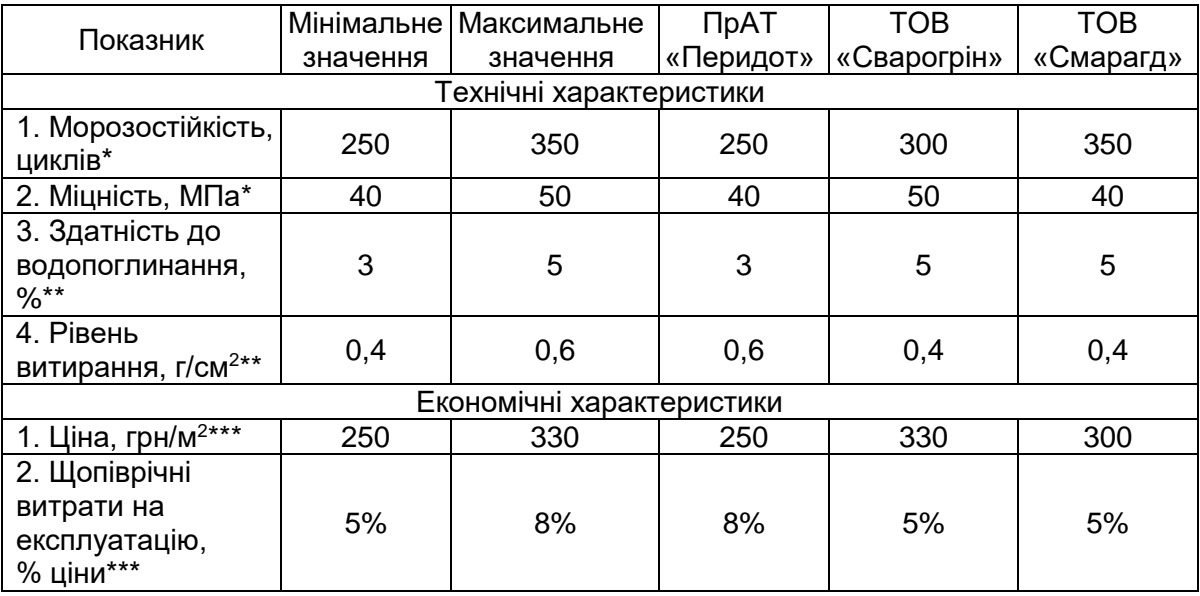

#### **Інформація про продукцію конкурентів (тротуарна плитка)**

*Примітки.* Показники 1-ї групи, бажаним є їх зростання.

Показники 2-ї групи, бажаним є їх зниження.

Для економічних показників бажаним є зниження.

Оцінювання корисності і конкурентоспроможності продукції починають з визначення одиничних показників конкурентоспроможності  $(g)$  та їх вагомості  $(\alpha)$ .

Для того щоби встановити вагомість, залучено двох експертів, які упорядкували технічні й економічні параметри плитки та виставили кожному з них ранг (табл. 10.3). У цій же таблиці виконано розрахунок середнього рангу та вагомості за формулами (10.5) та (10.6).

Для кожного конкурента обчислюють індивідуальні (*g*) показники конкурентоспроможності (табл. 10.4), При цьому, оцінюючи технічні показники, враховано, що перші два – *морозостійкість і міцність* належать до *першої групи* (для споживача бажаним є їх зростання, тому застосовано *формулу (10.7))*, а два останні – *здатність до водопоглинання й рівень витирання* належать до *другої групи* (кращими є якнайменші значення цих характеристик, тому використано *формулу (10.8)).* Звичайно, для покупців *бажаними є якнайменші*  *витрати* на купівлю та експлуатацію продукції, тому до формули (10.10) *замість бажаних показників зазначено мінімальні на ринку.*

*Таблиця 10.3*

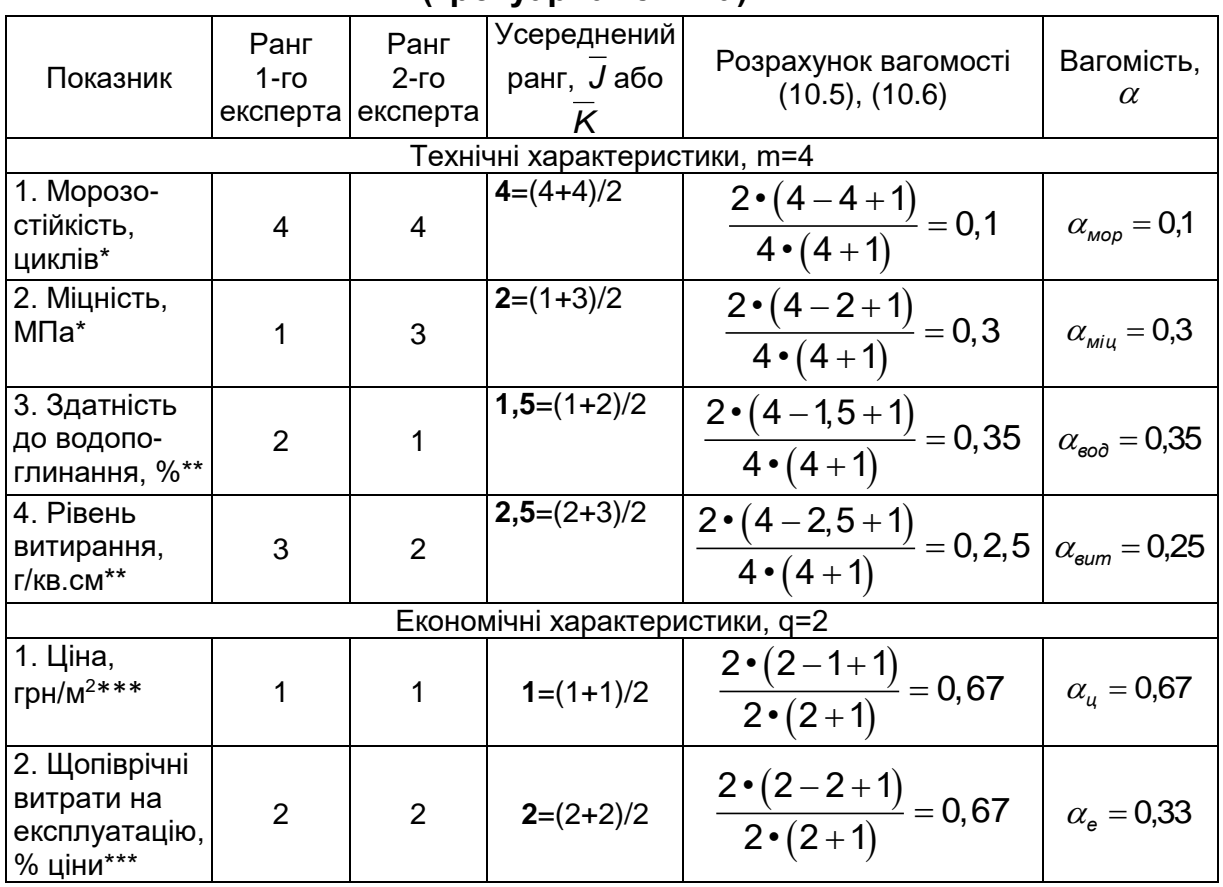

### **Оцінювання вагомості характеристик продукції конкурентів (тротуарна плитка)**

*Примітки див. примітки до табл. 10.2.*

Також у табл. 10.4 обчислено узагальнені показники конкурентоспроможності за формулами (10.3) й (10.4), а також інтегральний показник за формулою (10.2) й функцію корисності за формулою (10.1).

*Таблиця 10.4*

# **Розрахунок показників конкурентоспроможності продукції (тротуарна плитка)**

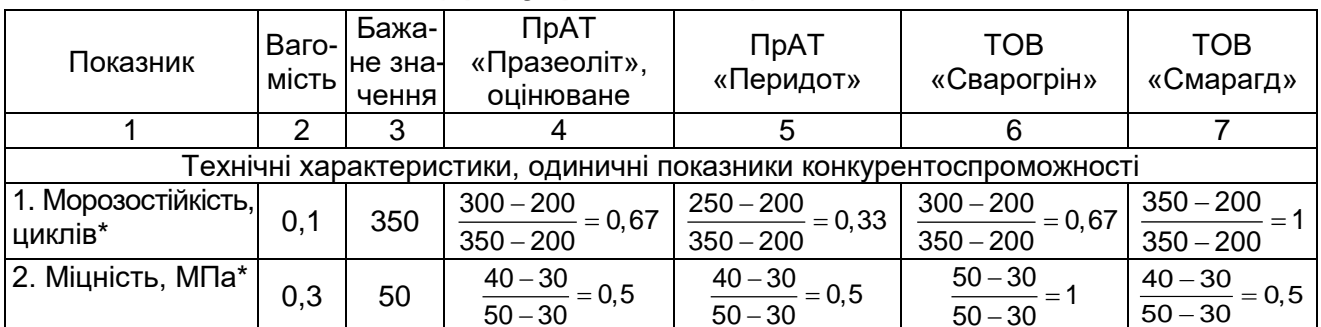

*Закінчення табл. 10.4*

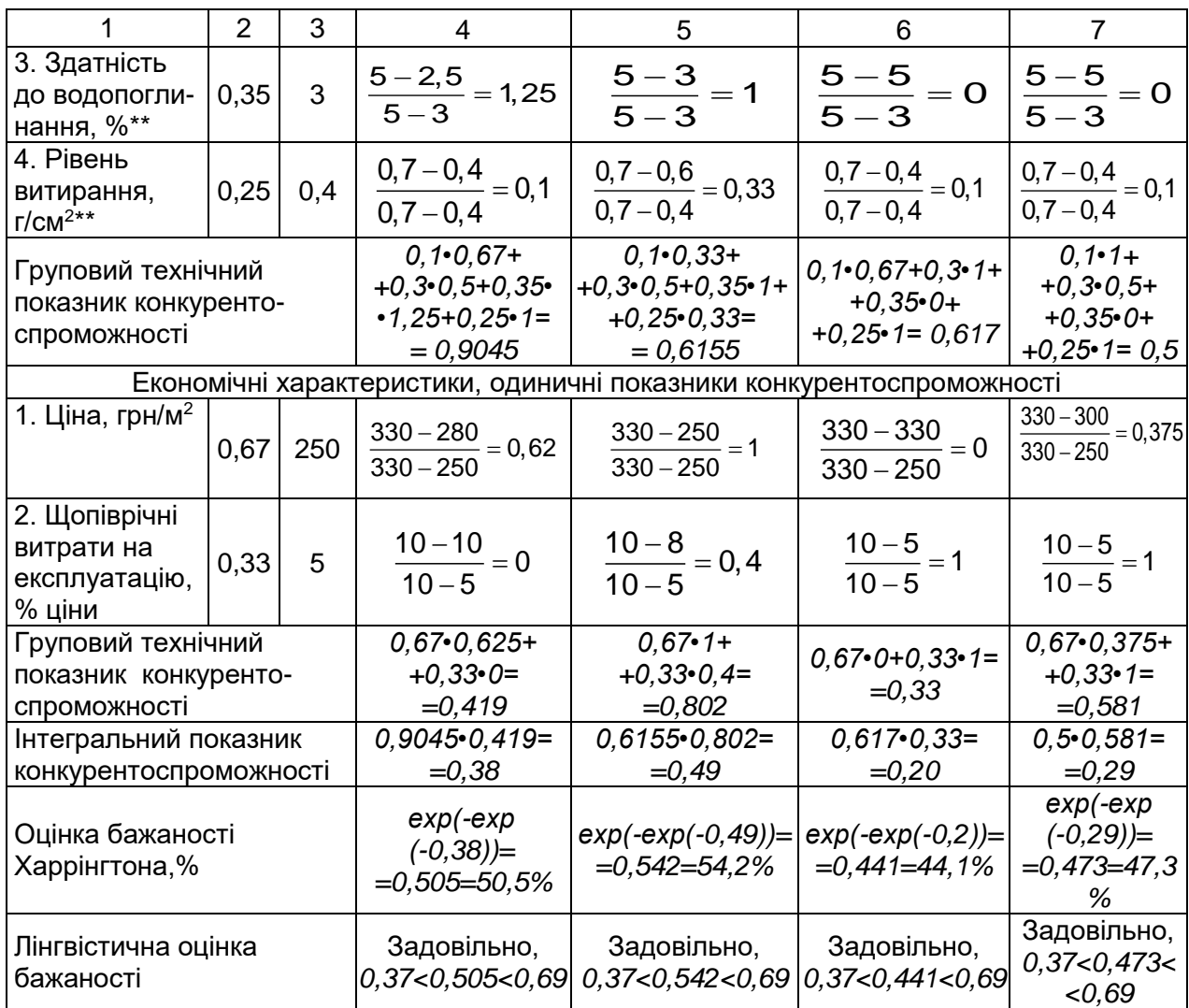

*Примітки див. примітки до табл. 10.2.*

Як свідчать розрахунки, продукція всіх конкурентів заслуговує на оцінку «задовільно», причому рівень конкурентних переваг тротуарної плитки різних показників має помітні розбіжності. Найкращим за сукупністю всіх характеристик є вироби ПрАТ «Перидот» із оцінкою бажаності 54,2 % (за інтегрального показника конкурентоспроможності 0,49), у той час, як аналізоване підприємств ПрАТ «Празеоліт» посідає друге місце серед конкурентів: *бажаність* його продукції *50,5%* (інтегральний показник конкурентоспроможності становить 0,38). Аутсайдер ринку – *ТОВ «Сварогрін», продукція якого дістала оцінку бажаності 44,1 %* (інтегральний показник конкурентоспроможності – 0,20).

#### **Запитання, тести, задачі для самоконтролю знань**

*10.1. У чому виявляються відмінності між економічною діагностикою й економічним аналізом?*

*10.2. Про яку економічну категорію йдеться, якщо вона відображає оцінку економічних показників роботи підприємства на підставі аналізу окремих результатів з метою виявлення можливих перспектив його розвитку і наслідків ухвалення поточних управлінських рішень?*

*а) економічна діагностика підприємства;*

*б) економічний аналіз підприємства;*

*в) комплексне економічне дослідження;*

*г) системний аналіз.*

*10.3. Бажано, щоби шум, створюваний двигуном машини, становив 30 дБ, проте на ринку представлені двигуни із шумовими характеристиками 30 – 70.*

*Оцінюваний технічний засіб під час роботи спричиняє шум 45 дБ. Одиничний показник конкурентоспроможності цього двигуна становить:*

*а) 0,875; б) 0,75; в) 0,625; г) 0,5.*

*10.4. Якщо конкурентоспроможність двигуна оцінюється тільки за інтенсивністю створюваного ним шуму і при цьому використовується функція бажаності Харрінгтона, то для агрегата з тесту 10.3. вона набуде значення*

*а) «погано»;*

*б) «задовільно»;*

*в) «добре»;*

*г) правильної відповіді не наведено.*

*10.5. Четверо експертів оцінювали вагомість технічних характеристик вантажного автомобіля. Результати ранжування параметрів транспортного засобу наведено в табл. 10.5. Визначте показники вагомості для кожної з технічних характеристик.*

*Таблиця 10.5* 

#### **Дані оцінювання вагомості характеристик вантажного автомобіля**

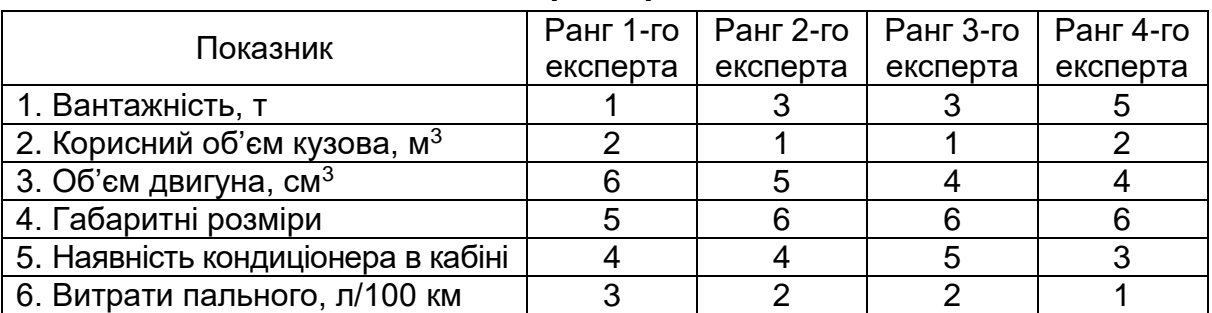

### **11. ДІАГНОСТИКА КОНКУРЕНТНОГО СЕРЕДОВИЩА І СТРАТЕГІЧНИХ ПРІОРИТЕТІВ ПІДПРИЄМСТВА**

### **11.1. Оцінювання привабливості стратегічних зон господарювання на ринку на основі матриці БКГ**

*Стратегічні зони господарювання (СЗГ)* — це групування зон бізнесу, основане на виділенні стратегічно важливих елементів, загальних для всіх зон. Такі елементи можуть охоплювати частково збіжний ряд конкурентів, досить близькі стратегічні цілі, можливість єдиного стратегічного планування, загальні ключові фактори успіху, технологічні можливості.

Уперше розподіл на СЗГ у бізнесі застосувала фірма Gеnеrаl Еlесtrіс, яка згрупувала свої 190 напрямів у 43 СЗГ, а потім агрегувала їх у шість секторів. Простішим варіантом визначення СЗГ є матриця БКГ (Воstоn Соnsаltіng Grоuр), координати визначення СЗГ – відносна частка ринку, контрольована підприємством, та швидкість зростання продажу. Відносну частку ринку визначають шляхом ділення обсягів продажу у СЗГ на обсяг продажу середньої СЗГ підприємств, що діють на цьому ринку. Межею між СЗГ за критерієм рівня зростання ринку є однакова швидкості зростання обсягів продажу певного підприємства і зростання цього показника в середньому в економіці. Остаточно у такій матриці БКГ виходить чотири квадранти.

За результатами аналізу виділяють *чотири категорії товарів (рис.11.1):*

F *зірки,* або *дикі кішки,* – дають основний прибуток підприємства і сприяють його економічному зростанню;

F *дійні корови,* або *корови,* – переживають період зрілості, сприяють економічному зростанню незначною мірою, не потребують інвестицій, дають прибуток, який використовують на фінансування «важких дітей»;

F *важкі діти,* або *знаки питання,* – нові товари, що потребують реклами, просування на ринок і поки що не дають прибутку, однак у майбутньому можуть стати зірками;

F *собаки***,** або *мертвий вантаж*, або *невдахи,* – нежиттєздатні, не сприяють економічному зростанню і не дають прибутку.

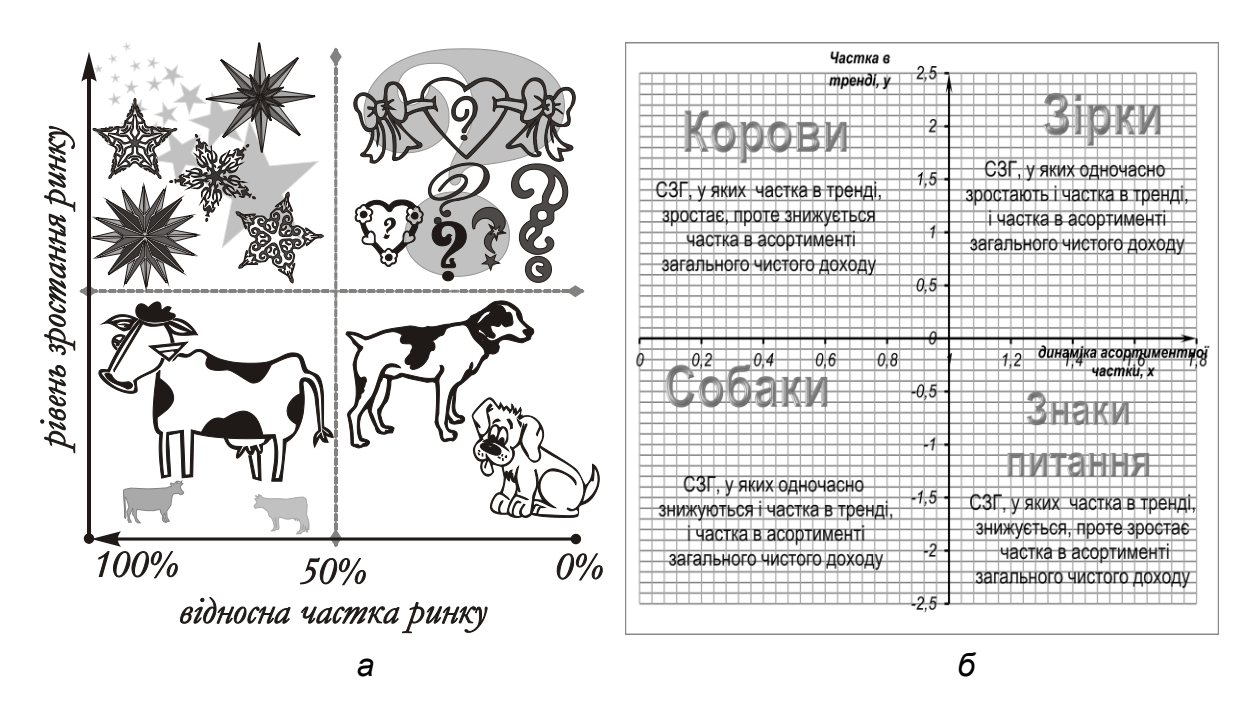

Рис. 11.1. Матриця БКГ: *а* – класичний варіант; *б* – сучасна модифікація

Відповідно до положення СЗГ у квадранті матриці БКГ визначають стратегію підприємства (табл. 11.1).

*Таблиця. 11.1*

| Характеристики стратегіи підприємства щодо вибору СЗІ |                                  |                                                                                                    |                           |                           |  |  |  |  |
|-------------------------------------------------------|----------------------------------|----------------------------------------------------------------------------------------------------|---------------------------|---------------------------|--|--|--|--|
| Істотні                                               | Види стратегій                   |                                                                                                    |                           |                           |  |  |  |  |
| ознаки<br>стратегії                                   | зміцнення                        | утримання                                                                                                    | результат                 | скорочення                |  |  |  |  |
| Мета                                                  | Виведення в<br>зірки             | Отримання<br>Утримати ринкову<br>результату і<br>частку<br>вихід з ринку                                       |                           | Видалення<br>з ринку      |  |  |  |  |
| Інвестиції                                            | Розширення                       | «Зірки» - інвести-<br>ції в розширення,<br>«Дійні корови»<br>інвестиції<br>B<br>раціоналізацію                 | Відсутність<br>інвестицій | Відсутність<br>інвестицій |  |  |  |  |
| Відношення<br>до ризику                               | Ризик як<br>елемент<br>стратегії | «Зірки» – ризик,<br>«Дійні корови»<br>обмеження ризику                                                         | Неприйняття<br>ризику     | Неприйнятт<br>я ризику    |  |  |  |  |
| Тип<br>стратегії                                      | Наступальний                     | «Зірки»<br>інвес-<br>$\overline{\phantom{m}}$<br>тиційна стратегія,<br>«Дійні корови»<br>оборонна<br>стратегія | Оборонна<br>стратегія     | Відступ                   |  |  |  |  |

**Характеристики стратегій підприємства щодо вибору СЗГ**

Сучасна модифікація матриці БКГ (рис.11, *б*) полягає в тому, що на *вертикальній* осі (*Y*) відкладають *частку СЗГ в тренді всієї виручки підприємства (W ЧД<sup>С</sup>ЗГ*), а на *горизонтальній* (*Х*) *— середньорічні*  *темпи зростання асортиментної частки СЗГ* у загальному доході (*Т ЧДСЗГ*). При цьому квадранти матриці повертаються на прямий кут за годинниковою стрілкою.

Вісь Y відображає загальну тенденцію розвитку СЗГ, а вісь Х – її порівняльну ефективність. Поділ координатної площини на зони виконують лініями Y=0 та Х=1, що відповідає стабільному положенню певної СЗГ упродовж тривалого періоду. Якщо дохід від певного бізнеснапряму скорочується, то його частка в тренді буде від'ємною, і навпаки. Коли дохід окремої із СЗГ зростатиме швидше, ніж від інших, середньорічний приріст цього показника буде більшим за одиницю. Навіть у разі зростання доходу частка СЗГ згодом може скорочуватись, і тоді її середньорічний темп буде меншим за одиницю, що графічно позначиться положенням СЗГ у квадранті «корови» чи «собаки».

Таким чином, для побудови матриці БКГ треба мати інформацію про річний або квартальний чистий дохід підприємства в розрізі СЗГ щонайменше за два періоди: базовий та звітній (відповідно ЧД<sub>0</sub> та ЧД<sub>t</sub> для всього підприємства й ЧД<sub>СЗГ 0</sub> та ЧД<sub>СЗГ t</sub> для всього підприємства). Інтервал між періодами, тобто ретроспективний горизонт, має становити щонайменше півроку (t=0,5), якщо дохід взято за квартал, проте для річного доходу краще порівнювати дані за результатами 2–3 років (t= 2...3). Показники доходу *обов'язково мають бути проіндексовані* з урахуванням інфляції, інакше кажучи, слід перерахувати доходи звітного року на ціни базового. Виконати *дефілювання* можна шляхом ділення показників звітного року на індекси інфляції всіх періодів, які відокремлюють звітний рік від базового.

*Частку СЗГ в тренді* (вісь Y) визначають як співвідношення приросту виручки для досліджуваної СЗГ ( *ЧДСЗГ*) до приросту доходу всього підприємства ( *ЧДЗАГ*):

$$
W \, \Psi \! H_{\text{CSF}} = \frac{\Delta \, \Psi \! H_{\text{CSF}}}{\Delta \, \Psi \! H_{\text{SAT}}} = \frac{\, \Psi \! H_{\text{CSF}} \, - \, \Psi \! H_{\text{CSF}} \, }{\, \Psi \! H_{\text{t}} \, - \, \Psi \! H_{\text{0}}} \, .
$$

*Середньорічні темпи зростання внеску СЗГ* у загальний дохід, або *динаміку асортиментної частки* (вісь Х), обчислюють за формулою середнього геометричного:

$$
T \, \mathcal{H} \mathcal{H}_{C3\Gamma} = t \sqrt{\frac{T \, \mathcal{H} \mathcal{H}_{C3\Gamma}}{T \, \mathcal{H} \mathcal{H}_{3AT}}} = t \sqrt{\frac{\mathcal{H} \mathcal{H}_{C3\Gamma}}{H \, \mathcal{H}_{C3\Gamma}}}
$$

Наведемо приклад визначення положень СЗГ будівельного підприємства на матриці БКГ. Підприємство спеціалізується на таких видах діяльності:

 $\Diamond$  продаж обладнання для свердління та різання залізобетону, в результаті чого дохід звітного року становив *14,375 млн грн* проти *12 млн грн,* зароблених підприємством два роки тому;

 $\Diamond$  сервіс обладнання для свердління та різання залізобетону, завдяки якому у звітному році дохід становив *7,188 млн грн,* проти *2 млн грн,* отриманих підприємством два роки тому;

 $\diamondsuit$  виконання робіт зі свердління та різання залізобетону, які принесли підприємству дохід в сумі *15,094 млн грн,* у той час як два роки тому дохід від цього бізнес-напряму становитв *10 млн грн*.

Ретроспективний горизонт становить два роки (*t=2),* індексдефлятор за звітний рік становив *1,15,* за попередній – *1,25. Це* означає, що упродовж двох років аналізованого періоду ціни зросли в *1,4375*=(1,15•1,25) раза, тому для порівнянності доходи звітного року треба поділити на отриманий дворічний індекс інфляції (1,4375=Idef). Всі розрахунки зводимо в таблицю (табл. 11.2).

*Таблиця 11.2*

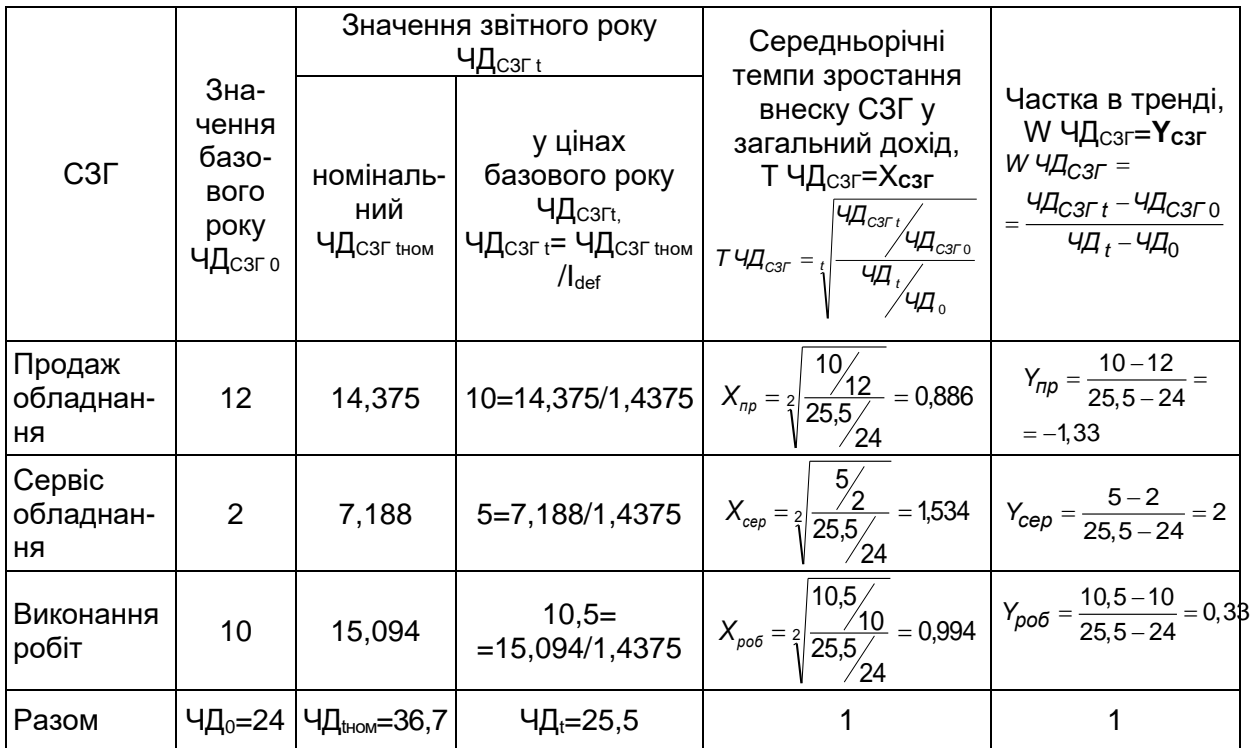

**Визначення координат підприємства у матриці БКГ**

Сума координат Х та Y *завжди дорівнює* **1**, що пов'язано з методами їх обчислень. За результатами розрахунків складено матрицю БКГ (рис. 11.2).

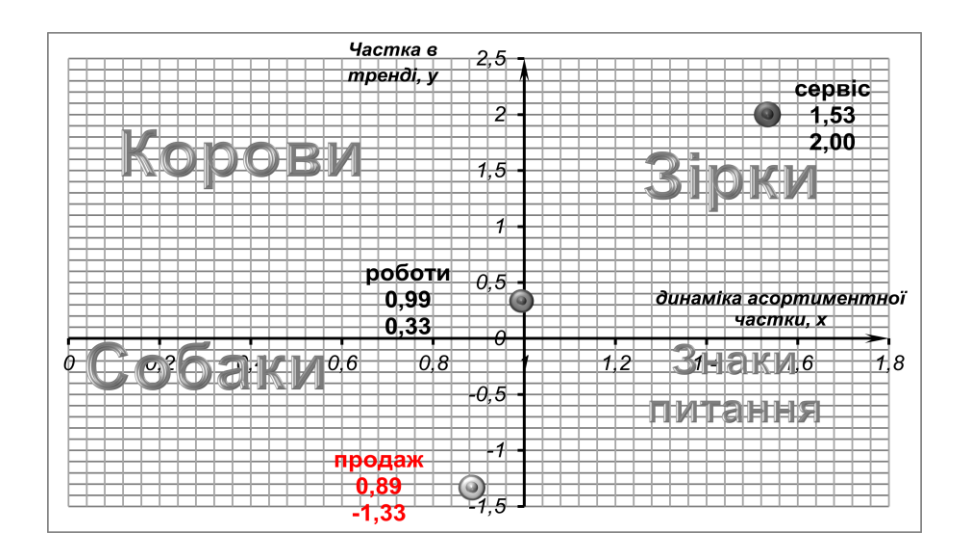

Рис. 11.2. Матриця БКГ для СЗГ будівельного підприємства

Аналіз побудованої матриці БКГ (рис. 11.2) виявив, що бізнеснапрями будівельного підприємства розподілено по трьох СЗГ:

 *зіркою є діяльність із сервісу будівельної техніки***,** оскільки ця СЗГ характеризується стабільним зростанням доходу, у якого зростає також частка в асортименті. Саме цей бізнес-напрям потребує *стратегії зміцнення* (див. табл. 11.1), а в подальшому утримання, тому він є *пріоритетним для інвестування*;

 *дійна корова – виконання робіт із свердління та нарізання залізобетону,* адже попри зростання доходу ця діяльність характеризується зниженням питомої ваги в загальному доході. Для цього бізнес-напряму краще обрати *стратегію втримання ринкової частки* (див. табл. 11.1), *інвестувати тільки в раціоналізацію виробництва, обмежувати ризик цієї діяльності*;

 *собака – продаж будівельної техніки*, оскільки реальні доходи від неї скорочуються разом з асортиментною часткою. Отже, доречною буде *стратегія результату – отримання результату і вихід з ринку* (див. табл. 11.1), яка означає *відсутність інвестицій, ухилення від ризику, застосування захисних заходів від конкурентного оточення.* Вибір *стратегії результату* замість *стратегії скорочення* зумовлений тим, що *номінальні доходи* від продажу порівняно з базовим роком *зросли.*

Модель БКГ відображає тільки поточний стан підприємства, а не можливості його розвитку. Крім того, матриця БКГ достовірно відображає поточну ситуацію на ринку і придатна для використання у відносно стабільних галузях економіки.

83

З метою подолання цих обмежень матричну техніку удосконалено за допомогою *використання складніших та більш інформативних величин:*

 замість швидкості зростання галузі використовують *показник економічної привабливості СЗГ;*

 $\Diamond$  замість контрольованої частки ринку використовують показник *конкурентного статусу підприємства.*

# **11.2. Обґрунтування пріоритетної стратегії підприємства за методом SРАСЕ**

Метод *SРАСЕ (StrategicPositionandActionEvaluation – стратегічне оцінювання становища і діяльності)* являє собою комплексний метод, призначений для оцінювання позиції на ринку та вибору *оптимальної стратегії середніх і малих підприємств.* Найбільш прийнятна для підприємства стратегія визначається положенням досліджуваного об'єкта в системі координат: *«Привабливість галузі або сектору (ПС) – конкурентоздатність підприємства (КП)»* (вісь Х) *– «Фінансова сила (ФС) – стабільність галузі (СГ)» (*вісь Y) (рис. 11.3).

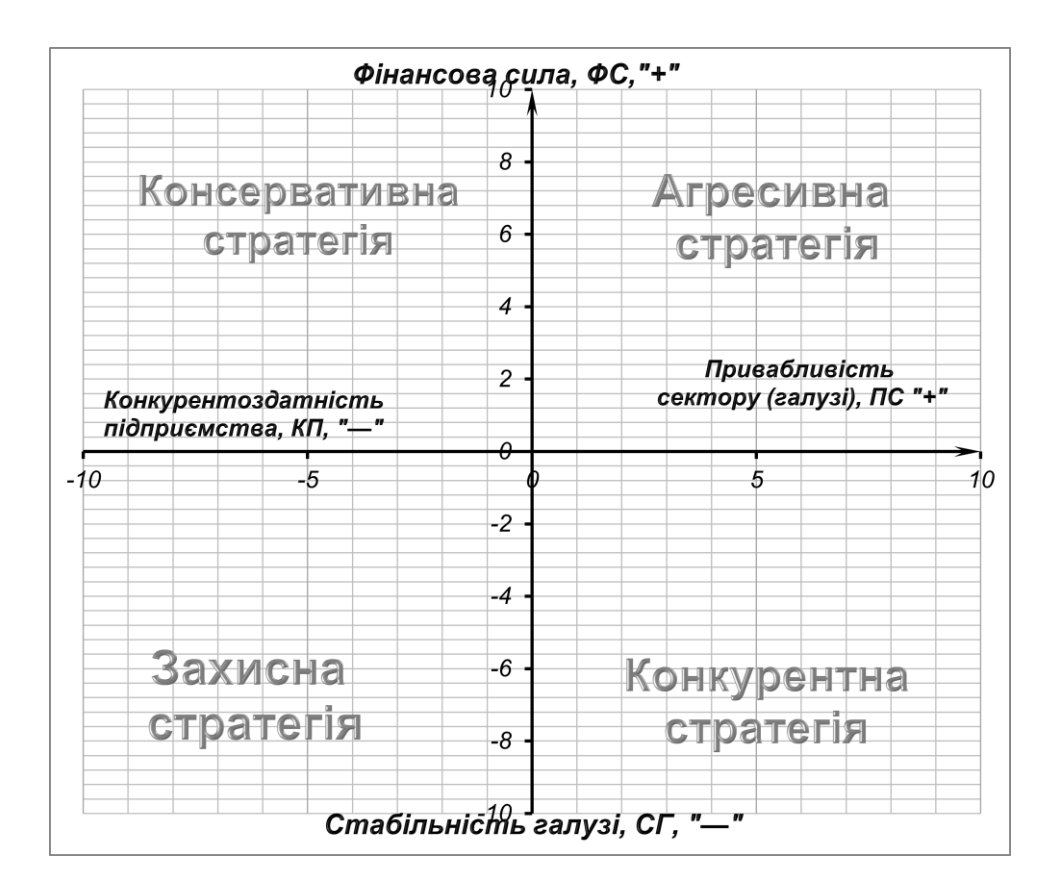

Рис.11.3. Система координат SРАСЕ

Загалом у межах методу розраховують чотири первинні характеристики діяльності підприємства, відповідні напрямам координатних осей. Усі чотири первинні характеристики обчислюють як середньозважені оцінки, аналогічно оцінюванню узагальнених показників конкурентоспроможності (формули (10.3), (10.4):

$$
\Pi C = \sum_{i=1}^{n} \alpha_i \cdot \Pi C_i ; \qquad (11.1)
$$

$$
KT = \sum_{j=1}^{m} \alpha_j \cdot \kappa \eta_j;
$$
 (11.2)

$$
\boldsymbol{\Phi}\boldsymbol{C} = \sum_{k=1}^{q} \alpha_k \cdot \boldsymbol{\phi} \boldsymbol{c}_k \, ; \tag{11.3}
$$

$$
C\Gamma = \sum_{s=1}^{r} \alpha_s \cdot ce_s , \qquad (11.4)
$$

де *i*, *j*, *k*, *s* – порядковий номер (ранг) окремої складової частини відповідної первинної характеристики діяльності підприємства;

*n, m, q, r* – відповідно кількість часткових складових для кожної з чотирьох економічних характеристик, що можуть бути різними, тобто  $n \neq m \neq q \neq r$ ;

*псi, кпj, фсk, сгs* – відповідно оцінки часткових складових основних економічних характеристик діяльності підприємства: привабливості галузі (*ПГ*), конкурентоспроможності підприємства (*КП*), фінансової сили (*ФС)*, стабільності галузі (*СГ)* (табл. 11.3). Кожна часткова складова оцінюється в балах від 0 до 9, причому оцінні бали обґрунтовуються експертами-дослідниками самостійно. Максимальна оцінка – 9 балів, мінімальна – 0. Втім, можна використовувати і формулу (10.7) оцінювання одиничних параметричних показників конкурентоспроможності 1-го типу, тобто тих, для яких бажаним є зростання. Якщо оцінки різних експертів не збігаються, беруть усереднену оцінку;

 $\alpha_j, \, \alpha_j, \, \alpha_k, \alpha_{\scriptstyle\textrm{S}}\,$  — *вагові* коефіцієнти, які відбивають значущість

окремих параметрів (технічних або економічних), причому 1 1 *n i i*  $\sum \alpha_i = 1$ ;

1 1 *m j j*  $\alpha$  $\sum \alpha_i = 1$ ; 1 1 *q k k*  $\alpha$  $\sum \alpha_k = 1;$ 1 1 *r s s*  $\alpha$  $\sum \alpha_{\bf s}$  =1. Ці вагові коефіцієнти визначають аналогічно

встановленню вагових коефіцієнтів для оцінювання конкурентоспроможності, наприклад, методом *ваг Фішберна* (див. п.10.4). Остаточно формули вагових коефіцієнтів матимуть вигляд:

$$
\alpha_i = \frac{2 \cdot (n - \overline{i} + 1)}{n \cdot (n + 1)};
$$
\n(11.5)

$$
\alpha_j = \frac{2 \cdot (m - \bar{j} + 1)}{m \cdot (m + 1)};
$$
\n(11.6)

$$
\alpha_k = \frac{2 \cdot (q - \overline{k} + 1)}{q \cdot (q + 1)};
$$
\n(11.7)

$$
\alpha_{s} = \frac{2 \cdot (r - \bar{s} + 1)}{r \cdot (r + 1)},\tag{11.8}
$$

де *i*, *j*, *k*,*s* – усереднений ранг за оцінками кожного з експертів для часткових складових характеристик діяльності.

*Таблиця 11.3*

## **Перелік часткових складових (ключових критеріїв) основних економічних характеристик діяльності підприємства**

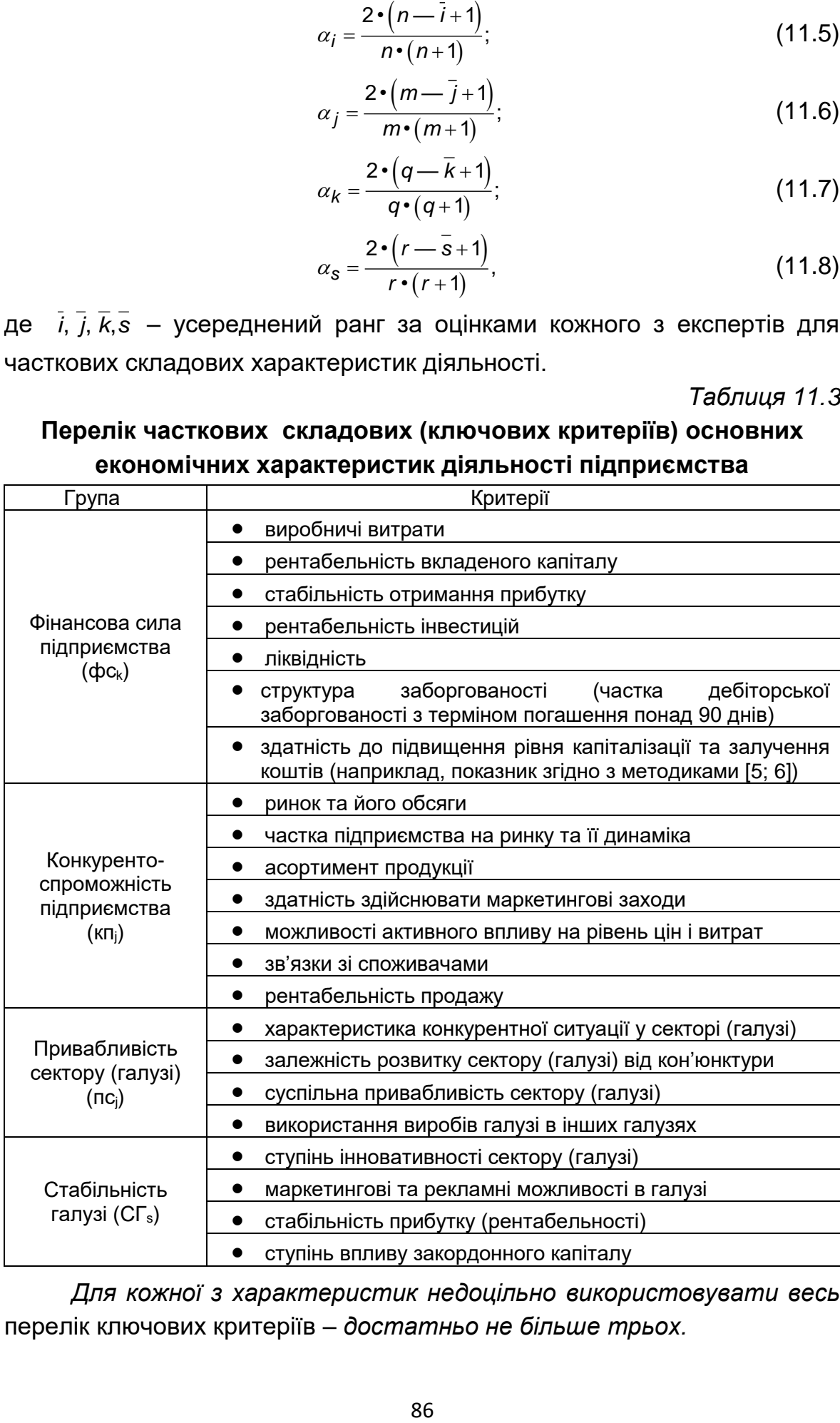

*Для кожної з характеристик недоцільно використовувати весь* перелік ключових критеріїв – *достатньо не більше трьох.*

Відповідно до методики окремі характеристики економічної діяльності відкладають за додатними напрямками координатних осей, інші – за від'ємними (рис. 11.3), тому координати підприємства в системі *SРАСЕ* визначаються як різниця між оцінками характеристик, які відкладають у додатному напрямку, і тими, що визначаються у від'ємному напрямку:

$$
X = \Pi C \quad \text{KT},\tag{11.9}
$$

$$
Y = \phi C \qquad \qquad (11.10)
$$

Зважаючи на значну невизначеність економічного оточення, *оцінки часткових складових варто визначати у вигляді інтервалів,* межі яких визначено як середньозважені (за формулами 11.1–11.4) окремо для випадку всіх нижчих меж оцінок (індекс1) та окремо для всіх вищих оцінок (індекс 2):

для *фінансової сили підприємства: [фс1;фс2];*

для *конкурентоспроможності підприємства: [кп1;кп2];*

для *привабливості сектору (галузі): [ПС1;ПС2];*

для *стабільності галузі: [сг1;сг2].*

Тоді становищу підприємства в системі SРАСЕ відповідатимуть дві точки, що визначатимуть бажані стратегії, а саме:

1. Точка, відповідна песимістичній оцінці стратегічної позиції:

$$
X1 = \Pi C1 - K \Pi 1; \tag{11.11}
$$

$$
Y1 = \Phi C1 - C\Gamma 1. \tag{11.12}
$$

*2. Точка, відповідна оптимістичній оцінці стратегічної позиції:*

$$
X2 = \Pi C2 - K \Pi 2; \tag{11.13}
$$

*Y2=ФС2–СГ2.* (11.14*)*

Якщо отримані точки потраплять у різні квадранти, для кожної з бажаних стратегій можна встановити пріоритетність, яка буде пропорційною довжині вектора, проведеного з початку координат до точки підприємства у певному квадранті:

 $\Diamond$  Пріоритетність стратегії, яка відповідає песимістичній оцінці стратегічної позиції:

$$
\alpha_{\text{recum}} = \frac{\sqrt{(X1)^2 + (Y1)^2}}{\sqrt{(X1)^2 + (Y1)^2} + \sqrt{(X2)^2 + (Y2)^2}}; \tag{11.15}
$$

 $\Diamond$  Пріоритетність стратегії, яка відповідає оптимістичній оцінці стратегічної позиції:

$$
\alpha_{\text{OHmdM}} = \frac{\sqrt{(X2)^2 + (Y2)^2}}{\sqrt{(X1)^2 + (Y1)^2} + \sqrt{(X2)^2 + (Y2)^2}}.
$$
\n(11.16)

Наведемо приклад визначення пріоритетних стратегій підприємства-виробника тротуарної плитки *ПрАТ «Празеоліт»* за методом *SРАСЕ.* Вихідні дані та потрібні розрахунки зведено в табл. 11.4. Для кожної з характеристик обрано по 2–3 первинні ключові критерії (табл. 11.3), у діагностичній роботі брало участь двоє експертів. До кожного з ключових критеріїв застосовано інтервальну оцінку, причому *мінімальна та максимальна оцінка не були усереднені, натомість визначені як максимум і мінімум всіх можливих експертних оцінок.* 

Координати підприємства в системі SРАСЕ такі:

1. Точка, відповідна песимістичній оцінці стратегічної позиції (11.11–11.12):

$$
X1 = \Pi C1 - K \Pi 1 = 4 - 3 = 1;
$$
\n<sup>(11.11)</sup>

*Y1=ФС1*–*СГ1=1,75*–*3,3=*–*1,55 (11.12)*

2. Точка, відповідна оптимістичній оцінці стратегічної позиції (11.13–11.14):

$$
X2 = \frac{\pi}{2} - \frac{K}{2} = 7 - 5, 8 = 1, 2;
$$
\n
$$
(11.13)
$$

*Y2=ФС2*–*СГ2=4,25*–*5,3=*–*1,05 (11.14)*

Якщо отримані точки потраплять у різні квадранти, для кожної з бажаних стратегій можна встановити пріоритетність, яка буде пропорційною довжині вектора, проведеного з початку координат до точки підприємства в певному квадранті:

 Пріоритетність стратегії, відповідна песимістичній оцінці стратегічної позиції (11.15):

$$
\alpha_{\text{recum}} = \frac{\sqrt{(X1)^2 + (Y1)^2}}{\sqrt{(X1)^2 + (Y1)^2} + \sqrt{(X2)^2 + (Y2)^2}} = \frac{\sqrt{1^2 + (-1.55)^2}}{\sqrt{1^2 + (-1.55)^2} + \sqrt{1.2^2 + (-1.05)^2}} = \frac{1.8}{1.8 + 1.6} = 0.53.
$$
\n(11.15)

 $\Diamond$  Пріоритетність стратегії, відповідна оптимістичній оцінці стратегічної позиції (11.16):

$$
\alpha_{\text{OHIIM}} = \frac{\sqrt{(X2)^2 + (Y2)^2}}{\sqrt{(X1)^2 + (Y1)^2 + \sqrt{(X2)^2 + (Y2)^2}}} = \frac{\sqrt{1,2^2 + (-1,05)^2}}{\sqrt{1^2 + (-1,55)^2 + \sqrt{1,2^2 + (-1,05)^2}}} = \frac{1,6}{1,8+1,6} = 0,47.
$$
\n(11.16)

### *Таблиця 11.4*

# **Розрахунок інтервальних оцінок критеріїв за методом SРАСЕ**

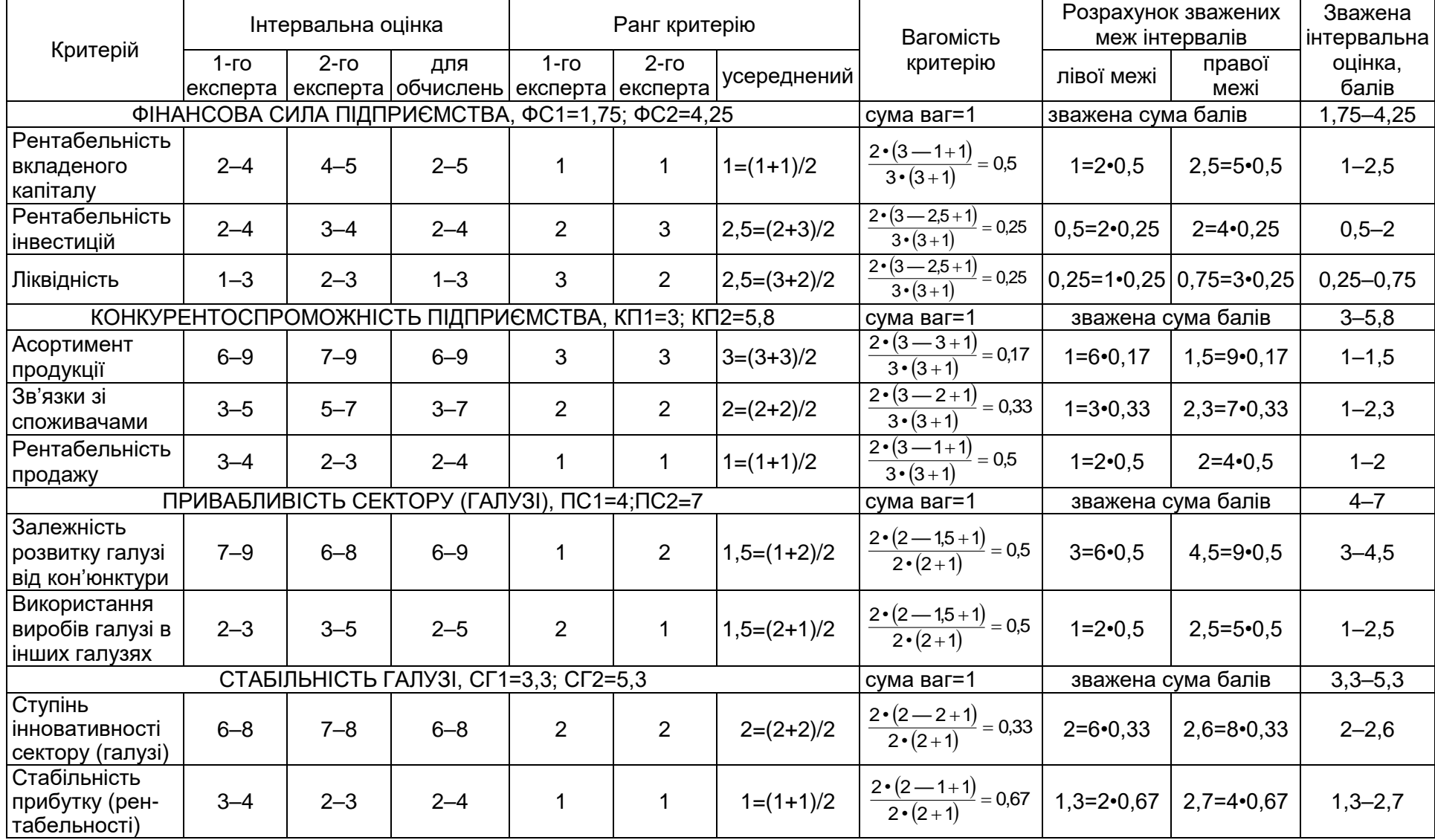

Згідно з обчисленнями положення підприємства *ПрАТ «Празеоліт»* у системі координат SРАСЕ є відповідним двом точкам в одному й тому самому квадранті, відповідному *конкурентній стратегії* (рис. 11.4). Цю стратегію підприємство має застосовувати за будь-якого варіанта розрахунків, як оптимістичного, так і песимістичного, тобто у 100% варіантів розвитку бізнесу (100%=1=0,53+0,47) Отже, розрахунки пріоритетності за формулами (11.15), (11.16) можна було б і не здійснювати.

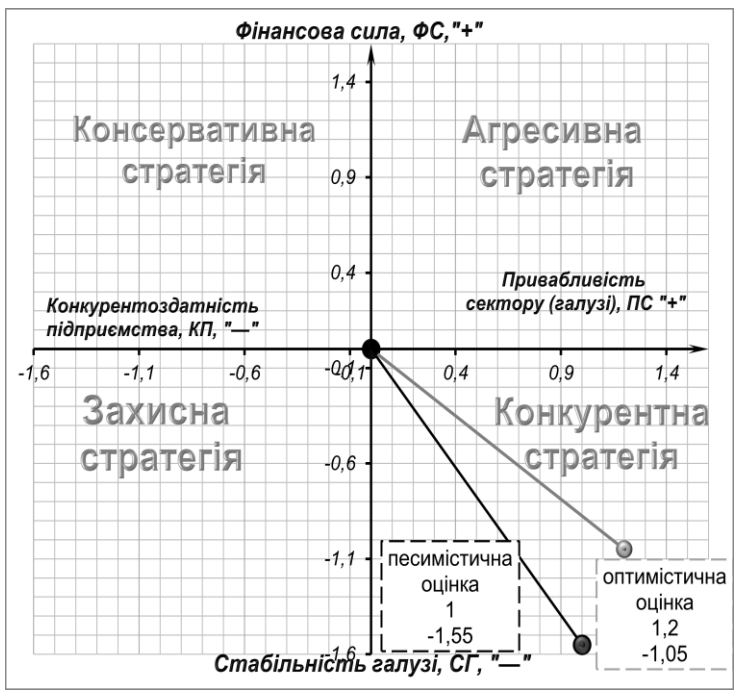

Рис. 11.4. Положення ПрАТ «Празеоліт» у системі координат SРАСЕ

## **11.3. Бенчмаркінговий аналіз стратегічних пріоритетів підприємства**

*Бенчмаркінг* – це метод аналізу і планування не від досягнутого підприємством, а відповідно до досягнень конкурентів. Тобто орієнтирами у розробленні стратегічних планів, програм розвитку визначають не досягнуті підприємством обсяги продажу, рівні економії витрат, рентабельності вкладеного капіталу, широти охоплення ринкового сегменту, а найкращі досягнення інших гравців ринку. Часто в практиці економічного управління бенчмаркінг використовують не тільки для вирішення глобальних стратегічних цілей, а й для розв'язання нагальних тактичних завдань, таких як збільшення доходів, прибутку, рентабельності, вхідних грошових потоків, скорочення витрат, заборгованості, удосконалення організаційної структури.

#### *Етапи процесу бенчмаркінгу*

*1.* Визначають проблему управління підприємством**,** *яка потребує негайного вирішення.*

2. Вивчають досвід розв'язання подібної проблеми на підприємствах з найближчого конкурентного оточення, провідних підприємствах галузі в регіоні, країні, світі. При цьому встановлюють основні показники-індикатори ефективності вирішення проблемного питання.

3. Виконують *кількісне оцінювання того, наскільки успішно розв'язано* аналізовану проблему на підприємстві порівняно з іншими суб'єктами підприємництва, при цьому результати доповнюють бенчмаркінговим профілями-графіками.

4. Порівнюючи кількісні оцінки, точки та лінії бенчмаркінгових профілів, визначають слабкі сторони системи управління, фінансового менеджменту на підприємстві, посилення яких має стати пріоритетним завданням.

5. Розробляють комплекс заходів з вирішення негайних проблем керування підприємством, які були виявлені на попередньому етапі.

На другому і третьому етапах доводиться розглядати сукупність чисельних характеристик, ознак, притаманних різним об'єктам порівняння. Тому постає проблема впорядкування об'єктів – поділ на окремі групи, категорії, класи, потрібні для правильної ідентифікації пріоритетних завдань покращення економічного управління. Для зазначеної систематизації ознак багатьох об'єктів порівняння, крім кореляційно-регресійного, широко застосовують *дискримінантний аналіз.* Прикладом можуть бути багатофакторні моделі визначення ймовірного банкрутства (див. розділ 7), оцінювання фінансового стану позичальника і кредитного ризику банківської установи у разі надання йому коштів [5; 6].

*Дискримінантний аналіз можна застосовувати лише тоді, коли є обґрунтоване припущення щодо характеру груп об'єктів*, досліджуваних в процесі бенчмаркінгу. Наприклад, частина представників конкурентного середовища може характеризуватися високою діловою активністю, здатністю підтримувати вищий рівень розрахунково-платіжної дисципліни контрагентів-покупців, інша частина за зазначеними критеріями виявить посередні результати, крім того, деякі гравці ринку матимуть незадовільні результати фінансового управління. Знову-таки прикладом може бути поділ об'єктів бенчмаркінгового аналізу за критерієм імовірності банкрутства:

91

загрожує фінансова криза або такої загрози немає. Тому вихідні дані для дискримінантного аналізу мають містити не лише оцінки економічних індикаторів, а й ознаку ймовірної належності до певної кластерної групи. Тобто кожному показнику з масиву вхідних даних можна надати символьне позначення – *Хij(k)*, де *k* – номер кластерної підгрупи згідно з припущенням (наприклад, підприємства з низькою ймовірністю банкрутства належать до першої групи, *k*=1, а з високою – до другої, де *k*=2); *i* – порядковий номер об'єкта в кластерній групі, причому *кластерні групи можуть бути різними за розміром*; *j* – номер показника із сукупності індикаторів, які залучено до бенчмаркінгового аналізу як такі, що впливають на потрапляння об'єкта до однієї з кластерних груп. Загальну кількість індикаторних показників позначимо як *m.*

*Сутність дискримінантного аналізу полягає в розробці правила дискримінації,* що має вигляд формули, у яку підставляють значення індикаторів конкретного об'єкта. Якщо результат за формулою перевищує деяке порогове значення, об'єкт належить до однієї кластерної групи, та коли поріг не перевищено, об'єкт належатиме до іншого кластеру. *Найчастіше формула-умова правила кластеризації має вигляд лінійного рівняння:*

$$
Z = c0 + c1 \cdot x1 + c2 \cdot x2 + \dots + cm \cdot xm
$$
\n(11.17)

де *с0, с1, с2, ..., сn* – коефіцієнти-параметри дискримінантної функції, які обчислюють на основі вибірки об'єктів дискримінантного аналізу. Нею може слугувати сукупність підприємств-гравців ринку, обраних для бенчмаркінгу. Процедура визначення коефіцієнтів деякою мірою подібна до кореляційно-регресійного аналізу, особливо якщо систему нормальних рівнянь записано в матричній формі й обрахунок параметрів регресії виконують за допомогою операцій над матрицями. Вільна константа *с<sup>0</sup>* може дорівнювати нулеві (*с0=*0), тоді вираз (11.17) спроститься:

#### *Z=с1•х1+с2•х2+...+сm•хm,*

де *х1, х2, ..., хn* – значення індикаторів конкретного об'єкта, для якого визначається належність тій чи іншій кластерній групі. Процедура ідентифікації відбувається шляхом порівняння результату формули (11.17) з пороговим значенням *Z\*\*, тобто встановлюємо, яка з умов є істинною* – *Z>Z\*\* чи Z<Z\*\*.* У разі істинності першої об'єкт потрапляє до 1-го кластера, а коли істинною є друга, об'єкт належить до іншого кластера. Іншими словами, *Z\*\** – це *межа дискримінації*, яка також обґрунтовується в межах процедур дискримінантного аналізу.

Таким чином, *дискримінантний аналіз означає формування правила, або кількісної межі* (графічно – дискримінантної лінії), яка *відокремлює групу об'єктів-лідерів* від іншої групи об'єктів.

*Етапи дискримінантного аналізу*

1. Із загальної вибірки об'єктів бенчмаркінгового аналізу *формують дві зразкові підвибірки:* з об'єктів-*лідерів* (обсягом *n1*) й об'єктів-*аутсайдерів* (обсягом *n2*). Кількість об'єктів у кожній вибірці – не менша, ніж кількість індикаторів, обраних для дискримінантного аналізу: *n1≥m, n2≥m. В* загальному вигляді обсяг *k-*ї вибірки можна позначити як *nk*. Зручніше номером *1 (k=1)* позначити *найкращу підвибірку та її об'єкти*.

2. В обох вибірках за кожною ознакою (*j*) обчислюють середнє

значення за формулою  $X_{j\left(\boldsymbol{k}\right)}$  $\frac{1}{1}$   $\chi$  ij $(k)$ *k<sup>n</sup> ij k*  $j(k) = \frac{N}{2}$ *k X X n*  $=\frac{I^{\Xi}}{I}$  $\sum$ й отримані m середніх

(стосовно кожного індикатора) упорядковують у вигляді векторів:

$$
\overline{X}_{(1)} = \begin{pmatrix} \overline{X}_{1(1)} \\ \overline{X}_{2(1)} \\ \vdots \\ \overline{X}_{m(1)} \end{pmatrix}
$$
\n(11.18)\n
$$
\overline{X}_{(1)} = \begin{pmatrix} \overline{X}_{1(1)} \\ \overline{X}_{2(1)} \\ \vdots \\ \overline{X}_{m(1)} \end{pmatrix}
$$
\n(11.19)

3. За вибірками розраховують показники мінливості індикаторів, зводячи їх до *коваріаційних матриць*:

$$
S_{1} = \begin{bmatrix} \overline{(X_{1(1)})^{2}} - (\overline{X}_{1(1)})^{2} & \overline{X_{1(1)} \cdot X_{2(1)}} - \overline{X}_{1(1)} \cdot \overline{X}_{2(1)} & \cdots & \overline{X_{1(1)} \cdot X_{m(1)}} - \overline{X}_{1(1)} \cdot \overline{X}_{m(1)} \\ \overline{X_{2(1)} \cdot X_{1(1)}} - \overline{X}_{2(1)} \cdot \overline{X}_{1(1)} & (\overline{X_{2(1)}})^{2} - (\overline{X}_{2(1)})^{2} & \cdots & \overline{X_{2(1)} \cdot X_{m(1)}} - \overline{X}_{2(1)} \cdot \overline{X}_{m(1)} \\ \vdots & \cdots & \cdots & \cdots & \cdots \\ \overline{X_{m(1)} \cdot X_{1(1)}} - \overline{X}_{m(1)} \cdot \overline{X}_{1(1)} & \overline{X_{m(1)}} \cdot \overline{X}_{2(1)} - \overline{X}_{m(1)} \cdot \overline{X}_{2(1)} & \cdots & (\overline{X_{m(1)}})^{2} - (\overline{X}_{m(1)})^{2} \\ \vdots & \vdots & \vdots & \vdots \\ \overline{X_{m(1)} \cdot X_{1(1)}} - \overline{X}_{m(1)} \cdot \overline{X}_{1(1)} & \overline{X_{m(1)}} \cdot X_{2(1)} - \overline{X}_{m(1)} \cdot \overline{X}_{2(1)} & \cdots & (\overline{X_{m(1)}})^{2} - (\overline{X}_{m(1)})^{2} \\ \vdots & \vdots & \vdots & \vdots \\ \overline{X_{2(2)} \cdot X_{1(2)}} - \overline{X}_{2(2)} \cdot \overline{X}_{1(2)} & (\overline{X_{2(2)}})^{2} - (\overline{X}_{2(2)})^{2} & \cdots & \overline{X_{2(2)} \cdot X_{m(2)}} - \overline{X}_{2(2)} \cdot \overline{X}_{m(2)} \\ \vdots & \vdots & \vdots \\ \overline{X_{m(2)} \cdot X_{1(2)}} - \overline{X}_{m(2)} \cdot \overline{X}_{1(2)} & \overline{X_{m(2)} \cdot X_{2(2)}} - \overline{X}_{m(2)} \cdot \overline{X}_{2(2)} & \cdots & (\overline{X_{m(
$$

де  $(\pmb{X}_{j(k)})^{\!2}$  $(\pmb \chi_{_{\pmb i(\pmb k)}})^{\pmb 2}$ *k n*  $\sum_{j=1}$   $\sum_{j}$   $\sum_{j}$  $j(k)$ <sup>*j*</sup> *n X X*  $\sum_{i=1}^{n_k}$ 2  $\hat{f} = \frac{\overline{i+1}}{2}$  — середній квадрат значень *j*-го індикатора для *k*-ї

групи;

 $(k)$   $\Lambda_{g(k)}$  $\big(\pmb X_{\pmb i\pmb j(\pmb k)}\{\pmb{\cdot}\pmb X_{\pmb i\pmb g(\pmb k)}\big)$ *k n*  $\sum_{j=1}$   $\langle \cdot \cdot \cdot \cdot \rangle$  *ig*(*k*)  $j(k)$   $\bigcap g(k)$  –  $n$ *X X X X*  $= \frac{\sum_{i=1}^{n_k}}{1}$ • • – усереднений добуток значень *j*-го і *g*-

го індикаторів для k-ї групи.

У програмному середовищі Ехсеl кожен з елементів матриць (11.20) і (11.21) можна обчислити, застосувавши функцію *КОВАР* за категорією «*Статистические»* для масивів клітинок, у яких містяться індикатори об'єктів підвибірок.

4. Обчислюють *суму внутрішньовибіркових дисперсій (S), тобто знаходять суму коваріаційних матриць обох підвибірок (S<sup>1</sup> та S 2 ):*

*S=S1+S2.* (11.22) *5.* Знаходять матрицю, обернену до сумарної коваріаційної матриці (11.22). Для цього зручно, особливо для великих масивів використовувати функцію *МОБР*, аргументом якої є масив клітинок з елементами сумарної коваріаційної матриці (11.22). Оскільки Ехсеl видає обернену матрицю у вигляді *масиву* — згрупованої сукупності клітинок, то до початку використання функції потрібно виділити *квадратний масив клітинок,* розмір якого є відповідним розміру матриці *S.* Після введення аргументів функції МОБР потрібно натиснути *комбінацію клавіш Сtrl+Shift+Еntеr:*

$$
S-1=MOEP(S+S)=MOEP(S1+S2).
$$
 (11.23)

6. Обчислення набору, тобто *вектора дискримінантних множників*, яке виконують шляхом множення оберненої сумарної коваріаційної матриці (11.23) на різницю векторів середніх значень *X*1 і *X*<sub>(2)</sub>, відповідно (11.18) і (11.19):

$$
C = S^{-1} \cdot (\overline{X}_{(1)} - \overline{X}_{(2)}) = S^{-1} \cdot \begin{pmatrix} \overline{X}_{1(1)} - \overline{X}_{1(2)} \\ \overline{X}_{2(1)} - \overline{X}_{2(2)} \\ \cdots \\ \overline{X}_{m(1)} - \overline{X}_{m(2)} \end{pmatrix} = \begin{pmatrix} c_1 \\ c_2 \\ \cdots \\ c_m \end{pmatrix}.
$$
 (11.24)

Беручи до уваги вираз (11.24), записують формулу дискримінантного рівняння:

$$
Z = c1 \cdot x1 + c2 \cdot x2 + \dots + cm \cdot xm
$$
 (11.25)

*7.* Обґрунтування *межі дискримінації*: на основі дискримінантної функції (11.25) розраховують інтегральні показники *Zi(k)* для кожного елемента зразкових вибірок, які усереднюють, знаходячи *Z(k)*:

$$
Z_{(1)} = \frac{\sum_{i=1}^{n_1} Z_{i(1)}}{n_1};
$$
 (11.26)

$$
Z_{(2)} = \frac{\sum_{i=1}^{n_2} Z_{i(2)}}{n_2}.
$$
 (11.27)

*Межа дискримінації – середнє значення усереднених* за вибірками *інтегральних* показників (11.28):

$$
Z^{\star \star} = \frac{Z_{(1)} + Z_{(2)}}{2}.
$$
 (11.28)

Наведемо приклад бенчмаркінгового аналізу з метою діагностики ефективності управління фінансовою безпекою підприємства ПрАТ «Празеоліт». Для виконання аналізу сформовано вибірку з 15 підприємств конкурентів (табл. 11.5), для кожного з яких встановлено по три фінансових індикатори:

- коефіцієнт концентрації власного капіталу (*АВК*, або *хi1*);
- рентабельність продажів за чистим прибутком (*RОS*, або *хi2*);
- коефіцієнт покриття (*Кп*, або *хi3*).

На підставі даних табл. 11.5 визначено дві підвибірки, кожна з яких містить по чотири об'єкти. Критерієм формування підвибірок обрано максимум (для першої, провідної підвибірки, *виділено грубим шрифтом* у табл. 11.5) і мінімум (для другої, яка складалась з «аутсайдерів» й у табл. 11.5 виділена підкресленням) середнього значення трьох індикаторів. Це середнє значень наведено в передостанній колонці табл. 11.5, остання містить ранг підприємства за сукупністю характеристик. До підвибірок відібрано підприємства, які мають ранг з 1 до 4 та з 12 до 15, а саме:

 *підвибірка № 1:* най*кращі підприємства*, для яких загроза фінансової кризи не є високою через ефективне управління фінансами: ПрАТ «Сатурн», ТОВ «Астероїд», ТОВ «Земля», ТОВ «Юпітер»;

 *підвибірка № 2: найгірші підприємства*, для яких існує сильна загроза фінансової кризи, спричинена неефективним фінансовим менеджментом: ТОВ «Меркурій», ПрАТ «Венера», ТОВ «Плутон», ТОВ «Парад планет».

*Таблиця 11.5*

| Підприємство                    | Коефіцієнт<br>концентрації<br>власного<br>капіталу<br>(А $_{BK}$ або $x_{i1}$ ) | Рентабельність<br>продажу за<br>ЧИСТИМ<br>прибутком<br>(ROS abo $x_{i2}$ ) | Коефіцієнт<br>ПОКРИТТЯ<br>$(Kn a60 x_{i3})$ | Усереднене<br>значення<br>показників | Ранг<br>(рейтингова<br>позиція за<br>вибіркою) |
|---------------------------------|---------------------------------------------------------------------------------|----------------------------------------------------------------------------|---------------------------------------------|--------------------------------------|------------------------------------------------|
| <u>TOB</u><br><u>«Меркурій»</u> | 0.39                                                                            | $-0.18$                                                                    | 0.86                                        | 0.36                                 | 12                                             |
| <u>ПрАТ</u><br>«Венера»         | 0.64                                                                            | $-0.22$                                                                    | 0.55                                        | 0.32                                 | <u> 13</u>                                     |
| ТОВ «Земля»                     | 0.65                                                                            | 0.24                                                                       | 2.28                                        | 1.06                                 | $\mathbf{3}$                                   |
| ПрАТ «Марс»                     | 0.67                                                                            | 0.11                                                                       | 0.66                                        | 0.48                                 | 11                                             |
| ТОВ «Юпітер»                    | 0.67                                                                            | $-0.23$                                                                    | 2.26                                        | 0.90                                 | 4                                              |
| ПрАТ<br>«Сатурн»                | 0.46                                                                            | 0.34                                                                       | 2.76                                        | 1.19                                 | 1                                              |
| ТОВ «Уран»                      | 0.57                                                                            | $-0.07$                                                                    | 1.77                                        | 0.76                                 | $\overline{7}$                                 |
| $\Pi$ pAT<br>«Нептун»           | 0.20                                                                            | $-0.34$                                                                    | 2.67                                        | 0.84                                 | 5                                              |
| <b>ТОВ «Плутон»</b>             | 0.42                                                                            | $-0.30$                                                                    | 0.38                                        | 0.17                                 | 15                                             |
| $\Pi$ pAT<br>«Фаетон»           | 0.68                                                                            | $-0.10$                                                                    | 1.32                                        | 0.63                                 | 8                                              |
| <b>TOB</b><br>«Галактика»       | 0.69                                                                            | $-0.02$                                                                    | 1.05                                        | 0.57                                 | 9                                              |
| ПрАТ «Парад<br>планет»          | 0.48                                                                            | $-0.14$                                                                    | 0.55                                        | 0.30                                 | 14                                             |
| TOB<br>«Астероїд»               | 0.22                                                                            | 0.24                                                                       | 2.92                                        | 1.13                                 | $\mathbf{2}$                                   |
| <b>NpAT</b><br>«Комета»         | 0.24                                                                            | 0.22                                                                       | 1.03                                        | 0.50                                 | 10                                             |
| <b>TOB</b><br>«Метеорит»        | 0.50                                                                            | $-0.33$                                                                    | 2.36                                        | 0.84                                 | 5                                              |

#### **Фінансові результати підприємств-конкурентів ПрАТ «Празеоліт»**

Для кожної з підвибірок складено вектори середніх значень індикаторів (табл.11.6) і коваріаційні матриці. В табл. 11.6 визначено також показники, потрібні для розрахунків елементів коваріаційних матриць.

Таким чином, вектори середніх значень набудуть вигляду:

$$
\begin{array}{lll}\n\text{A} & \text{B} & \text{B} \\
\text{C} & \text{C} & \text{D} \\
\text{D} & \text{D} & \text{A} \\
\text{A} & \text{A} & \text{B} \\
\text{B} & \text{A} & \text{A} \\
\text{C} & \text{A} & \text{A} \\
\text{D} & \text{A} & \text{A} \\
\text{E} & \text{A} & \text{A} \\
\text{E} & \text{A} & \text{A} \\
\text{E} & \text{A} & \text{A} \\
\text{E} & \text{A} & \text{A} \\
\text{E} & \text{A} & \text{A} \\
\text{E} & \text{A} & \text{A} \\
\text{E} & \text{A} & \text{A} \\
\text{E} & \text{A} & \text{A} \\
\text{E} & \text{A} & \text{A} \\
\text{E} & \text{A} & \text{A} \\
\text{E} & \text{A} & \text{A} \\
\text{E} & \text{A} & \text{A} \\
\text{E} & \text{A} & \text{A} \\
\text{E} & \text{A} & \text{A} \\
\text{E} & \text{A} & \text{A} \\
\text{E} & \text{A} & \text{A} \\
\text{E} & \text{A} & \text{A} \\
\text{E} & \text{A} & \text{A} \\
\text{E} & \text{A} & \text{A} \\
\text{E} & \text{A} & \text{A} \\
\text{E} & \text{A} & \text{A} \\
\text{E} & \text{A} & \text{A} \\
\text{E} & \text{A} & \text{A} \\
\text{E} & \text{A} & \text{A} \\
\text{E} & \text{A} & \text{A} \\
\text{E} & \text{A} & \text{A} \\
\text{E} & \text{A} & \text{A} \\
\text{E} & \text{A} & \text{A} \\
\text{E} & \text{A} & \text{A} \\
\text{E} & \text{A} & \text{A} \\
\text{E} & \text{A} & \text{A} \\
\text{E} & \text{A} & \text{B} \\
\text{E} & \text{A} & \text{B} \\
\text{E} & \text{A} & \text{B} \\
\text{E} & \text{A} & \
$$

### *Таблиця 11.6*

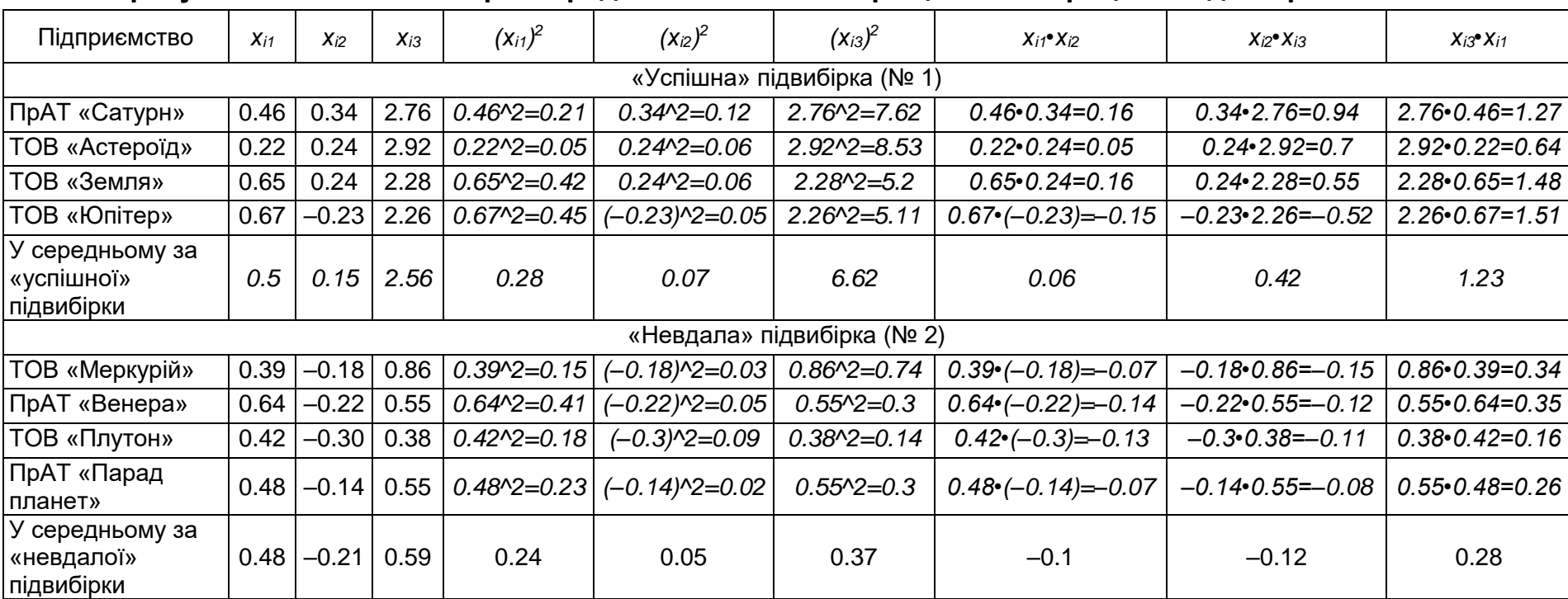

#### **Розрахунок елементів векторів середніх значень і коваріаційних матриць за підвибірками об'єктів**

*Примітки*: *1. Значком «^» позначено операцію піднесення до ступеня.*

*2. Результати заокруглено до сотих, подальшими втратами точності знехтувано.*

Матриця коваріацій для підвибірки лідерів *(S1)* визначиться так:

2 2 1 2 1  $0,28$   $-0,5$   $^2$   $0,06$   $-0,5$   $\cdot$   $0,15$   $1,23$   $-0,5$   $\cdot$   $2,56$  $0,06$   $0,5$   $\cdot$   $0,15$   $0$  ,  $07$   $0,15^2$   $0$  ,  $42$   $2,56$   $\cdot$   $0,15$ 1,23 0,5 • 2,56 0,42 2,56 • 0,15 6,62 2,56 0,03 0,015 0,05 0,015 0,048 0,036 . 0,05 0,036 0,066 *S S*  $\left( \begin{array}{ccc} \,\,\,\, 0.28 - 0.5^2 \ \ \, & \,\,\,\, 0.06 - 0.5 \,\cdot\, 0.15 \ \ \, & \,\,\, 1.23 - 0.5 \,\cdot\, 2.56 \,\,\, \end{array} \right)$   $(1,20-0,0,2,00)$   $0,42-2,00,0,10$   $0,02-2,00$  $(0,03 -0,015 -0,05)$  $\begin{bmatrix} 1 & 1 & 1 \\ 0 & 0 & 1 & 1 \end{bmatrix}$  $=\begin{bmatrix} -0.015 & 0.048 & 0.036 \ -0.05 & 0.036 & 0.066 \end{bmatrix}$ 

Аналогічно, використовуючи інформацію табл. 11.6, складаємо коваріаційну матрицю індикаторів для вибірки аутсайдерів (*S*2):

 $(-0.21)$  $(-0.21)$   $0.05 - (-0.21)^2$   $-0.12 - (-0.21)^2$  $(-0.21)$ 2 2 2 2 2  $0,24-0,48^2$   $-0.1-0.48\cdot (-0.21)$   $0.28-0.59\cdot 0.48$  $0.1 - 0.48\cdot (-0.21) \qquad 0.05 - (-0.21)^2 \qquad -0.12 - (-0.21)\cdot 0.59$  $0.28 - 0.59 \cdot 0.48$   $-0.12 - (-0.21) \cdot 0.59$  0.37  $-0.59$ 0,01 0,001 –0,003 0.001 0,006 0,004 . 0,003 0,004 0,022 *S*  $\mathcal{S}_2 = \left( \begin{array}{ccc} 0,01 & 0,001 & -0,003 \ 0.001 & 0,006 & 0,004 \ -0,003 & 0,004 & 0,022 \end{array} \right)$  = ⊢ −U. T − U.48 • T −U.Z TT = \_U.U5 − T −U.Z TT = \_\_ −U. TZ − T −U.Z TT • U.59 +  $\Rightarrow$  $(0.20 - 0.53 \cdot 0.40 -0.12 - (-0.21) \cdot 0.53 - 0.51 - 0.53)$ 

Знаходимо сумарну коваріаційну матрицю:

$$
S = S_1 + S_2 = \begin{pmatrix} 0.03 + 0.01 & -0.015 + 0.001 & -0.05 + (-0.003) \\ -0.015 + 0.001 & 0.048 + 0.006 & 0.036 + 0.004 \\ -0.05 + (-0.003) & 0.036 + 0.004 & 0.066 + 0.022 \end{pmatrix} \Rightarrow S = \begin{pmatrix} 0.040 & -0.014 & -0.053 \\ -0.014 & 0.054 & 0.040 \\ -0.053 & 0.040 & 0.088 \end{pmatrix}.
$$
 (11.22)

Процедура обертання коваріаційної матриці (11.23) була здійснена в середовищі Ехсеl (рис. 11.5).

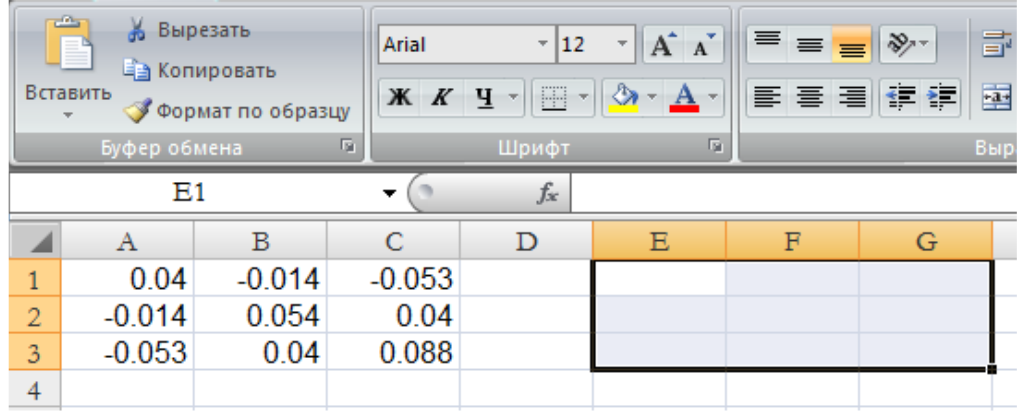

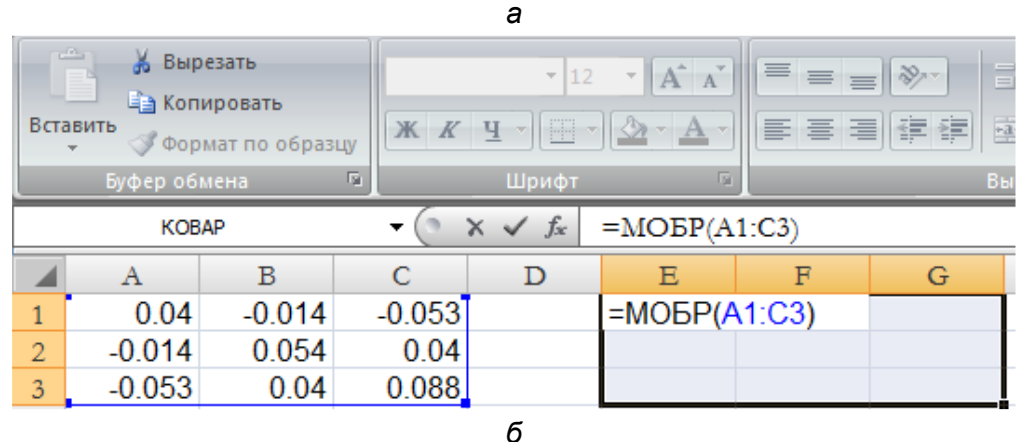

% Вырезать Arial  $\frac{1}{2}$  $\mathbf{A} \mathbf{A}$ .<br>Еа Копировать Вставить  $X X Y$   $\rightarrow$   $\rightarrow$   $\rightarrow$   $\rightarrow$   $\rightarrow$   $\rightarrow$ 國 у<br>**У** Формат по образцу уфер обмена  $\overline{D}$ Шрифт  $E1$  $\mathbf{v}(\mathbf{r})$  $f_x$  ${=MOBP(A1:C3)}$  $\overline{A}$  $\mathbf{B}$  $\mathsf{C}$ D  $\mathbf E$  $\mathbb F$ Ġ ◢  $\mathbf 1$  $0.04$  $-0.014$  $-0.053$ 190.96  $-53.80$ 139.46  $\overline{2}$ 0.054  $-0.014$ 0.04  $-53.80$ 43.08  $-51.98$  $-0.053$  $0.04$ 0.088 139.46  $-51.98$ 118.99 3 *в*

Рис.11.5. Визначення елементів оберненої коваріаційної матриці в середовищі МS Ехсеl:

*а* – в клітинки табличного процесора ввести елементи коваріаційної матриці (масив А1:С3). Після цього виділити масив 3х3 клітинки до відповідного розміру коваріаційної матриці. В розгляданому випадку виділено масив Е1:G3;

*б* – до першої лівої клітинки виділеного масиву ввести функцію МОБР з категорії «математические», задаючи аргументом масив коваріаційної матриці. Можна не викликати редактор формул, а набрати функцію «вручну», після введення в клітинку знака «=»:=МОБР(А1:С3);

«А1:С3» – адреса масиву коваріаційної матриці;

*в* – по завершенні введення функції МОБР із її аргументами в дужках, утримуючи натиснутими комбінацію клавіш Сtrl+Shift, натиснути Еntеr (або екранну кнопку «ОК») й відпустити всі клавіші. У рядку формул введена функція автоматично буде взята у фігурні дужки – ознака масиву:  ${=MOBP(A1:C3)}$ 

Відповідно до обчислень обернена коваріаційна матриця матиме вигляд:

—1 1 1 0,040 –0,014 –0,053`| (190,96 –53,8 139,46 –0,014 0,054 0,040 –53,8 43,075 –51,98 –0,053 0,040 0,088 139,46 –51,98 118,99 190,96 –53,8 139,46 –53,8 43,075 –51,98|. 139,46 –51,98 118,99 *S S*  $\begin{bmatrix} 0.040 & -0.014 & -0.053 \\ -0.014 & 0.054 & 0.040 \end{bmatrix}^{-1} = \begin{bmatrix} 190.96 & -53.8 & 139.46 \\ -53.8 & 43.075 & -51.98 \end{bmatrix} \Rightarrow$  $(-0,053$  0,040 0,088) (139,46 –51,98 118,99*)*  $=\begin{pmatrix} 190,96 & -53,8 & 139,46 \ -53,8 & 43,075 & -51,98 \ 139,46 & -51,98 & 118,99 \end{pmatrix}$ 

Вектор дискримінантних множників визначається так (11.24):

$$
C = S^{-1} \cdot (\overline{X}_{(1)} - \overline{X}_{(2)}) = \begin{pmatrix} 190,96 & -53,8 & 139,46 \\ -53,8 & 43,075 & -51,98 \\ 139,46 & -51,98 & 118,99 \end{pmatrix} \cdot \begin{pmatrix} 0,5-0,48 \\ 0,15-(-0,21) \\ 2,56-0,59 \end{pmatrix} \Rightarrow
$$
  
\n
$$
C = \begin{pmatrix} 190,96 \cdot (0,5-0,48) & +(-53,8) \cdot (0,15-(-0,21)) & +139,46 \cdot (2,56-0,59) \\ -53,8 \cdot (0,5-0,48) & +43,075 \cdot (0,15-(-0,21)) & +(-51,98) \cdot (2,56-0,59) \\ 139,46 \cdot (0,5-0,48) & +(-51,98) \cdot (0,15-(-0,21)) & +118,99 \cdot (2,56-0,59) \end{pmatrix} \Rightarrow
$$
  
\n
$$
C = \begin{pmatrix} 259,2 \\ -88,0 \\ 218,5 \end{pmatrix}.
$$

Відповідно дискримінаційне рівняння матиме вигляд:

*Z=259,2•х1–88•х2+218,5•х3.* (11.29)

У табл. 11.7 наведено розрахунок інтегрального показника за допомогою рівняння (11.29) для кожного об'єкта, включеного до «сильної» та «слабкої» підгруп, й *усереднення отриманих результатів у підгрупах.* 

*Таблиця 11.7*

| Підприємство                                | $X_{i1}$ | $X_{i2}$ | $X_{i3}$ | Розрахунок інтегрального<br>показника, $Z_{i(k)}$                   | Значення<br>інтегрального<br>показника, Z <sub>i(k)</sub> |  |  |
|---------------------------------------------|----------|----------|----------|---------------------------------------------------------------------|-----------------------------------------------------------|--|--|
| 1                                           | 2        | 3        | 4        | 5                                                                   | 6                                                         |  |  |
| «Успішна» підвибірка (№ 1)                  |          |          |          |                                                                     |                                                           |  |  |
| ПрАТ «Сатурн»                               | 0,46     | 0.34     | 2,76     | $259, 2 \cdot 0, 46 -$<br>88-0,34+218,5-2,76=                       | 692                                                       |  |  |
| ТОВ «Астероїд»                              | 0,22     | 0,24     | 2,92     | $259.2 \cdot 0.22 -$<br>88-0, 24+218, 5-2, 92=                      | 674                                                       |  |  |
| ТОВ «Земля»                                 | 0,65     | 0,24     | 2,28     | $259, 2 \cdot 0, 65 -$<br>88-0,24+218,5-2,28=                       | 646                                                       |  |  |
| ТОВ «Юпітер»                                | 0,67     | $-0,23$  | 2,26     | $259, 2 \cdot 0, 67 - 88 \cdot (-$<br>$(0, 23)+218, 5 \cdot 2, 26=$ | 688                                                       |  |  |
| В середньому по<br>«успішній»<br>підвибірки | 0.5      | 0, 15    | 2,56     | $(691+672+644+687)=$                                                | 675                                                       |  |  |

**Розрахунок інтегральних показників за підвибірками**

*Закінчення табл. 11.7*

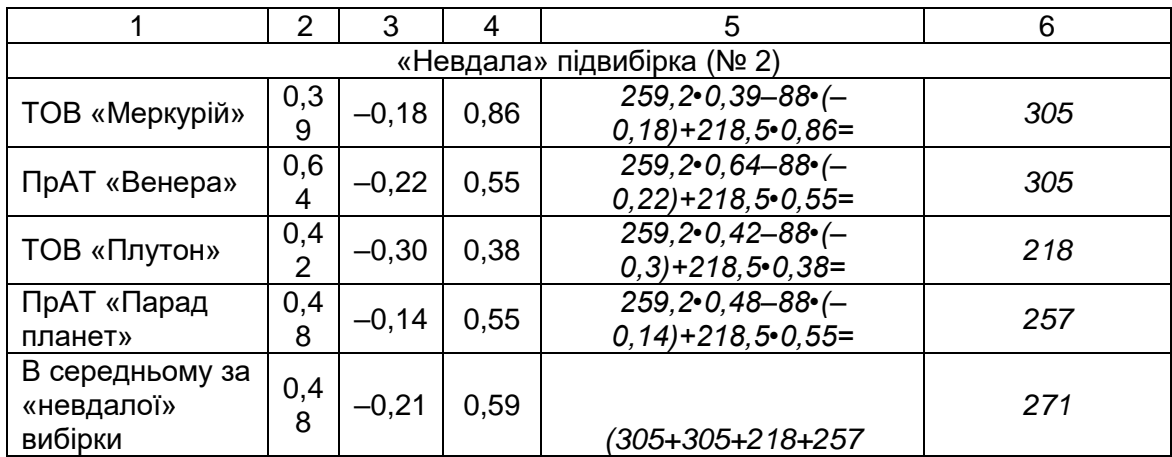

Отже, *межа дискримінації* визначиться в розмірі :

$$
Z^{\star\star} = \frac{Z(1) + Z(2)}{2} = \frac{675 + 271}{2} = 473.
$$

Тоді умова класифікації набуде вигляду:

*якщо 259,2•х1–88•х2+218,5•х3<473, фінансовий менеджмент є ефективним;*

*якщо 259,2•х1–88•х2+218,5•х3<473, фінансовий менеджмент є неефективним;* (11.30)

Результат розрахунку інтегрального показника дозволяє *кількісно оцінити імовірність фінансової кризи або попадання суб'єкта бенчмаркінгового оцінювання до тої чи іншої групи.* Для цього потрібно обчислити результат логіт-перетворення інтегрального показника:

$$
p = \frac{\exp(Z - Z^{**})}{1 + \exp(Z - Z^{**})}.
$$
 (11.31)

Відповідно до розрахунку параметрів дискримінантної моделі для бенчмаркінгової вибірки імовірність настання фінансової кризи оцінюватиметься за формулою:

$$
p = \frac{\exp\left(\left(\frac{259.2 \cdot x_1 + 88 \cdot x_2 - 218.5 \cdot x_3 - 473}{100}\right)\right)}{1 + \exp\left(\frac{259.2 \cdot x_1 + 88 \cdot x_2 - 218.5 \cdot x_3 - 473}{100}\right)} \quad (100\%).
$$
 (11.32)

Коли *показник імовірності р буде більший за 0,5, тобто у випадку Z>Z\*\*,* об'єкт, найімовірніше, потрапить до першої кластерної групи. В іншому випадку імовірність попадання до першої групи (кращої, якщо дотримано рекомендації п.1.) буде невисокою, меншою за 0,5, а досліджуваний об'єкт треба буде віднести до другої групи (слабшої, якщо дотримано рекомендації п.1. щодо нумерації вибірок).

Знаючи правило класифікації (11.30) і формулу розрахунку ймовірності попадання до «неуспішного» кластера (11.32), можна дати оцінку ефективності фінансового управління, що і зроблено для бенчмаркінгової вибірки у табл. 11.8. У цій таблиці *грубим шрифтом* виділено ті підприємства, у яких *стан фінансової безпеки є незадовільним***.** Згідно з розрахунками кризовий фінансовий стан загрожує, окрім об'єктів другою підвибірки, ще *трьом підприємствам: ПрАТ «Марс», ТОВ «Галактика», ПрАТ «Комета». Особливе занепокоєння викликає ПрАТ «Фаетон»,* у якого інтегральний показник несуттєво перевищив *критичний* поріг, а *ймовірність уникнення фінансової кризи оцінюється на рівні 50%,* що означає *чималу невизначеність щодо фінансової безпеки цього підприємства.*

В аналізованого ПрАТ «Празеоліт» фінансові індикатори такі:

- $\Diamond$  коефіцієнт концентрації власного капіталу, або  $x_{i1}=0.64$ ;
- рентабельність продажу за чистим прибутком *хi2=0,02;*
- коефіцієнт покриття *хi3=2,1*.

Інтегральний показник становить згідно з виразом (11.29):

$$
Z=259, 2 \cdot x_1 - 88 \cdot x_2 + 218, 5 \cdot x_3 = 259, 2 \cdot 0, 64 - 88 \cdot 0, 02 + 218, 5 \cdot 2, 1 = 623 > Z^* = 473.
$$

За умови дискримінації відповідно до формули (11.30) отримана величина інтегрального показника Z свідчить про *задовільний стан фінансової безпеки*: загрози фінансової кризи немає. Логітперетворення дає результат:

$$
p = \frac{\exp\left(\frac{623 - 473}{100}\right)}{1 + \exp\left(\frac{623 - 473}{100}\right)} (\cdot 100\%) = 82\%.
$$

Отже, ПрАТ «Празеоліт» може уникнути фінансової кризи з імовірністю 82%. Натомість загрозу фінансової кризи можна визнати з імовірністю 100%–82%=18%.

# *Таблиця 11.8*

# **Фінансові результати підприємств-конкурентів ПрАТ «Празеоліт»**

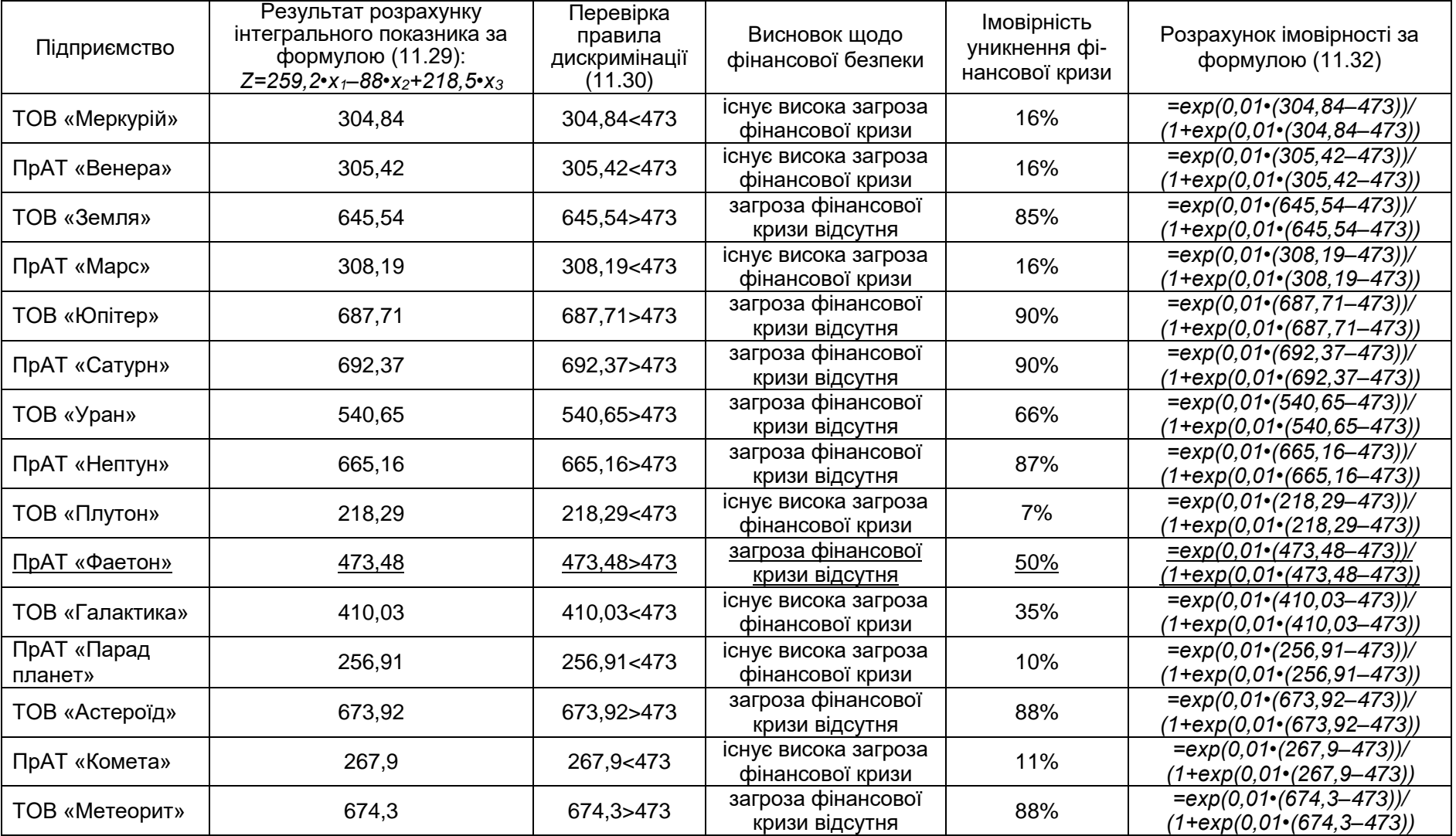

#### **Запитання і тести для самоконтролю знань**

*11.1. Що таке стратегічні зони господарювання?*

*11.2. З якою метою та в якій послідовності виконують бенчмаркінг?*

*11.3. У звітному році обсяг реалізації вінілових шпалер становив 39 млн грн, а за три роки зазначена СЗГ принесла дохід в сумі 21 млн грн. Індекс інфляції за цей період: 1,12 за звітній рік, 1,15 за минулий, 1,18 за позаминулий. Отже, у звітному році реальний дохід від продажу вінілових шпалер:*

- *а) зріс;*
- *б) не змінився;*
- *в) скоротився;*
- *г) для висновку бракує інформації.*

*11.4. Діяльність підприємства оцінено таким чином: фінансова сила – 3,9 бала, стабільність галузі – 4,7 бала, привабливість галузі – 2,8 бала, конкурентоспроможність підприємства – 3,2 бала. Яку стратегію слід обрати за методом SРАСЕ:*

*а) агресивну;*

- *б) консервативну;*
- *в) захисну;*

*г) конкурентну.*

*11.5. Інтегральний показник конкурентоспроможності визначається за рівнянням Z=240•х1+360•х2*, де *х<sup>1</sup> – значення функції бажаності за Харрінгтоном, х<sup>2</sup> – середньорічний темп зростання обсягу реалізації. Межа дискримінації – 540 балів, її перевищення дає підстави віднести бізнес до конкурентоспроможних. Імовірність ПрАТ «Модерато» потрапити до конкурентоспроможного кластера становить:*

- *а) близько 80%;*
- *б) близько 70%;*
- *в) близько 60%;*
- *г) близько 50%.*

*11.6. Визначте положення підприємства у матриці БКГ, виходячи з таких умов.*

Підприємство спеціалізується на трьох видах діяльності:

 $\Diamond$  продаж обладнання для приготування будівельних розчинів, в результаті чого дохід звітного року становив *19 млн грн,* проти *16–n млн грн,* зароблених підприємством два роки тому;

 $\Diamond$  сервіс обладнання для приготування будівельних розчинів, завдяки якому у звітному році дохід становив *7 млн грн* порівняно з *2+0,5•m млн грн,* отриманих підприємством два роки тому;

 $\Diamond$  виконання робіт з бетонування, які принесли підприємству дохід в сумі *25 млн грн,* у той час як два роки тому дохід від цього бізнес-напряму становив *20–0,5•n* млн грн.

Ретроспективний горизонт становить два роки *(t=2),* індексдефлятор за звітний рік становив *1,10+0,01•m*, за попередній – *1,25*. Побудувати матрицю БКГ, сформулювати висновки. Замість *m, n слід підставити останню цифру номера залікової книжки студента.*

*11.7. За даними табл. 11.9 побудуйте дискримінантну функцію для того, щоби визначити імовірність кризи платоспроможності підприємства, яке спеціалізується на реалізації будівельних матеріалів. Визначте імовірність кризи (або її відсутності) для кожного з об'єктів бенчмаркінгвої вибірки.*

*Таблиця 11.9*

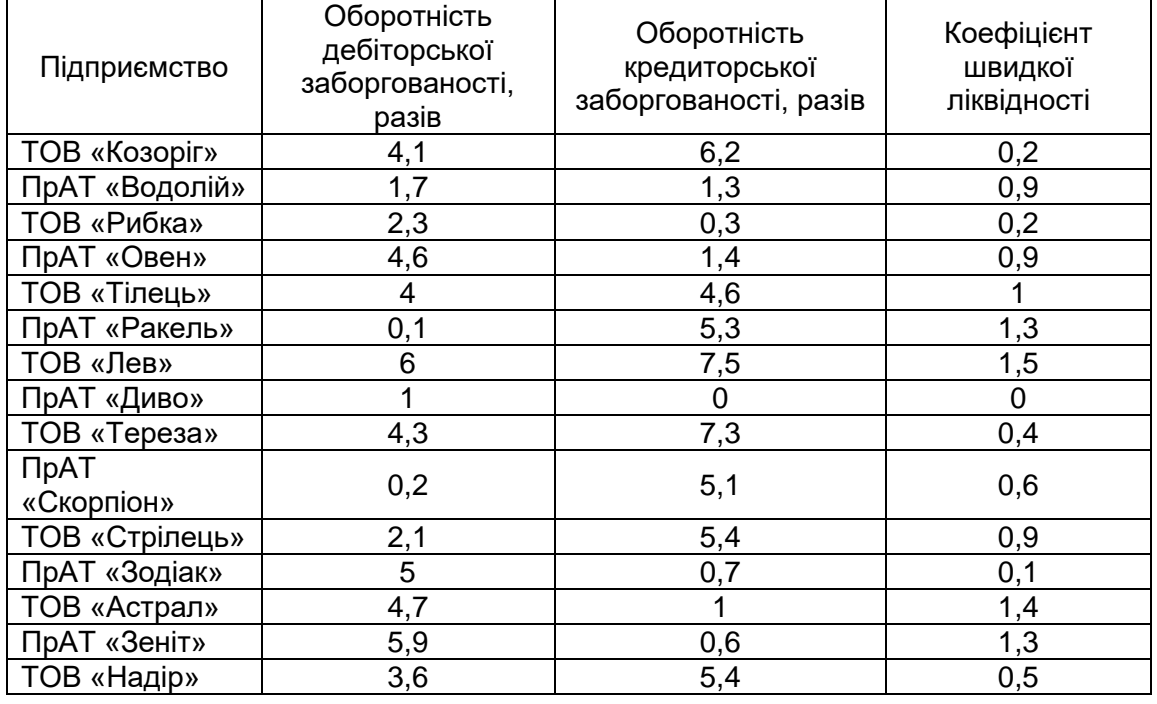

#### **Фінансові результати підприємств-виробників будівельних матеріалів**

### **12. «М'ЯКІ» ОБЧИСЛЕННЯ І МЕТОДИ ШТУЧНОГО ІНТЕЛЕКТУ В ЕКОНОМІЧНІЙ ДІАГНОСТИЦІ**

## **12.1. Теорія нечітких множин та «м'які» обчислення як засоби оцінювання економічного ефекту в умовах невизначеності**

Інноваційні методичні підходи до оцінювання економічної ефективності проектних рішень дають змогу ухвалювати обґрунтовані рішення в умовах невизначеності та мінімізувати ризики зриву реалізації проектів.

На сучасному етапі розвитку економічної науки до інноваційних методів ухвалення рішень в умовах невизначеності належать прийоми інтелектуального аналізу даних – *дейтамайнінгу*, серед яких чільне місце посідають *системи штучного інтелекту.*

Зокрема, під час визначення фінансово-економічних результатів та оцінювання проектних рішень у розрахунках використовують прогнозні значення грошових потоків, зокрема для кожного року розрахункового періоду потрібно визначити дохід від виробничої діяльності (*Дt*) підприємства, яке будують, а також витрати, пов'язані з виробничою діяльністю підприємства (3<sub>t</sub>) у тому самому році *t*. Водночас вартість інвестицій на будівництво підприємства у році *t* (*Kt*) на стадії проектування об'єкта також оцінюється досить приблизно.

Для розв'язання складних задач прогнозування різноманітних фінансових показників у багатьох потужних корпораціях, розміщених у різних країнах світу, використовують дорогі програмні комплекси, до складу яких входять системи штучного інтелекту. Цей інноваційний спосіб пошуку допустимих рішень в умовах обмеженої, розмитої, нечіткої інформації, відомий ще як «теорія м'яких обчислень». Науковий напрям м'яких обчислень сформувався за останні 15 років. Він охоплює теорію нечітких множин і нечітких чисел, алгоритми нечіткого висновку (fuzzy-алгоритми), нейронні мережі та інші. Майже всім названим методам опрацювання нечіткої інформації властива повна прозорість розрахунків, що дає змогу застосовувати їх для оцінювання економічної ефективності проектних рішень без використання надто дорогих програмних комплексів – для арифметичних дій достатньо широко розповсюдженого МS Ехсеl.

У теорії нечітких множин вживають ряд термінів та визначень [20].

*- Нечіткою множиною А* на універсальній множині U називається сукупність пар ( $\mu_{\bm A}\left(u\right)$ ,  $u$ ), де  $\,\mu_{\bm A}\left(u\right)$  – міра належності елемента  $\textit{u} \in U$  нечіткій множині А.

*- Міра належності* – це число з діапазону [0, 1]. Що вища міра належності, то більшою мірою елемент універсальної множини є відповідним властивостям нечіткої множини. Тобто 100 % впевненості в справедливості певного твердження визначається мірою впевненості, рівною 1  $\Big(\mu_{\cal A}\left(u\right)$  = 1 $\Big)$ , цілковита впевненість у хибності твердження є

відповідною нульовій мірі впевненості щодо його істини  $\Big(\,\mu_{\boldsymbol{A}}\left(\iota\right)=0\Big)$  . Проте ймовірнісний характер наших суджень за невизначених умов не завжди дає підстави для 100 % впевненості їх істинності, що кількісно може бути виражене за допомогою діапазону чисел від 0 до 1.

*- Альфа-зріз* ( $\alpha$ -зріз), або множина рівня  $\alpha$ , – це чітка підмножина нечіткої множини універсальної множини U, елементи якої мають міру належності, не нижчу, ніж  $\alpha$ .

*- Лінгвістична змінна* – це змінна, значеннями якої можуть бути слова та словосполучення певної природної мови. Наприклад: «рейтинг низький», «рентабельність висока», «строк будівництва тривалий», – слова – оціночні судження «низький», «високий», «тривалість» пов'язані із деякими числовими значеннями, зміна яких в реальному житті істотно впливає на нашу впевненість у справедливості подібних суджень. Наприклад, 10-відсоткова рентабельність виробництва будівельних матеріалів може бути визнана низькою або середньою з різним рівнем упевненості.

*- Терм* – будь-який елемент терм-множини. Наприклад, якщо завантаження обладнання може бути високим, середнім чи низьким, то «рентабельність основних засобів» – це лінгвістична змінна, лінгвістичні оцінки «висока», «середня», «низька» – терми, що в сукупності становлять терм-множину. Терм задається нечіткою множиною за допомогою функції належності.

*- Функція належності* – це функція, яка дає можливість для довільного елемента універсальної множини визначити його міру належності нечіткій множині. Для кількісного виміру рівня впевненості у належності деякого значення *u<sup>і</sup>* з універсуму *U* певному терму використовують функцію належності  $\mu\left(u_{\vphantom{\dagger}}^{\vphantom{\dagger}}\right)_\cdot$ 

107

*- Точка переходу* – таке значення *u<sup>і</sup>* з універсуму *U*, для якого функція належності дорівнює 0,5:  $\mu\left(u_{\vphantom{\overline{J}}\right)}(u_{\vphantom{\overline{J}}\vphantom{\overline{J}}})=0,5$ . Це свідчить про *найвищу міру нечіткості, тобто впевненість в істинності судження*  (або належності певного суб'єкта нечіткій множині) становить 50 % і сумнів щодо правдивості чи хибності такого судження є максимальним.

*- Нечітке число* – це опукла нормальна нечітка множина (позначимо її *А*) з кусково-неперервною функцією належності, задана на множині дійних чисел.

*- Нормальна нечітка множина* – це нечітка множина, у якої максимальне значення функції належності дорівнює одиниці. В іншому випадку, коли максимальне значення функції належності є меншим за одиницю, нечітка множина має назву *субнормальної. Опукла нечітка множина* – це нечітка множина, у якої всі її  $\alpha$ -зрізи – опуклі множини. Тобто для будь-якої опуклої нечіткої множини має бути дотримана така умова:

$$
\mu_{\mathcal{A}}(\lambda \cdot u_1 + (1 - \lambda) \cdot u_2) \ge \min(\mu_{\mathcal{A}}(u_1), \mu_{\mathcal{A}}(u_2)),
$$
  
\n
$$
u_1, u_2 \in U, \ \lambda \in [0, 1],
$$
\n(12.1)

де  $\,\mathcal{X}\,$  – будь яке число з діапазону від 0 до 1:  $\,{}^{\mathcal{X}\in [0,1]};$ 

 $u_1$ ,  $u_2$  – два довільні елементи універсальної множини  $u_1$ ,  $u_2 \in U$ ;

 $\mu_{\mathcal{A}}(u_{1}), \mu_{\mathcal{A}}(u_{2})$  – міри належності елементів  $u_{1}, u_{2}$  нечіткій множині *А*.

*Нечітке число*  $\tilde{A}$  *⊆ R є додатним,* якщо для всіх u<0 µ<sub>́A</sub> (*u*) = 0 .

*Нечітке число А́ ⊆ R є від'ємним*, якщо для всіх u>0  $\mu$ <sub>A</sub> (*u*) = 0 .

Функція належності нечіткого числа може бути задана за допомогою гаусової функції належності за формулою:

$$
\mu(u) = \exp\left(-\frac{1}{2} \cdot \left(\frac{u-m}{\sigma}\right)^2\right),\tag{12.2}
$$

де *m* – координата максимуму функції належності, або середнє значення, або мода нечіткого числа (модальне значення),

 $\sigma$  – коефіцієнт концентрації, який дорівнює середньоквадратичному відхиленню змінної, або коефіцієнт нечіткості.

Завдяки компактності запису значного поширення, зокрема й у моделюванні економічних процесів [6], набула дзвоноподібна (bеllshареd) функція належності, що задається формулами:
$$
\mu_{j}(u_{i}) = \frac{1}{1 + \left(\frac{u_{i} - c}{a}\right)^{2 \cdot b}},
$$
\n(12.3)

або, якщо для зручності обчислень вважати, що  $|\bm b|$  = 1,

$$
\mu_{j}(u_{i}) = \frac{1}{1 + \left(\frac{u_{i} - c}{a}\right)^{\pm 2}} \tag{12.4}
$$

константи *а, b, с* якої упорядковані співвідношенням

$$
a < b < c, \ b > 0,\tag{12.5}
$$

де *с* – координата максимуму функції належності, тобто таке значення з універсуму економічних параметрів, впевненість щодо належності якого до *j*-го терму сягає максимального одиничного значення.

*b –* коефіцієнт крутизни функції належності, що обов'язково є додатним числом. Взяте значення константи **|***b|=*1 дає змогу уникнути надмірно складних обчислень під час проектування та застосування алгоритмів нечіткого висновку.

*а –* коефіцієнт концентрації функції належності. Він відображає відстань від значення с до лівої та правої точки переходу.

Графік дзвоноподібної функції належності наведено на рис. 12.1 – він відповідний терму «близько 3,5 раза», що стосовно оборотності оборотного капіталу (ділової активності) виробничих і будівельних підприємств може бути визнаний як середній рівень («midllе»). Графік гаусової функції належності за конфігурацією подібний до графіка дзвоноподіної функції. Такі функції називають також П-подібними.

Згідно з формулою (12.3), дзвоноподібна функція може бути і *s-,* і *z*-типу: якщо *b=*1 (або *b>*0)*,* функція спадна, її графік нагадує букву *Z* (zподібний) і може бути використаний для термів, які характеризують невизначеність типу «невелике значення», та якщо *b= –*1 (або *b<*0), функція зростаюча, її графік нагадує букву S (s-подібний) і може використовуватись для термів, які характеризують невизначеність типу «велике значення».

Отже, функції належності термів на позначення невизначеностей типу «незначний», «помірний», «нетривалий» або «значний», «стрімкий», «тривалий», визначених для всіх вхідних і вихідної змінних, мають бути *S-* та *Z-*типу.

Подібно до попередньої функції, одночасно до обох типів належить сигмоїдальна функція (сигмоїд), що є нелінійною та в загальному вигляді задається формулою:

$$
\mu_j(u_i) = \frac{1}{1 + e^{-a \cdot (u_i - b)}},
$$
\n(12.6)

де *а, b* – числові параметри, які можуть набувати довільних дійсних значень;

*е* – основа натуральних логарифмів *(е=*2,718*).* При цьому параметр *b* задає точку переходу (координату переходу через 0,5). Інакше кажучи, параметру *b* відповідає максимальна невизначеність щодо належності чіткого значення до нечіткої множини, коли *ентропія,*  (*невизначеність*) *суджень* сягає максимального значення 0,5. У міру віддалення від цієї константи (*b)* у той чи інший бік упевненість щодо належності певного показника терм-множині або прискорено зростає, наближаючись до 1, або прискорено скорочується, асимптотично наближаючись до 0. Константа *а* характеризує коефіцієнт крутизни, а її знак визначає форму кривої й тип функції належності.

Спрощення операцій над нечіткими множинами полягає в заміні криволінійних залежностей формул на прямолінійні. Графічно це відобразиться у представленні останніх у вигляді простих геометричних фігур — трапецій та прямокутників. Звичайно, при цьому відбуватиметься деяка втрата точності результатів м'яких обчислень.

 $(u_i) = \frac{1}{1 + e^{-a(t_i - b)}}$ <br>
амметри, які можуть на<br>
выних логарифмів (e=2,<br>
соду (координату пере<br>
відповідає максималі<br>
начення до нечіткої *т*<br>
кень сягає максималь<br>
нстанти (b) у той чи ін<br>
оказника терм-множині<br>
або приск Нечіткі множини зручно задавати не лише в параметричній формі, тобто задаючи функції належності, але й у вигляді графіків (рис. 12.1). У такому разі кожна точка координатної площини задається впорядкованою парою координат, що визначають значення з універсуму та міру належності цього чіткого числа нечіткій терммножині. Тобто, задаючи певне чітке значення змінного показника як абсцису (*ui*) й проводячи вертикальну лінію з неї, визначають ординату перетину цієї лінії з кожним графіком лінгвістичного терму. Ординати точок перетину – значення функції належності  $\,\mu_{\,j}\big(\mathsf{u}_{i}\big)$ . Так, згідно з рис. 12.1, оборотність оборотного капіталу, рівну трьом оборотам на рік, можна визнати середньою з упевненістю 20 %  $(\mu_m(3) = \frac{1}{(2.1 \times 10^{-12} \text{ m})^2}$ 1  $(3) =$   $\frac{1}{2} = 0,2$  $1 + \left( \frac{3 - 3.5}{5} \right)$ 0,25  $\mu_m(3) = \frac{m}{2}$  $(3 - 3.5)$  $+\left(\frac{6}{0,25}\right)$ , тобто 20 %), у той же час упевненість, що

такий рівень ділової активності є низьким – 73 %  $(\mu_1(3) = \frac{1}{1+e^{2(3-3.5)}})$ 1  $(3) =$   $\frac{1}{3(2-25)} = 0,7311$ 1 *l е*  $\mu_1(3) = \frac{1}{2(2-35)}$  $^+$ , тобто 73 %).

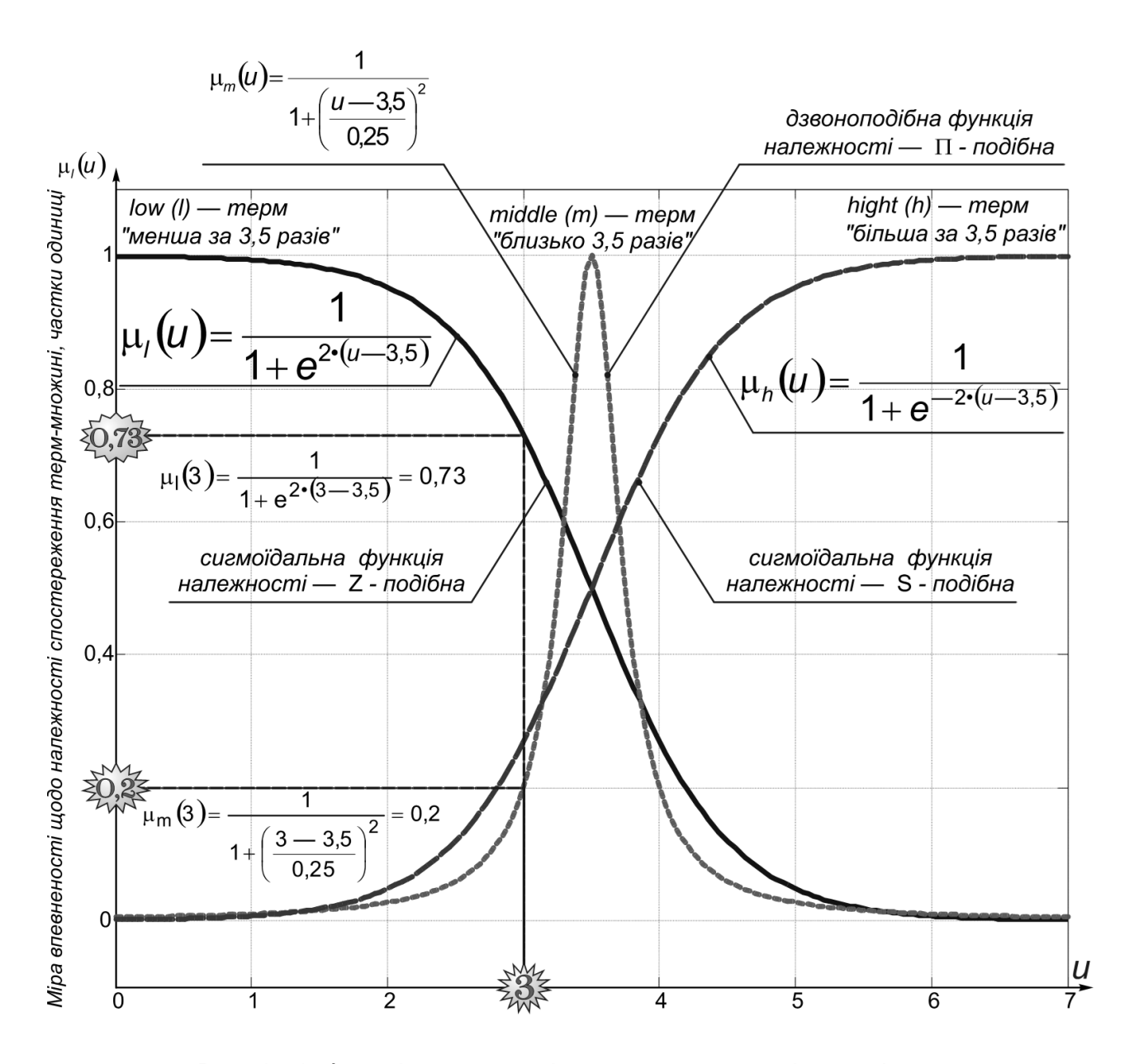

Рис. 12.1*.* Функції належності терм-множини нечіткої змінної «оборотність оборотного капіталу»

Таким чином, графічно нечітке число може бути представлене криволінійною фігурою, якщо по осі абсцис відкладати чітке значення певного показника, а на осі ординат – міру впевненості щодо досягнення показником цього чіткого значення.

Графік нечіткого числа не обов'язково повинен бути «симетричною» криволінійною фігурою. Тобто лівий та правий відрізок графіка можуть мати різну кривизну. Аналітично така кусковокриволінійна залежність може бути задана як комбінація двох гаусових (чи дзвоноподібних) функцій з різними значеннями коефіцієнта нечіткості:  $\sigma_1$  та  $\sigma_2$  (відповідно а $_1$  та а $_2$  для дзвоноподібної). Для скорочення викладок нечітке число може бути представлене трійкою

параметрів  $\hat{\bm A}$  = $\left( m, \sigma_1, \sigma_2 \right)$ . Таке нечітке число ще називають L–R числом через те, що ліва та права гілки графіка мають різну конфігурацію.

У результаті арифметичних операцій з нечіткими числами, які, власне, й дістали назву «м'яких обчислень», визначають нові нечіткі числа, задані функціями належності, отриманими в результаті арифметичних операцій над параметрами функцій належності вихідних нечітких чисел.

Над нечіткими числами  $\tilde{\cal A} = \left(m_{\bm a}, \sigma^{\bm a}_1, \sigma^{\bm a}_2\right)$  та  $\tilde{\cal B} = \left(m_{\bm b}, \sigma^{\bm b}_1, \sigma^{\bm b}_2\right)$  можуть бути виконані різні операції:

*Додавання:*

$$
\tilde{A} \otimes \tilde{B} \cong \left( m_a + m_b, \sigma_1^a + \sigma_1^b, \sigma_2^a + \sigma_2^b \right)_{LR}.
$$
 (12.7)

 *Віднімання* виконують, виходячи з припущення, що  $(m_b, \sigma_1^b, \sigma_2^b)_{B} = (-m_b, \sigma_2^b, \sigma_1^b)_{B}$ -B= $\left(m_{\rm b}, \sigma^{\rm o}_{1}, \sigma^{\rm o}_{2}\right)_{\rm LR}$  = $\left(-m_{\rm b}, \sigma^{\rm o}_{2}, \sigma^{\rm o}_{1}\right)_{\rm RL}$ за такою формулою:

$$
\tilde{A}\Theta\tilde{B}\cong\tilde{A}\otimes\left(-\tilde{B}\right)\cong\left(m_a-m_b,\,\sigma_1^a+\sigma_2^b,\,\,\sigma_2^a+\sigma_1^b\right)_{RL},\qquad\qquad\qquad(12.8)
$$

де символи RL показують, що перша сума коефіцієнтів нечіткості аргументів (12.8) характеризує коефіцієнт нечіткості лівої частини функції належності різниці, тобто застосовують до значень універсальної множини, менших за модальне значення. При цьому друга сума коефіцієнтів нечіткості характеризує праву частину функції належності результату, яку застосовують до чітких значень універсуму, більших за модальне значення.

*Множення***:**

$$
\tilde{A} \otimes \tilde{B} \cong \left( m_a \cdot m_b, m_a \cdot \sigma_1^b + m_b \cdot \sigma_1^a, m_a \cdot \sigma_2^b + m_b \cdot \sigma_2^a \right)_{LR},
$$
\n
$$
B \otimes B \cong \left( m_a \cdot m_b \cdot \sigma_1^b + m_b \cdot \sigma_1^a, m_a \cdot \sigma_2^b + m_b \cdot \sigma_2^a \right)_{LR},
$$
\n
$$
B \otimes B \cong \left( m_a \cdot m_b \cdot \sigma_1^b + m_b \cdot \sigma_1^a, m_a \cdot \sigma_2^b + m_b \cdot \sigma_2^a \right)_{LR},
$$
\n
$$
B \otimes B \cong \left( m_a \cdot m_b \cdot \sigma_1^b + m_b \cdot \sigma_1^a, m_a \cdot \sigma_2^b + m_b \cdot \sigma_2^a \right)_{LR},
$$
\n
$$
B \otimes B \cong \left( m_a \cdot m_b \cdot \sigma_1^a + m_b \cdot \sigma_1^a, m_a \cdot \sigma_2^b + m_b \cdot \sigma_2^a \right)_{LR},
$$
\n
$$
B \otimes B \cong \left( m_a \cdot m_b \cdot \sigma_1^a + m_b \cdot \sigma_2^a, m_a \cdot \sigma_2^b + m_b \cdot \sigma_2^a \right)_{LR},
$$
\n
$$
B \otimes B \cong \left( m_a \cdot m_b \cdot \sigma_1^a + m_b \cdot \sigma_2^a, m_a \cdot \sigma_2^b + m_b \cdot \sigma_2^a \right)_{LR},
$$

$$
\tilde{A} \otimes \tilde{B} \cong \left( m_a \cdot m_b, m_b \cdot \sigma_1^a - m_a \cdot \sigma_2^b, m_b \cdot \sigma_2^a - m_a \cdot \sigma_1^b \right)_{RL},
$$
\n
$$
\text{RUMO} \quad m_a \leq 0, \ m_b \geq 0;
$$
\n
$$
\tag{12.10}
$$

$$
\tilde{A} \otimes \tilde{B} \cong (m_a \cdot m_b, -m_a \cdot \sigma_2^b - m_b \cdot \sigma_2^a, -m_a \cdot \sigma_1^b - m_b \cdot \sigma_1^a)_{RL},
$$
\n
$$
B \otimes \tilde{B} \cong (m_a \cdot m_b \cdot \sigma_2^b - m_b \cdot \sigma_1^a)_{RL},
$$
\n
$$
B \otimes \tilde{B} \cong (m_a \cdot m_b \cdot \sigma_2^b - m_b \cdot \sigma_2^a, -m_a \cdot \sigma_1^b - m_b \cdot \sigma_1^a)_{RL},
$$
\n
$$
B \otimes \tilde{B} \cong (m_a \cdot m_b \cdot \sigma_2^b - m_b \cdot \sigma_2^a, -m_a \cdot \sigma_1^b - m_b \cdot \sigma_1^a)_{RL},
$$
\n
$$
B \otimes \tilde{B} \cong (m_a \cdot m_b \cdot \sigma_2^b - m_b \cdot \sigma_2^a, -m_a \cdot \sigma_1^b - m_b \cdot \sigma_1^a)_{RL},
$$

де символи LR означає, що перша сума добутків (12.9) характеризує коефіцієнт нечіткості лівої частини функції належності, тобто її застосовують до значень універсальної множини, менших за модальне значення, а друга сума добутків характеризує праву частину функції

належності, яку застосовують до чітких значень універсуму, більших за модальне значення. У співвідношеннях (12.10) та (12.11) символи записано в іншому порядку – RL, відповідно до того, який з криволінійних відрізків графіка функції належності характеризує суми добутків у правій частині формул.

*Ділення:*

$$
\tilde{A}_{LR} \div \tilde{B}_{RL} \cong \left( \frac{m_a}{m_b} \cdot \frac{m_a \cdot \sigma_2^b + m_b \cdot \sigma_1^a}{\left( m_b \right)^2}, \frac{m_a \cdot \sigma_1^b + m_b \cdot \sigma_2^a}{\left( m_b \right)^2} \right), \tag{12.12}
$$

якщо m<sub>a</sub>>0, m<sub>b</sub>>0,

де

чисел):

$$
\tilde{\mu}_{t} = \tilde{Q}_{t} \cdot \tilde{P}_{t} \cong (m_{q} \cdot m_{p}, m_{q} \cdot \sigma_{1}^{p} + m_{p} \cdot \sigma_{1}^{q}, m_{q} \cdot \sigma_{2}^{p} + m_{p} \cdot \sigma_{2}^{q})_{LR};
$$
\n
$$
\tilde{\mu}_{t} \cong (10 \cdot 2, 4, 10 \cdot 0, 5 + 2, 4 \cdot 2, 10 \cdot 0, 5 + 2, 4 \cdot 2)_{LR} \cong (24, 9, 8, 9, 8)_{LR};
$$
\n(12.13)

 витрати, пов'язані з виробничою діяльністю (також добуток додатних нечітких чисел):

$$
\tilde{3}_{t} = \tilde{Q}_{t} \cdot \tilde{C}_{t} \cong (m_{q} \cdot m_{c}, m_{q} \cdot \sigma_{1}^{c} + m_{c} \cdot \sigma_{1}^{q}, m_{q} \cdot \sigma_{2}^{c} + m_{c} \cdot \sigma_{2}^{q})_{LR};
$$
\n
$$
\tilde{3}_{t} \cong (10 \cdot 1, 9, 10 \cdot 0, 2 + 1, 9 \cdot 2, 10 \cdot 0, 1 + 1, 9 \cdot 2)_{LR} \cong (19, 5, 8, 4, 8)_{LR};
$$
\n(12.14)

 прибуток від реалізації продукції споруджуваного підприємства обчислюють як різницю нечітких чисел (12.13) та (12.14) за формулою (12.8):

$$
\tilde{\Pi}_{t} = \tilde{\mu}_{t} - \tilde{3}_{t} \approx \left( m_{\Pi} - m_{3}, \sigma_{1}^{H} + \sigma_{2}^{3}, \sigma_{2}^{H} + \sigma_{1}^{3} \right)_{LR};
$$
\n
$$
\tilde{\Pi}_{t} \approx (24 - 19, 9, 8 + 4, 8, 9, 8 + 5, 8)_{LR} \approx (5, 14, 6, 15, 6)_{LR}.
$$
\n(12.15)

Це результативне нечітке число характеризуватиме діапазон можливих значень прогнозного фінансового результату до оподаткування, міра впевненості щодо отримання якого перебуває в межах від 0 до 100%. Остаточно прогноз прибутку від реалізації, уточнений з урахуванням 95 %-го довірчого інтервалу, можна буде встановити за допомогою  $\alpha$ -зрізу на 95%-му обґрунтованому рівні достовірності  $(\alpha)$ . Підставляючи результат 0,95 у залежність для нечіткого числа – показника прибутку до оподаткування, одержимо його найбільш імовірні межі. Зокрема, для гаусової асиметричної функції належності (12.15) одержимо таку систему рівнянь, з якої визначимо межі 95%-го  $\alpha$ -зрізу:

$$
\begin{cases}\n0,95 = e^{-\frac{1}{2} \cdot \left(\frac{u-5}{14,6}\right)^2} \\
0,95 = e^{-\frac{1}{2} \cdot \left(\frac{u-5}{15,6}\right)^2}\n\end{cases}\n\Rightarrow\n\begin{cases}\nu_{min} = 0,3 \\
u_{max} = 10,0\n\end{cases}.
$$

На рис. 12.2 графічно проілюстровано процедуру обчислення нечіткого числа – показника прибутку до оподаткування. Остаточно прибуток до оподаткування по завершенню третього року реалізації інвестиційного проекту слід очікувати в розмірі від 0,3 до 10,0 млн грн.

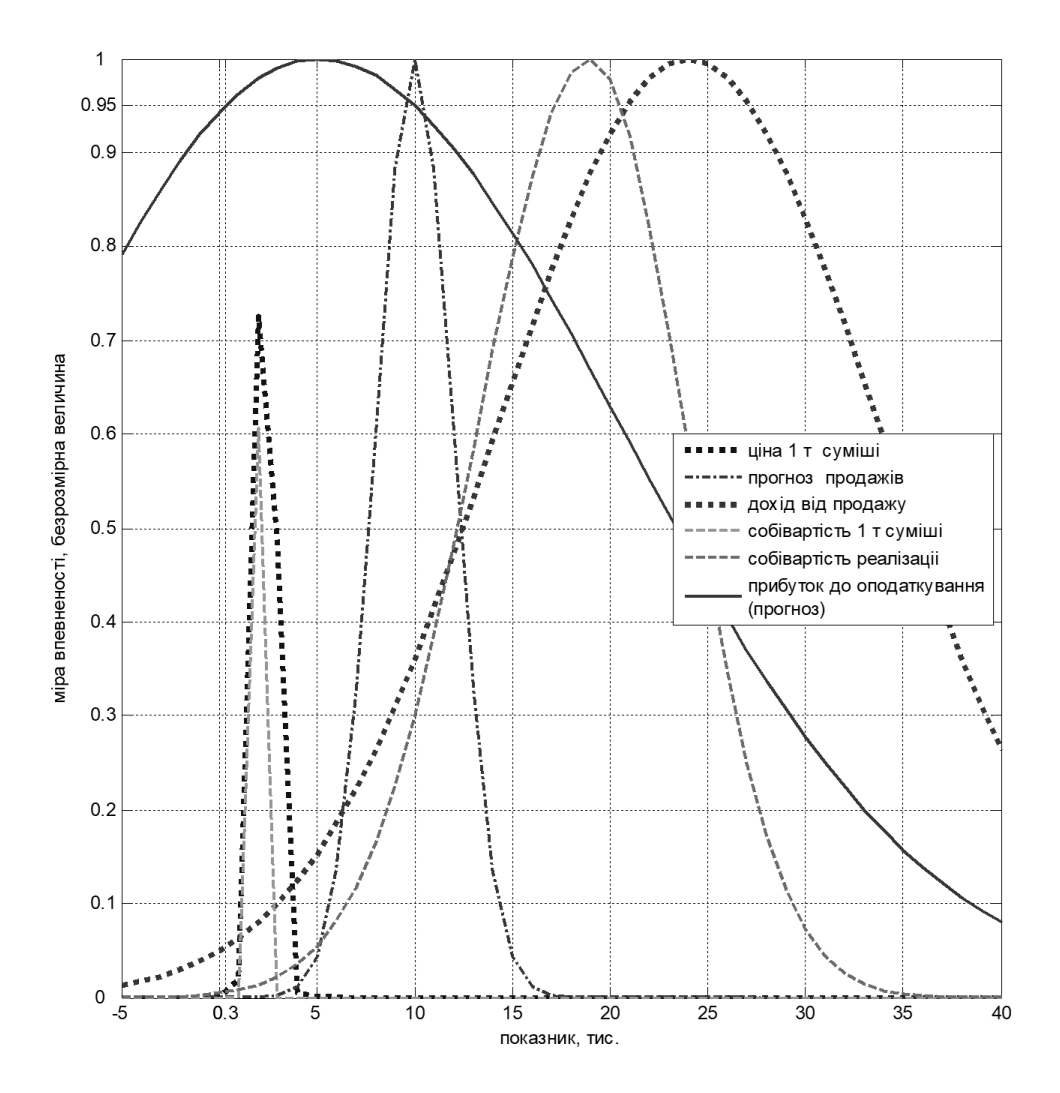

Рис. 12.2. Графічна інтерпретація нечітких L–R чисел для прогнозування фінансових результатів інвестиційного проекту

#### **12.2. Застосування систем штучного інтелекту для оцінювання економічної ефективності проектних рішень**

Для забезпечення якнайточнішої оцінки економічної ефективності проектних рішень, слід обґрунтовано визначити величину дисконтної ставки.

На розмір дисконтної ставки, що відображає розмір упущеної вигоди інвестора за певний період від інвестування капіталу саме у цей проект, впливає сукупність чинників, перелік яких та їх кількісне значення визначає сам *інвестор*. Чинники, що впливають на розмір дисконтної ставки:

1. *Середньозважена вартість капіталу* (weighted average cost of capital – WACC), що має бути інвестованим.

2. *Рівень ризику проекту*.

3. *Рівень інфляції* – рівень знецінення коштів у часі.

WACC є нижньою межею дисконтної ставки. Розмір WАСС може бути визначений за формулою:

$$
\text{WACC} = \alpha_{\text{BK}} \cdot L_{\text{BK}} \cdot L_{\text{BK}} \cdot (1 - T_{\text{npM6}}), \tag{12.16}
$$

де  $\alpha_{\text{\tiny BK}}^{},\,\,\,\alpha_{\text{\tiny \textsf{TK}}}^{}$  – відповідно питома вага власного (ВК) і позикового капіталу (ПК) у загальному обсязі капіталовкладень проекту (К, К=ВК+ПК), тобто:

$$
\alpha_{BK} = \frac{BK}{K}; \quad \alpha_{HK} = \frac{TK}{K}.
$$

ЦВК, ЦПК – відповідно ціна власного та позикового капіталу, що відповідає бажаній дохідності вкладеного інвестором капіталу (Цвк може визначатись з огляду на рівень відсоткової ставки за депозитними вкладами у найбільш надійних банках) та вартості позикових коштів (ЦПК зазвичай визначають на рівні процентних ставок за кредитами);

Тприб – ставка податку на прибуток, яка на 2014 – 2019 рр. становить 18 %.

Ставку дисконтування без урахування впливу інфляції найчастіше визначають за методом *кумулятивної побудови*. Тобто до величини WАСС додають поправку на ризики вкладення коштів у проект. Урахування ризиків, за оцінками різних експертів, потребує надбавки від 0 до 5 процентних пунктів за кожен їх вид. Різноманітні ризики інвестиційних проектів можуть бути об'єднані у дві агреговані групи:

 *техніко-управлінські ризики*, властиві проекту, пов'язані з якістю менеджменту та перспективами його стійкого розвитку, компетентністю управління;

 *фінансові ризики*, пов'язані із структурою капіталу, ціною його залучення й ефектом фінансового левериджу.

Визначити гостроту загрози кожного з видів ризику для майбутніх дохідних потоків і, відповідно, надбавку до ставки дисконтування можна шляхом залучення відповідних експертів. Проте процедура ухвалення рішень щодо кількісної поправки на ризик не позбавлена суб'єктивних суджень і не усуває чинник невизначеності. Частково нейтралізувати його стає можливим завдяки використанню інструментарію теорії нечітких множин, відомого як системи штучного інтелекту, або системи нечіткого висновку (чи fuzzу-системи).

Застосування алгоритму нечіткого висновку дає змогу шляхом математичних операцій над множинами можливих значень вхідних змінних отримати чітке число – значення вихідної змінної, придатне для обґрунтування надбавки до дисконтної ставки. Чітке значення вихідної змінної, зрештою, залежить від вибору функцій належності всіх вхідних і вихідних змінних, а тому їх параметри мають ґрунтуватись на результатах статистичного аналізу вхідних даних. Вхідні дані визначають із сукупності інформації щодо реалізації аналогічних інвестиційних проектів та діяльності підприємств, що працюють у тій самій галузі, що й проектоване. Відповідно до результатів дослідження [25] надбавка з ризику інвестиційного проекту може бути визначена на основі ділової активності підприємств, що вже працюють у галузі реалізації інвестиційного проекту, а також структури собівартості продукції підприємств галузі. Зокрема, можна використовувати систему штучного інтелекту (рис. 12.3), входами якої є:

 величина оборотності оборотних активів галузі, для якої розробляється проект нового підприємства (АUR):

0,5• (Оборотні засоби <sub>початок рокуч</sub> +Оборотні засоби <sub>кінець року</sub>) AUR=—————— Виручка від реалізації — продукції початок рокуч кiнець року ;

 рівень змінних витрат у розрахунку на 1 грн реалізованої продукції, або питома вага змінних витрат (Вз) у ціні (Ц) одиниці продукції ( Ц Вз  $\alpha_{\rm sm} \frac{\Delta s}{\Delta t}$ ).

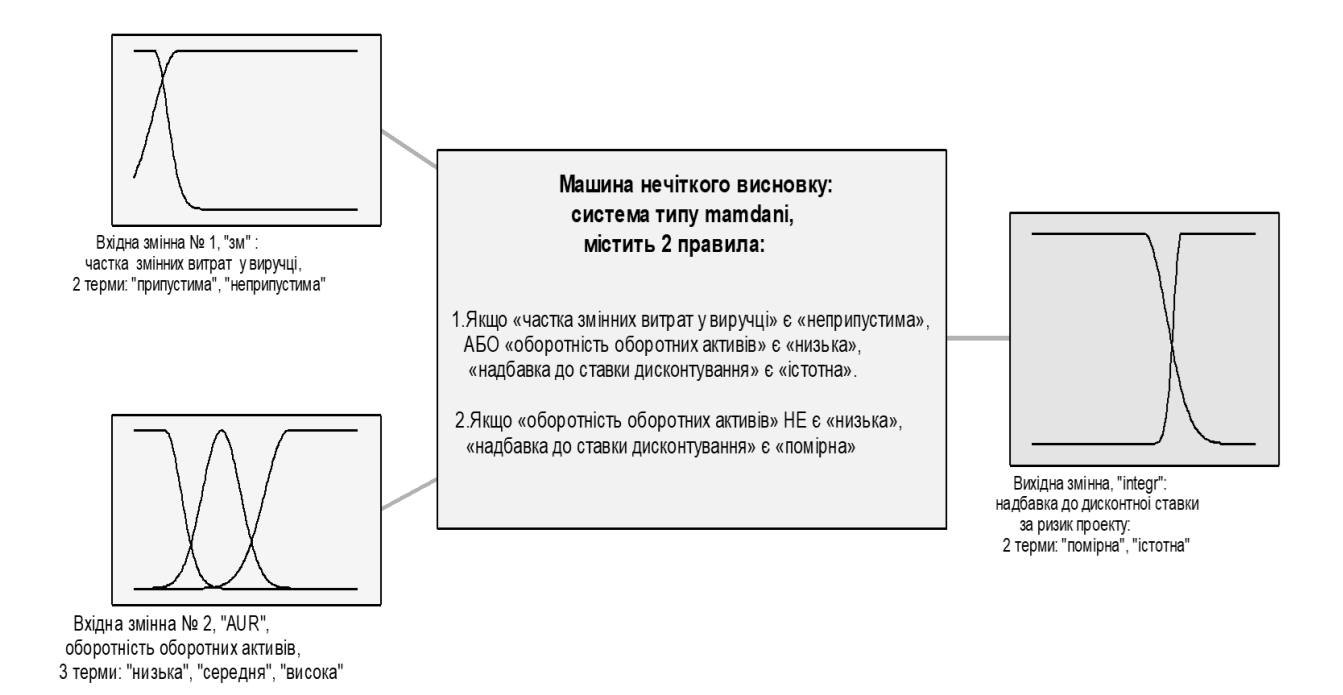

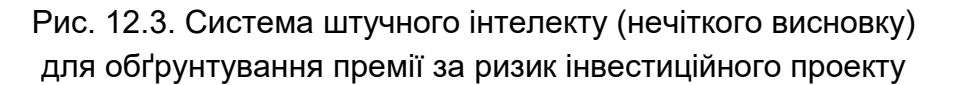

Логічний висновок (або фазі-алгоритм) складається щонайменше з чотирьох етапів (рис. 12.4).

Якщо позначити функцію належності *і*-ї вхідної нечіткої змінної (*хi*) з інтервалу  $\left[\frac{\mathsf{x}_i}{\mathsf{x}_i}\right]$  *ј*-му нечіткому терму як  $\tilde{t}_j$  для вхідної змінної або як  $d_{ii}$ для вихідної змінної. Тоді нечітка терм-множина, графічно відображена у вигляді зафарбованої частини під кривою, заданою функцією належності  $\mu_j(\mathsf{x}_i)$ , може бути задана як визначений інтеграл за функцією належності  $\mu_j(\mathsf{x}_i)$  на відрізку  $\left[\frac{\mathsf{x}_i}{\mathsf{x}_i}\right]$ . Позначення  $\frac{\mathsf{x}_i}{\mathsf{x}_i}$  та  $\overline{\mathsf{x}}_j$ застосовують відповідно для лівої та правої межі інтервалу.

Крім визначення лінгвістичних змінних, нечітка база знань повинна містити набір правил, кожне з яких являє собою інформаційну гранулу (12.41), в якій всі значення вхідних та вихідних (вихідної) змінної задаються нечіткими терм-множинами:

$$
\left(b_1 = \tilde{t}_1 \right) \Theta_j \, b_2 = \tilde{t}_2 \, \Theta_j \dots \Theta_j \, b_n = \tilde{t}_{nj} \text{ a barow } \alpha_j \bigg) \Rightarrow \omega = \tilde{d}_j, \ j = \overline{1, m}, \tag{12.17}
$$

де b<sub>1</sub>, b<sub>2</sub>, ...,b<sub>n</sub> — найменування вхідних (1-й етап) — «фазифікація», або введення нечіткості, полягає у формулюванні функцій належності для термів всіх вхідних та вихідних змінних, складанні системи правил лінгвістичних змінних;

 $\tilde{t}_{1j}$ ,  $\tilde{t}_{2j}$ , *...,*  $\tilde{t}_{nj}$  — значення вхідної лінгвістичної змінної, яку позначають певним лінгвістичний термом. Нижній індекс 1, 2, … n вказує на порядковий номер вихідної змінної.

 $j = 1, m -$  порядковий номер лінгвістичного терму вхідної або вихідної змінної. Звичайно кількість лінгвістичних термів у різних змінних може бути різною;

 $\omega$  – найменування вихідної лінгвістичної змінної, таких змінних може бути декілька;

 $\tilde{d}_j$  – значення вхідної лінгвістичної змінної, якому відповідає певний лінгвістичний терм;

*j* – логічна операція, що пов'язує фрагменти передумови інформаційної гранули. Нею може бути одна з двох можливих логічних операцій «ТА» чи «АБО».

Введення нечіткості зумовлює також визначення міри дотримання передумови кожного правила для деякого конкретного набору вхідних змінних  $B^* = (b_1^*, b_2^*,..., b_n^*)$ \* 2 B\* = $\left| {{\bf{b}}_1^*,{\bf{b}}_2^*,...,{\bf{b}}_n^*} \right|$ , яка визначається так:

$$
\mu_j(\mathsf{B}^*) = \alpha_j \left( \mu_j \left( \mathsf{b}_1^* \right) \chi_j \mu_j \left( \mathsf{b}_2^* \right) \chi_j \dots \chi_j \mu_j \left( \mathsf{b}_n^* \right) \right), \ j = \overline{1, \mathsf{m}} \tag{12.18}
$$

де  $\, \alpha_{\,j} \,$ позначає вагомість j-го правила у нечіткій базі знань;

j відображає реалізацію логічної операції, використаної у *j*-му правилі, яка у формулі (12.17) позначена як  $\Theta_j$  і передбачає певну трикутну норму. У разі використання логічної операції «TA» ( $\Theta_j$  <sub>=</sub> TA)  $\chi_{\dot{f}}$  відображає *t*-норму, та якщо обрано логічну операцію «АБО» ( *<sup>j</sup>* АБО ), *<sup>j</sup>* відображає *s*-норму. У нечіткому висновку Мамдані трикутні норми зазвичай реалізуються операціями мінімуму (*t*-норма) та максимуму (*s*-норма). Проте трикутні норми можуть бути реалізовані відповідно до ймовірнісних операцій «ТА» та «АБО» з використанням формул (12.19) та (12.20):

– у разі *t*-норми (операція «ТА») для *К* термів *j*-го правила:

$$
\mu_{j}(\mathbf{A}) = \prod_{i=1}^{K} \mu_{j}(\mathbf{A}),
$$
\n(12.19)

– у разі *s*-норми (операція «АБО») для *К* термів *j*-го правила:

$$
\mu_{j}^{V}(b_{i}) = 1 - \prod_{i=1}^{K} \mu_{j}(\overline{b}_{i}) = 1 - \prod_{i=1}^{K} (1 - \mu_{j}(b_{i}))
$$
\n(12.20)

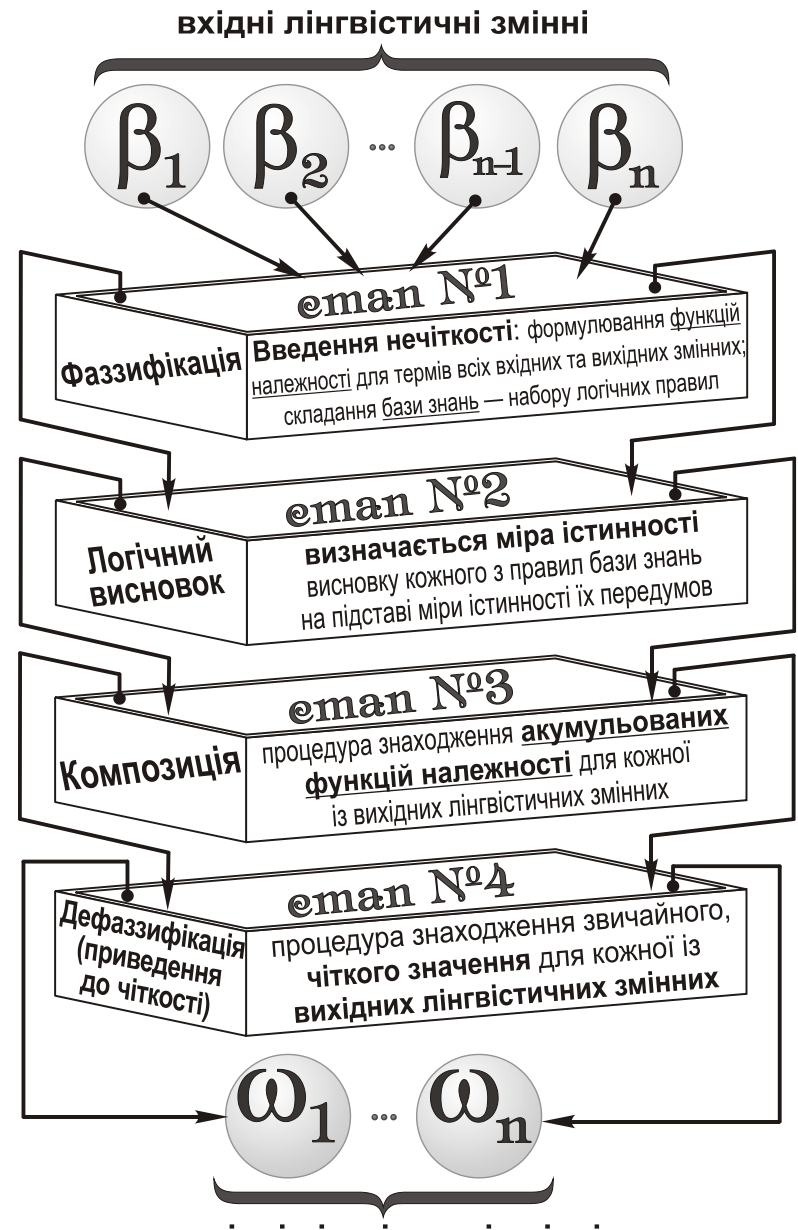

вихідні лінгвістичні змінні

Рис. 12.4. Основні етапи алгоритму нечіткого висновку (фазі-алгоритму чи нечіткої системи)

На 2-му етапі – «Логічний висновок» – визначають міру істинності висновку кожного з правил бази знань на підставі міри істинності їх передумов. Для переходу до нечіткої множини на носії  $\boxed{\omega_\text{i}, \overline{\omega}_\text{i}}$ виконують операції імплікації (*imр*) та агрегування (*аgg*), останню – на наступному, 3-му етапі фазі-алгоритму. Імплікацію можна виконувати операціями мінімуму, що графічно відображається «зрізанням» функції належності j-го терму вихідної змінної ( $\mu_{\bm{d}_f}(\omega)$ ) за рівнем значення передумови цього правила для вектора вхідних змінних (  $\mu_{j}({\boldsymbol B}^{\,\star})) .$ 

Імовірнісний характер правил нечіткої бази знань, коли «інформаційні гранули» (12.17) формулюють умовну імовірність, на наш погляд, доцільно врахувати, застосувавши для імплікації операцію добутку (*рrоd*-активації). Графічно *рrоd*-активація відображається «масштабуванням» функції належності j-го терму вихідної змінної (μ<sub>σ'ј</sub> (ω)) з коефіцієнтом, визначеним мірою істинності передумови цього правила для вектора вхідних змінних ( $\mu_{\mathsf{j}}(\mathsf{B}^{\star})$ ). У результаті логічного висновку за *j*-м правилом бази знань (складається з *m* правил) конкретизуються нечіткі терми (*d*<sub>l</sub>) вихідної змінної  $\omega_{\mathsf{i}}\,$  (12.21):

$$
\tilde{d}_{j}^{*} = imp\left(\tilde{d}_{j}, \mu_{j}(B^{*})\right) = \mu_{j}(B^{*}) \times \int_{\omega_{j} \in [\underline{\omega}_{j}, \overline{\omega}_{j}]} \mu_{j}(\omega_{j}) d\omega_{j}, j=1, m
$$
\n(12.21)

Звичайно, реалізація цього і подальших етапів алгоритму нечіткого висновку є можливою за наявності в кожній з вихідних змінних конкретних значень.

На 3-му етапі («Композиція») всі нечіткі терми вихідних змінних об'єднують, що графічно виявляється у побудові криволінійної фігури. У результаті логічного висновку за всією базою знань, що означає агрегування нечітких множин, отримуємо акумульовану функцію належності кожної з вихідних змінних. Агрегування нечітких множин (*аgg*) найчастіше виконують за допомогою операції максимуму:

$$
\widetilde{\omega} = \text{agg}\Big(\widetilde{d}_1^*, \widetilde{d}_2^*, \dots, \widetilde{d}_m^*\Big) = \text{max}\Big(\widetilde{d}_1^*, \widetilde{d}_2^*, \dots, \widetilde{d}_m^*\Big).
$$
 (12.22)

На підставі сукупності функцій належності вихідних змінних здійснюється 4-й, завершальний етап, процедури нечіткого висновку – «Дефазифікація», у результаті якого набір нечітких висновків перетворюється на чітке число. Як уже зазначено, найчастіше дефазифікацію виконують за методом «центру ваги», тобто чітке значення вихідної змінної відповідає абсцисі центра ваги криволінійної фігури, утвореної на етапі композиції, яку можна обчислити за формулою (12.23):

$$
\max_{\substack{\int \omega \times \mu(\omega) \\ \text{max}} \mu(\omega)}} \frac{\log \mu(\omega)}{\max_{\substack{\int \mu(\omega) \\ \text{min}}} \mu(\omega)} \tag{12.23}
$$

де  $\omega^*$  – результат дефазифікації;

 – змінна з універсальної множини (області значень) вихідної змінної;

змінній після етапу акумуляції;

*min* і *mах* – ліва і права точки інтервалу носія нечітких множин термів вихідної змінної, що аналогічно визначенню меж відрізку  $\left[\begin{smallmatrix}\overline{\omega_{\mathsf{i}}}, \overline{\overline{\omega_{\mathsf{i}}}}\end{smallmatrix}\right]$ .

 $\mu_{\nu}(\alpha) = \alpha y_{\text{P}}$ икція належності, відповідна вихідній лінгвістичній лінгвістичній литогі татами інтерналу муримулий);<br>
121 minor erany мумулий);<br>
121 minor erany муничнико-детерміннаги результативного показника може Кожен з чинників-детермінант результативного показника може випадковим чином варіюватись відносно свого середнього значення і набувати лінгвістичних оцінок типу «значно зріс», «дещо знизилась». Тому розмах можливих значень, що спостерігатиметься для цих вхідних змінних на певному підприємстві, можна розглядати як універсальні множини, на яких можна виділити нечіткі терми: «помітне зниження», «неістотне зниження», «стабільність», «неістотне зростання», «помітне зростання» – підмножини на всій сукупності значень універсуму вхідної змінної.

Крім найбільш поширеного алгоритму нечіткого висновку Мамдані, рекомендовано використовувати алгоритм Ларсена для розв'язання проблем управління фінансовими процесами. Алгоритмом Ларсена передбачено використання гаусових функцій належності, імплікації за допомогою операції добутку та центроїдний метод дефазифікації.

Типи функцій належності і кількісні значення їх параметрів для термів вхідних і вихідної змінних систематизовано у табл. 12.2.

База правил нечіткого висновку в найпростішому випадку може містити два правила з одиничним ваговим коефіцієнтом.

1. Якщо «частка змінних витрат у виручці» є *«неприпустимою»,* АБО «оборотність оборотних активів» – *«низькою*», то «надбавка до ставки дисконтування» є *«істотною».*

2. Якщо «оборотність оборотних активів» *НЕ є «низькою»,* то «надбавка до ставки дисконтування» є *«помірною».*

Наведемо приклад застосування системи штучного інтелекту для обґрунтування надбавки за ризик реалізації проекту будівництва потужностей з виробництва асфальтобетонних сумішей. Аналіз діяльності найкращих підприємств цього профілю дає змогу вважати оборотність оборотних активів на рівні сімох оборотів на рік, а питому вагу змінних витрат у ціні продукції – на рівні 23,41 коп. на одну гривню.

Відповідно до алгоритму (рис. 12.4), формул (12.18 – 12.23) та даних табл. 12.1 у системі нечіткого висновку виконують елементарні розрахунки.

### **Функції належності, використані у фазі-алгоритмі для обчислення премії за ризик**

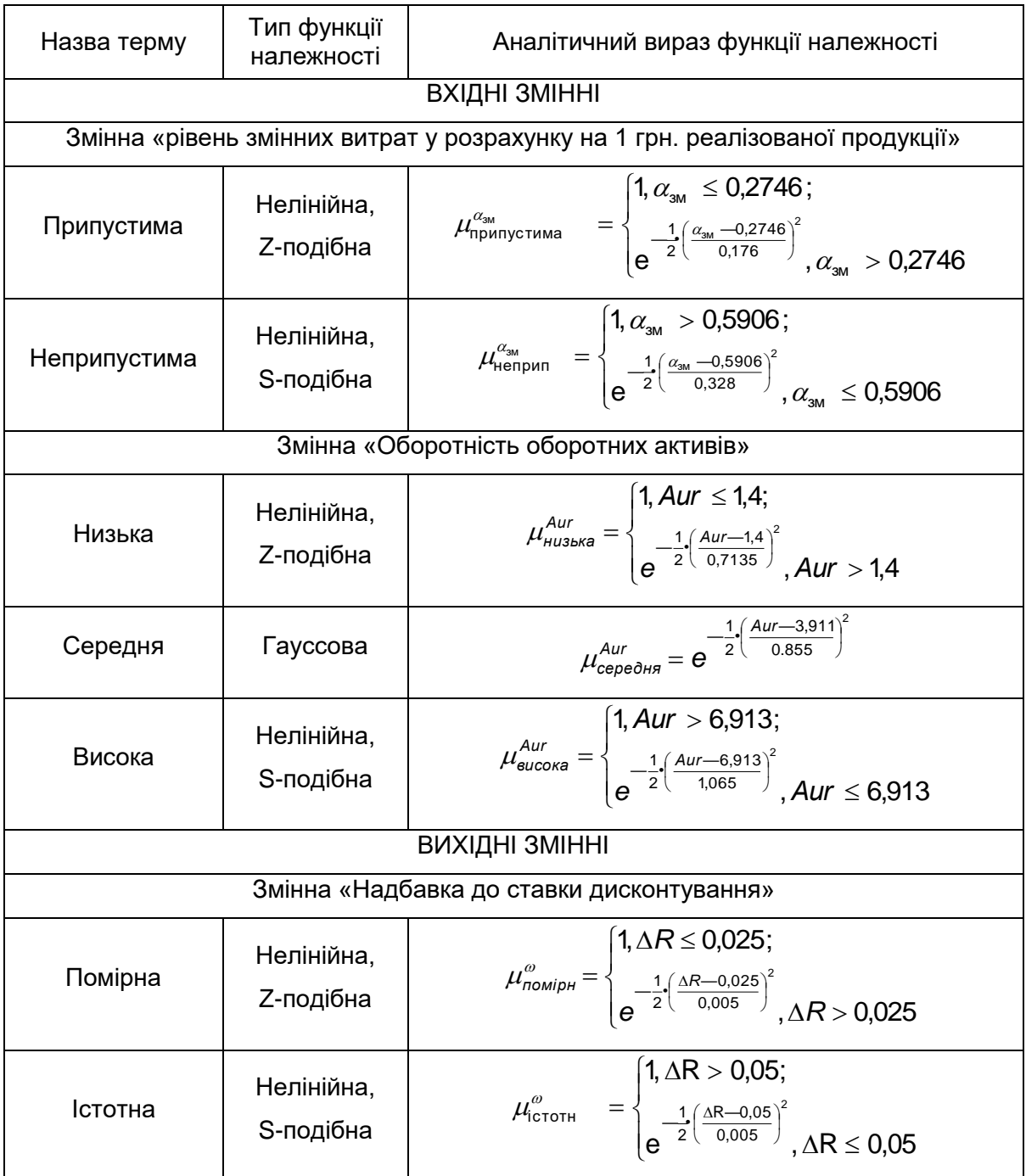

1. Фазифікація вхідних змінних, тобто міри впевненості щодо належності спостереження певному терму – нечіткій множині:

 $\mu_{\text{HeBBMI}}^{\alpha_{3\text{M}}} = e^{-\frac{1}{2} \left( \frac{0.26 - 0.5906}{0.328} \right)^2} = 0,602$ , оскільки 0,26 < зм  $\alpha_{3M}$ <br>неприп =  $e^{-\frac{1}{2} \cdot \left(\frac{0.26 - 0.5906}{0.328}\right)^2}$  = 0,602, оскільки 0,26 < 0,5906, (взято формулу Гаусса);

 $\mu_{\text{H43bKa}} = e^{\frac{-1}{2} \left( \frac{6,9-1,4}{0,7135} \right)^2} = 0,000, \text{ оскільки } 6,9 > 1,4$ (взято формулу Гаусса).

2. На підставі зазначеного в п.1 міра впевненості в справедливості передумов кожного з правил:

 $a_{\text{icnormal}} = max(0,602;0,000) = 0,602;$ 

 $a_{\text{nomipl}} = 1 - \mu_{\text{HM3bKa}}^{Aur} = 1 - 0,000 = 1.$ 

3. Чи не єдиним ускладненням елементарних обчислень в побудованому алгоритмі є етап дефазифікації, який полягає у визначенні абсциси центра ваги криволінійної фігури:

$$
\Delta R = \frac{1 \cdot \left(\int_{0}^{0.025} 1 \cdot x \cdot dx + \int_{0}^{0.038} e^{-\frac{1}{2} \left(\frac{x - 0.025}{0.005}\right))} 2 \cdot x \cdot dx\right) + 0.602 \cdot \left(\int_{0.038}^{0.05} e^{-\frac{1}{2} \left(\frac{x - 0.05}{0.005}\right))} 2 \cdot x \cdot dx + \int_{0.05}^{0.15} 1 \cdot x \cdot dx\right)}{1 \cdot \left(\int_{0}^{0.025} 1 \cdot dx + \int_{0}^{0.038} e^{-\frac{1}{2} \left(\frac{x - 0.025}{0.005}\right))} 2 \cdot dx\right) + 0.602 \cdot \left(\int_{0.038}^{0.05} e^{-\frac{1}{2} \left(\frac{x - 0.05}{0.005}\right))} 2 \cdot dx + \int_{0.05}^{0.15} 1 \cdot dx\right)} = 0.0629 \approx 7\%.
$$

Межі інтегралів криволінійних фігур визначаються абсцисою перетину графіків функцій належності термів вихідної змінної (*Хп*) в результаті розв'язання рівняння:

$$
\begin{array}{ll}\n\left(1 - \mu_{\text{Husska}}^{\text{Aur}}\right) \cdot \mu_{\text{Tomiph}}^{\omega}\left(X_n\right) = \text{maa} \left(\mu_{\text{Hengpun}}^{\alpha_{\text{AM}}} \cdot \mu_{\text{Husska}}^{\text{Aur}}\right) \cdot \mu_{\text{iccro}}^{\omega}\left(X_n\right) \\
\frac{1}{e} \left(\frac{X_n - 0.025}{0.005}\right)^2 = 0.602 \cdot e^{-\frac{1}{2}\left(\frac{X_n - 0.05}{0.005}\right)^2}.\n\end{array}
$$

Після логарифмування та інших елементарних перетворень абсциса перетину графіків функцій належності термів вихідної змінної (*Хп*) визначається рівністю:

$$
X_{\Pi} = \frac{(0.05 + 0.025) + 2 \cdot 0.005 \cdot 0.005 \cdot \frac{\ln(0.602)}{(0.025 - 0.05)}}{2} \approx 0.038.
$$

Звичайно, обчислення було б значно спрощено в разі використання лінійних трапецієподібних функцій належності вихідної змінної. Зокрема, можна припустити, що надбавка до ставки дисконтування у розмірі, не більшому за 2,5 відсоткових пункта є помірною, а з її зростанням аж до 5,0 в.п. міра впевненості у помірності такої надбавки зменшується до нуля за лінійним законом. Навпаки, надбавка до ставки дисконтування на рівні 5,0 в.п. або ще вище з абсолютною упевненістю є істотною, причому ця впевненість лінійно зростала від нуля до одиниці із зростанням надбавки від 2,5 до

5,0 відсоткових пункта. Таким чином, трапецієвидні функції належності слід сформулювати як *лінійні S та Z-подібні* за допомогою таких систем:

а) для терму «помірна» надбавка до ставки дисконтування має бути використана замість  $\Delta {\boldsymbol R}$  в одному із співвідношень такої системи:

$$
\mu_{\text{ToMip}}^{\omega}(\Delta R; 0,025; 0,05) = \begin{cases} 1, \Delta R \le 0,025; \\ \frac{\Delta R - 0,025}{0,05 - 0,025} = \frac{\Delta R}{0,025} - \frac{0,025}{0,025} = 40 \cdot \Delta R - 1, & 0,025 < \Delta R < 0,05. \\ 0, \Delta R \ge 0,05 \end{cases}
$$

б) для терму «істотна» величину надбавки до ставки дисконтування слід підставити у відповідне співвідношення з системи:

$$
\mu_{\text{ToMip}}^{\omega}(\Delta R; 0,025; 0,05) = \begin{cases} 0, \Delta R \le 0,025; \\ \frac{0,05 - \Delta R}{0,05 - 0,025} = \frac{0,05}{0,025} - \frac{\Delta R}{0,025} = 2 - 40 \cdot \Delta R, \ 0,025 < \Delta R < 0,05; \\ 0, \Delta R \ge 0,05 \end{cases}
$$

$$
S_{2,5} = 0.025 \cdot 1 \cdot (1 - \mu_{\text{HM3bKa}}^{\text{Aur}}) = 0.025 \cdot a_{\text{nomip}}^{\text{A}};
$$

 $\mathcal{S}_{5\%}$  =  $(0,15$  –  $0,05)$  • 1 • max  $(\mu_{\mathsf{H}\mathsf{e}\mathsf{H}\mathsf{p}\mathsf{M}\mathsf{H}\mathsf{h}}^{\mathsf{A}\mathsf{u}\mathsf{H}};\mu_{\mathsf{H}\mathsf{M}\mathsf{3}\mathsf{b}\mathsf{K}\mathsf{a}}^{\mathsf{A}\mathsf{u}\mathsf{r}})$  = 0,1• а<sub>істотна</sub>.

Дещо більш трудомістким є визначення центрів ваги трапецій, утворюваних похилими лініями функцій належності обох термів. Для цього слід виконати низку розрахунків:

1. Розрахувати координати точки перетину графіків функцій належності обох термів вихідної змінної, потрібних для розрахунку їх площ, й абсцис центрів ваги. Звичайно абсцису центра ваги визначають як розв'язок рівняння

$$
\text{max} \ \ (\mu^{\alpha_{3M}}_{\text{H} \text{etppun}}; \mu^{\text{Aur}}_{\text{H} \text{M} \text{S} \text{K} \text{R}}) \cdot \mu^{\omega}_{\text{I} \text{C} \text{D} \text{T} \text{H} \text{R}}(X_{\Pi}) = \left(1 - \mu^{\text{Aur}}_{\text{H} \text{M} \text{S} \text{K} \text{R}}\right) \cdot \mu^{\omega}_{\text{H} \text{O} \text{M} \text{i} \text{p} \text{H}}(X_{\Pi}),
$$

причому з систем функцій належності обирають ті, що є відповідними модальному інтервалу від 0,025 до 0,05.

2. Ордината (Yп), яка є довжиною меншої основи обох трапецій, тобто *b=b*помірн*=b*істот*=Yп*, потрібна для подальшого розрахунку їх площ та чіткого значення вихідної змінної. Більша основа кожної з трапецій – не що інше, як висота нечіткої множини кожного з термів вихідної змінної, визначена відповідно до правил нечіткої бази знань. З першого правила випливає, що висота нечіткої терм-множини «помірне підвищення надбавки», отже, і більша основа трапеції, розміщеної ліворуч від точки перетину, – це а<sub>помірн</sub> = max( $\mu^{\alpha_{3\mathsf{M}}}_{\mathsf{H} \mathsf{C}}$ лиг, и $^{\mathsf{A}\mathsf{u} \mathsf{r}}$ )•1, а з другого правила висота нечіткої терм-множини «істотне підвищення надбавки», отже, і більша основа трапеції, розміщеної праворуч від

точки перетину, $\mathbf{a}_{\mathsf{icTOT}} = \left(1-\frac{\mathsf{Aur}}{\mathsf{H} \mathsf{M3bKa}}\right) \bullet \mathsf{1}$ , оскільки максимальна міра впевненості 100%, тобто 1.

3. Абсциса (Хп) точки перетину потрібна для визначення висоти кожної із трапецій. З урахуванням модальних значень, які обмежують похилі відрізки зафарбованої фігури на рис. 12.5 і не залежать від результатів імплікацій за правилами нечіткої бази знань, висота лівої і правої трапецій визначається різницями: *hпомірн=Хп–0,025*, *hістот=0,05–Хп.*

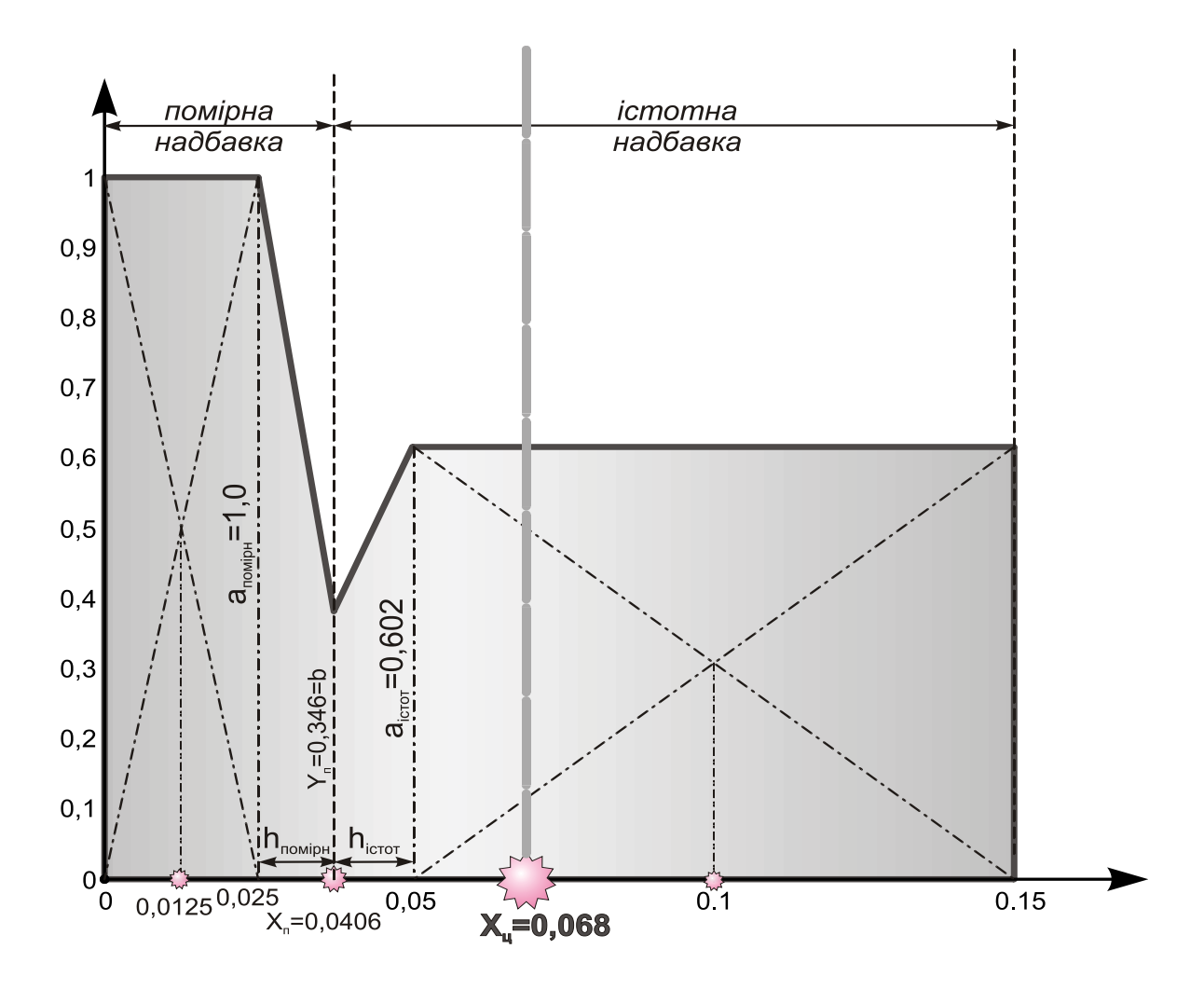

Рис. 12.5. Результат агрегації для обґрунтування надбавки за ризик проекту у разі застосування лінійних функцій належності

4. Для розрахунку абсцис центрів ваги трапецій**,** які повернуті на 90°, тобто коли основи розміщені по боках, а висота є нижньою стороною, потрібно використати відому з механіки формулу:<br> $X^{mpan90^\circ} = Y^{mpan} = \frac{h}{\cdot} \cdot \frac{a+2 \cdot b}{A}$ 

зикористати відому з механіки форму  

$$
X_{\mu}^{mpan90^{\circ}} = Y_{\mu}^{mpan} = \frac{h}{3} \cdot \frac{a+2 \cdot b}{a+b}.
$$

При цьому для трапеції, розміщеної ліворуч від точки перетину графіків термів, формула абсциси центра ваги має такий вигляд:

$$
X_{\mu}^{\text{ToMipH}} = 0.025 + \frac{h_{\text{ToMipH}}}{3} \cdot \frac{a_{\text{ToMipH}} + 2 \cdot b}{a_{\text{ToMipH}} + b} = 0.025 + \frac{X_{\text{H}} - 0.025}{3} \cdot \frac{\mu_{\text{ToMipH}}^{\omega} + 2 \cdot Y_{\text{H}}}{\mu_{\text{ToMipH}}^{\omega} + Y_{\text{H}}}.
$$

Для абсциси центра ваги трапеції, розміщеної праворуч, формула є такою:

$$
X_{\mu}^{icmom} = 0.05 - \frac{h_{icmom}}{3} \cdot \frac{2 \cdot a_{icmom} + b}{a_{icmom} + b} = 0.05 - \frac{0.05 - X_{\pi}}{3} \cdot \frac{2 \cdot \mu_{icmom}^{\omega} + Y_{\pi}}{\mu_{icmom}^{\omega} + Y_{\pi}}.
$$

5. Площу кожної із трапецій (*Sпомірн* та *Sістот*) відповідно до позначень слід обчислити так:

$$
S_{ToMipH} = \frac{h_{ToMipH} \cdot (a_{ToMipH} + b)}{2} = \frac{(X_n - 0.025) \cdot (\mu_{ToMipH}^{\omega} + Y)}{2};
$$
  

$$
S_{icmom} = \frac{h_{icmom} \cdot (a_{icmom} + b)}{2} = \frac{(0.05 - X_n) \cdot (\mu_{icmom}^{\omega} + Y)}{2}.
$$

Коли будуть визначені площі й абсциси центрів ваги всіх трапецій і прямокутників, абсцису центроїду площі можна встановити в<br>результаті такого обчислення:<br> $\Delta R = \frac{0.0125 \cdot S_{2,5\%} + X_{noniph}^{\mu} \cdot S_{nomip} + X_{icmom}^{\mu} \cdot S_{icmom} + 0.1 \cdot S_{5\%}}{\Delta R}$ результаті такого обчислення: *помів істота гентроїду* площі можна встановити в обчислення:<br>  $S_{2,5\%} + X_{nomipH}^u \cdot S_{nomip} + X_{icmom}^u \cdot S_{icmom} + 0.1 \cdot S_{5\%}$ .

рямокутників, аосцису центроіду площі можна встановиті  
\n/льтаті такого обчислення:  
\n
$$
\Delta R = \frac{0,0125 \cdot S_{2,5\%} + X_{nonipH}^{U} \cdot S_{nomip} + X_{icmom}^{U} \cdot S_{icmom} + 0,1 \cdot S_{5\%}}{S_{2,5\%} + S_{nomip} + S_{icmom} + S_{5\%}}.
$$

З урахуванням числових даних для проекту підприємства з випуску асфальтобетонних сумішей, чітке значення надбавки до ставки дисконтування не істотно відрізнятиметься від ставки у разі використання гаусової функції належності. Наведемо послідовність обчислювальних процедур:

*1. Визначення координат точки перетину графіків функцій належності термів вихідної змінної має здійснюватись з огляду на обчислені вище передумови істинності правил нечітких продукцій, тобто: а<sub>icmomн</sub> = max*(0,602;0,000) = 0,602; *а<sub>помiрн</sub> =* 1– $\mu_{\textit{HUSbKa}}^{\textit{Aur}}$  = 1–0,000 = 1. *Тоді рівність, яка визначає абсцису перетину графіків, має вигляд:*

$$
0.602 \cdot (40 \cdot X_{\textit{n}} - 1) = 2 - 40 X_{\textit{n}},
$$

38iðku  

$$
X_n = \frac{0,602 + 2}{40 \cdot (1 + 0,602)} \approx 0,0406.
$$

*Підставляючи результат у функцію належності, наприклад, терм «істотна надбавка до ставки дисконтування» визначають: Yп=2–40•0,04060=0,376.*

2. *Висоти трапецій: hпомірн=0,0406–0,025=0,0156; hістот=0,05–Хп=0,0094.*

3. *Визначення абсцис центрів ваги трапецій.* Для трапеції, розміщеної ліворуч від точки перетину графіків термів:

$$
X_{\mu}^{\text{nomipH}} = 0.025 + \frac{X_{\eta} - 0.025}{3} \cdot \frac{\mu_{\text{nomipH}}^{\omega} + 2 \cdot Y_{\eta}}{\mu_{\text{nomipH}}^{\omega} + Y_{\eta}} = 0.025 + \frac{0.0156}{3} \cdot \frac{1 + 2 \cdot 0.376}{1 + 0.376} = 0.0316.
$$

Для абсциси центра ваги трапеції, розміщеної праворуч, формула така:

$$
X_{\mu}^{icmom} = 0.05 - \frac{0.05 - X_{\pi}}{3} \cdot \frac{2 \cdot \mu_{icmom}^{\omega} + Y_{\pi}}{\mu_{icmom}^{\omega} + Y_{\pi}} = 0.05 - \frac{0.094}{3} \cdot \frac{2 \cdot 0.602 + 0.376}{0.602 + 0.376} \approx 0.045.
$$

*4. Визначення площ трапецій:*

 0,025 • 0,0156 • 1 0,376 0,0107; 2 2 *п помірн Х Y помірн S* 0,05 • 0,0094 • 0,602 0,376 0,0046. *п істот істот S Х Y* 

2 2

*5. Обчислення площ прямокутних фрагментів:*

 $S_{2,5} = 0.025 \cdot a_{\text{nomion}} = 0.025 \cdot 1 = 0.025;$ 

$$
S_{5\%} = 0.1 \cdot a_{icmom} = 0.1 \cdot 0.602 = 0.0602.
$$

*6. Визначення центроїда площі фігури-багатокутника, отриманого в результаті агрегації правил нечітких продукцій.*

Таким чином, премія за ризик інвестицій в проект будівництва потужностей з випуску асфальтобетонних сумішей становить 7 % – беремо більший результат, отриманий за умов застосування трапецієподібних функцій належності вихідної змінної.

Розглянемо приклад застосування одержаних результатів обчислення надбавки за ризик до дисконтної ставки. Припустимо, що структура інвестованого капіталу передбачає 60 %-ву частку власного капіталу, дохідність якого варто взяти на рівні 16 % річних, адже 20 %-ва й вища дохідність за депозитами є явищем тимчасовим та не сприяє фінансовій стабілізації національної економіки. Відповідно частку інвестованого капіталу слід брати рівною 40 %, тоді за процентної ставки за кредитами на рівні 25 % річних одержимо згідно з формулою (12.16):

WАСС=0,60•0,15+0,40•0,25•(1–0,18)=0,178, або 17,8 %.

З урахуванням поправки на ризик дисконтна ставка становить:

*i0=WАСС+* <sup>R</sup>=*17,8 %+6,8 %=24,6 %.*

Це дисконтна ставка, що не відображає інфляційного зростання цін. В умовах інфляції з темпом  $\pi$  розмір прийнятної для інвестора дисконтної ставки розраховують за формулою Фішера:

 $i = i_0 + \pi + i_0 \bullet \pi,$ 

Якщо припустити, що щорічний темп інфляції у період реалізації інвестиційного проекту зі спорудження виробничих потужностей асфальтобетонного виробництва становитиме 7 %, то за сучасних економічних умов ставка дисконтування повинна становити 33,3 %:

 $i = 0,246+0,07+0,246\cdot 0,07=0,333,$  aбо 33,3 %.

#### **Запитання, тести, задачі для самоконтролю знань**

*12.1. Що називають нечітким числом?*

*12.2. Охарактеризуйте етапи алгоритму нечіткого логічного висновку.*

*12.3. Нечіткий терм «нормальна фінансова рентабельність» підприємства задається функцією належності* 2 0.025  $\frac{1}{2}$   $\left(\frac{ROE-0.15}{0.025}\right)$  $-\frac{1}{2}$  $\cdot \left(\frac{ROE-0.15}{0.025}\right)$  $\left(\frac{{\mathit{ROE}}-0.15}{0.025}\right)$ ſ ᆖ *ROE*  $\mu$  =  $e$ *. ПрАТ «Алегро» у звітному році досягло рентабельності власного капіталу в розмірі RОЕ=12%=0,12. З якою мірою упевненості можна стверджувати, що фінансова рентабельність цього акціонерного товариства є нормальною:*

*а) 0,486; б) 0,846; в) 0,648; г) 0,864? 12.4. Дзвоноподібна (bеll-shареd) функція належності задається у вигляді:*

a) 
$$
\mu(u) = \exp\left(-\frac{1}{2} \cdot \left(\frac{u-m}{\sigma}\right)^2\right);
$$
  
\n5)  $\mu_j(u_j) = \frac{1}{1 + \left(\frac{u_j - c}{a}\right)^{2 \cdot b}};$ 

 $\mathbf{e}(\mu_j(u_i)) = \frac{1}{1 + e^{-a^*(u_j - b)}}$ 1 ;  $\mu_j(u_j) = \frac{1}{1+e^{-a^*(u_j-b_j)}}$  $^+$ 

*г) правильної відповіді немає.*

*12.5. За два роки від початку реалізації проекту спорудження підприємства з виробництва асфальтобетонних сумішей буде запущена в дію перша черга заводу. Це дасть змогу виробляти й*  *реалізовувати близько 10–0,5•n тис. т асфальтобетону типу Б. Втім, є чимала непевність в тому, що обсяг продажу буде вищим чи нижчим від зазначеного на величину понад 2+0,1•m тис. т (тобто m*<sub>q</sub>=10−0,5•n;  $\sigma_1^q = \sigma_2^q = 2 + 0,1$ • m, адже 2+0,1•m muc. m – це відстань від *модального значення до точки переходу). Ціну асфальтобетонної суміші прогнозують на рівні 4000 500 грн (тобто mр=4,0,*   $\sigma_1^{\textsf{p}}=\sigma_2^{\textsf{p}}=$  0,5, адже 500 грн (тобто 0,5 тис. грн) — це відстань від *модального значення ціни до точки переходу). Собівартість виробництва в цей період може сягати (3500–50•n)–2600 грн, але найбільш імовірно її величина становитиме 3000–30•m грн. (Тобто*   $m_c$ =3,0–0,03• $m$ ;  $\sigma_1^c = 0.1 + 0.05 \cdot n$  — 0,030 • m;  $\sigma_2^c = 0.1 + 0.03 \cdot m$ , *epa* $\phi$ *ik нечіткого числа не є симетричним, константи функції належності виражені у тис. грн).*

*Обчислити прибуток від реалізації продукції першої черги новозбудованого підприємства до оподаткування, взявши 95-й рівень упевненості. Відобразити рішення графічно, використавши трикутні функції належності. Порівняти показники прибутку, обчислені на основі трикутних та дзвоноподібних функцій.* Замість *m*, *n слід підставити останню цифру номера залікової книжки студента.*

# **13. ДІАГНОСТИЧНА ОЦІНКА ВАРТОСТІ МАЙНА ТА БІЗНЕСУ**

#### **13.1. Витратний (майновий) підхід до оцінювання бізнесу**

*Витратний (майновий) підхід* до оцінювання бізнесу розглядає вартість підприємства з погляду зазнаних витрат. Балансова вартість активів і зобов'язань підприємства внаслідок інфляції, змін кон'юнктури ринку, використовуваних методів обліку, як правило, є невідповідними ринковій вартості. У результаті перед оцінювачем постає завдання коригування балансу підприємства.

Для цього виконують оцінювання обґрунтованої ринкової вартості кожного активу балансу окремо, потім визначають поточну вартість зобов'язань і, нарешті, з обґрунтованої ринкової вартості суми активів підприємства віднімають поточну вартість усіх його зобов'язань. Результат показує оцінну вартість власного капіталу підприємства. Базовою формулою у витратному підході є така:

*Власний капітал = Активи – Зобов'язання.*

*Основні методи цього підходу:*

 $\Diamond$  метод вартості чистих активів;

 $\Diamond$  метод ліквідаційної вартості.

*Метод вартості чистих активів* складається з таких етапів:

- 1. Оцінюють нерухоме майно підприємства.
- 2. Визначають ринкову вартість машин і устаткування.
- 3. Виявляють й оцінюють нематеріальні активи.

4. Визначають ринкову вартість фінансових вкладень, як довгострокових, так і короткострокових.

5. Товарно-матеріальні запаси переводять в поточну вартість.

- 6. Оцінюють дебіторську заборгованість.
- 7. Оцінюють витрати майбутніх періодів.
- 8. Зобов'язання підприємства переводять у поточну вартість.

9. Визначають вартість власного капіталу шляхом вирахування з ринкової вартості суми активів поточної вартості всіх зобов'язань.

# **13.2. Порівняльний підхід до оцінювання бізнесу**

У порівняльному підході до оцінювання бізнесу припускають, що цінність активів визначається тим, за скільки вони можуть бути продані за наявності досить сформованого фінансового ринку. Іншими словами, найбільш імовірною величиною вартості оцінюваного підприємства може бути реальна ціна продажу аналогічної фірми, зафіксованої ринком.

Теоретичною основою порівняльного підходу, що доводить можливість його застосування, а також об'єктивність результативної величини, є викладені далі положення.

 $\Diamond$  Оцінювач використовує як орієнтир реально сформовані ринком ціни на аналогічні підприємства (акції). За наявності розвинутого фінансового ринку фактична ціна купівлі-продажу підприємства в цілому або однієї акції найбільш інтегрально відображає численні фактори, що впливають на величину власного капіталу підприємства. Т*акими факторами можна вважати співвідношення попиту і пропозиції на цей вид бізнесу, рівень ризику, перспективи розвитку галузі, конкретні особливості підприємства.*

 $\Diamond$  Порівняльний підхід ґрунтується на принципі альтернативних інвестицій. Інвестор, вкладаючи гроші в акції, купує насамперед майбутній дохід. Виробничі, технологічні й інші особливості цікавлять інвестора з позицій отримання доходу. Прагнення отримати максимальний дохід на розміщені інвестиції за адекватного ризику і вільного розміщення капіталу забезпечує вирівнювання ринкових цін.

 $\Diamond$  Ціна підприємства відбиває його виробничі і фінансові можливості, положення на ринку, перспективи розвитку. Отже, в аналогічних підприємствах повинне збігатися співвідношення між ціною і найважливішими фінансовими параметрами, такими як прибуток, дивідендні виплати, обсяг реалізації і балансова вартість капіталу. Особливою рисою цих параметрів є їхня визначальна роль у формуванні доходу, який отримує інвестор.

*Основною перевагою порівняльного підходу* є те, що, по-перше, оцінювач орієнтується на фактичні ціни купівлі-продажу аналогічних підприємств. У такому разі ціна визначається ринком, тому що оцінювач обмежується тільки коригуваннями, що забезпечують порівнянність аналога з об'єктом оцінювання. Використовуючи інші підходи, оцінювач визначає вартість підприємства на основі розрахунків. Порівняльний підхід ґрунтується також на ретроінформації, отже, відбиває фактично досягнуті результати виробничо-фінансової діяльності підприємства, у той час як дохідний підхід орієнтований на прогнози щодо майбутніх доходів

Іншою перевагою порівняльного підходу є реальне відображення попиту та пропозиції на об'єкт інвестування, оскільки ціна фактично укладеної угоди максимально відображає ситуацію на ринку.

*Недоліки методу:*

 *базою для розрахунку є досягнуті в минулому фінансові показники*. Отже, метод ігнорує перспективи розвитку підприємства в майбутньому;

 *можливим є тільки за наявності доступної різнобічної фінансової інформації не лише про оцінювання підприємства*, а й велику кількість схожих фірм, визначених оцінювачем як аналоги. Одержання додаткової інформації від підприємств-аналогів є досить складним процесом;

 *оцінювач повинен виконувати складні коригування, вносити виправлення в підсумкову величину і проміжні розрахунки, що потребують надійного обґрунтування.* Це пов'язане з тим, що на практиці немає абсолютно однакових підприємств. Тому оцінювач зобов'язаний виявити розбіжності і визначити шляхи їх нівелювання в процесі визначення підсумкової величини вартості.

*Можливість порівняльного підходу залежить від таких чинників:*

 $\Diamond$  наявність активного фінансового ринку, оскільки підхід припускає використання даних про фактично здійснені угоди;

 $\Diamond$  рівня відкритості ринку, або доступності фінансової інформації, потрібної для оцінювання;

 $\diamondsuit$  наявність спеціальних служб, що накопичують цінову і фінансову інформацію. Формування відповідного банку даних полегшить роботу оцінювача, оскільки порівняльний підхід є досить трудомістким і дорогим.

*Залежно від цілей, об'єкта і конкретних умов оцінювання цей підхід припускає використання трьох основних методів:*

*метод компанії-аналога (ринку капіталу);*

*метод угод;*

*метод галузевих коефіцієнтів*.

*Метод компанії-аналога***,** або *метод ринку капіталу*, оснований на ринкових цінах акцій подібних компаній. Передбачається, що інвестор, діючи за принципом заміщення (або альтернативної інвестиції), може інвестувати в ті або інші аналогічні компанії або в оцінювану. Цей метод ґрунтується на фінансовому аналізі оцінюваної і порівнюваної компанії. У доборі підприємств-аналогів беруть до уваги такі ознаки порівнянності:

 $\Diamond$  аналогічність виготовлюваної продукції;

 $\Diamond$  порівнянність обсягу і якості виробленої продукції;

 $\Diamond$  ідентичність періодів дослідження;

 $\Diamond$  ідентичність стадій розвитку підприємств (наприклад, стадії зростання або занепаду) і розмірів виробничої потужності;

 $\Diamond$  порівнянність стратегії розвитку підприємств;

 $\Diamond$  однаковий ступінь відображення кліматичних і територіальних відмінностей і особливостей;

 $\Diamond$  порівнянність фінансових характеристик підприємств.

*Метод угод, або метод продажу,* орієнтований на ціни придбання підприємства в цілому або контрольного пакета акцій. Це визначає найбільш оптимальну сферу застосування цього методу оцінювання підприємства. Метод угод (або метод продажу) – окремий випадок методу ринку капіталу, оснований на аналізі цін купівліпродажу контрольних пакетів акцій компаній-аналогів, або аналізі цін придбання підприємств цілком. Ціну акцій визначають за результатами угод на світових фондових ринках. *В основі цього методу лежить визначення мультиплікаторів на базі фінансового аналізу та прогнозування. Фінансовий аналіз і зіставлення показників здійснюють так само, як і за методом ринку капіталу.*

*Головна відмінність методу угод (продажу) від методу ринку капіталу* полягає в тому, що за допомогою першого визначають рівень вартості контрольного пакету акцій, що дає змогу цілком керувати підприємством, тоді як за другим визначають вартість підприємства на рівні неконтрольного пакета.

Як і в разі методу ринку капіталу, застосування цього методу зумовлює внесення корективів щодо вартості підприємства, яку з'ясовано за допомогою мультиплікаторів, на неопераційні активи, на надлишок (нестачу) власних засобів, на ризик країни.

*Процес оцінювання підприємства за методами компанії-аналога й угод складається з таких основних етапів*:

- 1. Збір необхідної інформації.
- 2. Складання переліку аналогічних підприємств.
- 3. Фінансовий аналіз.
- 4. Розрахунок оцінних мультиплікаторів.
- 5. Вибір величини мультиплікатора.
- 6. Визначення підсумкової величини вартості.
- 7. Внесення підсумкових коригувань.

*Метод галузевих коефіцієнтів, або метод галузевих співвідношень,* полягає в тому, що на підставі аналізу практики продажу бізнесу в тій або іншій галузі виводять певну залежність між ціною продажу і якимось показником. Цей метод використовують переважно для оцінювання *малих компаній, він має допоміжний характер.* У результаті узагальнення американського досвіду оцінювання бізнесу розроблено досить прості формули визначення вартості оцінюваного підприємства, зокрема:

 рекламні агентства і бухгалтерські фірми продаються за *0,7* та відповідно *0,5 річного виторгу*;

 *ресторани і туристичні агентства –* відповідно за *0,25–0,5* та *0,04–0,1 від валової виручки;*

 *підприємства роздрібної торгівлі – за 0,75–1,5 суми чистого доходу, устаткування та запасів;*

*заправні станції – 1,2–2,0 місячного виторгу;*

 *машинобудівні підприємства – 1,5–2,5 суми чистого доходу та запасів.*

*Суть порівняльного підходу.*

 $\Diamond$  Обирають підприємство, аналогічне оцінюваному, яке було продане раніше.

 $\Diamond$  Розраховують співвідношення між ціною продажу і якимнебудь фінансовим показником діяльності підприємства-аналога. Це співвідношення називається мультиплікатором.

 $\diamondsuit$  Помноживши величину мультиплікатора на відповідний фінансовий показник оцінюваної компанії, визначимо її вартість.

*Порівняльний підхід до оцінювання бізнесу багато в чому є аналогічним методу капіталізації доходів, адже в обох випадках вартість компанії визначається з урахуванням доходу компанії***,** але в одному випадку його *ділять на ставку капіталізації*, а в другому – *множать на мультиплікатор,* який до того ж можна визначати на підставі ринкової інформації щодо пропонування або продажу аналогічних підприємств чи пакетів акцій.

*Ціновий мультиплікатор* – це коефіцієнт, що відображає співвідношення між ринковою ціною підприємства або акції і фінансовою базою. Мультиплікатор визначають так:

 $\diamondsuit$  визначають ціну акції всіх компаній, обраних як аналог, – це дасть значення чисельника у формулі;

 обчислити фінансову базу (прибуток, виручку від реалізації, вартість чистих активів) або за визначений період (для інтервальних), або за станом на дату оцінки (для моментальних) – це дасть величину знаменника.

*Вибір найбільш доречного мультиплікатора визначають в кожному конкретному випадку*:

 *мультиплікатор «ціна/валові доходи (Р/R)»* застосовують тоді, коли компанії, які оцінюють та порівнюють, мають *подібні операційні витрати;*

 *мультиплікатор «ціна/прибуток до оподаткування (Р/ЕВТ)»* застосовують тоді, коли компанії, які оцінюють та порівнюють, мають *різні податкові умови;*

 *мультиплікатор «ціна/чистий прибуток (Р/Е)»* застосовують тоді, коли компанії, які оцінюють та порівнюють, мають *подібні досить високі прибутки, що відображають їх реальний економічний стан»;*

 *мультиплікатор «ціна/грошовий потік (Р/СF)»* застосовують, коли компанії, які оцінюють і порівнюють, мають *низький дохід порівняно з амортизацією;*

 *мультиплікатор «ціна/балансова вартість (Р/ВV)»* застосовують, коли компанії, які оцінюють і порівнюють, мають *значні активи на балансі* і коли є стійкий зв'язок між показниками балансової вартості і доходом, генерованим компанією.

*Мультиплікатори: ціна/прибуток і ціна/грошовий потік* поширені для визначення ціни, тому що інформація про прибуток оцінюваної компанії і підприємств-аналогів є найбільш доступною.

*Оцінюючи вартість бізнесу для отримання більш об'єктивних даних, рекомендується застосовувати декілька мультиплікаторів одночасно.*

#### **13.3. Дохідний підхід до оцінювання бізнесу**

Дохідний підхід вважають найбільш прийнятним з погляду інвестиційних мотивів: інвестор отримує не активи, а потік майбутніх доходів, що дасть йому змогу найближчим часом повернути вкладені кошти, отримати прибуток і підвищити власний добробут [29, с. 127]. Дохідний підхід орієнтований у майбутнє підприємства – він відображає подальші результати його діяльності й економічне старіння підприємства. Одночасно він означає доволі трудомісткий прогноз майбутніх доходів підприємства, що й зумовлює його ймовірний характер [25, с. 173]. Завдяки спрямованості на прогнозування й аналіз майбутньої діяльності підприємства дохідний підхід видається найбільш привабливим для застосування в цілях стратегічного планування та контролю, проте, на нашу думку, цей напрям використання зазначених методів оцінювання потребує ретельного обґрунтування ставок дисконтування чи капіталізації як засіб запобігання фатальним прорахункам.

Відомо, що вартість компанії визначається її здатністю генерувати грошовий потік протягом тривалого періоду. Здатність компанії створювати грошовий потік, отже, й нарощувати ринкову вартість, залежить від таких факторів, як довготривале зростання та віддача, яку компанія отримає від своїх інвестицій понад витрати на капітал [17, с. 153]. Беззаперечна перевага прикладних моделей, застосовуваних в межах дохідного підходу, – наочне віддзеркалення здатності підприємства заробляти нову цінність, що є актуальним в умовах економічної нестабільності, коли структура капіталу підприємств характеризується значною мінливістю, а самі підприємства стають об'єктами купівліпродажу. Роль доходного підходу і його складових в менеджменті ринкової вартості підприємства відображено у вигляді схеми (рис. 13.1). На схемі (рис. 13.2) наведено основні етапи процедури оцінювання цілісних майнових комплексів за дохідним підходом *(метод непрямої*  *капіталізації),* які визначені Національним стандартом оцінки 3 [8]. Зазначені етапи забезпечують виконання розрахунку за формулою:

$$
L_{\text{6,1}} = \sum_{i=1}^{t} \frac{NCF_i}{(1+r)^{i}} + \frac{P}{(1+r_t)^{ti}},
$$

де *ЦДГП* – вартість бізнесу, визначена шляхом непрямої капіталізації (у гривнях);

*N*CF<sup>i</sup> – прогнозний чистий грошовий потік за *і-й* рік (у гривнях);

*Р –* недисконтована вартість реверсії;

*t* – період (у роках), який враховується за непрямої капіталізації чистого грошового потоку,

*r*, *r<sup>r</sup>* – ставки дисконтування грошового потоку та реверсії відповідно.

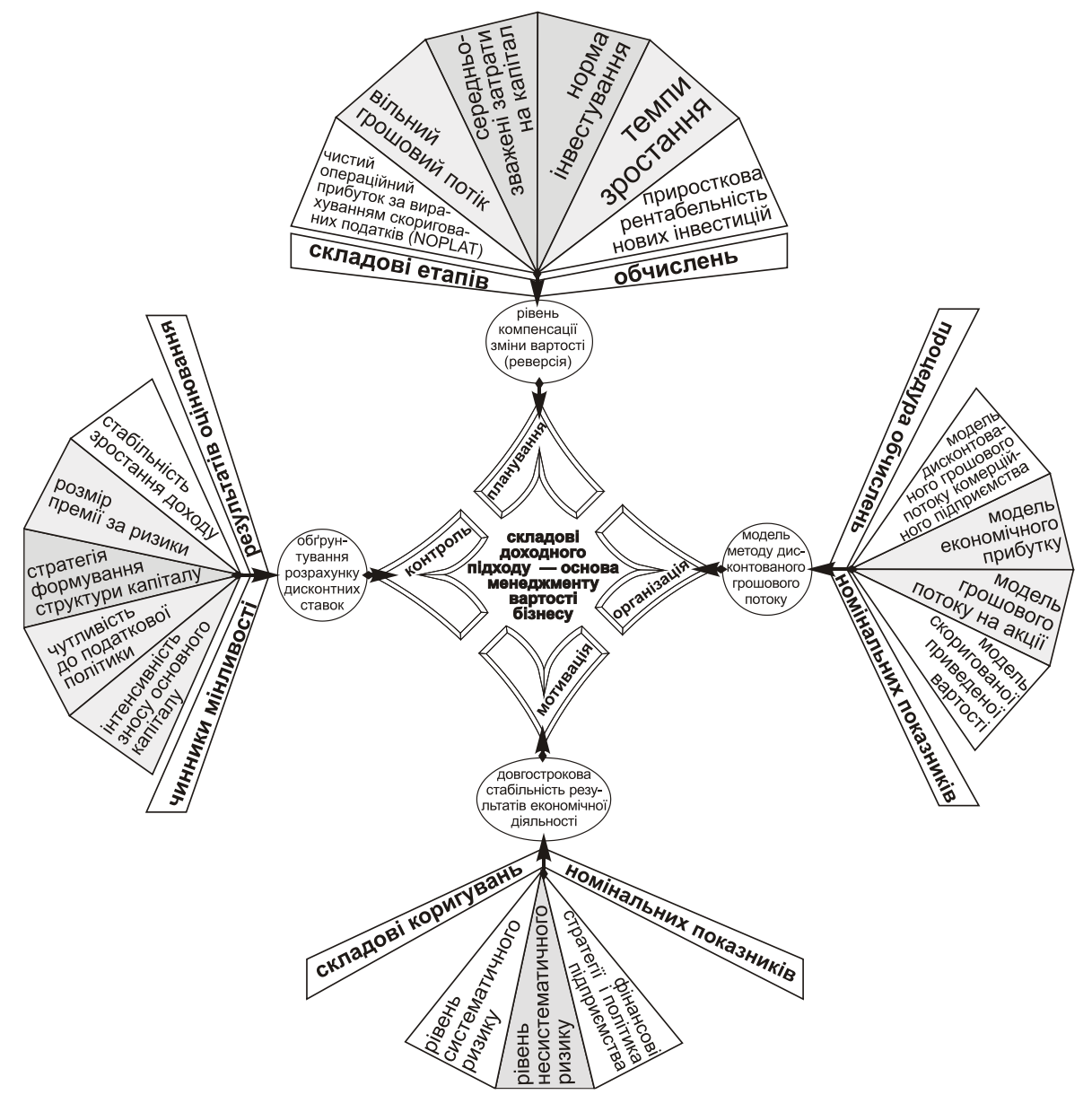

Рис. 13.1. Місце дохідного підходу в системі управління ринковою вартістю підприємства [25]

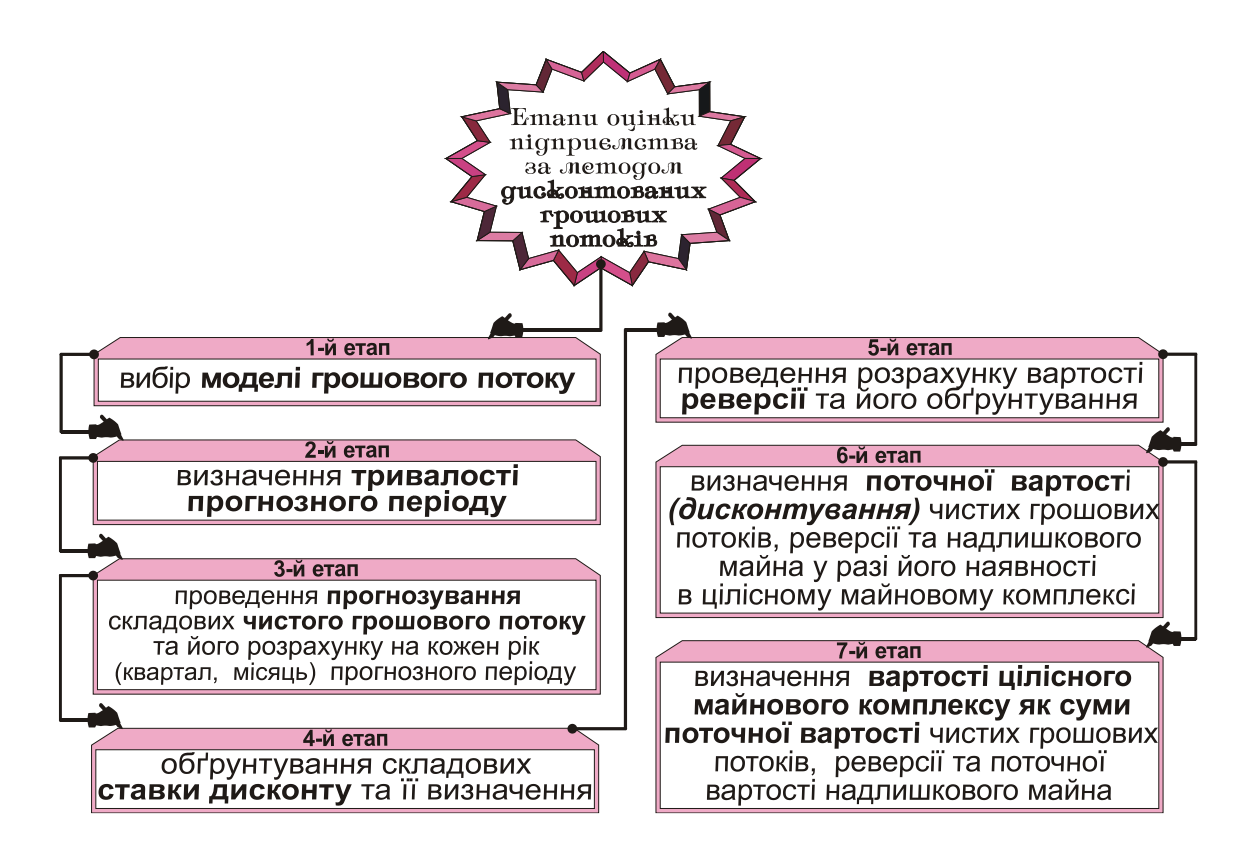

Рис. 13.2. Основні етапи процедури оцінювання за дохідним підходом [25, с. 100]

Перевагою застосування дохідного підходу є його міжчасовий аспект, який дає змогу перейти від бухгалтерського сьогодення до інвестиційного майбуття. Оскільки грошові потоки будівельного підприємства протягом певного часового горизонту не бувають однаковими за обсягом і регулярно отримуваними, то найдоцільнішим з двох методів оцінювання, використовуваних в межах дохідного підходу, є метод дисконтування грошових потоків (непрямої капіталізації доходу).

Перевагами цього методу [22, с. 66–67] є реалістичність оцінок потенціалу підприємства, ефективність використання всіх активів підприємства, власного і позикового капіталу, врахування динаміки доходів протягом певного періоду, дотримання інтересів власників і кредиторів, а також можливість виконання поваріантних розрахунків стосовно розвитку та реконструкції підприємства. У разі застосування дохідного підходу валовий дохід, який очікується отримати від найбільш ефективної роботи підприємства, має коригуватися на прогнозні значення операційних витрат, а отриманий чистий операційний дохід у подальшому слід продисконтувати.

Така процедура оброблення вхідної інформації потрібна для моніторингу ринкової вартості бізнес-одиниці, не суперечить положенням Національного стандарту оцінки № 1 [7, с. 244 – 245], проте на цьому етапі можуть виникати викривлення фактичної динаміки ринкової вартості через неточності прогнозів та використання способів обґрунтування ставок дисконтування. Тому серед недоліків методу відзначають [22, с. 66 – 67], по-перше, високу імовірність помилок в прогнозах майбутніх грошових потоків, виборі ставок дисконтування, на етапі визначення темпів зростання грошових потоків у постпрогнозному періоді, по-друге, низку обмежень, передусім в оцінюванні збиткових підприємств, підприємств з циклічним характером виробництва, підприємств з невикористовуваними активами у виробничому процесі, підприємств, які перебувають в стані реструктуризації.

Наріжним каменем вибору ставки дисконтування є розв'язання проблем щодо компонентів, які визначають її величину, бази використання різних за кількісним значенням ставок, коректність застосування ставок залежно від періодичності майбутніх грошових потоків і, нарешті, формування правил розрахунку і оцінки кількісного значення ставок дисконтування. Беззаперечною спільною ознакою всіх моделей ставок дисконтування, використовуваних з метою визначення вартості підприємства, є застосування формул, відомих з фінансової математики, які відображають розбіжності цінності грошових потоків у часі. Помітні розбіжності алгоритмів визначення ставок дисконтування, отже, і ринкової вартості фірми, обчисленої відповідно до дохідного підходу, виникають внаслідок об'єктивних умов роботи фірми. Зокрема, вирішальну роль відіграє імовірність розширення основного капіталу, фінансова структура джерел формування активів фірми, податкова політика держави стосовно фінансових витрат підприємства, рівень інфляції в країні в цілому та наявність розбіжностей у динаміці часткових цінових індексів. При цьому не останню роль відіграє зміна ціни грошових коштів та їх еквівалентів, яка додатково перебуває під тиском ризиковості здійснення певних фінансових операцій, що відображається величиною процентних ставок на грошові запозичення чи за іншими цінними паперами. Дотримання послідовності використання наведених факторів призводить до поступового ускладнення процедури обчислення ставок дисконтування, а саме до істотних змін в алгоритмі її виконання та економічній сутності окремих етапів цього алгоритму.

Якщо додатково береться до уваги ретроспективна динаміка розвитку підприємства та її тенденції у постпрогнозному періоді, виникає потреба в коригуванні дисконтних ставок, зокрема і для

реверсії, на що останнім часом спрямовані численні дослідження вітчизняних і зарубіжних науковців. Загальновідома формула дисконтного множника, застосовувана для обчислення теперішньої вартості майбутніх грошових потоків, являє собою дріб, в чисельнику якого одиниця, а в знаменнику – число, більше за одиницю. Чим далі в часі момент отримання очікуваного грошового потоку, тим вищий показник ступеня у більшого за одиницю знаменника і тим меншою сьогодні виявляється майбутня цінність. Зростання дисконтної ставки збільшує число у знаменнику, а це означає, що знижується теперішня реальна цінність майбутньої величини доходу, згенерованого підприємством. Відомо також, що величина, обернена множнику дисконтування, називається множником нарощення. В такому разі зростання дисконтних ставок зумовлює зростання майбутнього номінального економічного ефекту, створеного бізнес-системою.

Асиметричність інформації стосовно найоптимальнішого набору факторів розміру ставки дисконтування є чи не найголовнішим чинником неточності в оцінці цінності підприємства та стратегічних прорахунків в управлінні її стабільним зростанням. Для внутрішньої цінності переоцінювання ставки дисконтування за рахунок твірних компонент не є таким небезпечним явищем, як заниження значення, проте для відкритої акціонерної компанії наслідки можуть бути дещо гіршими. Адже для акціонерів компанії, особливо з-поміж рядових працівників підприємства, не надто обізнаних із методикою управління вартістю та кількісними показниками цільових орієнтирів управління, занизькі дохідність та ціна акції можуть послужити сигналом для продажу таких акцій. Отже, власний капітал такого підприємства зазнає помітних змін аж до поглинання іншою компанією, не набагато успішнішою, але в якій оцінювання майбутніх доходів було виконане за більш оптимістичним сценарієм. Прикладом такого поглинання доволі успішної компанії менш результативним конкурентом є об'єднання телекомунікаційних компаній «Київстар» та «Вимпелком». Причому акції більш рентабельної компанії «Київстар», яка за результатами 2008 року мала майже 40 % рентабельності продажу, проти 5,2 % «Вимпелкому», було обміняне у відношенні 3:1. Варто зазначити, що така занижена оцінка відомої брендової компанії пов'язана ще й зі спекулятивними мотивами, але незаперечним є той факт, що фінансові розрахунки були свідомо викривлені на користь більш потужного гравця світових фондових ринків, у власності котрого перебувають телекомунікаційні підприємства, які контролюють ринки багатьох країн.

Для дисконтування грошового потоку в межах моделі дисконтованого грошового потоку комерційного підприємства ставка дисконтування має відображати всі альтернативні витрати всіх джерел капіталу, зважені відносно свого внеску до сукупного капіталу компанії, тобто доцільно застосовувати показник WАСС [17, с. 158]. Альтернативні витрати будь-якої категорії інвесторів є відповідними дохідності, очікуваної цими вкладниками капіталу від інших інвестицій з еквівалентним ризиком. Витрати компанії на капітал треба коригувати з огляду на податкові вигоди, адже фінансові затрати належать до валових витрат, тим самим зменшується фінансовий результат до оподаткування – база, яку беруть до уваги в розрахунку податку на прибуток.

Існує чимало прикладних моделей, побудованих на методі дисконтування грошового потоку, проте в аспекті управління ринковою вартістю будівельних підприємств на більшу увагу заслуговують три з них, які до того ж дають однаковий результат [17, с. 154 – 180]:

 $\Diamond$  модель дисконтування грошового потоку комерційного підприємства, яка придатна для застосування до багатопрофільних компаній, адже диверсифікація основної операційної діяльності виявляється чи не єдиним способом виживання будівельних підприємств в умовах кризи;

 $\Diamond$  модель економічного прибутку, що є індикатором здатності підприємства заробляти нову цінність, а тому може слугувати дієвим інструментом підтримання управлінських рішень, спрямованих на підвищення ринкової вартості підприємства;

 $\diamondsuit$  модель скоригованої зведеної вартості, яка корисна для оцінювання компаній з мінливою структурою капіталу, що посилюється у зв'язку із спекулятивною активізацією вітчизняного фондового ринку.

*У моделі дисконтованого грошового потоку* комерційного підприємства вартість власного капіталу визначається як вартість його основної діяльності (вартість підприємства, доступна всім інвесторами) за винятком боргових зобов'язань та інших законних претензій інвесторів, наприклад, за привілейованими акціями. Операційна вартість (тобто вартість основної діяльності) та вартість боргу дорівнюють відповідним грошовим потокам, дисконтованим за ставками, що відбивають ризикованість цих грошових потоків. Вартість власного капіталу складається з вартості окремих бізнес-одиниць великих багатопрофільних компаній, до яких належить нечисленна група будівельних підприємств, акції яких є об'єктом купівлі-продажу

фондового ринку, збільшеної на вартість корпоративних активів, що генерують грошовий дохід, за винятком витрат корпоративного центру та привілейованих акцій компанії.

*У моделі економічного прибутку* вартість компанії беруть рівною величині інвестованого капіталу, збільшеного на величину надбавки в розмірі зведеної вартості, створюваної в кожному наступному році. Ця концепція побудована на теорії А.Маршала [29], який вважав, що під час визначення вартості, створюваної підприємством у будь-який період (тобто економічного прибутку), слід використовувати не лише витрати, фіксовані в бухгалтерських рахунках, а й альтернативні витрати, а також витрати пов'язані із залученням капіталу. Якщо в кожному періоді підприємство заробляє достатньо, щоб покрити середньозважені витрати на капітал, то дисконтована вартість його вільного грошового потоку точно має збігатися з величиною інвестованого капіталу, тобто компанія коштує рівно стільки, скільки в неї початково вкладено. Розбіжності між фактичною вартістю компанії та вартістю початково вкладеного в неї капіталу зумовлені її здатністю працювати з рентабельністю, вищою чи нижчою за її середньозважені витрати на капітал. Як перевагу цієї моделі порівняно з моделлю дисконтованого грошового потоку зарубіжні автори називають пріоритетність показника чистого прибутку порівняно із значенням грошового потоку. Проте з цією думкою, сформованою на підставі досліджень економічних закономірностей розвитку підприємств у країнах із вільною ринковою економікою, не можна погодитись, зважаючи на складний процес формування ринкових відносин в Україні і практичних проблем управління підприємствами в умовах економічної рецесії, що спостерігається протягом останніх років.

*Капіталізація* – це перетворення в грошовий капітал уже придбаної власності, яка приносить прибуток. У часі це розцінюється як первісне вкладення коштів у дохідну власність – *інвестиції* і подальше одержання доходу від її використання. При цьому звичайно розглядають два можливі варіанти:

 власність інвестор набуває навічно, повернення основної суми вкладеного капіталу не очікується ні від наступного перепродажу (реверсія, разове повернення усієї суми вкладеного капіталу), ні від повернення її вроздріб у міру одержання річних доходів;

 власність, що придбавається, забезпечує одержання інвестором річного доходу, який згодом (частинами) забезпечує і повернення основної суми вкладених коштів, і дохід на залишок вкладеної суми.

Вартість майна, або бізнесу (*ЦБПК*), що приносить сталий дохід (*ЧОД*), наприклад орендного, зручно обчислити за методом *прямої капіталізації***,** *використавши формулу:* 

$$
U_{6\pi K} = \frac{40 \pi}{r_{\kappa a\pi}},
$$

де *ЧОД* – чистий операційний дохід, що має *інший економічний зміст, аніж показник, наявний у Звіті про фінансові результати:* в оцінюванні за методом прямої капіталізації використовують величину *прибутку від об'єкта чи майна*, коли на підставі потенційного валового доходу встановлюють дійсний валовий дохід відповідно до завантаженості об'єкта оцінювання, що зменшується на суму щорічних постійних і змінних витрат. В цьому зв'язку виокремлення постійних та змінних витрат пов'язане з їх динамікою залежно від завантаженості об'єкта оцінювання;

*rкап* – ставка капіталізації, яка характеризує кількість років, потрібних для відшкодування витрат на придбання об'єкта оцінювання за кошти щорічних прибутків. Тобто величина ставки капіталізації у найбільш загальному випадку є оберненою до терміну окупності об'єкта оцінювання. На практиці ставку капіталізації визначають з огляду на дві складові: очікуваної дохідності об'єкта та норми повернення капіталу. Зважаючи на це, застосовують чимало методів для визначення ставки капіталізації (рис. 13.3).

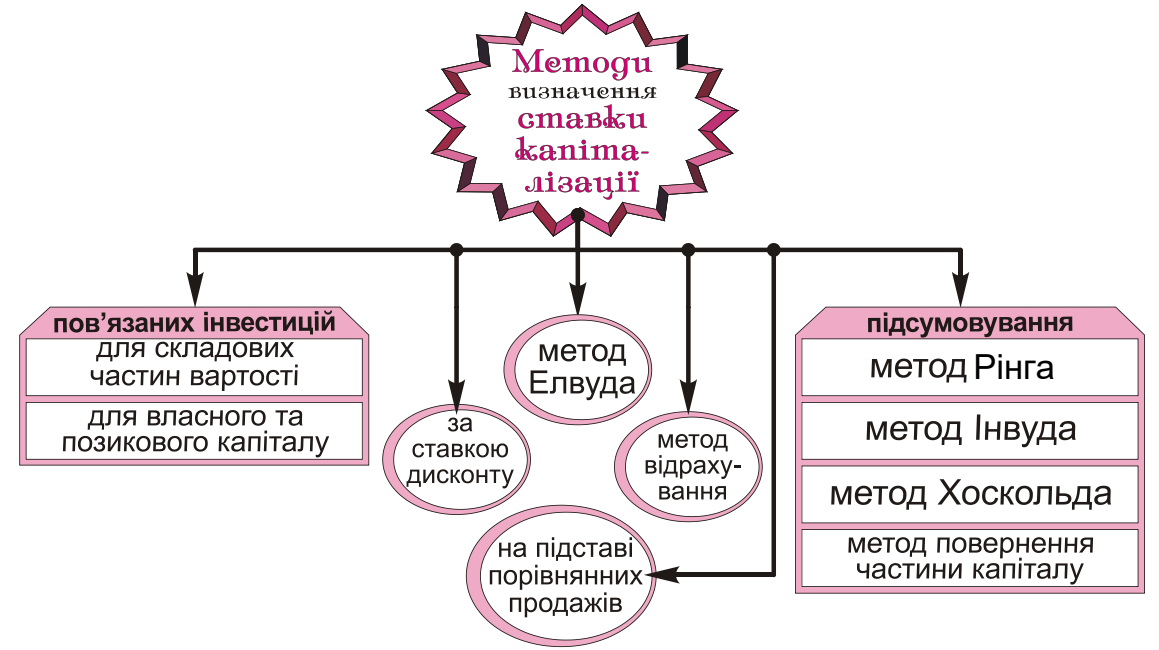

Рис. 13.3. Методи визначення ставки капіталізації [25]

*Норма повернення капіталу (НПК)* показує, яка частина інвестованої суми повертається інвесторові протягом року. Вона показує, яку частину від вкладеної суми становить чистий дохід, одержання якого зумовлене цими вкладеннями. Норма повернення капіталу позначається *оf*, а норма доходу на капітал – *оn.*

*Ставка капіталізації дорівнює ставці дисконту, якщо:* 

- одержання доходу *не обмежене в часі;*
- очікуваний дохід є *рівновеликим, ануїтетним;*
- *вартість набутої власності з часом не буде змінюватися*.

*На підставі порівняльних продажів* – ставка капіталізації визначається як середнє значення співвідношення ціни продажу і чистого доходу, забезпечуваного власністю на аналогічні об'єкти (дані умовні). Наприклад, за таких показників: «Будинок актора» – \$3 млн за ЧОД \$300 тис., «Левада» – \$2,7 млн за ЧОД \$324 тис., «Молодіжний» – \$1,8 за ЧОД \$144 тис., середнє між 10 %, 12 % та 8 % – 10 %.

*Метод відрахування* застосовують, якщо в майбутньому припускають рівномірне збільшення вартості майна з темпом *r.* Тоді ставка капіталізації – різниця між ставкою дисконту та добутком темпу зростання на норму повернення основної суми капіталу за методом Хоскольда, Інвуда або Рінга.

Припускають, що протягом найнижчих восьмі років темп зростання рентабельності – 4 % щороку, а ставка дисконтування – 15 %.

 *За методом Інвуда передбачають норму повернення суми капіталу за фактором фонду відшкодування, а від частини, що*  залишилась, інвестор бажає мати відсотки за рівнем очікуваної<br>дохідності (ставки дисконту):<br> $R_i = i + \frac{i}{(1+i)^t - 1} = 0,15 + \frac{0,15}{1.15^8 - 1} = \frac{i}{11} = 0,22285;$ *дохідності (ставки дисконту): ллась, інвестор бажає мати відсотки за рівнем очі*<br>*R<sub>i</sub>* = *i* +  $\frac{i}{(1+i)^t - 1}$  = 0,15 +  $\frac{0.15}{1.15^8 - 1}$  =  $\frac{i}{1.15^8 - 1}$  = 0,22285;

ocmi (cmasku duckohmy):  
\n
$$
R_{i} = i + \frac{i}{(1+i)^{t} - 1} = 0,15 + \frac{0,15}{1,15^{8} - 1} = \frac{i}{1 - \frac{1}{(1+i)^{t}}} = 0,22285;
$$

j=0,15–0,04•0,22285=0,1411.

 За *методом Рінга (прямолінійного повернення капіталу) інвестор передбачає рівномірне повернення капіталу, а від частини, що залишилась, інвестор бажає мати відсотки за рівнем очікуваної дохідності (ставки дисконту):*

нсконту):  
\n
$$
R_r = i + \frac{1}{T} = 0,15 + \frac{1}{8} = 0,275.
$$

 *За методом Хоскольда передбачається норма повернення суми капіталу за фактором фонду відшкодування за безризиковою ставкою, наприклад 12 %, а від частини, що залишилась, інвестор*  *бажає мати відсотки за рівнем очікуваної дохідності (ставки дисконту):*

$$
R_i = i + \frac{i}{(1+i)^t - 1} = 0,15 + \frac{0,12}{1,12^8 - 1} = 0,3513.
$$

 *Повернення частини капіталу* – аналогічно *методу відрахування*, але ставка дисконтування підвищується з урахуванням очікуваного *темпу знецінення капіталу,* помноженого на норму повернення капіталу, обчислену за методами Інвуда, Рінга або Хоскольда.

*У разі очкування усталеного падіння рентабельності на 4 % протягом найближчих восьми років:*

$$
j=0, 15+0, 04\cdot 0, 22285=0, 1589.
$$

 *Метод пов'язаних інвестицій для складових частин вартості:* 

#### *Rзаг=азем•Lзем+абуд•Rбуд.*

 *Метод пов'язаних інвестицій для фінансових інтересів використовують для загальновідомого* показника середньозваженої вартості капіталу *WАСС (12.16):*

$$
WACC = \alpha_{BK} \cdot Ll_{BK} + \alpha_{TK} \cdot Ll_{BK} \cdot (1 - T_{npu6}),
$$

*Приклад*

*Вартість землі – \$500 тис., щорічні доходи – \$250 тис. Ставка капіталізації для землі – 12%, для нерухомості – 20 %. Отже, дохід від землі: 500•0,12 = 60; дохід від будинку: \$250–\$60 = =\$190. Тоді вартість будівлі – \$190/0,2=\$950 тис., а загальна вартість майна – \$500+\$950 = \$1,45 млн.*

## **3.4. Прикладні аспекти оцінювання бізнесу: часова оцінка грошових потоків, функції грошової одиниці**

Основний методичний підхід до оцінювання – часова оцінка грошових потоків, потрібна для об'єктивного зіставлення грошових сум, що виникають у різний час. Часова оцінка грошових потоків основана на використанні шести функцій складного відсотка, або *шести функцій грошової одиниці* (табл. 13.1).
*Таблиця 13.1* 

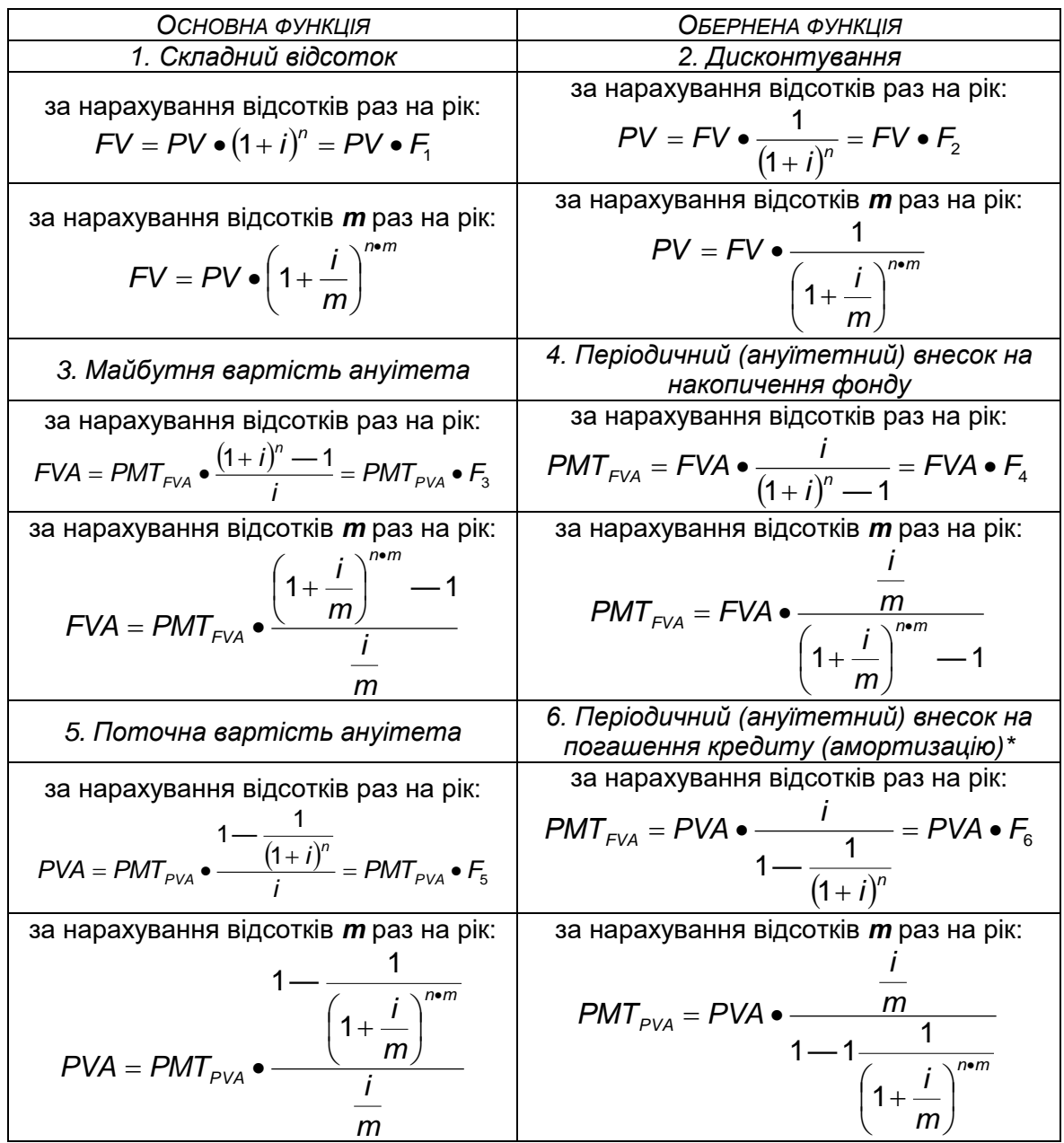

**Взаємозв'язок між функціями грошової одиниці**

*Примітка*. У таблиці використано позначення:

*і – ставка нарощення/дисконтування;*

*n – кількість років прогнозного періоду;*

*F1, F2, F3, F4, F5, F<sup>6</sup> – функції грошової одиниці, обчислені для одиничного ануїтету.*

#### **13.5. Прикладні аспекти оцінювання бізнесу**

*Приклади обчислення вартості носія потенціалу і його часткових елементів*

*Ситуація А. Визначити найбільш вигідні умови для орендаря та орендодавця* з чотирьох можливих варіантів, якщо термін оренди – шість років, 18 % річних:

Варіант 1. Передоплата 32,5 тис. грн;

Варіант 2. Оплата наприкінці терміну оренди в сумі 45 тис. грн;

Варіант 3. Щорічна оплата наприкінці року в сумі 12,6 тис. грн;

Варіант 4. Щорічна оплата на початку року в сумі 7,3 тис. грн. Розв'язок

Найбільш вигідні умови для орендаря – мінімальна сума чистих зведених витрат, для орендодавця – навпаки, максимальна сума чистих зведених витрат.

Розрахунок теперішньої вартості грошових виплат потрібно здійснювати тільки для варіантів 2 – 4, оскільки за варіантом 1 виплати здійснюють до початку оренди.

Варіант 2. Дисконтування – 45 000 грн:

$$
PV = 45000 \cdot \frac{1}{1,18^6} = 16\,669,42\ \text{rph.}
$$

Варіант 3. Визначають поточну вартість ануїтету в сумі 12600 грн:

$$
\frac{1 - \frac{1}{1.18^{6}}}{0.18} = 12600 \cdot 3,497603 = 44069,79 \text{ rph.}
$$

Варіант 4. З урахуванням передоплати формула теперішньої вартості одиничного ануїтету дещо модифікується:

$$
PVA^{1} = \frac{1 - \frac{1}{(1+i)^{n-1}}}{i} + 1,
$$

на цей коефіцієнт коригується щорічний платіж, який вноситься на початку року в сумі 7300 грн.

*Найвигідніший варіант для орендаря – варіант 2*: оплата наприкінці терміну оренди в сумі 45 000 грн, яка еквівалентна поточній виплаті *16 669,42 грн, а для орендодавця – варіант 3*: оплата наприкінці року в сумі 12 600 грн, еквівалентна поточній виплаті *44 069,79 грн.*

*Ситуація Б. Оцінити ринкову вартість підприємства ПрАТ «Клаптики»,* яке спеціалізується на реалізації тканин і товарів для рукоділля, використовуючи метод угод. Потрібну інформацію наведено в табл. 13.2. Замість *m*, *n слід підставити останню цифру номера залікової книжки студента.*

*Таблиця 13.2* 

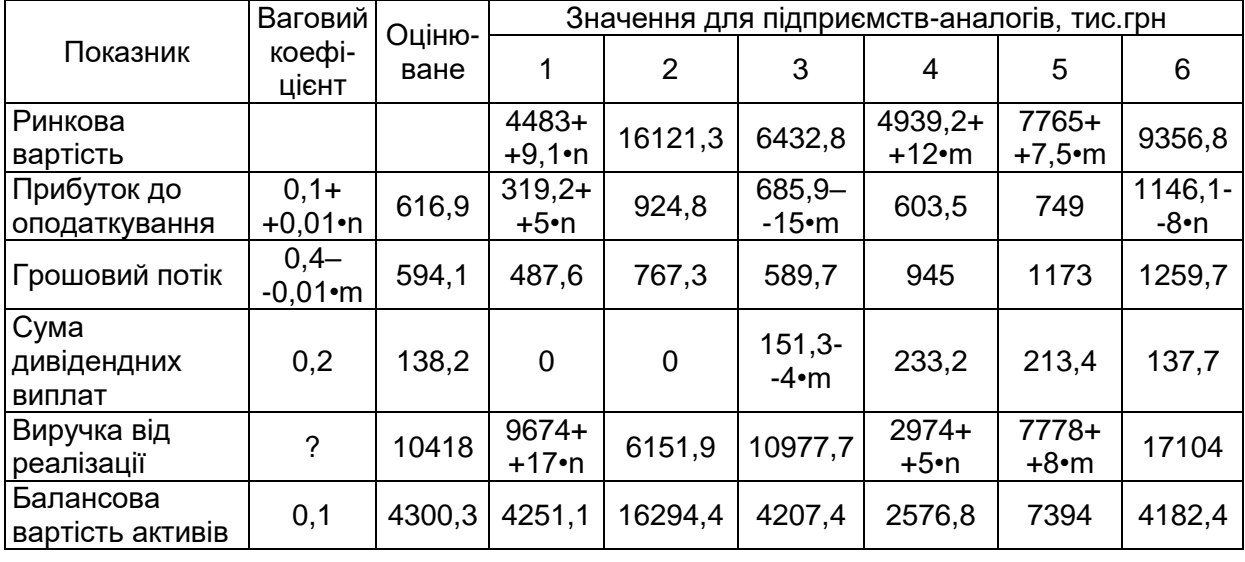

#### **Вихідні дані для розрахунку вартості бізнесу за методами порівняльного підходу**

*Порівняти результати оцінювання з результатом використання «емпіричних» правил* – для американських підприємств такого виду діяльності вартість визначають як потрійну величину місячного валового обсягу продажу, збільшену на суму матеріальних запасів. Для обчислення вважати, що валова виручка є вищою від чистої на 20 % (ставка ПДВ), а частка товарно-матеріальних запасів в активах – (80–m) %.

Послідовність виконання:

 $\Diamond$  Розрахувати можливі цінові мультиплікатори.

 $\Diamond$  Розрахувати центр діапазону кожного цінового мультиплікатора для підприємств-аналогів, враховуючи зіставність базових показників оцінюваного підприємства і бізнес-суб'єктів, включених до вибірки.

 $\Diamond$  Розрахувати проміжні величини вартості залежно від обраних цінових мультиплікаторів.

 $\Diamond$  Виконати зважування отриманих проміжних величин вартості, виходячи із ступеня довіри до інформації та розрахувати ринкову вартість підприємства.

Наведемо розв'язання задачі для варіанта *№ 36, m=3; n=6 (табл. 13.3).*

## **Зразок розрахунку фінансових показників підприємств-аналогів для варіанта № 36, m=3; n=6**

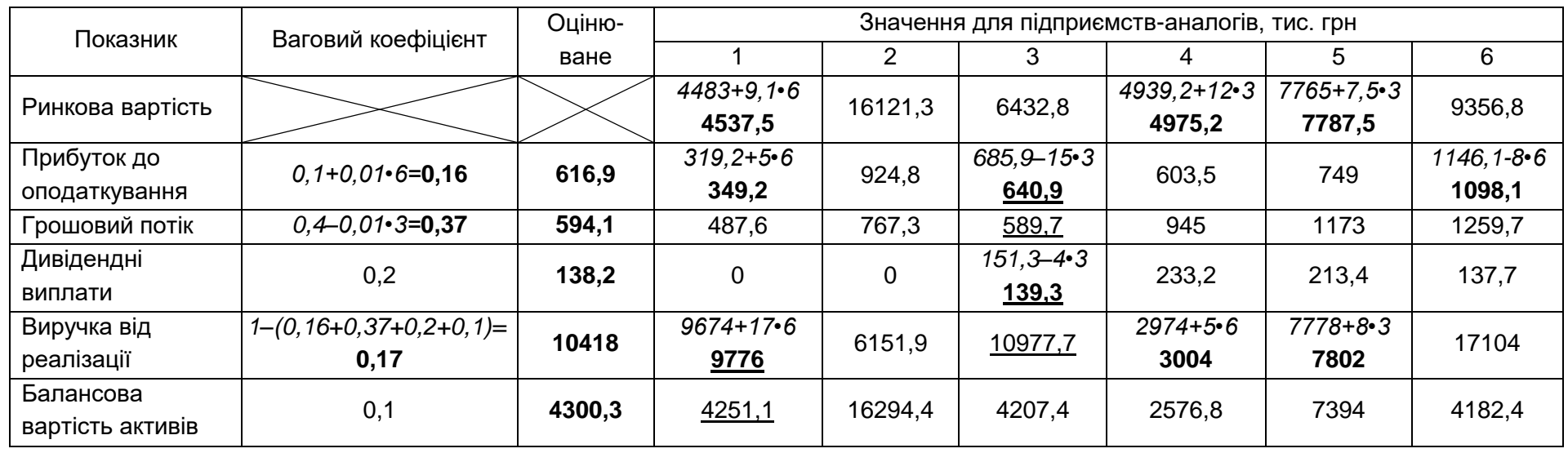

Як свідчать розрахунки, оцінюваному підприємству подібні всі базові показники аналога № 3 та окремі характеристики аналога 1. Цінові мультиплікатори, таким чином, варто розраховувати для підприємства № 3, оскільки використання інших призведе до викривлених значень вартості. Подальші обчислення зведемо в табл. 13.4.

*Таблиця 13.4* 

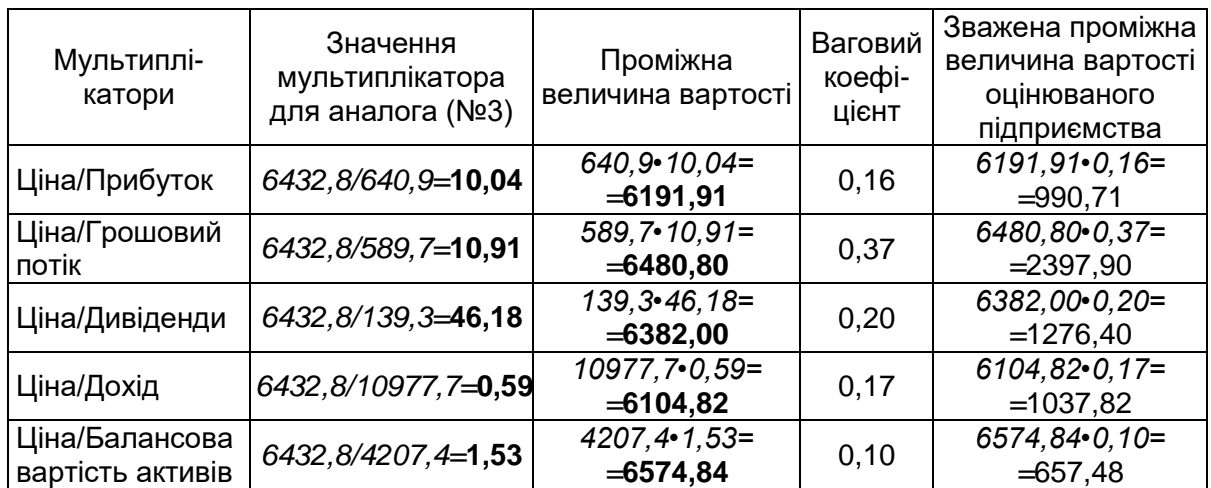

### **Проміжні розрахунки вартості підприємства за порівняльним підходом (варіант № 36, m=3;n=6)**

*Розрахункова вартість підприємства становить: 990,71+2397,90+1276,40+1037,82+657,48=6360,30 тис. грн.*

Для застосування «емпіричного правила» визначимо:

розрахункову середньомісячну валову виручку:

*10418•(1+0,20)/12=1041,8 тис. грн;*

суму матеріальних запасів:

*(80–3)%•4300,3=3311,23 тис. грн.*

*Розрахункова вартість становить:*

*3•1041,8+3311,23= 6436,63 тис. грн.*

*Отримані показники вартості підприємства неістотно відрізняються (6360,30 6436,63), розбіжність становить 76,33 тис. грн, або:*

 $\frac{6436,63 - 6360,3}{6360,3}$  • 100% = 1,2%. 6360,3  $\overline{a}$  $=$ 

*Ситуація В.* Власник будівельної компанії хоче розмістити склад в одному з районів, щоби якісно обслуговувати будівельні об'єкти. Координати об'єктів, транспортні тарифи та місячний товарообіг наведено у табл. 13.5.

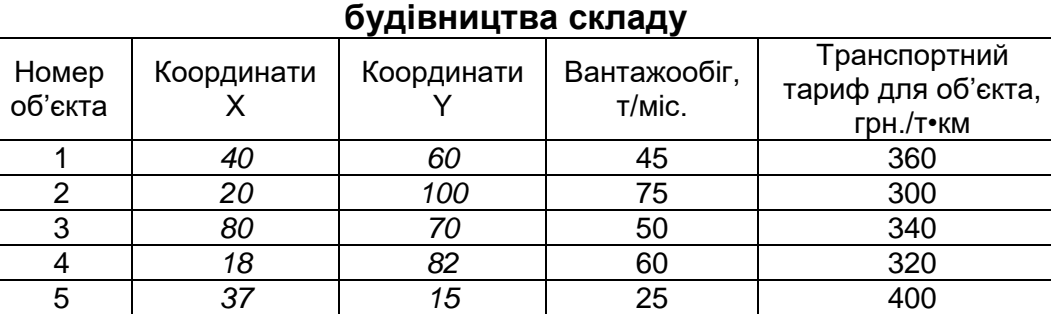

**Інформація для розрахунку оптимального місця** 

Потрібно обчислити координати *центра ваги матеріальних потоків, поблизу якого слід розмістити склад:*

6 *18 28* 80 300

 $\frac{1}{n}$  = 33,11 км (якщо підставити у формулу дані умов ситуації) 1  $^*$ <sub>склад</sub> =  $\frac{I=I_{\infty}}{S}$  =  $-$  = 33,11 км (якщо підставити у формулу дані умов ситуації ); *n i i i і склад <sup>n</sup> i i і*  $T_i\bullet B_i\bullet X$ *Х B X* = • B: • = <del>- - - - - - - - -</del> =  $\bullet$ Σ  $\sum$  $\frac{1}{n}$  = 65,52км (якщо підставити у формулу дані умов ситуації)  $r_{CKDA}^* = \frac{I=1}{2}$  = 65,52км (якщо підставити у формулу дані умов ситуації), *n i i i і склад <sup>n</sup> i i*  $T_i\bullet B_i\bullet Y_i$ *Y B Y* = • B; • = <del>--------------</del> =  $\bullet$  $\sum$  $\sum$ 

де *Т<sup>і</sup>* – транспортний тариф для *і-го* споживача чи клієнта;

*В<sup>і</sup>* – вантажообіг *і-го* споживача;

*Хі*, *Y<sup>і</sup>* – координати *і-го* споживача;

*n* – кількість споживачів.

1

Ξ.

*і*

За даними задачі *потенційне місце складу та об'єктів-споживачів будівельної продукції* слід відобразити графічно, подібно до рис. 13.4.

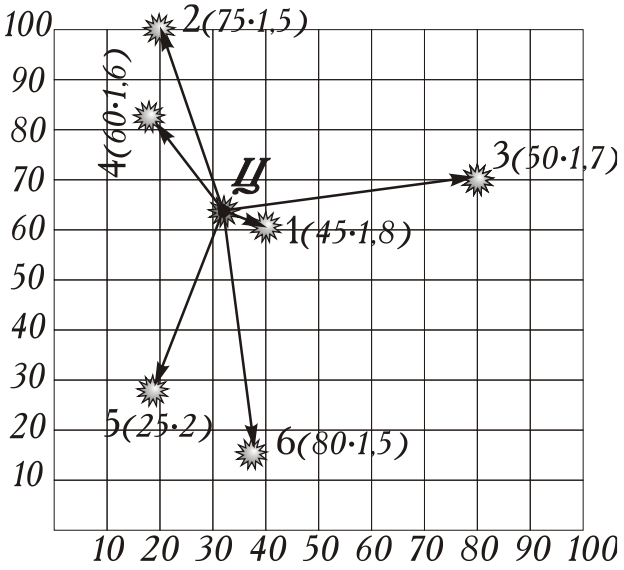

Рис. 13.4. Економічно обґрунтоване потенційне розміщення складу

#### **Запитання, тести, задачі для самоконтролю знань**

*13.1. Охарактеризуйте етапи оцінювання бізнесу за методом чистих активів.*

*13.2. З якою метою визначають ставку капіталізації? Охарактеризуйте методи її визначення.*

*13.3. Функцію «Теперішня вартість ануїтету» визначають за формулою:*

a) 
$$
L_{6\pi\Gamma\Gamma\Gamma} = \sum_{i=1}^{t} \frac{NCF_i}{(1+r)^i} + \frac{P}{(1+r_t)^{ti}};
$$
  
\n5)  $FVA = PMT_{FVA} \cdot \frac{\left(1+\frac{i}{m}\right)^{n\bullet m}}{\frac{i}{m}};$   
\n8)  $PVA = PMT_{PVA} \cdot \frac{\frac{1}{(1+i)^n}}{\frac{1}{i}} = PMT_{PVA} \cdot F_5;$ 

г) правильної відповіді не наведено.

*13.4.* Якою є теперішня вартість грошових надходжень орендодавця, якщо щорічна оплата за користування майном надходить на початку року в сумі 84 тис. грн, строк оренди – 3 роки, ставка дисконткування – 20 % річних:

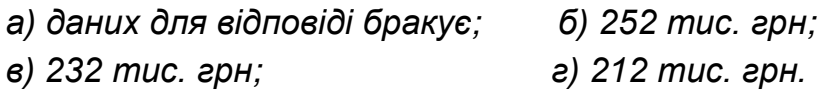

*13.5. Розв'яжіть ситуацію Б для варіанта 54 (m=5, n=4), а також для вашого варіанта. Порівняйте результати розрахунків.*

### **СПИСОК ЛІТЕРАТУРИ**

#### *Законодавчі та нормативні акти*

1. Кодекс з процедур банкрутства. <https://protocol.ua/ua/> novovvedennyakodeksu\_z\_protsedur\_bankrutstva/ [https://www.ukrinform.ua/](https://www.ukrinform.ua/%20rubric-economy/2561041-rada-uhvalila-kodeks-z-procedur-bankrutstva.html) [rubric-economy/2561041-rada-uhvalila-kodeks-z-procedur-bankrutstva.html](https://www.ukrinform.ua/%20rubric-economy/2561041-rada-uhvalila-kodeks-z-procedur-bankrutstva.html)

2. Податковий кодекс України. Розділ ІІІ. Податок на прибуток підприємств. Стаття 136. Ставки податку на прибуток. Чинна редакція станом на 1.01.2019 р. [https://buhgalter911.com/normativnaya](https://buhgalter911.com/normativnaya-baza/nalogovyi-)[baza/nalogovyi-](https://buhgalter911.com/normativnaya-baza/nalogovyi-)

3. Податковий кодекс України. Стаття 145. Класифікація груп основних фондів та інших необоротних активів. Методи нарахування амортизації. Чинна редакція станом на 1.01.2019 р.

<https://buhgalter911.com/normativnaya-baza/nalogovyi->

4. Закон України «Про відновлення платоспроможності боржника або визнання його банкрутом». Відомості Верховної Ради (ВВР) України. Зі змінами станом на 4.04.2018 р. [https://zakon.rada.gov.ua/](https://zakon.rada.gov.ua/%20laws/show/2343-12)  [laws/show/2343-12](https://zakon.rada.gov.ua/%20laws/show/2343-12)

5. Порядок проведення оцінки фінансового стану бенефіціара та визначення виду забезпечення для обслуговування та погашення позики, наданої за рахунок коштів міжнародних фінансових організацій зі змінами, затвердженими наказом Міністерства фінансів України від 14.07.2016 № : [Текст] / Міністерство фінансів України // Офіційний вісник України від 19.08.2016 – 2016 р., № 63, стор. 54, стаття 2138, код акту 82764/2016.

6. Про затвердження Положення про визначення банками України розміру кредитного ризику за активними банківськими операціями, затверджена Постановою НБУ № 351 від 30.06.2016.: [Електронний ресурс] / Режим доступу до ресурсу: <http://zakon2.rada.gov.ua/laws/show/v0351500-16/print1476904051072495>

7. Загальні засади оцінки майна і майнових прав : Національний стандарт оцінки 1, затверджений постановою Кабінету Міністрів України № 1440 від 10 вересня 2003 рік: [Текст] / Кабінет Міністрів України // Офіційний вісник України: – [офіц. вид.]. – 26.09.2003. — № 37. – С. 64.

8. Оцінка цілісних майнових комплексів: Національний стандарт оцінки 3, затверджений постановою Кабінету Міністрів України № 1655 від 29 листопада 2006 року: [Текст] / Кабінет Міністрів України // Офіційний вісник України: [офіц. вид.]. – 11.12.2006. – № 48. – С. 62.

9. Національне положення (стандарт) бухгалтерського обліку. Форма № 1 Баланс (Звіт про фінансовий стан) [.https://buhgalter911.com/](https://buhgalter911.com/%20blanki/finansovaya-otchetnost/formi-finansovoi-zvitnosti-zgidno-npsbo-1/formy-finansovoyi-zvitnosti-dodatok-1)  [blanki/finansovaya-otchetnost/formi-finansovoi-zvitnosti-zgidno-npsbo-](https://buhgalter911.com/%20blanki/finansovaya-otchetnost/formi-finansovoi-zvitnosti-zgidno-npsbo-1/formy-finansovoyi-zvitnosti-dodatok-1)[1/formy-finansovoyi-zvitnosti-dodatok-1.](https://buhgalter911.com/%20blanki/finansovaya-otchetnost/formi-finansovoi-zvitnosti-zgidno-npsbo-1/formy-finansovoyi-zvitnosti-dodatok-1)

10. Національне положення (стандарт) бухгалтерського обліку. Форма № 2 (Звіт про фінансові результати. (Звіт про сукупний дохід) https://buhgalter911.com/blanki/finansovaya-otchetnost/formi-finansovoizvitnosti-zgidno-npsbo-1/formy-finansovoyi-zvitnosti-dodatok-1.

11. Національне положення (стандарт) бухгалтерського обліку. Форма № 3 Звіт про рух грошових коштів. .https://buhgalter911.com/ blanki/finansovaya-otchetnost/formi-finansovoi-zvitnosti-zgidno-npsbo-1/formy-finansovoyi-zvitnosti-dodatok-1

#### *Навчально-методична і наукова література*

12. Андрущак Є.М. Діагностика банкрутства українських підприємств / Є.М. Андрущак // Фінанси України. – 2004. – № 9. – С. 17 – 23.

13. Гойко А.Ф. Економіка будівництва: навч. посіб./ А.Ф. Гойко, К.В. Ізмайлова, П.М. Куліков; за загал. редакцією П.М. Кулікова). – Київ: КНУБА, 2014. – 168 с.

14. Потенціал підприємства: формування та оцінка: [навч. посіб.]./ О.К. Добикіна, В.С. Рижиков, С.В. Касьянюк та ін. – Київ: ЦУЛ, 2007. – 208 с.

15. Ізмайлова К.В. Фінансовий аналіз у будівництві: навч. посіб. / К.В. Ізмайлова. – Київ: Кондор, 2007. – 236 с.

16. Ізмайлова К.В. Вплив нематеріальних активів на зміни операційного прибутку будівельних підприємств/ К.В. Ізмайлова // Шляхи підвищення ефективності будівництва. – 2016. – Вип. 33.

17. Коупленд Т. Стоимость компаний: оценка и управление/ Т. Коупленд, Т. Коллер, Дж. Муррин; пер. с англ. Н.Н. Барышникова. – 3-е изд., перераб. и доп. – М.: Олимп – Бизнес, 2008. – 576 с.

18. Кунцевич В.О. Підходи до діагностики фінансового потенціалу підприємства/ В.О. Кунцевич // Актуальні проблеми економіки. – 2005. – № 1.

19. Лігоненко Л. Оцінка платоспроможності підприємства/ Л. Лігоненко, Г. Ковальчук // Економіка, фінанси, право. – 1998. – № 9.

20. Матвійчук А.В. Штучний інтелект в економіці: нейронні мережі, нечітка логіка: монографія / А.В. Матвійчук. – Київ: КНЕУ, 2011. – 439 с.

21. Мертенс А. Инвестиции: курс лекций по современной финансовой теории / А. Мертенс. Київ: Киевское инвестиционное агентство, 1997. – 416 с.

22. Момот Т. Оцінка вартості бізнесу: сучасні технології / Т. Момот. – Харьков: Фактор, 2007. – 224 с.

23. Оцінка рухомого і нерухомого майна та об'єктів інтелектуальної власності: нормативно-правові акти та роз'яснення/ упор. М.С. Головатюк та ін.; за заг. ред. М.С. Головатюка. – Київ: Паливода А.В., 2008. – 464 с. – (Земельне законодавство України).

24. Оценочная деятельность в экономике / под ред. В.М. Джухи, В.Д. Киреева. – Ростов-н/Д: Март, 2003. – 304 с.

25. Сорокіна Л.В. Моделі і технології управління ринковою вартістю будівельних підприємств / Л.В. Сорокіна. – Київ: Лазуритполіграф, 2011. – 541 с.

26. Сычева Г.И. Оценка стоимости предприятия (бизнеса)/ Г.И. Сычева, Э.Б. Колбачев, В.А. Сычев. – Ростов-н/Д: Феникс, 2003. – 384 с.

27. Терещенко О.О. Дискримінантна модель інтегральної оцінки фінансового стану підприємства/ О.О. Терещенко // Економіка України. – 2003. – № 8. – С. 11 – 17.

28. Harrington E.C. The desirable function/ E.C. Harrington // Industrial Quality Control. – 1965. – V.21. –  $Ne$  10.

29. Marshall A. Principelsof Economics/ A. Marshall. – New York: MacMillan & Co. – 1890. – Vol.1. – Р. 142.

## **Додаток 1**

## **Форми фінансової звітності (агреговані)**

## **Додаток 1.1**

Баланс (звіт про фінансовий стан)

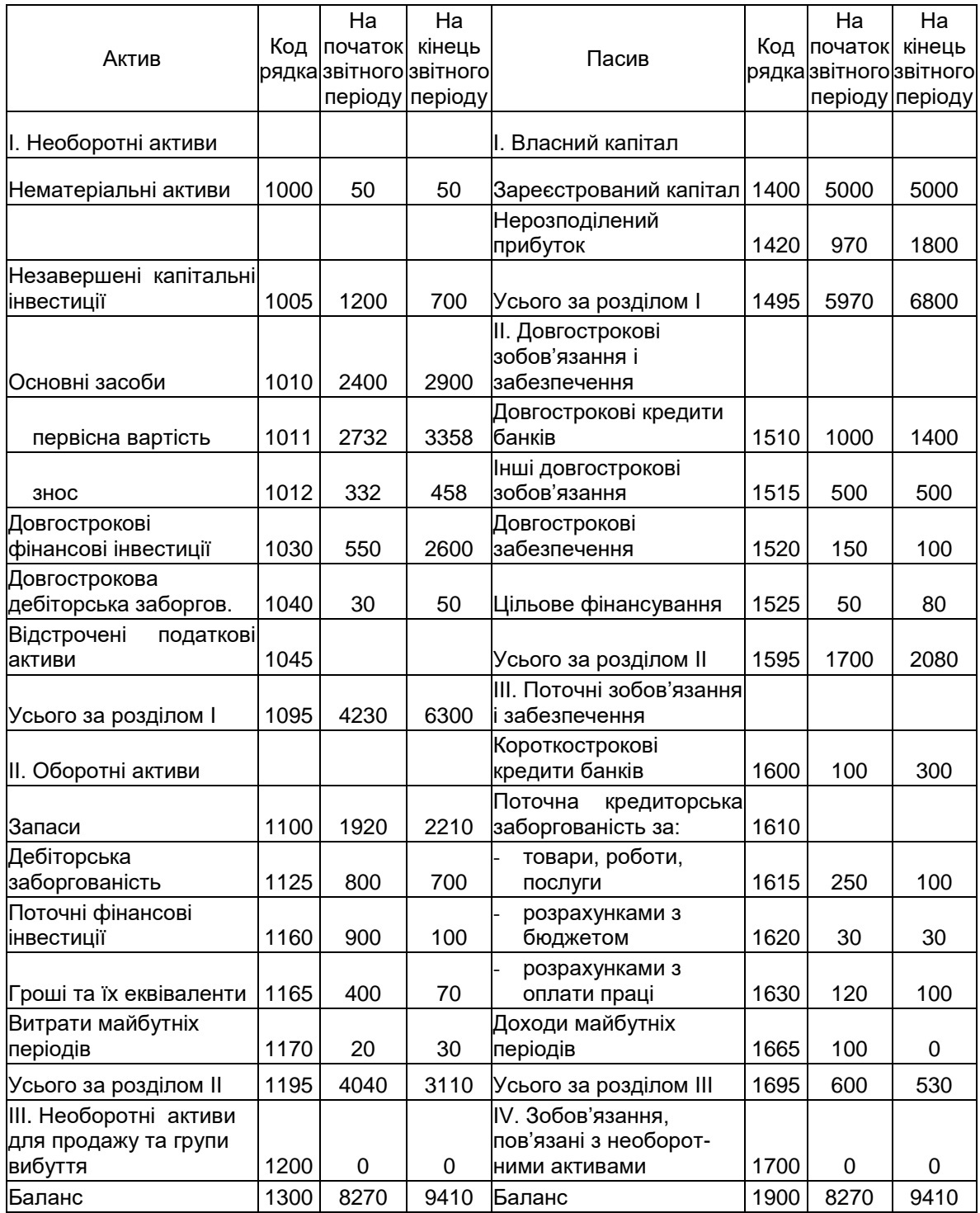

Форма № 1

## **Додаток 1.2**

Форма № 2

## Звіт про фінансові результати (звіт про сукупний дохід)

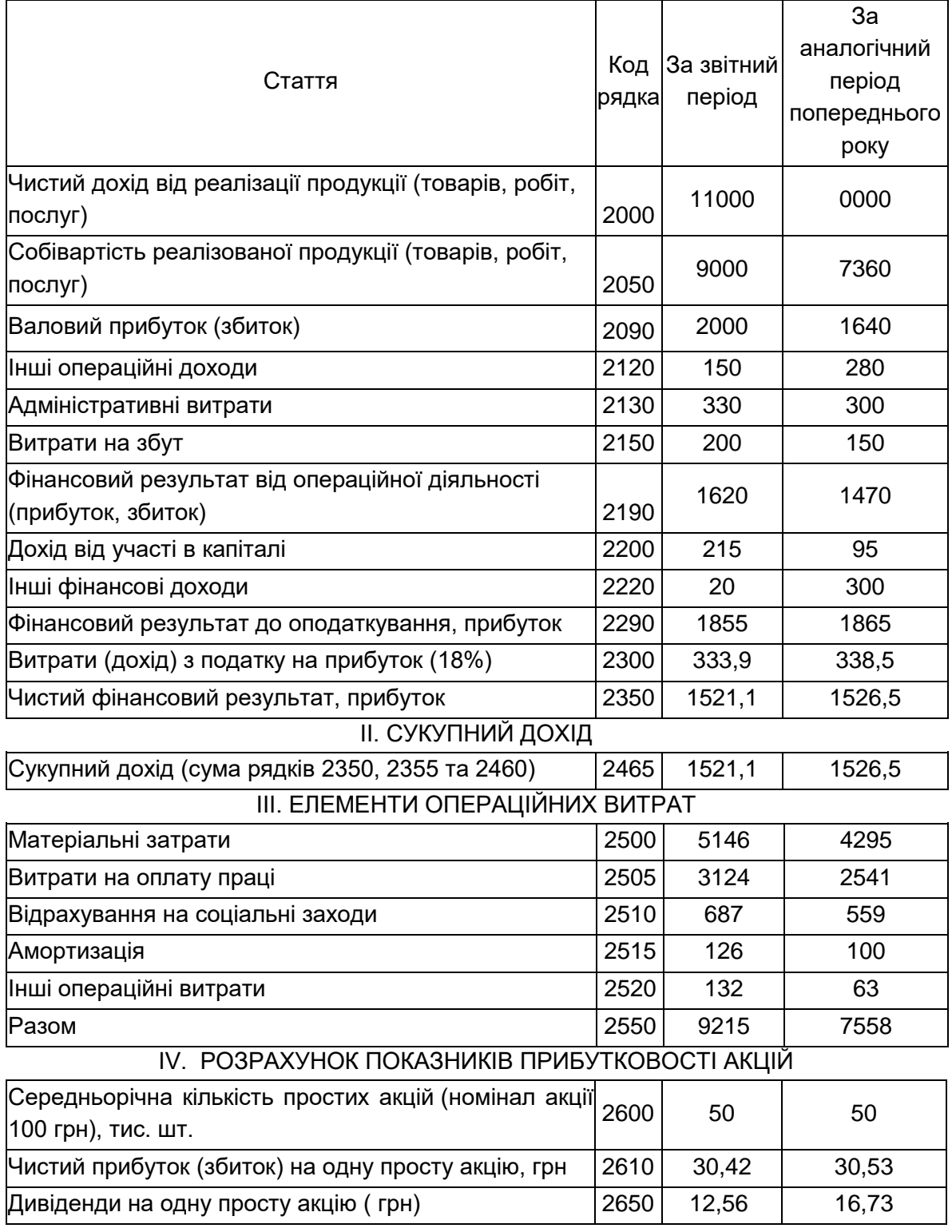

#### І. ФІНАНСОВІ РЕЗУЛЬТАТИ

**Додаток 1.3** Форма № 3

#### Звіт про рух грошових коштів

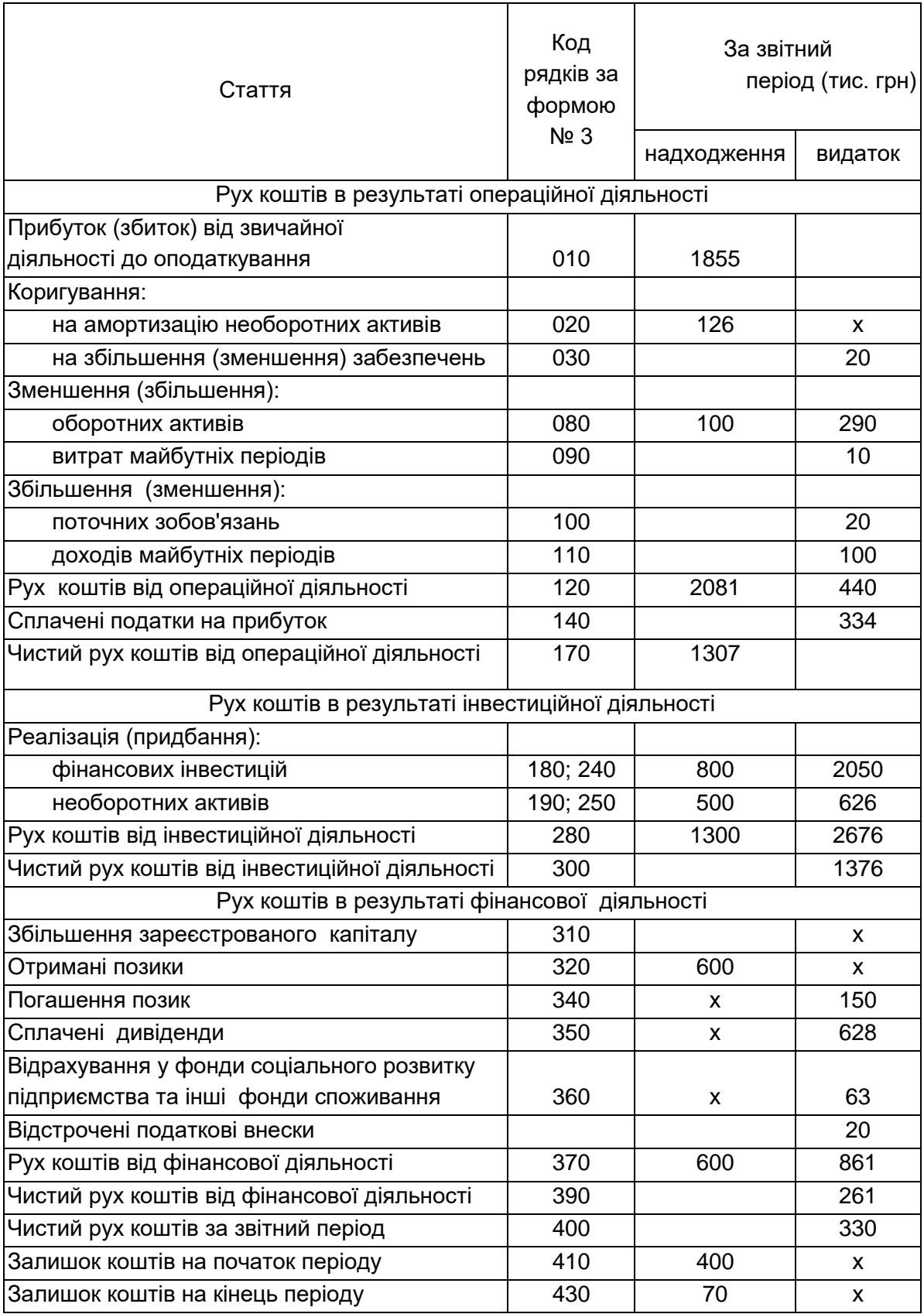

## **Додаток 2**

#### **Відповіді на тести та задачі**

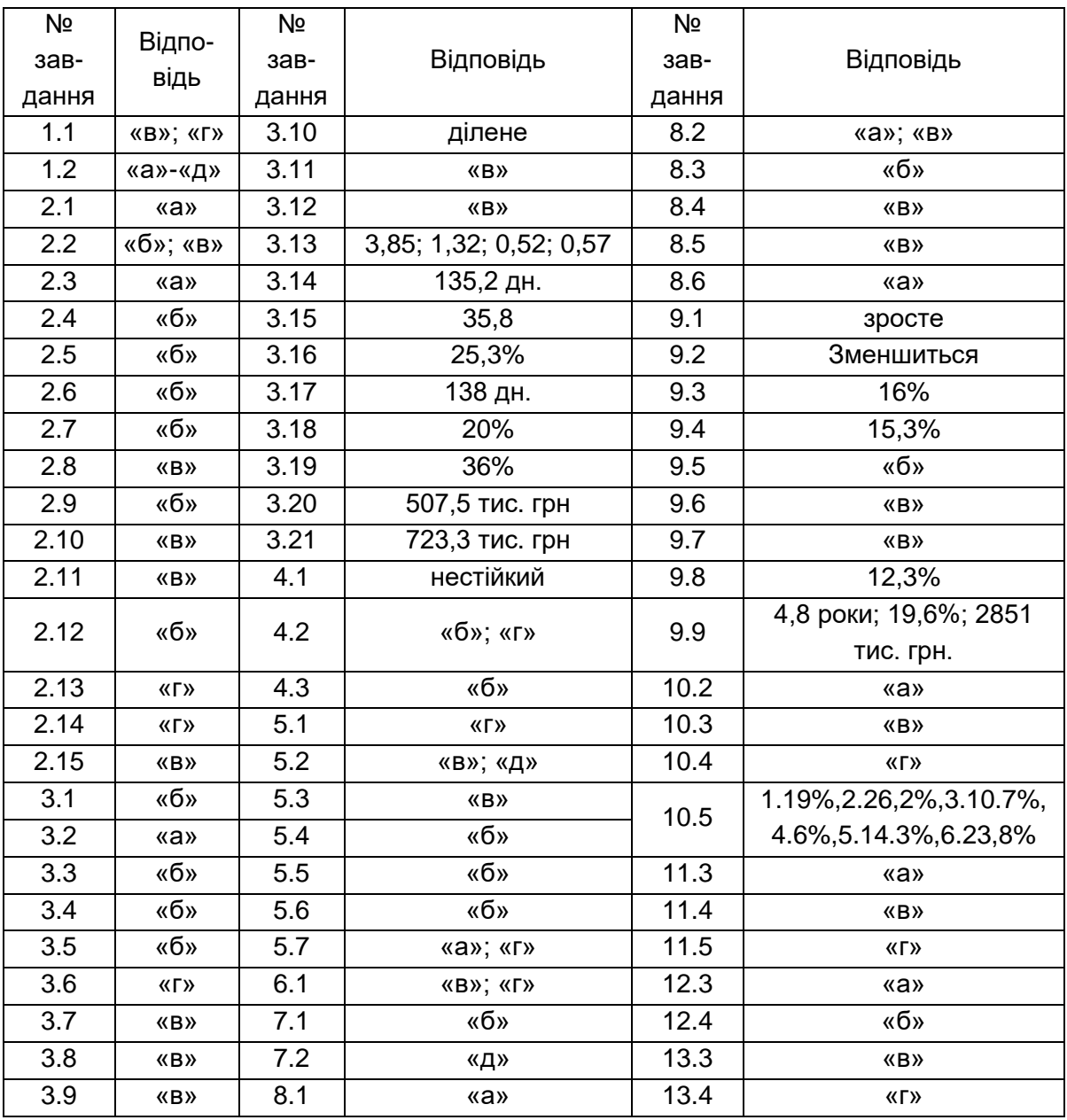

# **ДЛЯ НОТАТОК**

Навчальне видання

**СТЕЦЕНКО** Сергій Павлович, **СОРОКІНА** Леся Вікторівна, **ІЗМАЙЛОВА** Катерина Василівна

# **ФІНАНСОВИЙ АНАЛІЗ ТА ЕКОНОМІЧНА ДІАГНОСТИКА**

*Навчальний посібник*

Редагування та коректура *Г.В. Кобриної* Комп'ютерне верстання *Т.І. Кукарєвої*

Підписано до друку 31.10.2019. Формат 60  $\times$  84  $_{1/8}$ Ум. друк. арк.9,30 . Обл.-вид. арк. 10,0. Тираж 55 прим. Вид. № 8/І-19. Зам. № 34/1-19.

Видавець і виготовлювач Київський національний університет будівництва і архітектури

Повітрофлотський проспект, 31, Київ, Україна, 03680

Свідоцтво про внесення до Державного реєстру суб'єктів Видавничої справи ДК № 808 від 13.02.2002 р.